Ministère de l'Enseignement Supérieur et de la Recherche Scientifique Université de Tlemcen. Faculté de Technologie Département de Génie Electrique et Electronique

Thèse de Doctorat Es Sciences en Productique

Intitulée :

# **Développement et analyse de méthodes d'ordonnancement temps réel pour les systèmes flexibles de production**

Présenté le : *Lundi 02Juillet 2012*

par :

# **HASSAM Ahmed**

Devant le Jury :

# **Président :**

GHOUALI Noureddine Professeur Université de Tlemcen, Algérie.

# **Examinateurs :**

YALAOUI Farouk Professeur Université de Technologie de Troyes, France. MOUS Hayet Professeur Université de Batna, Algérie.<br>SEKHRI Larbi Maître de Conférences A Université d'Oran, Algérie. SEKHRI Larbi Maître de Conférences A Université d'Oran, Algérie.

# **Rapporteur :**

SARI Zaki Professeur Université de Tlemcen, Algérie.

# **Sommaire**

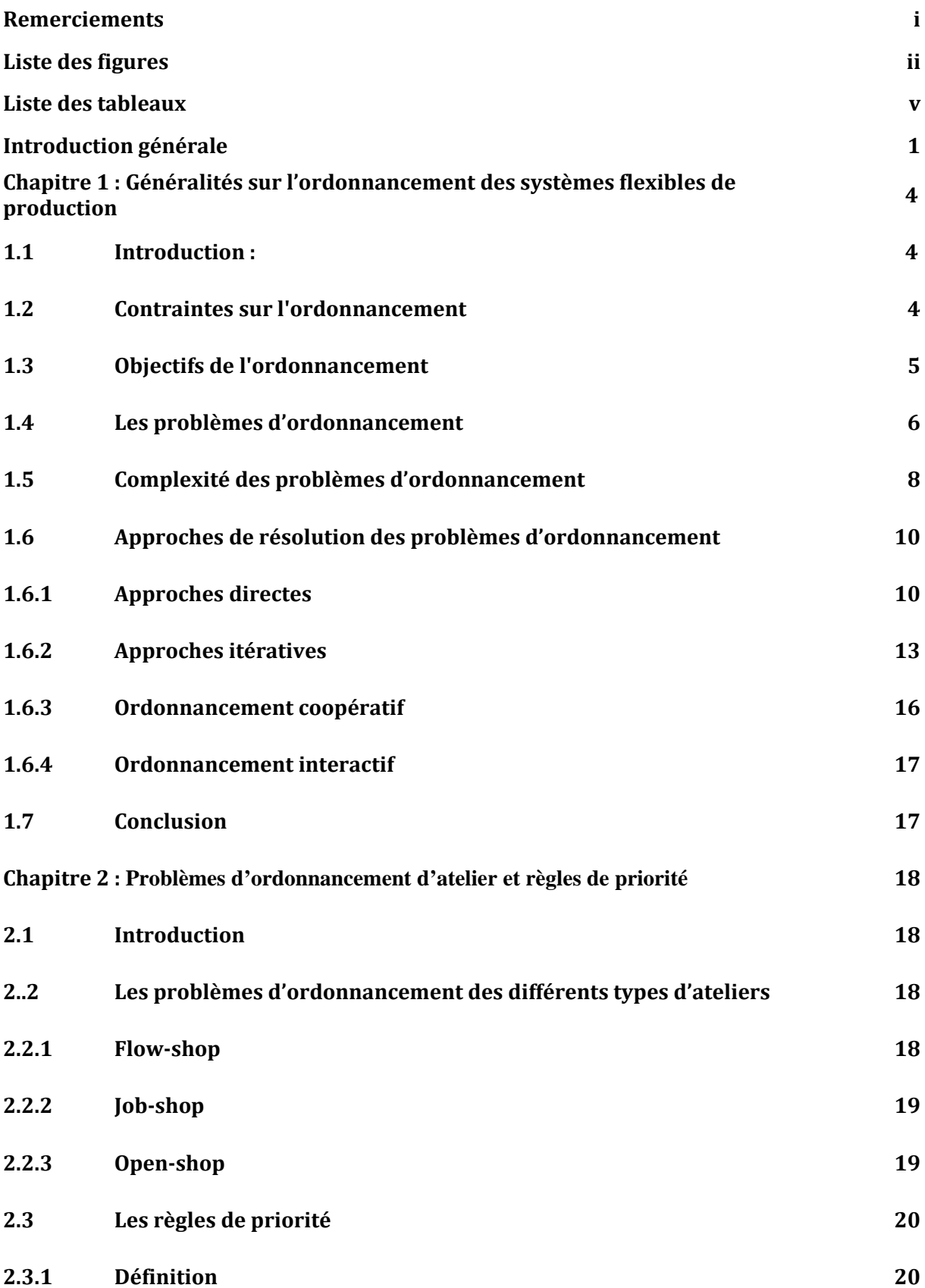

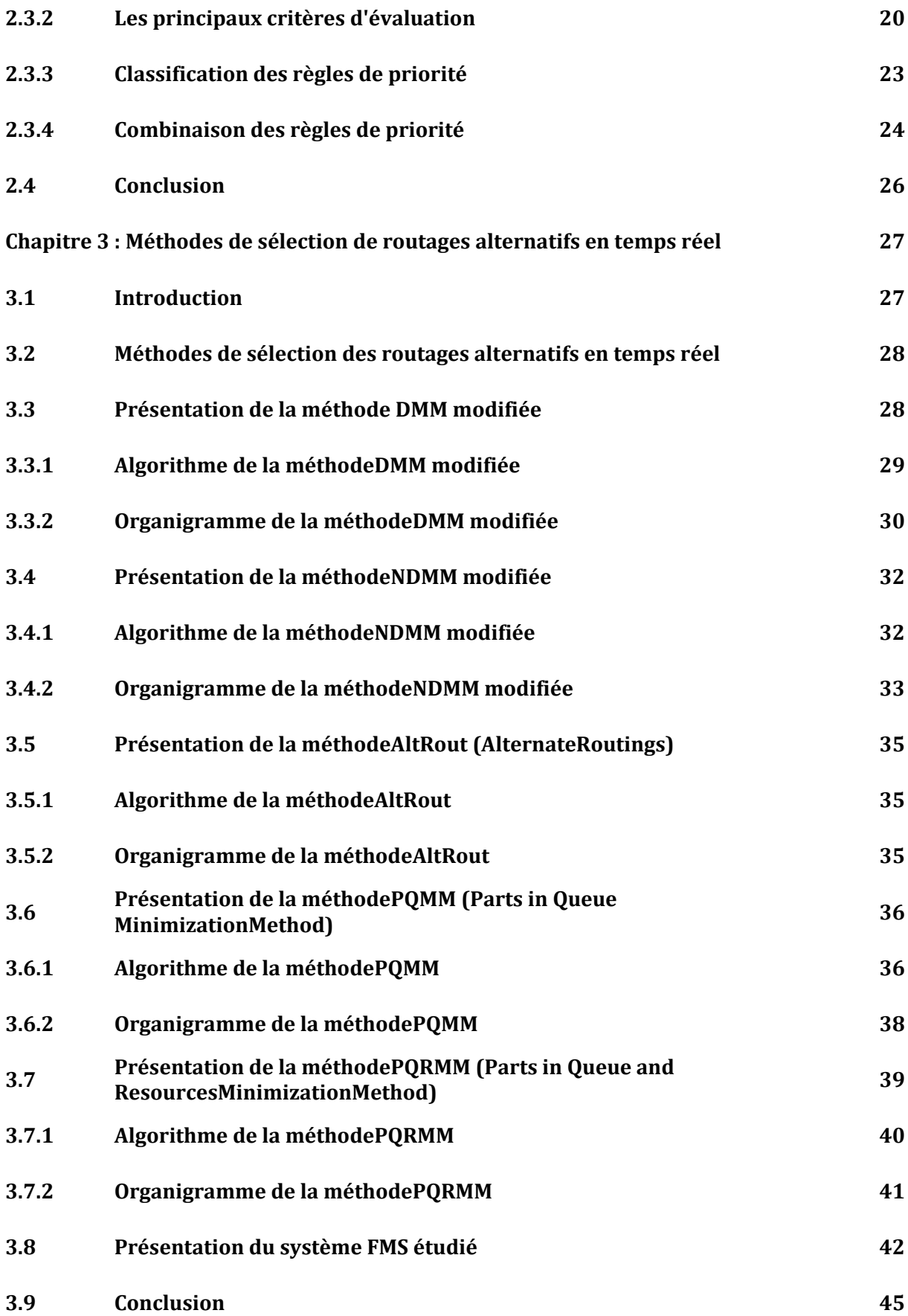

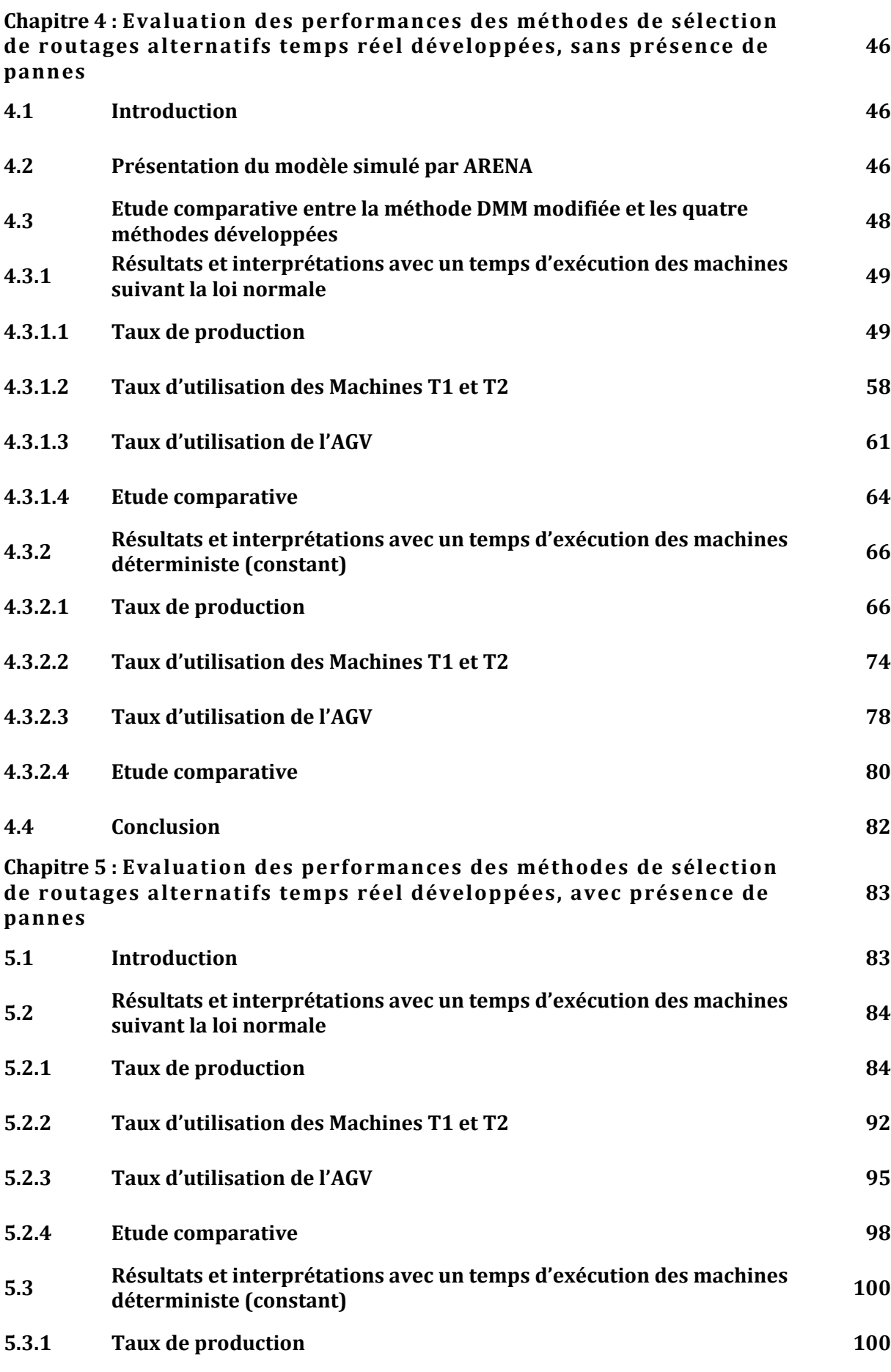

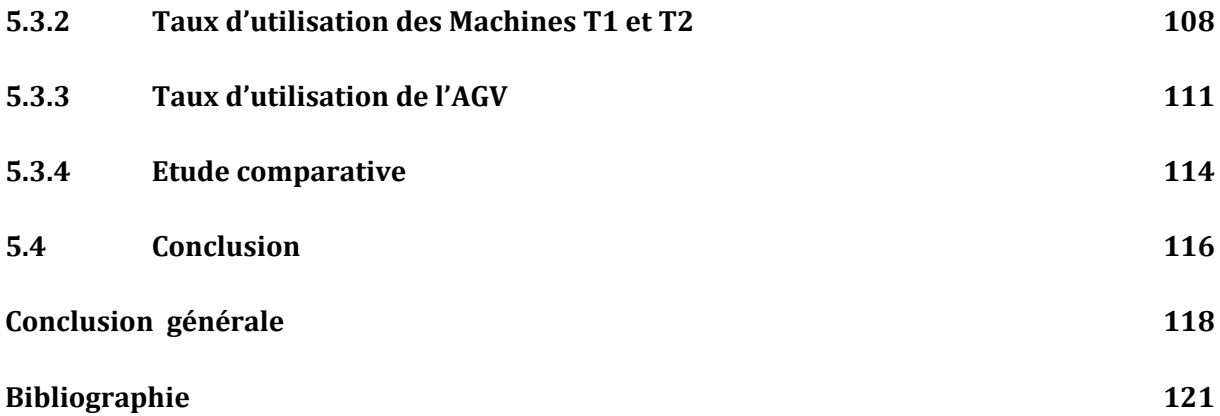

# **Remerciements**

En préambule à cette thèse, je souhaite adresser ici tous mes remerciements aux personnes qui m'ont apporté leur aide et qui ont ainsi contribué à l'élaboration de ce travail.

 Je tiens à remercier vivement mon encadreur Monsieur Zaki SARI, de m'avoir fait l'honneur d'accepter la direction de cette thèse, il m'a accordé sa confiance en me laissant une grande liberté de pensée et d'action, tout en me faisant part de ses avis, conseils et suggestions.

 Monsieur Noureddine GOUALI, Professeur à l'université de Tlemcen, a spontanément accepté d'évaluer ce travail, malgré sa très lourde charge. Je tiens à le remercier chaleureusement pour m'avoir fait l'honneur d'accepter de présider le jury de cette thèse.

 Je tiens également à remercier Monsieur FaroukYALAOUI, Professeur à l'université de Technologie de Troyes, France, de m'avoir fait le très grand honneur d'accepter de participer au jury de cette Thèse.

Je tiens aussi à remercier Madame Hayet Mous, Professeur à l'université de Batna, d'avoir accepté l'expertise de ce travail.

 Ma reconnaissance va également à Monsieur Larbi SEKHRI Maître de conférence « A » à l'université d'Oran, qui m'a fait l'honneur d'expertiser ce travail.

 Merci également à toute personne avec qui j'ai travaillé ou que j'ai simplement eu le plaisir de côtoyer pendant ces dernières années. Je pense particulièrement aux membres du laboratoire de productique, aux étudiants de la formation Master 2 Productique et aux étudient de la première année Génie Productique et à tous les thésards du département Génie Electrique et Electronique. Je remercie également chaleureusement tous les responsables de la Faculté de Technologie et tous mes amis.

Mes derniers mots seront pour ma famille : mes parents, mes frères, ma sœur et ma femme, qui ont toujours eu confiance en moi.

Enfin, je remercie Dieu Tout Puissant.

# **Liste des figures**

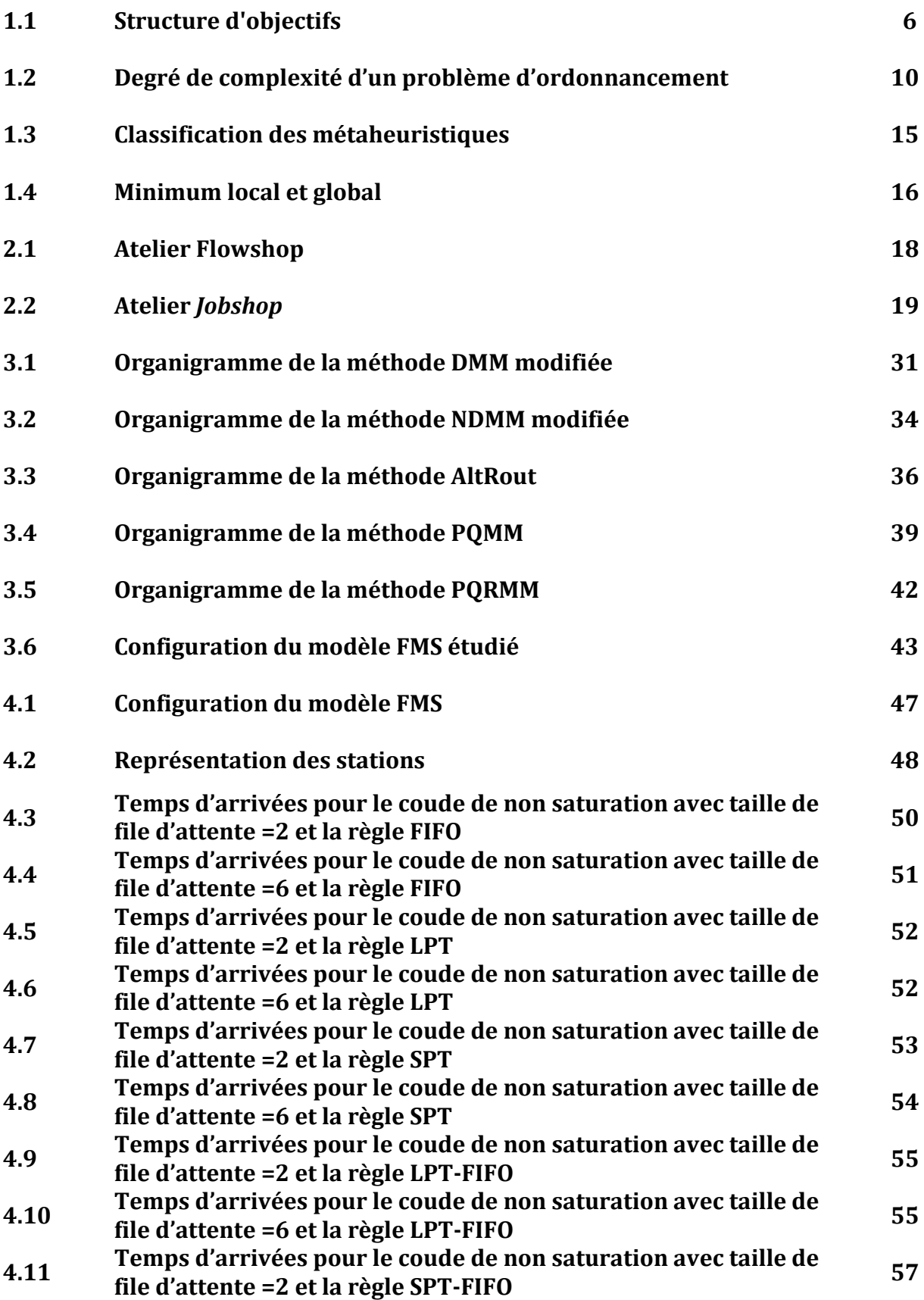

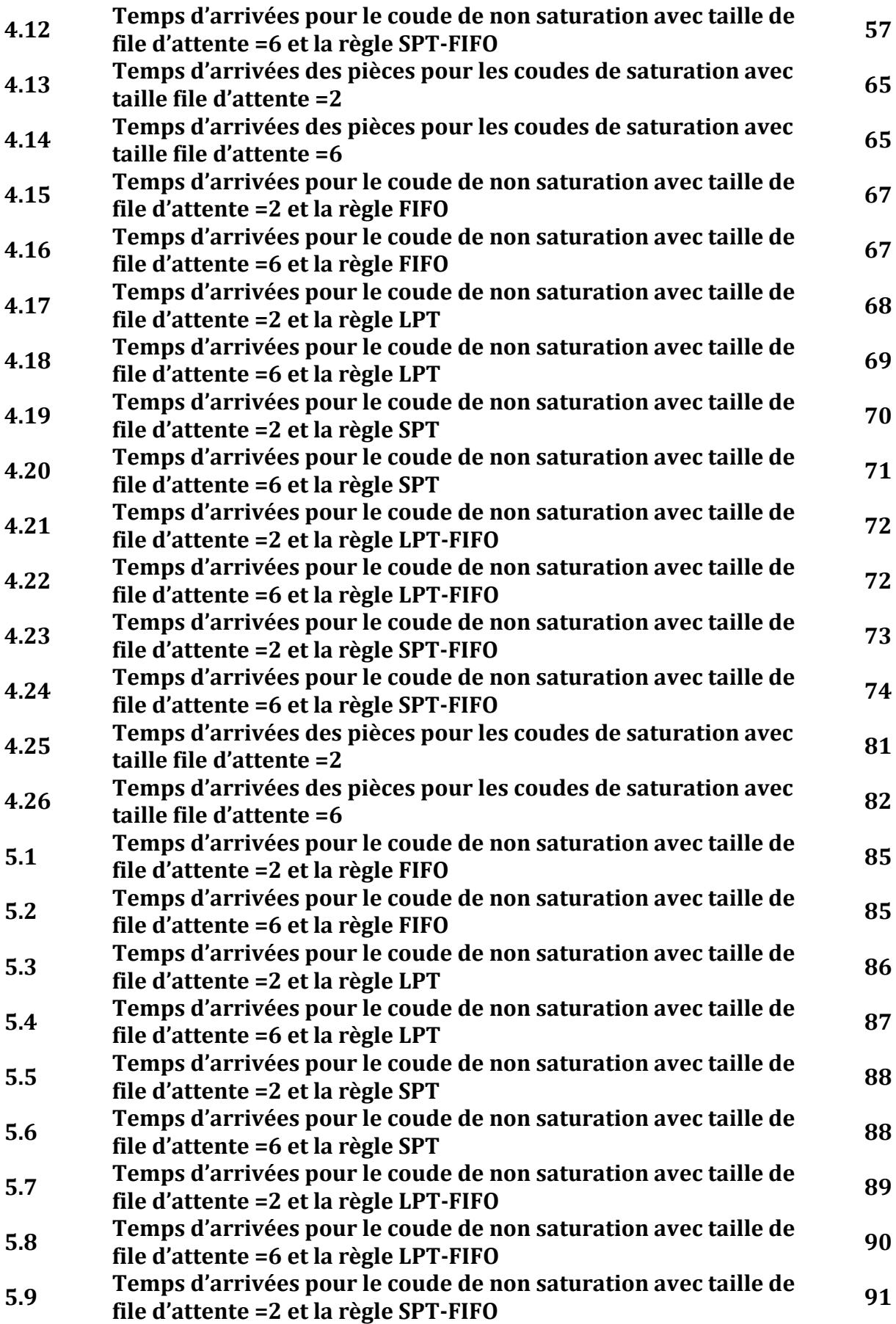

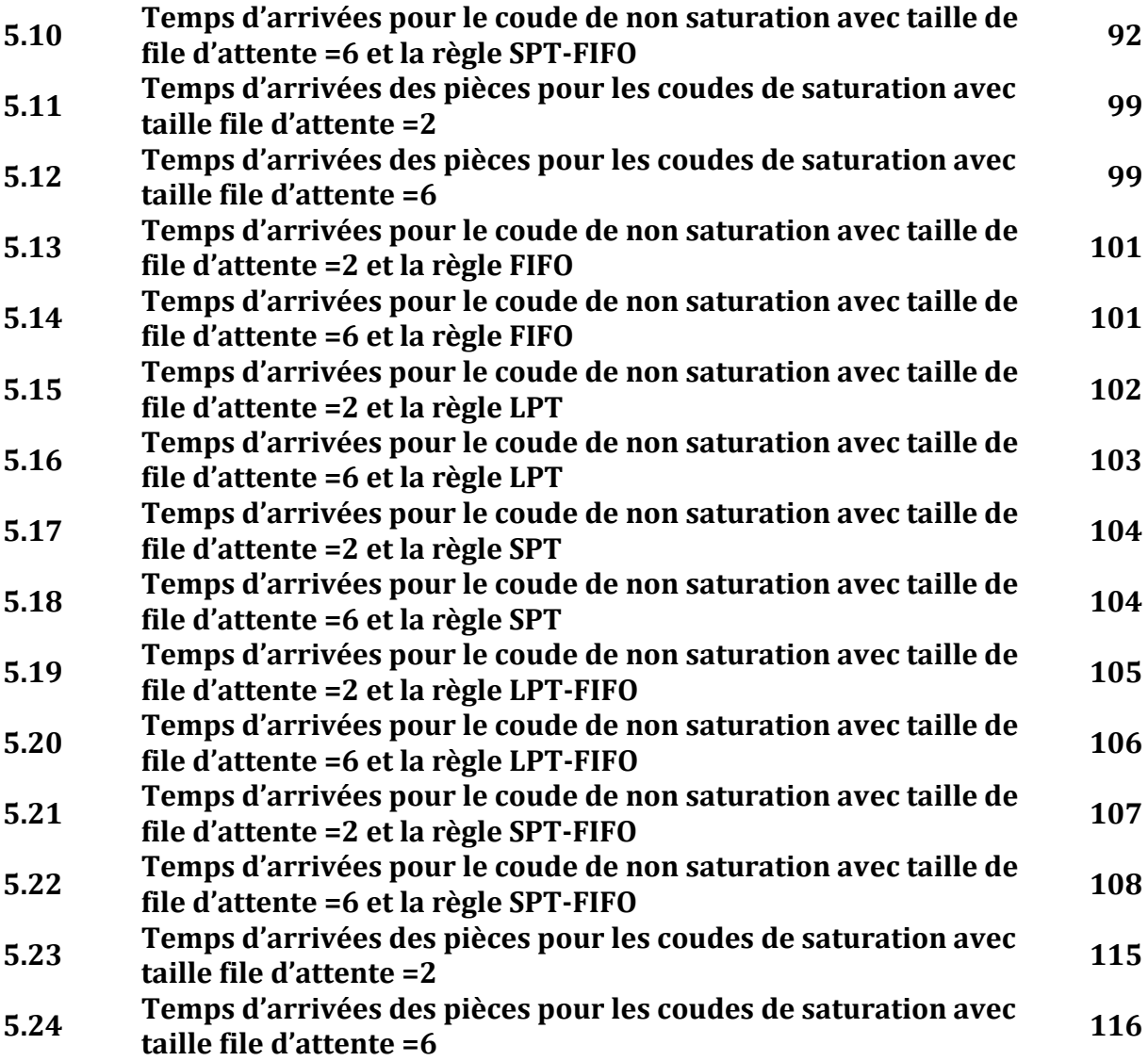

# **Liste des tableaux**

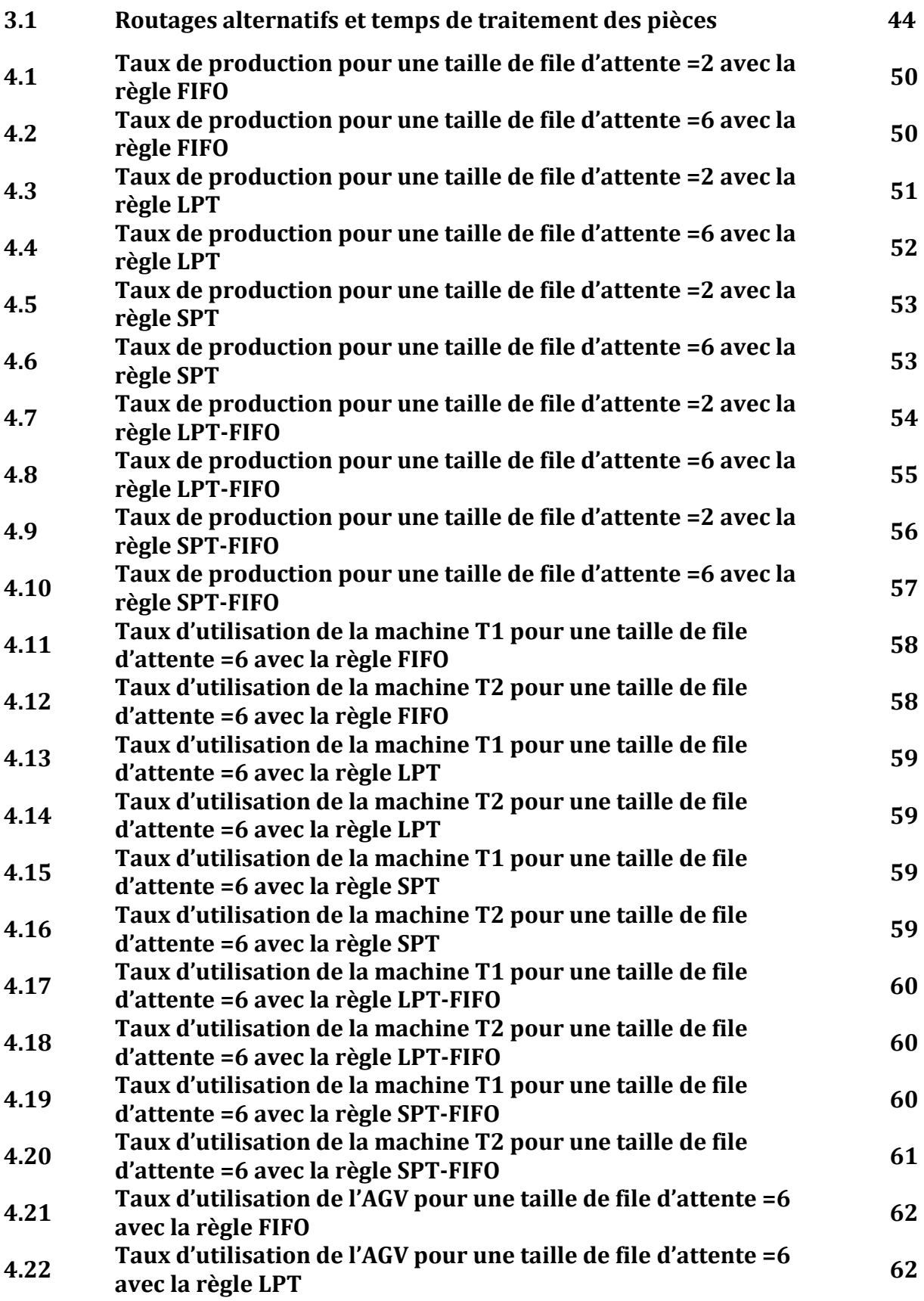

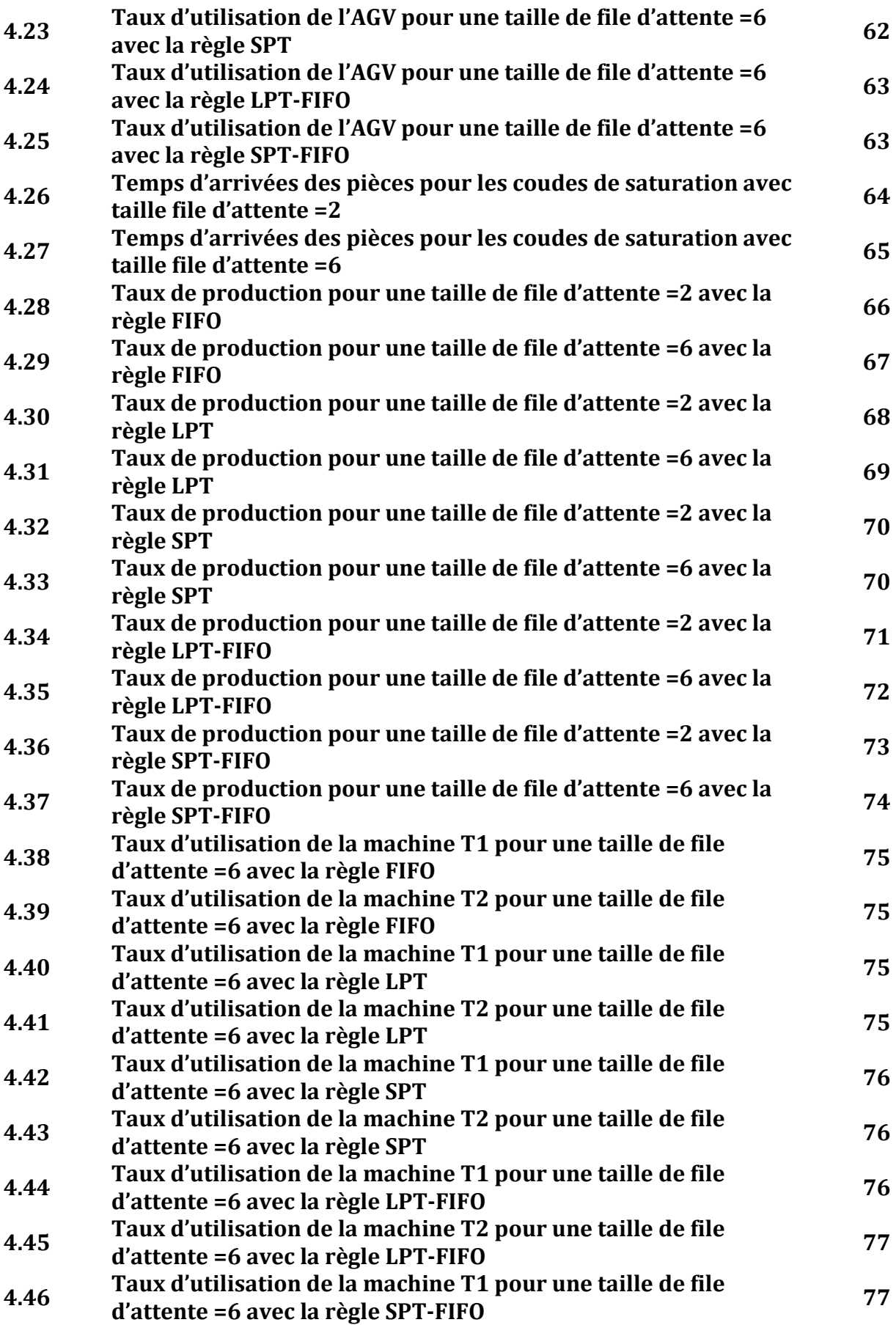

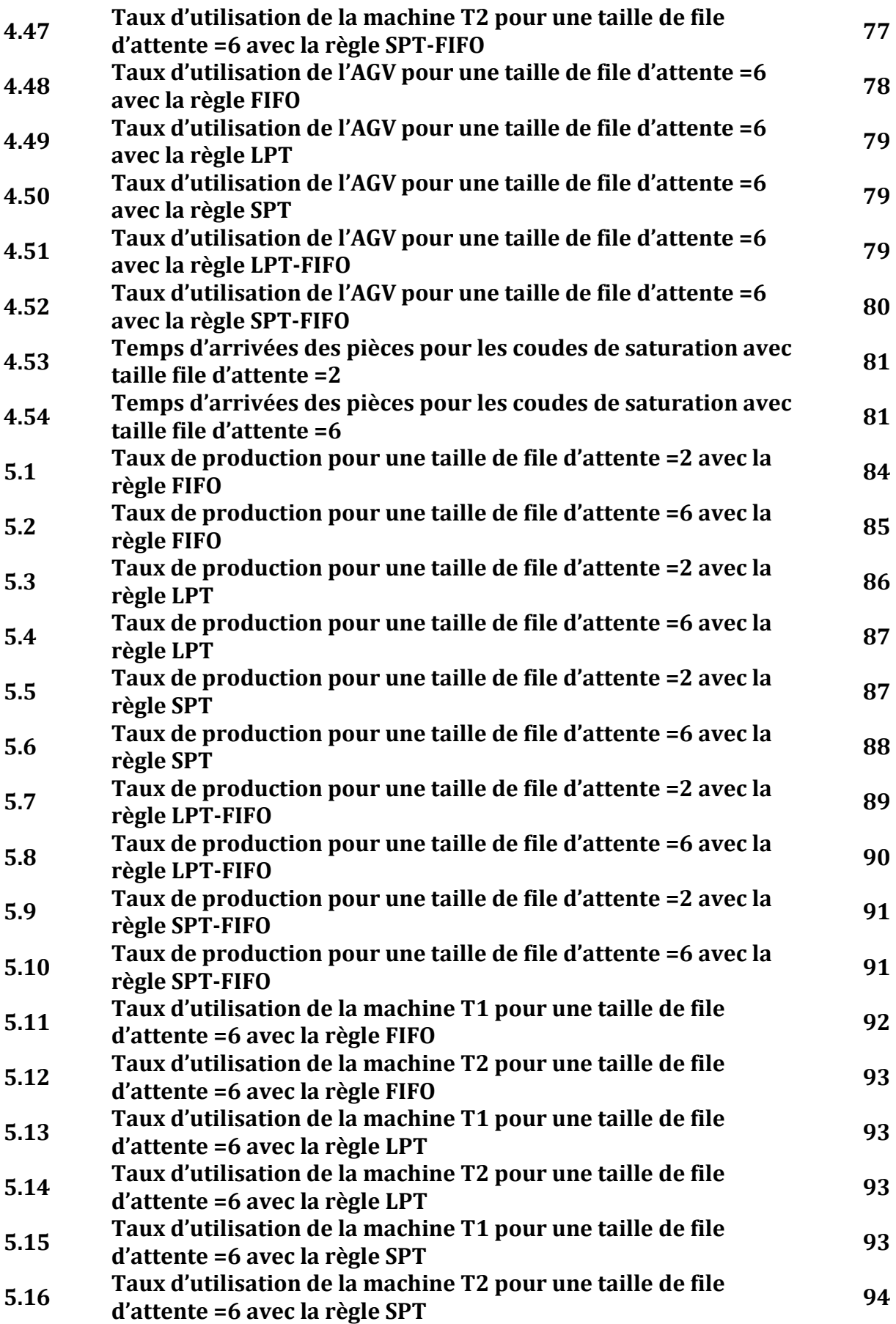

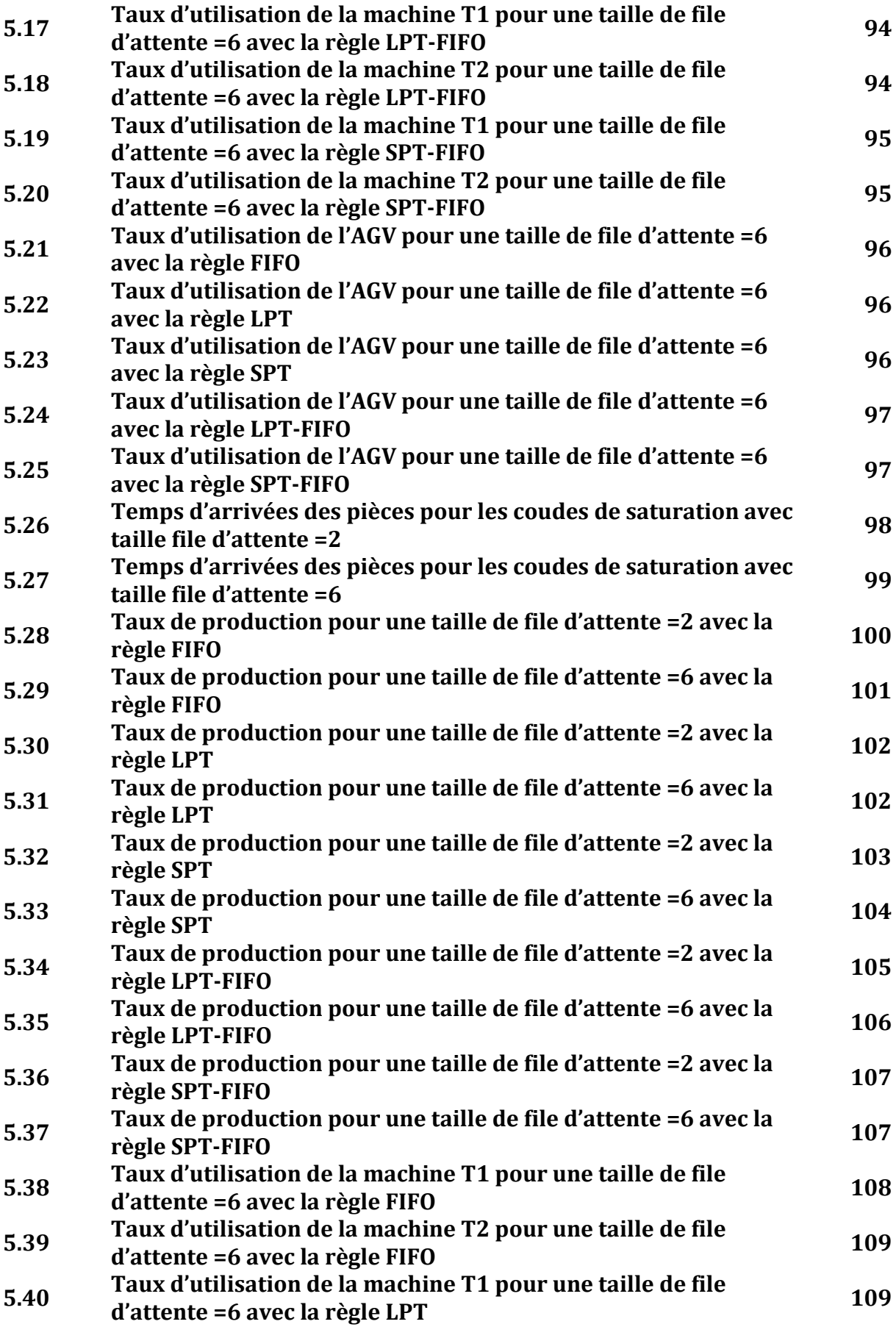

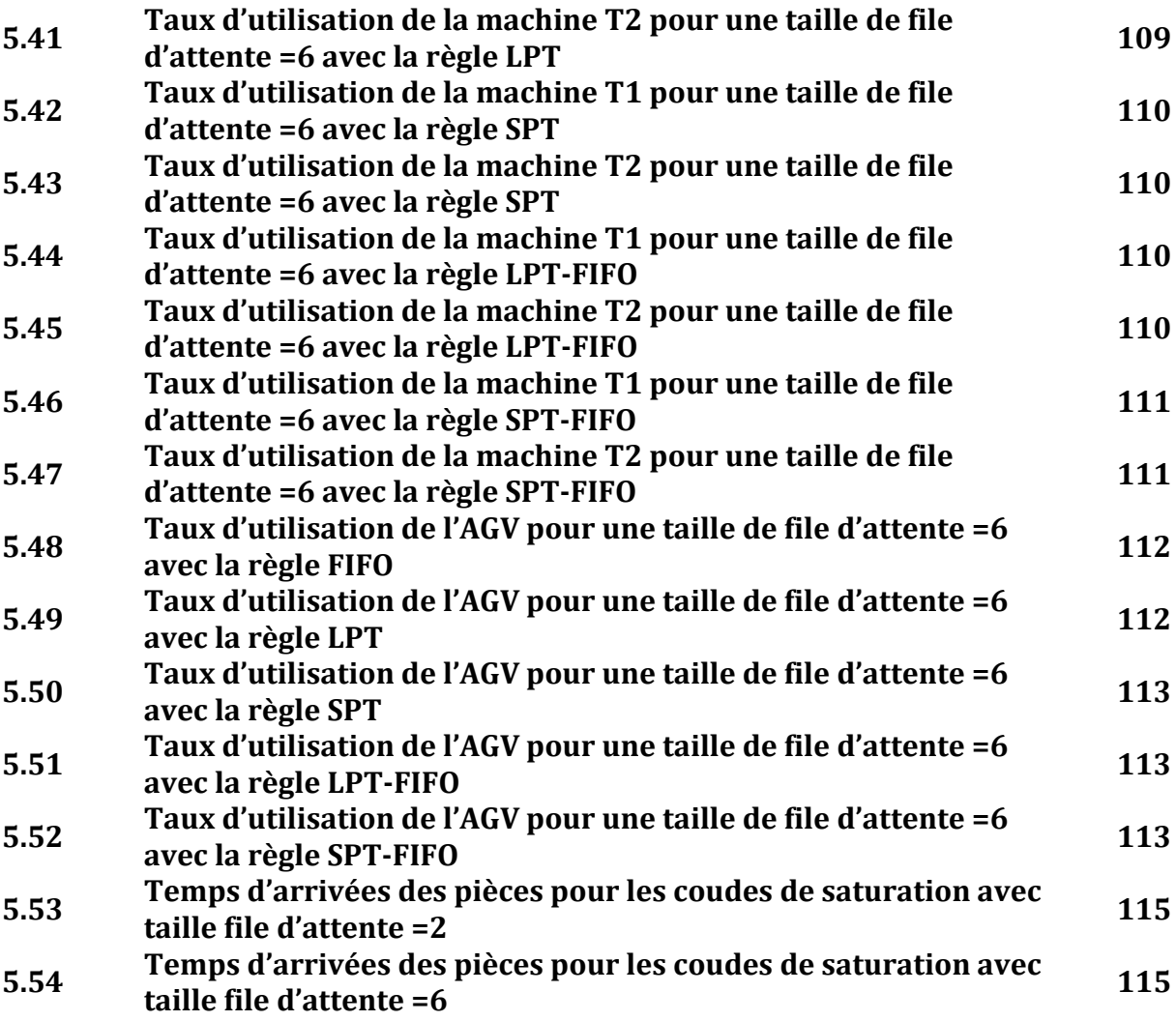

# **Introduction générale**

Aujourd'hui, les entreprises et les compagnies doivent faire face à l'augmentation de la concurrence, à la pression de plus en plus forte de leur environnement (clients et concurrents) pour un changement rapide de leurs produits, mais aussi une hausse de l'offre vis à vis de la demande. Les systèmes de production et de fabrication actuels offrent une grande flexibilité, tel que les systèmes flexibles de production (Flexible Manufacturing System - FMS) qui fournissent des avantages divers comme l'accroissement de l'utilisation des ressources, l'amplification de la productivité, la diminution des encours, des retards etc. Dans de tels systèmes, les décisions d'allocation et d'ordonnancement des opérations et des plans de processus sont généralement prises de manière dynamique et à très court terme, en fonction de l'état du système de production (disponibilité des ressources, présence de goulots d'étranglement, disponibilité du système de transport), des caractéristiques des plans de production (date échues des ordres de fabrication) et des objectifs de production (augmenter les taux de production, profiter au maximum des ressources disponibles, équilibrer l'utilisation des ressources).

Pour cela on a besoin des techniques d'ordonnancement, ces techniques doivent réagir rapidement et en temps réel. L'ordonnancement en temps réel des opérations et des tâches, utilise plusieurs approches et méthodes telles que la gestion des files d'attente par des règles de priorité. Cette approche d'ordonnancement est l'une des plus simples, des plus anciennes et des plus utilisées. Ces règles de priorité ont conduit depuis plusieurs années à beaucoup de travaux de recherche afin de trouver des solutions aux problèmes d'ordonnancement temps réel. Elles sont définies comme des règles utilisées pour faire la sélection du prochain ordre de fabrication à traiter parmi tous les ordres qui attendent un traitement. On peut diviser les règles de priorité en deux catégories règles simples et règles complexes. Malgré tous les travaux de recherches amenés, aucunes de ces règles n'a réussi à trouver une solution optimale à tous les problèmes d'ordonnancement. Pour cela il existe d'autres approches pour résoudre ces problèmes de manière plus efficaces.

Parmi ces approches et techniques de résolution des problèmes d'ordonnancement en temps réel nous pouvons citer les méthodes de sélection de routages alternatifs en temps réel qui sont des techniques récentes par rapport aux règles de priorité et sont très peu étudiées. Dans notre thèse nous allons étudier l'approche de résolution de problèmes d'ordonnancement avec les méthodes de sélection de routages et nous essayons de proposer de nouvelles méthodes dans ce domaine afin de résoudre certains de ces problèmes et améliorer les performances données par ces méthodes. Comme méthode de sélection de routages alternatifs en temps réel nous pouvons citer la DMM (Dissimilarity Maximization Method) **[Saygin et al 01]** et la DMM modifiée **[Hassam et Sari 10]** (modified Dissimilarity Maximization Method) qui est une amélioration de la méthode DMM, c'est deux méthodes ont pour objectif la sélection en temps réel, pour chaque pièce qui arrive dans le système, d'un routage parmi ceux disponibles pour cette pièce, en se basant sur des coefficients de

dissimilitude entre les machines. Ces méthodes ont fait l'objet de plusieurs travaux, qui ont abouti à plusieurs publications et communications dont nous citons : **[Hassam et Sari 10]**, **[Souier et al 10]**, **[Hassam et al 10]** et **[Hassam et Sari 07]**. Le développement de nouvelles méthodes de sélection de routages alternatifs en temps réel est l'objectif principal de notre travail.

Ce travail est partagé en cinq chapitres. Le premier chapitre représente des généralités sur l'ordonnancement des systèmes flexibles de production, c'est une introduction à l'ordonnancement des systèmes de production où nous allons donner des définitions et des méthodes de résolution des problèmes d'ordonnancement, dans le deuxièmes chapitre nous parlons des problèmes d'ordonnancement d'atelier et des règles de priorité. Nous présentons dans ces deux chapitres des informations qui existent déjà dans la littérature (introduction à l'ordonnancement, ces problèmes, les règles et les méthodes de résolution de ses problèmes) tous cela afin que les non spécialistes puissent comprendre le domaine. Notre travail proprement dit sera présenté dans les trois chapitres qui restent.

Le premier chapitre représente des généralités sur l'ordonnancement des systèmes flexibles de production. Il comprend les principaux éléments nécessaires à la connaissance du domaine de l'ordonnancement des systèmes flexibles de production. Il commence par une introduction. Ensuite, nous citons les différentes contraintes sur l'ordonnancement, contraintes temporelles, technologiques, d'enchaînement et de ressources. Puis nous parlons des différents objectifs de l'ordonnancement, les objectifs liés au temps, aux ressources et au coût, dans la partie suivante nous définissons les problèmes d'ordonnancement, la complexité de ces problèmes et les approches de résolution de ces problèmes. Enfin nous terminons par une conclusion.

Le deuxième chapitre se compose de deux grandes parties. Nous réservons la première partie aux problèmes d'ordonnancement dans les différents types d'ateliers qui existent dans un système flexible de production. Tous d'abord on va commencer par les problèmes d'ordonnancement dans les différents types ateliers : Flow shop, Job shop et open shop. La deuxième partie est consacrée aux règles de priorité qui sont utilisées pour faire la gestion des files d'attente afin d'ordonnancer en temps réel les ateliers des systèmes flexibles de production. D'abord nous parlons des critères d'évaluation et de mesures de performance des règles de priorité puis nous donnons une classification des règles de priorité. Enfin nous abordons l'aspect de combinaison des règles de priorité en donnant les intérêts et les limites de cet aspect.

Le troisième chapitre, représente le cœur de notre travail, il est réservé aux méthodes de sélection de routages alternatifs en temps réel. Nous commençons par donner une introduction, puis nous présentons la méthode DMM modifiée (Modified Disssimilarity Maximization Method) développée dans **[Hassam et Sari 10]**. Après avoir présenté une introduction sur les méthodes de sélection de routages et présenté la méthode DMM modifiée, nous proposons quatre nouvelles méthodes de sélection de routages alternatifs en temps réel, pour améliorer les performances données par la méthode DMM modifiée. Nous visons à améliorer les performances suivantes: le taux de production, l'utilisation des ressources et l'utilisation du système de manutention. Les quatre méthodes que nous allons étudier seront utilisées avec plusieurs règles de gestion des files d'attente (FIFO, LPT, SPT, LPT-FIFO et SPT-FIFO) et en prenant en compte l'absence et la présence de pannes dans les machines du système. Dans ce chapitre nous présentons aussi le modèle job shop, sur lequel nous allons étudier la méthode DMM modifiée et les quatre nouvelle méthodes proposées.

Le quatrième chapitre est consacré à l'évaluation et l'analyse des performances trouvées après les simulations du modèle job shop (proposé dans le chapitre 3) avec les différentes méthodes étudiées. Dans ce chapitre nous allons interpréter les résultats des simulations sans présence de pannes. Ce chapitre contient deux parties principales, la première est consacrée à présenter les résultats des simulations en combinant les différentes méthodes de sélection avec les différentes règles de priorités où nous allons simuler le modèle avec des temps opératoires de machines qui suivent une loi de probabilité normale. Dans la seconde partie nous allons faire la même chose mais avec des temps opératoires de machines qui sont déterministes (constantes). Nous terminons le chapitre par une conclusion.

Au cinquième chapitre, nous allons faire le même travail présenté dans le chapitre précédent. Evaluation et Analyse des performances trouvées par les simulations du modèle job shop avec les différentes méthodes étudiées mais en introduisant des pannes dans tous les machines du système. Ces pannes vont suivre une loi de probabilité exponentielle. Ce chapitre comme le précédent, se compose de deux parties principales, dans la première nous introduirons des temps d'exécution suivant une loi de probabilité normal, la seconde partie des temps d'exécution constants. Le chapitre cinq sera terminer par une conclusion.

Enfin nous présentons une conclusion générale où nous résumons les résultats obtenus et les perspectives possibles.

# **Généralités sur l'ordonnancement des systèmes flexibles de production**

# **1.1 Introduction :**

L'ordonnancement est la programmation dans le temps de l'exécution d'une suite de tâches (activités, opérations) sur un ensemble de ressources physiques (humaines et techniques), en cherchant à optimiser certains critères, financiers ou technologiques et en respectant les contraintes de fabrication et d'organisation **[Gotha 93] [Esquirol et Lopez 99]**.

Les Ordres de Fabrication (OF), évoqués par le calcul des besoins, représentent chacun une demande pour fabriquer une quantité déterminée de pièces pour une date donnée. Ils constituent les données d'entrée de l'ordonnancement et permettent de définir, au moyen des gammes de fabrication, l'ensemble des tâches que la fonction d'ordonnancement doit planifier.

Une tâche est localisée dans le temps par une date de début avec une durée ou une date de fin. Elle utilise une ou plusieurs ressources. Elle est dite préemptive si elle peut être interrompue, ou non préemptive si elle ne peut pas être interrompue.

En sortie de la fonction d'ordonnancement, on obtient un planning ou un ordonnancement qui restitue l'affectation des tâches fournies en entrée à des dates précises pour des durées déterminées sur les différentes ressources. Ce planning cherche à satisfaire des objectifs, en respectant le plus possible des contraintes que nous allons préciser.

La fonction d'ordonnancement est une fonction à court terme, même si elle est parfois utilisée à moyen terme **[Esquirol et Lopez 99]**. Son horizon et sa période sont donc relativement courts.

### **1.2 Contraintes sur l'ordonnancement :**

On peut distinguer quatre grandes catégories de contraintes : temporelles, technologiques, d'enchaînement et de ressources.

**Contraintes temporelles :** Le premier type concerne les délais de fabrication imposés. Ces contraintes sont issues des impératifs de gestion et relatives aux dates limites des tâches ou du projet entier. On a surtout :

- La date de disponibilité ri (avant laquelle la tâche ne peut pas commencer).
- La date d'échéance di (avant laquelle la tâche doit être achevée).

**Contraintes technologiques :** Le deuxième type correspond aux contraintes technologiques, en général décrites dans les gammes de fabrication des produits.

**Contraintes d'enchaînement :** Nous qualifions de contrainte d'enchaînement ou de succession, une contrainte qui lie le début ou la fin de deux activités par une relation linéaire. Ce sont des contraintes imposées généralement par la cohérence technologique (les gammes opératoires dans le cas d'ateliers) qui décrivent des positionnements relatifs devant être respectés entre les tâches.

**Contraintes de ressources :** Le dernier type de contraintes concerne la limitation de la quantité de ressources de chaque type. Ces contraintes distinguent les différents types de ressources, qui peuvent être disjonctives (exécuter une seule tâche à la fois) ou cumulatives (exécuter plusieurs tâches en parallèle). Les ressources n'ont pas la même disponibilité et la même capacité, celle-ci pouvant être modulée par la modification des calendriers d'utilisation ou l'emploi de ressources externes. Une ressource peut aussi être consommable, lorsqu'après sa libération, elle n'est pas disponible en même quantité. Dans le cas contraire, elle est dite renouvelable.

On peut aussi distinguer les contraintes suivant qu'elles soient strictes ou pas. Les contraintes strictes sont des exigences à respecter alors que les contraintes dites de «préférences» peuvent éventuellement n'être pas satisfaites.

D'autre contraintes plus spécifiques entre deux tâches ou plus, telles que : la synchronisation, la simultanéité, le recouvrement,… sont également imposées dans certains systèmes **[Esquirol et Lopez 99].**

### **1.3 Objectifs de l'ordonnancement :**

Le traitement de l'ordonnancement dans la littérature s'est tout d'abord orienté vers une optimisation monocritère. L'environnement manufacturier évoluant rapidement et la concurrence devenant de plus en plus acharnée, les objectifs des entreprises se sont diversifiés et le processus d'ordonnancement est devenu de plus en plus multicritère. Les critères que doit satisfaire un ordonnancement sont variés. D'une manière générale, on distingue plusieurs classes d'objectifs concernant un ordonnancement **[Esquirol et Lopez 99]**.

- **Les objectifs liés au temps :** On trouve par exemple la minimisation du temps total d'exécution, du temps moyen d'achèvement, des durées totales de réglage ou des retards par rapport aux dates de livraison.
- **Les objectifs liés aux ressources :** maximiser la charge d'une ressource ou minimiser le nombre de ressources nécessaires pour réaliser un ensemble de tâches sont des objectifs de ce type.
- **Les objectifs liés au coût :** ces objectifs sont généralement de minimiser les coûts de lancement, de production, de stockage, de transport, etc.

Les objectifs à satisfaire au niveau de l'ordonnancement sont issus des objectifs globaux de l'entreprise par décomposition. Cette décomposition conduit à une structure d'objectifs qui permet de gérer les contradictions et les compromis **[Farhoodi 90] et [Grabot 98]**. Un exemple de structure d'objectifs est présenté dans la figure 1.1 **[Grabot 98]**.

Dans cet exemple de décomposition, les objectifs de haut niveau (stratégiques) sont séparés en :

• **Objectifs externes :** qui quantifient la relation entre l'entreprise et son environnement.

• **Objectifs internes :** qui évaluent les performances des ressources du système.

On ne conserve ici que les objectifs concernant la fonction d'ordonnancement (grisés sur la Figure 1.1).

Chaque entreprise a ses propres critères dépendants de sa politique, de son passé, de ses problèmes particuliers. Même si on y retrouve certains points communs, ces objectifs sont trop dépendants de la compagnie, de l'environnement manufacturier ou tout simplement de la personnalité et des habitudes du responsable de la production pour pouvoir être définitivement fixés dans les méthodes de résolution de problèmes d'ordonnancement.

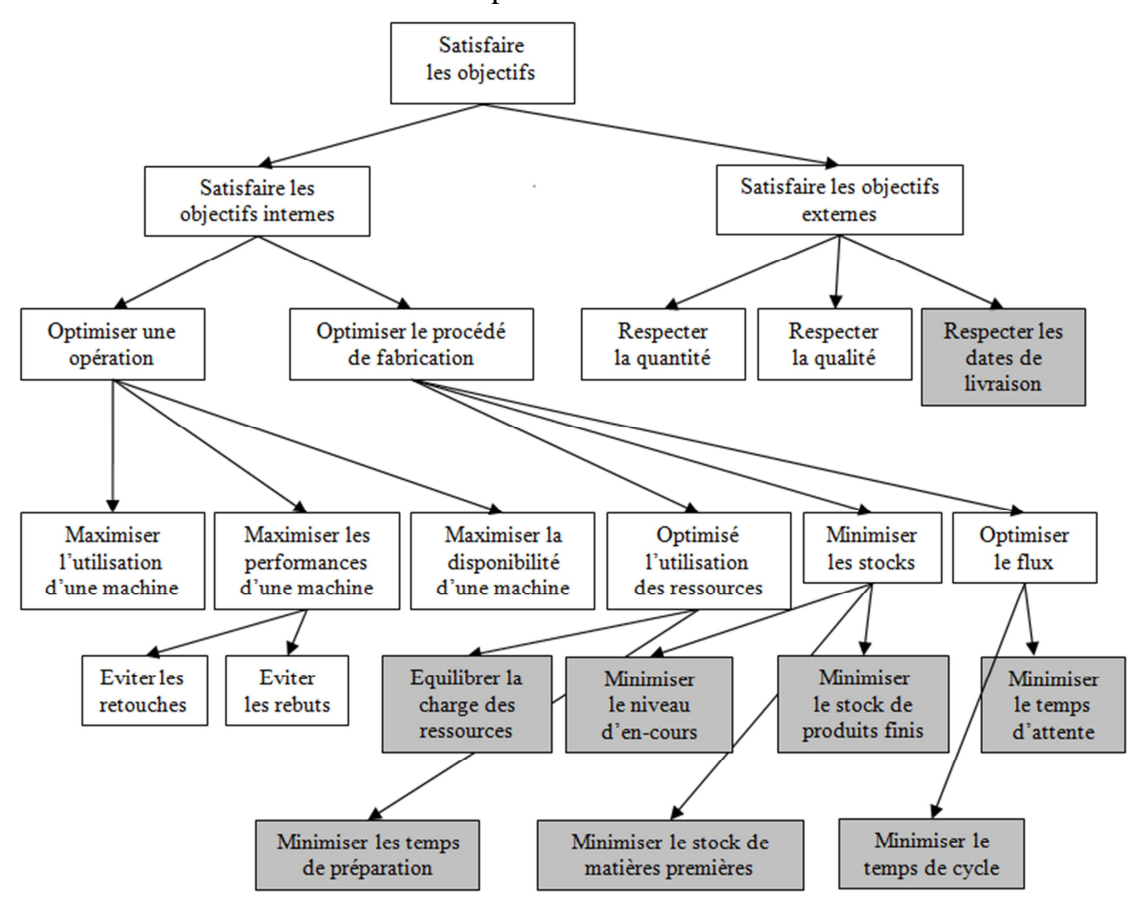

**Figure 1.1** Structure d'objectifs **[Grabot 98].**

#### **1.4 Les problèmes d'ordonnancement:**

Les problèmes d'ordonnancement sont présents dans tous les secteurs d'activités de l'économie depuis l'informatique jusqu'à l'industrie manufacturière. C'est pour cette raison qu'ils ont fait et continuent de faire l'objet de nombreux travaux de recherche.

Résoudre un problème d'ordonnancement consiste à ordonnancer i.e. programmer ou planifier, dans le temps l'exécution des tâches en leurs attribuant les ressources nécessaires matérielles ou humaines de manière à satisfaire un ou plusieurs critères préalablement définis, tout en respectant les contraintes de réalisation **[Gotha 93]**. Les problèmes d'ordonnancement d'ateliers constituent sûrement pour les entreprises une des difficultés importantes de leur

système de gestion et de pilotage. En effet, c'est à ce niveau que doivent être prises en compte les caractéristiques réelles multiples et complexes des ateliers, ainsi que les perturbations, aussi bien internes i.e. panne de machine, absence d'opérateurs, qu'externes i.e. variation de la demande, qui viennent les modifier.

Dans ce type d'ordonnancement, les ressources sont généralement des machines qui ne peuvent réaliser qu'une tâche ou opération à la fois i.e. ressource disjonctive et chaque travail à ordonnancer concerne un produit ou un lot de produits à fabriquer en respectant une gamme de fabrication. Cette gamme précise un ordre strict entre les opérations qui la composent, on parlera de contraintes de précédence.

Un problème d'ordonnancement est souvent décrit par un triplet α|β|γ, où : **α :** décrit l'environnement manufacturier (les machines) et contient une seule entrée.

**β :** fournit des détails sur les caractéristiques du procédé et des contraintes (il peut contenir aucune, une seule ou plusieurs entrées).

**γ :** contient l'objectif à optimiser et contient une seule entrée.

Voici les possibles configurations de cellule spécifiées dans le champ α :

- **Une seule machine :** C'est le plus simple de tous les cas et un cas spécial de tous les autres environnements plus complexes, la minimisation de la durée totale des opérations « γ » est entre autres triviale car la séquence des ordres de fabrication est sans importance.
- **Machines identiques en parallèle :** il y a m machines identiques en parallèle ; les ordres de fabrication requièrent une unique opération et peuvent être traités en théorie par n'importe quelle machine. Celles-ci peuvent cependant avoir des vitesses différentes (à l'opposé des vitesses uniformes).
- **Atelier mono-gamme (Flow shop) :** Chaque ordre de fabrication doit être traité par chacune des m machines en série et ce, dans le même ordre. Tous les produits ont donc le même routage. En temps normal, toutes les files d'attente des machines (le cas échéant) opèrent selon la règle : premier arrivé premier servi (FCFS), ce qui signifie qu'une pièce ne peut pas en dépasser une autre. Si tel est le cas, il est convenu de l'appellation atelier mono-gamme à permutation.
- **Atelier mono-gamme flexible (Flow shop hybride) :** C'est une généralisation de l'atelier mono-gamme et des machines parallèles en ce sens qu'au lieu de m machines en série, il y a **s** étages ou stations en série contenant des machines en parallèle**.** Chaque ordre de fabrication traverse les étages dans le même ordre, en utilisant une seule machine par étage. Les files d'attente fonctionnent généralement selon la règle FIFO**.**
- **Atelier multi-gammes (job shop) :** Chaque produit possède ici son propre routage, bien que certains puissent avoir à visiter une même machine plus d'une fois. C'est le phénomène de recirculation.
- **Atelier ouvert (open shop) :** Chaque ordre de fabrication doit être traité par les m machines. Cependant, il n'y a aucune restriction quant au routage emprunté par les

produits, même que certains peuvent avoir des temps de traitement nuls à des machines en particulier.

Inscriptions possibles dans le champ β sont :

- **Divisibilité des opérations (préemption) :** Celle-ci implique qu'une opération peut être interrompue à n'importe quel moment avant sa complétion. Ce travail n'est cependant pas perdu puisque lorsque la pièce est remise sur la machine, elle n'a besoin que du temps de traitement restant.
- **Permutation :** Cette inscription peut apparaître dans le cas de l'atelier mono-gamme, indiquant que les ordres de fabrication en attente sont procédés selon la règle du premier rendu premier servi. Cela implique que la séquence de produits sur la première machine est maintenue tout au long du système.
- **Contraintes de précédence :** Elles peuvent apparaître dans un environnement à une seule machine, à machines identiques en parallèle ou dans un job shop et signifient que certains ordres de fabrication doivent être complétés avant que d'autres puissent débuter.
- **Blocage :** il peut apparaître dans l'atelier mono-gamme si ce dernier a un espace d'entreposage intermédiaire limité. Le blocage survient plus précisément quand la zone tampon de stockage en aval d'une machine est pleine. La pièce doit alors demeurer sur la machine en amont jusqu'à ce que de l'espace y soit libéré. Le cas le plus fréquent de blocage est celui où il n'y a aucun espace d'entreposage intermédiaire. A ce moment, un produit ne peut quitter une machine tant que la suivante n'est pas libre.
- **Contrainte de non-attente (no-wait) :** Les produits qui y sont soumis ne peuvent alors pas se permettre d'attendre entre deux machines successives sans quoi des défectuosités pourraient en résulter.

Dans le champ « γ », les critères à optimiser dépendent habituellement du temps de complétion, qui est fonction de la séquence choisie. Celui que l'on rencontre le plus régulièrement est, sans contredit, la minimisation du temps de cycle et la maximisation du rendement de la cellule. En pratique, c'est l'intervalle entre deux événements identiques à se produire dans le système. On retrouve aussi parfois le retard maximum et le temps de présence moyen en atelier**.** Parmi ses fonctions objectives on peut citer :

- Makespan (*Cmax*) : date de fin de la dernière tâche.
- Maximum lateness (*Lmax*).
- Total weighted completion time *(∑wj Cj*).

#### **1.5 Complexité des problèmes d'ordonnancement :**

D'une manière générale, les problèmes d'ordonnancement d'ateliers étant des problèmes combinatoires difficiles, il n'existe pas de méthodes universelles permettant de résoudre tous les cas. Plusieurs algorithmes peuvent être utilisés pour résoudre un problème d'ordonnancement mais tous ne sont pas équivalents.

On peut différencier les divers algorithmes de résolution par le moyen des critères suivants :

- L'efficacité de l'algorithme en terme de durée d'exécution : un algorithme est dit plus efficace qu'un autre si pour les mêmes données, il s'exécute en un laps de temps plus court.
- L'efficacité de l'algorithme en espace mémoire de stockage : un algorithme est dit plus efficace qu'un autre si pour résoudre le même problème, il utilise moins d'espace mémoire.
- La fiabilité de l'algorithme : plus un programme est complexe, plus il y a des risques d'existence de bugs, les bugs étant des erreurs plus ou moins évidentes qui se manifestent lors de la mise en exploitation d'un programme.
- Un programme est jugé plus fiable ou plus stable qu'un autre s'il présente moins de bugs.
- La robustesse de l'algorithme : elle mesure son degré de tolérance aux erreurs des utilisateurs et sa résistance aux attaques des pirates, un programme est plus robuste qu'un autre s'il résiste mieux aux erreurs de manipulations des utilisateurs plus ou moins bien attentionnés.

Il est à noter qu'il n'y a pas de méthode ou d'échelle de mesure permettant d'évaluer la fiabilité ou la robustesse d'un algorithme. C'est à l'usage que ces qualités sont mesurées. Par contre, il existe des méthodes rationnelles et rigoureuses pour évaluer l'efficacité en temps ou en espace d'un algorithme. Ces méthodes d'évaluation portent le nom d'analyse de complexité des algorithmes.

Deux types de complexité peuvent être cités :

- **La complexité méthodologique :** qui exprime une fonction du nombre d'opérations élémentaires de calcul effectuées par la méthode ou par l'algorithme de résolution en fonction du nombre des données du problème traité.
- **La complexité problématique :** liée à la difficulté du problème à résoudre et au nombre d'opérations élémentaires qu'un algorithme déterministe peut effectuer pour trouver l'optimum en fonction de la taille du problème.

Selon son degré de complexité, un problème peut appartenir à l'une des quatre classes suivantes **[Sakarovitch 84]** :

- **Les problèmes de la classe P :** dits polynomiaux s'il existe un algorithme de complexité polynomiale pour leur résolution.
- **Les problèmes de la classe NP :** C'est l'abréviation pour " non deterministic polynomial time". Cette classe renferme tous les problèmes de décision dont on peut associer à chacun d'eux un ensemble de solutions potentielles (de cardinal au pire exponentiel) tel qu'on puisse vérifier en un temps polynomial si une solution potentielle satisfait la question posée.
- **Les problèmes NP-Complets :** La théorie de la NP-complétude concerne la reconnaissance des problèmes les plus durs de la classe NP. La notion de la difficulté d'un problème qui est introduite dans cette classe est celle d'une classe de problème qui sont équivalents en ce sens que si l'un d'eux est prouvé être facile alors tous les problèmes de NP le sont. Inversement, si l'un d'eux est prouvé être difficile, alors la classe NP est distincte de la classe P.

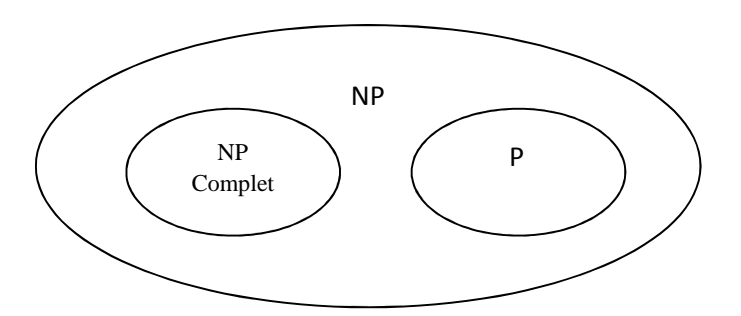

**Figure 1.2** Degré de complexité d'un problème d'ordonnancement.

#### **1.6 Approches de résolution des problèmes d'ordonnancement :**

#### **1.6.1 Approches directes :**

Dans cette partie nous présentons quelques méthodes de résolution d'ordonnancement les plus courantes et les plus connues dans les systèmes flexibles de production, deux approches fondamentales existent dans la résolution des problèmes d'ordonnancements :

- **Approche optimale:** cette approche permet de choisir une décision optimale, dépendant des critères de données, à partir d'hypothèses fortement réductrices qui seules permettent d'établir et de prouver cette optimalité,
- **Approche orientée:** consiste à classer un ensemble d'hypothèses moins réductrices pour la favorisation d'une décision optimale et satisfaisante.

# **1.6.1.1 Méthodes de résolution optimales :**

Ces méthodes sont décrites dans la plus part des ouvrages qui traitent les problèmes d'ordonnancement. Dans ces méthodes le problème est considéré comme problème d'optimisation où l'on cherche à satisfaire une fonction objective généralement unique.

Ces méthodes permettent d'avoir des solutions optimisant un seul et unique critère sous des conditions bien particulières. Ces conditions sont rarement satisfaites dans les problèmes industriels. Les problèmes d'ordonnancement les plus courants sont en général des problèmes NP-complets **[Maccarthy et Liu 93]** et le temps de résolution par des méthodes optimales augmente de façon exponentielle avec la taille du problème.

# **1.6.1.2 Méthodes de résolution non optimales :**

### **a. Placement d'ordres de fabrication :**

Dans un premier temps, les OF sont classés suivant un critère quelconque (priorité, date de livraison, date de commande...). Une fois cette liste établie, toutes les opérations du premier OF de la liste sont planifiées sur les ressources quand celles-ci sont libres, puis toutes les opérations du deuxième OF... Une fois planifiées, ces tâches ne sont plus remises en cause. Les opérations d'un OF peuvent être placées sur les ressources de deux manières : au plus tôt (les tâches sont planifiées de la première à la dernière dès que possible) ou au plus tard (les tâches sont planifiées en partant de la dernière à la date de livraison et en remontant jusqu'à la première). Des techniques « mixtes » sont aussi possibles.

C'est une méthode simple, rapide et facile à comprendre. Peu consommatrice en temps de calcul, elle a été utilisée par les premiers logiciels d'ordonnancement. Néanmoins, ne permettant aucune optimisation, même partielle ou locale, elle n'est quasiment plus utilisée dans les logiciels d'ordonnancement.

# **b. Files d'attente :**

Le principe est de simuler le fonctionnement de l'atelier. Les opérations sont placées sur les ressources par ordre chronologique. Si, lorsqu'une opération arrive sur une machine, celle-ci n'est pas disponible, la tâche est placée dans une file d'attente. Lorsque la ressource se libère, si la file d'attente comprend plusieurs opérations, on utilise une règle de priorité pour résoudre le conflit. Une règle de priorité est une formule qui associe une valeur à chaque opération d'une file d'attente, calculée en général sur les paramètres de l'opération **[Boucon 91]**. L'opération de la file qui sera placée sur la machine est celle dont la valeur est la plus faible ou la plus forte. De très nombreuses règles de priorité existent, utilisant des critères variés (voir **[Panwalker et Iskander 77]**, **[Montazeri et Van Wassenhove 90]** ou **[Holthaus et Rajendran 00]** pour un recensement plus ou moins exhaustif des règles de priorité). Un grand nombre d'études ont été faites pour essayer de déterminer les effets de ces règles sur l'ordonnancement et leurs performances globales par rapport à quelques critères. Il ressort essentiellement de toutes ces analyses qu'aucune règle ne surpasse les autres sur tous les objets et dans toutes les configurations d'ateliers **[Montazeri et Van Wassenhove 90] [Pierreval et Mebarki 97] [Ferrell et al. 00]**. Les effets d'une règle de priorité sur l'ordonnancement sont difficile à prévoir car fortement dépendants de l'atelier.

L'approche par files d'attente est très répandue dans les logiciels d'ordonnancement. Cela est principalement dû au fait que c'est la méthode la plus proche du raisonnement humain face à la résolution d'un problème d'ordonnancement. Elle est très attractive pour les utilisateurs de logiciels d'ordonnancement car ils en comprennent bien le fonctionnement.

# **c. Théorie des graphes :**

Le principe de cette technique d'ordonnancement repose sur l'utilisation d'un graphe dont les sommets représentent les tâches et dont les arcs modélisent les contraintes entre opérations. Au départ, seules les contraintes liées aux gammes sont représentées. A chaque étape, l'ensemble des opérations est séparé entre les tâches déjà ordonnancées, celles qui peuvent l'être et celles ni ordonnancées ni ordonnançables. On choisit une opération parmi celles ordonnançables ainsi que la ressource sur laquelle elle est affectée. A chaque conflit rencontré, on utilise une règle de résolution prédéfinie. Chaque résolution de conflit entraîne l'apparition de nouvelles contraintes sur le graphe.

#### **d. Approches par satisfaction de contraintes :**

Le principe général de ces approches consiste à réduire l'espace dans lequel on recherche la solution en exploitant les contraintes que doit satisfaire cette solution et à rechercher cette solution dans l'ensemble restreint de solutions admissibles obtenu.

 Parmi les travaux sur l'utilisation de la satisfaction de contraintes en ordonnancement, on trouve par exemple ceux présentés dans **[Erschler 76]**, ou ceux relatés dans **[Schwalb et Dechter 97]**, sur la propagation de contraintes temporelles. **[Lopez et al. 92]** proposent des méthodes d'ordonnancement qui combinent les contraintes d'utilisation des ressources et les contraintes temporelles. On peut aussi trouver des systèmes faisant intervenir la logique floue afin de relâcher progressivement certaines contraintes **[Dubois et Prade 89] [Fargier 94]**.

Les différentes techniques d'analyse sous contraintes en ordonnancement permettent d'introduire des degrés de liberté dans la résolution du problème d'ordonnancement, en distinguant les contraintes dites relâchables des contraintes strictes. L'utilisateur peut ainsi résoudre certains conflits grâce à ces degrés de liberté.

# **e. Méthodes issues de l'intelligence artificielle :**

L'intelligence artificielle a fourni de nouvelles approches et tendances en ordonnancement depuis deux décennies, notamment par l'utilisation de réseaux de neurones (voir **[Sabuncuoglu 98]** sur l'utilisation des réseaux de neurones en ordonnancement) ou de systèmes experts (voir **[Smith 92]** pour un état de l'art des systèmes experts en ordonnancement).

L'utilisation de la logique floue dans l'ordonnancement n'a pas pour but de proposer une nouvelle méthode, mais d'apporter ponctuellement des techniques qui vont permettre d'être plus proche de la réalité. L'incertitude et l'imprécision caractérisant les données d'une entreprise, bien que fréquemment constatées **[Gousty et Kieffer 88] [Smith 92]**, sont rarement prises en compte à court terme. La gestion de cette incertitude et de cette imprécision est plus souvent faite par le biais de méthodes statistiques, mais l'utilisation de la logique floue **[Zadeh 65]** et de la théorie de possibilités **[Zadeh 78] [Dubois et Prade 87]** a connu un succès certain. Elle concerne généralement les aspects suivants :

- La modélisation de critères de performance imprécis **[Berrah 97] [Türksen 97].**
- La modélisation de l'imprécision des connaissances sur les flux de produits **[Grabot et al. 97] [Türksen 97]**,
- la modélisation de l'imprécision des connaissances sur les méthodes d'amélioration de l'ordonnancement **[Bensana et al. 88]**.
- la modélisation de l'imprécision temporelle (durées des tâches, dates de livraison,...) **[Fargier 97] [Fortemps 97]**.

L'intelligence artificielle est susceptible d'être d'un grand intérêt pour l'ordonnancement, lui permettant notamment d'être plus proche de la réalité. Les méthodes d'ordonnancement issues de l'intelligence artificielle sont toutefois peu implantées dans l'industrie car elles ne sont pas encore suffisamment matures ni suffisamment transparentes pour l'utilisateur.

#### **1.6.2 Approches itératives :**

Il a été fréquemment constaté dans la littérature **([Farhoodi 90]**, **[Bérard et al. 98]**, **[Grabot et al. 99]** ou **[Van Bael 99]**) qu'un ordonnancement est rarement idéal « du premier coup » et qu'il est généralement nécessaire de procéder à des améliorations successives. On distingue deux approches d'amélioration d'un ordonnancement :

- réparation de la solution par un processus automatique.
- intervention de l'opérateur dans l'amélioration de la solution.

# **1.6.2.1 Réparation automatique :**

La « réparation automatique » d'un ordonnancement consiste, à partir d'un ordonnancement déjà existant, à obtenir une solution plus ou moins optimale, cette amélioration étant entièrement faite par l'ordinateur. On considère deux approches dans cette automatisation de l'amélioration de l'ordonnancement : l'utilisation de l'intelligence artificielle et des métaheuristiques.

# **1.6.2.2 Intelligence artificielle**

L'intelligence artificielle est fréquemment utilisée pour améliorer des ordonnancements déjà existants. Dans **[Bel et al 88]** et **[Bensana et al 88]**, les auteurs proposent de faire un ordonnancement par satisfaction de contraintes, puis d'améliorer le résultat grâce à un système expert. On peut aussi citer le système OPIS **[Ow et Smith 88]**, qui détermine grâce à un système expert basé sur l'utilisation de tableaux noirs, les ressources goulots et relance un ordonnancement par satisfaction de contraintes en planifiant ces ressources en premier. On trouve dans **[Artiba et Aghezzaf 97]** la présentation d'un système d'ordonnancement de systèmes complexes comportant un module «base de connaissances» qui, en fonction des problèmes et des performances de l'ordonnancement en cours, remodélise le problème et choisit la méthode ou l'heuristique de résolution la mieux adaptée au modèle. Partant d'un ordonnancement fait par gestion des files d'attente, il est proposé dans **[Lereno et al 01]** de capitaliser les résultats successifs de l'ordonnancement pour constituer une base de connaissances qui pourra choisir le réglage des meilleurs paramètres.

# **1.6.2.3 Les métaheuristiques :**

Les métaheuristiques constituent une partie importante des méthodes approchées et ouvrent des voies très intéressantes en matière de conception de méthodes heuristiques pour l'optimisation combinatoire **[Ayari 10]**. On appelle métaheuristiques des méthodes conçues pour échapper aux minima locaux. Le terme méta s'explique par le fait que ces méthodes sont des structures générales dont il faut instancier les composants en fonction du problème par exemple, le voisinage, les solutions de départ ou les critères d'arrêt.

Les métaheuristiques sont apparues au début des années 80 du siècle passé avec une ambition commune : résoudre au mieux les problèmes dits d'optimisation difficile. En effet,

celles-ci s'appliquent à toutes sortes de problèmes discrets comme elles peuvent s'adapter aussi aux problèmes continus.

L'un des intérêts majeurs des métaheuristiques est leur facilité d'utilisation dans des problèmes concrets. L'utilisateur est généralement demandeur de méthodes efficaces permettant d'atteindre un optimum avec une précision acceptable dans un temps raisonnable.

Un des enjeux de la conception des métaheuristiques est donc de faciliter le choix d'une méthode et de simplifier son réglage pour l'adapter à un problème donné **[Dréo 04]**.

Les métaheuristiques les plus classiques sont celles fondées sur l'exploration d'un voisinage, et forment la première famille. L'algorithme part d'une solution et la fait évoluer à chaque itération sur l'espace de recherche. Les méthodes les plus connues dans cette catégorie sont la méthode GRASP (Greedy Randomized Adaptive Search Procedure), le recuit simulé (Simulated Annealing, SA), et la recherche tabou (Tabu Search, TS).

L'autre approche possible est basée sur l'utilisation d'une population de solutions, et comme leur nom l'indique ces approches travaillent sur un ensemble de solutions. Ce type d'approche constitue la seconde famille. A chaque itération, la métaheuristique fait évoluer un ensemble de solutions en parallèle. Les algorithmes génétiques (Genetic Algorithms, GA), de recherche dispersée (Scatter Search, SS) ou les algorithmes de colonies de fourmis (Ant Colony, AC) sont des exemples courants de ce type de méthodes.

On rappelle que ce domaine a fait l'objet de plusieurs études et travaux par notre équipe de recherche, dont on peut citer : **[Houbad et al 11]**, **[Souier et al 10]**, **[Souier et al 09]** et **[Souier et al 08]**

# **1.6.2.3.1. Intensification et diversification**

Toutes les métaheuristiques s'appuient sur un équilibre entre l'intensification de la recherche et la diversification de celle-ci. D'un côté, l'intensification permet de rechercher des solutions de plus grande qualité en s'appuyant sur les solutions déjà trouvées et de l'autre, la diversification met en place des stratégies qui permettent d'explorer un plus grand espace de solutions et d'échapper à des minima locaux. Ne pas préserver cet équilibre conduit à une convergence trop rapide vers des minima locaux (manque de diversification) ou à une exploration trop longue (manque d'intensification) **[Sevaux 04]**.

Il existe de nombreuses métaheuristiques allant de la simple recherche locale à des algorithmes plus complexes de recherche globale. Ces méthodes utilisent cependant un haut niveau d'abstraction, leur permettant d'être adaptées à un large éventail de problèmes d'optimisation combinatoire. On peut partager les métaheuristiques en deux grandes classes : les métaheuristiques à solution unique (c.à.d. évoluant avec une seule solution) et celles à solutions multiples ou population de solutions. Les méthodes d'optimisation à population de solutions améliorent, au fur et à mesure des itérations, une population de solutions. L'intérêt de ces méthodes est d'utiliser la population comme facteur de diversité.

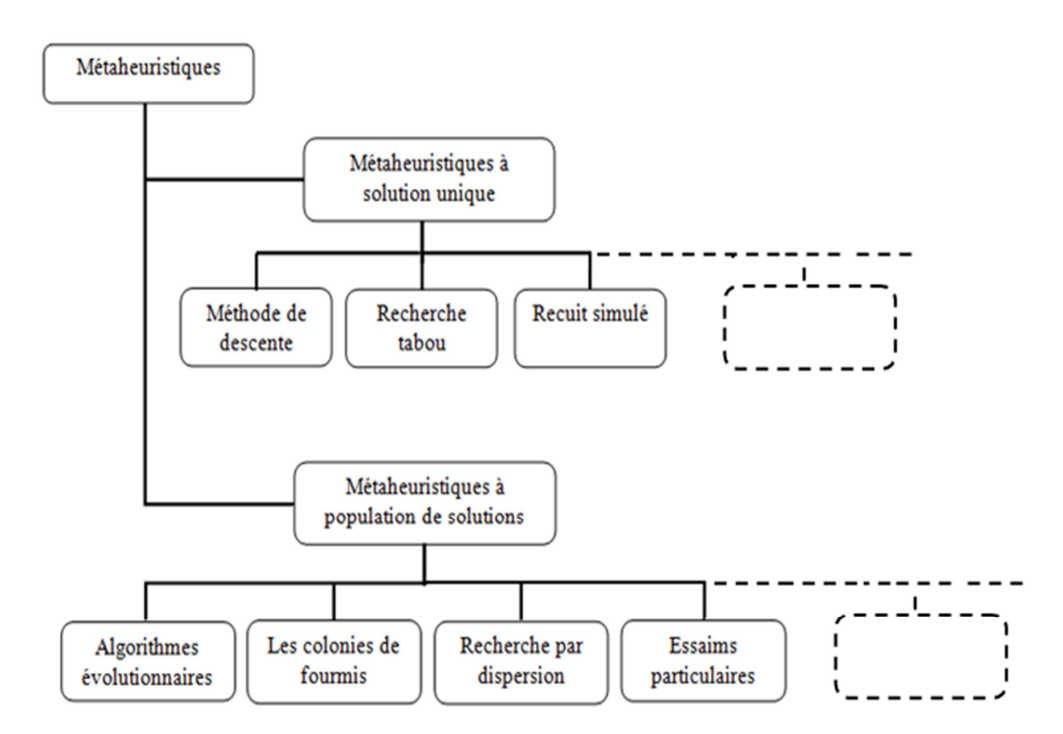

**Figure 1.3** Classification des métaheuristiques.

### **1.6.2.3.2. Métaheuristiques à solution unique (méthodes de recherche locales) :**

On appelle méthode de recherche (ou algorithme de recherche) locale celle qui converge vers un optimum local. Les méthodes itératives à solution unique sont toutes basées sur un algorithme de recherche de voisinage qui commence avec une solution initiale, puis l'améliore pas à pas en choisissant une nouvelle solution dans son voisinage **[Bachelet 99]**.

Le processus s'arrête lorsqu'on ne peut plus améliorer la solution courante ou parce que le nombre maximal d'itérations (fixé au départ) est atteint. Quoique, ces méthodes ne soient pas complètes (rien n'assure qu'elles parviennent à trouver des solutions de bonne qualité dans des temps de calcul raisonnables). Elles sont souvent les premières méthodes testées sur les nouveaux problèmes combinatoires émergeant des applications réelles et académiques. On trouve dans la littérature de nombreuses méthodes locales. Les plus anciennes et les plus utilisées sont : la méthode de descente, la recherche tabou, le recuit simulé,…etc.

Les méthodes de recherche locale ou métaheuristiques à base de voisinages s'appuient toutes sur un même principe. A partir d'une solution unique  $x_0$ , considérée comme point de départ (et calculée par exemple par une heuristique constructive), la recherche consiste à passer d'une solution à une solution voisine par déplacements successifs. L'ensemble des solutions que l'on peut atteindre à partir d'une solution *x* est appelé *voisinage N(x)* de cette solution. Déterminer une solution voisine de *x* dépend bien entendu du problème traité **[Sevaux 04]**.

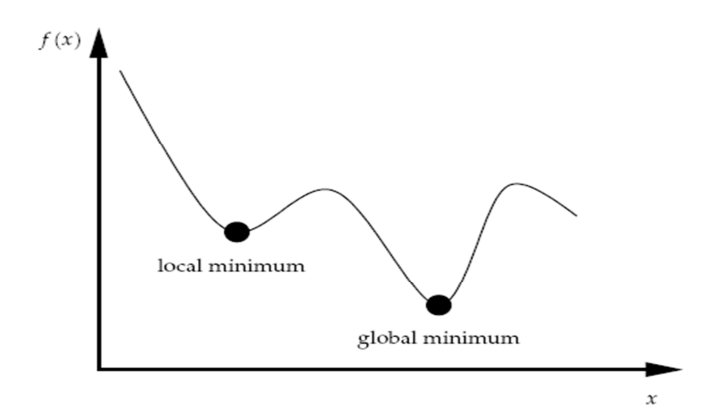

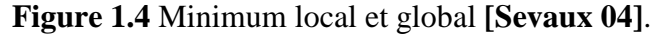

De manière générale, les opérateurs de recherche locale s'arrêtent quand une solution localement optimale est trouvée, c'est à dire quand il n'existe pas de meilleure solution dans le voisinage.

# **1.6.2.3.3. Métaheuristiques à base de population :**

Contrairement aux méthodes à solution unique qui font intervenir une seule solution, les méthodes de recherche à population, comme leur nom l'indique, travaillent sur un ensemble de solutions appelé population. Le principe général de toutes ces méthodes consiste à combiner des solutions entre elles pour en former de nouvelles en essayant d'hériter des 'bonnes' caractéristiques des solutions parents. Un tel processus est répété jusqu'à ce qu'un critère d'arrêt soit atteint (nombre de générations maximum, nombre de générations sans améliorations, temps maximum, borne atteinte,…). Parmi ces algorithmes à population, on trouve deux grandes classes qui sont les algorithmes génétiques et les colonies de fourmis. Les algorithmes génétiques ont beaucoup fait parler d'eux et depuis longtemps. Les colonies de fourmis sont des techniques plus récentes.

Ces méthodes se différencient par leur manière de représenter les problèmes à résoudre et par leur façon de faire évoluer la population d'une génération à l'autre.

## **1.6.3 Ordonnancement coopératif :**

L'ordonnancement coopératif est défini dans **[Bérard et al. 98], [Lopez et al. 98]** ou **[Grabot et al. 99]** comme la mise au point conjointe de l'ordonnancement par le logiciel et par le gestionnaire d'atelier.

La coopération présente plusieurs conditions :

- une interface homme-machine très développée et très interactive pour que l'opérateur puisse pleinement participer à l'élaboration de l'ordonnancement,
- une évaluation des résultats qui permet à l'utilisateur du logiciel d'avoir un ordonnancement correspondant réellement à ses besoins,
- une forte implication de l'opérateur dans l'obtention de l'ordonnancement, ce qui permet à l'utilisateur de pouvoir s'approprier les résultats.

Néanmoins, la forte participation de l'utilisateur dans le processus d'obtention d'un ordonnancement nécessite aussi que celui-ci connaisse parfaitement le processus de résolution du logiciel afin de pouvoir participer activement. L'opérateur humain doit aussi être capable

de séparer le problème d'ordonnancement en sous-problèmes pour réaliser des ordonnancements partiels.

### **1.6.4 Ordonnancement interactif :**

L'ordonnancement interactif se définit comme une alternance de décisions de l'opérateur et du logiciel. L'approche de l'ordonnancement interactif fait ressortir l'alternance des décisions humaines (au niveau des données d'entrée de l'ordonnancement et de l'évaluation des résultats) et des décisions du logiciel (au niveau de la résolution du problème d'ordonnancement et de l'affichage des résultats). De plus, une telle approche met en avant l'aspect « évaluation des résultats » de l'ordonnancement qui nous semble être une étape indispensable à une utilisation pertinente des résultats de l'ordonnancement.

On peut néanmoins lui reprocher l'absence de l'aide logiciel au niveau de la boucle de retour. En effet, si l'ordonnancement produit par le logiciel ne convient pas à l'utilisateur, celui-ci va chercher à modifier divers paramètres, règles, données ou degrés de liberté pour obtenir un ordonnancement « meilleur ». Ces modifications, indispensables à l'amélioration de l'ordonnancement, sont difficiles à déterminer sans guide ou informations.

# **1.7 Conclusion :**

Dans ce chapitre nous avons présenté des généralités sur l'ordonnancement des systèmes flexibles de production, nous avons commencé par donner une introduction sur l'ordonnancement où nous avons parlé de l'ordonnancement, des ordres de fabrication, des tâches et des ressources. Ensuite nous avons présenté les contraintes sur l'ordonnancement et que nous pouvions les distinguer en quatre grandes catégories de contraintes : temporelles, technologiques, d'enchaînement et de ressources. Par la suite on a parlé des objectifs de l'ordonnancement où on distingue plusieurs classes d'objectifs concernant un ordonnancement, nous avons cité les objectifs liés au temps, les objectifs liés aux ressource et ceux liés au coût. Nous avons parlé ensuite des problèmes d'ordonnancement et de leurs complexité. A la fin du chapitre nous avons donné les principales approches de résolution des problèmes d'ordonnancement dans les systèmes flexibles de production, qui se divisent en deux grandes catégories : les approches directes et les approches d'itératives.

# **Problèmes d'ordonnancement d'atelier et règles de priorité**

# **2.1 Introduction :**

Dans ce chapitre, nous allons parler dans la première partie des problèmes d'ordonnancement dans les différents types d'ateliers qui existent dans un système flexible de production.

La seconde partie du chapitre est consacrée aux règles de priorité qui sont utlisées pour faire la gestion des files d'attente afin d'ordonnancer en temps réel les ateliers des systèmes flexibles de production.

# **2.2 Les problèmes d'ordonnancement des différents types d'ateliers :**

Les problèmes d'ordonnancement d'ateliers se décomposent en trois grandes classes de problèmes selon que la gamme de fabrication est commune à tous les travaux, c.à.d. atelier à cheminement unique ou *flow shop*, spécifique à chaque travail c.à.d. atelier à cheminements multiples ou *job shop*, ou que cette gamme n'est pas définie c.à.d. atelier à cheminement libre ou open shop.

#### **2.2.1 Flow-shop :**

Les ateliers de type « *flow-shop* » pour lequel la ligne de fabrication est constituée de plusieurs machines en série, toutes les opérations de toutes les tâches passent par toutes les machines dans le même et unique ordre. Ce type d'atelier est dit à cheminement unique. Dans ce type d'atelier (Figure 2.1), on dispose de *n* pièces qui doivent s'exécuter suivant le même ordre sur les *m* machines qui composent l'atelier.

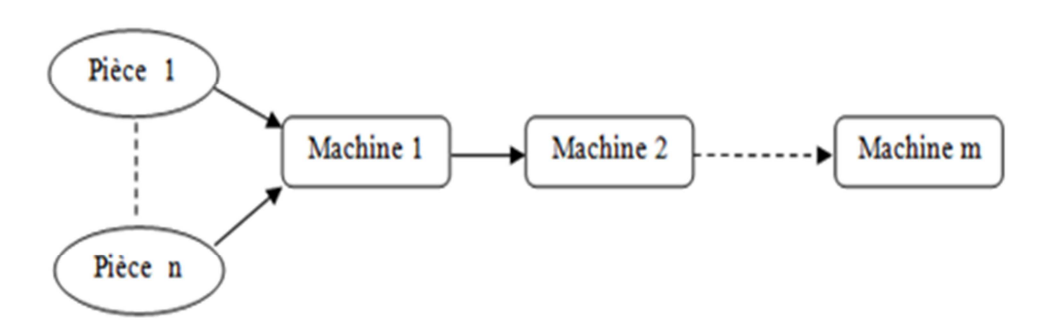

# **Figure 2.1** Atelier Flowshop.

On peut distinguer quatre types de Flowshop :

- **Flowshop pur :** tous les temps opératoires sont positifs.
- **Flowshop généralisé :** les temps opératoires peuvent être nuls si une tâche ne doit pas subir un traitement sur une machine particulière.
- **Flowshop de permutation :** toutes les tâches sont disponibles à l'instant 0, les tâches s'exécutent dans l'ordre défini à l'instant 0, le dépassement n'est pas autorisé.
- **Flowshop hybride :** c'est un atelier Flowshop dans lequel chaque machine est remplacée par un étage composé d'une ou plusieurs machines qui ne sont pas forcément identiques et disposées en parallèle. Chaque travail visite successivement chaque étage et ne doit passer que par une seule machine par étage.

# **2.2.2 Job-shop :**

Dans les ateliers de type « job-shop », les opérations sont réalisées selon un ordre total bien déterminé, variant selon la tâche à exécuter. Ce type d'ateliers est nommé aussi atelier à cheminements multiples. Dans ce cas, plusieurs changements d'outils sont à envisager.

Le job-shop flexible est une extension du modèle jobshop classique. Sa particularité essentielle réside dans le fait que plusieurs machines sont potentiellement capables de réaliser un sous-ensemble d'opérations. Plus précisément, une opération est associée à un ensemble contenant toutes les machines pouvant effectuer cette opération.

Dans un atelier Jobshop, aucune séquence d'opérations n'est fixe (Figure 2.2), et une pièce peut circuler plusieurs fois sur la même machine pour des tâches différentes.

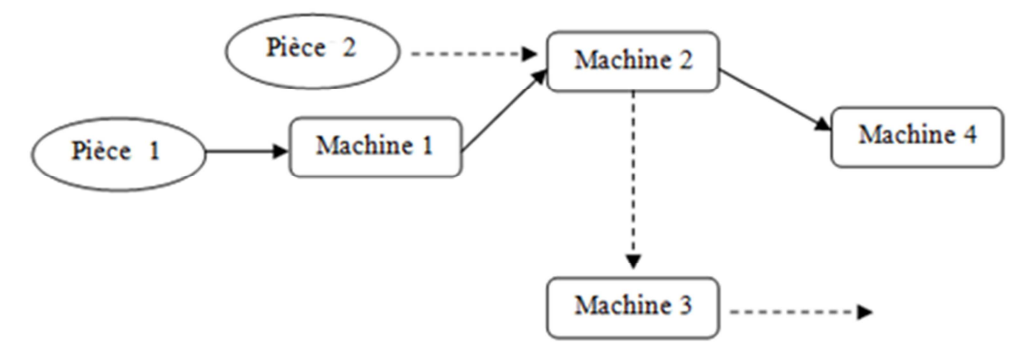

**Figure 2.2** Atelier Jobshop

# **2.2.3 Open-shop :**

Aucun ordre de fabrication n'est imposé, dans ce cas l'acheminement de toutes les opérations est multiple et libre, ces opérations peuvent être exécutées dans n'importe quel ordre.

Des extensions à ces types de base ont été définies dans le but de se rapprocher des ateliers réels de production. Par exemple, la flexibilité des machines qui consiste à associer à chaque opération un ensemble de machines c'est-à-dire que cette opération peut être traitée par une machine quelconque de cet ensemble. Un problème d'affectation est alors ajouté au problème initial d'ordonnancement.

Les types suivants sont distingués :

- **Les problèmes à « machines parallèles » :** où les opérations sont indépendantes et sont traitées par le même ensemble de machines.
- **Les problèmes de type «flow-shop hybride » :** constituant une extension du problème du type « flow-shop », où la première opération de chaque produit est traitée par le premier ensemble, la deuxième opération par le deuxième ensemble, et ainsi de suite.

# **2.3 Les règles de priorité :**

Parmi les méthodes les plus utilisées pour ordonnancer en temps réel les ateliers nous avons la gestion des files d'attente par des règles de priorité. En effet, dans un grand nombre d'ateliers, les responsables des lancements ne raisonnent pas en terme de priorité mais raisonnent qu'en terme de capacité, pour cela de nombreux ordres prennent du retard et finissent par devenir urgents. Dans ces conditions, seuls les ordres urgents pilotent l'atelier et provoquent une surcharge à très court terme que la capacité de l'atelier ne peut résorber. Pour éviter ce genre de situation, on ne doit donc pas se contenter d'accélérer les ordres urgents, mais on doit aussi retarder les ordres devenus entre-temps moins urgents. Dans ce cas, il peut apparaître nécessaire de définir l'ordre de priorité des travaux pour suivre l'évolution de ces priorités. Pour cela, il existe des règles appelées règles de priorité des files d'attente qui vont faire la gestion de ces files d'attente **[Mebarki 95]**.

### **2.3.1 Définition :**

Les règles de priorité permettent de choisir parmi une liste de lots en attente le prochain lot à traiter ou exécuter sur la machine en fonction de critères locaux (données dépendant uniquement du lot) ou plus globaux (prenant en compte tout ou une partie de l'état du système).

Il existe un nombre important de règles de priorité utilisées dans la recherche et dans l'industrie. Ainsi **[Panwalker et Iskander 77]** ont compté 113 règles et d'autres nouvelles règles continuent d'être publiées.

Parmi ces règles de priorité nous pouvons citer : First In First Out (FIFO), Shortest Processing Time (SPT), Longest Processing Time (LPT), Earliest Due Date (EDD). Le choix d'une règle de priorité peut se faire en fonction de ses performances par rapport à un critère d'évaluation, de son coût de mise en œuvre, ou des deux.

#### **2.3.2 Les principaux critères d'évaluation :**

L'objectif d'un ordonnancement, qu'il soit prévisionnel ou temps réel, dynamique ou statique, est d'optimiser un certain nombre de critères de performances (basés sur le temps de cycle, les en-cours, le retard, le taux de production,...). Pour juger de l'efficacité d'une stratégie à atteindre les objectifs fixés, on prend en compte un certain nombre de mesures de performance issues des critères d'évaluation (temps de cycle moyen, retard maximum...). La littérature spécialisée propose un grand nombre de critères d'évaluation et de mesures de performance associées.

# **2.3.2.1 Critères d'évaluation et mesures de performance :**

**Kiran et Smith (1984)**, **Ramasesh (1990) et Boucon (1991)** ont classé les critères d'évaluation en trois groupes basés sur :

- Les dates échéances (ou dates au plus tard).
- La charge, les temps de cycle, les en-cours.
- Les coûts.

Nous présentons une liste des mesures de performance les plus utilisées. Les notations suivantes sont utilisées :

•  $C_i$ : Date de fin effective du job i.

- $r_i$ : Date de disponibilité du job i.
- $d_i$ : Date due du job i.
- $N_i$ : Nombre d'opérations initiales du job i.
- φ : Ensemble des jobs terminés.
- $n = Card(\phi)$ .

# **a. Critères relatifs aux temps :**

- 1. Temps de cycle (Flow time)
- •Temps de cycle du job i : Fi=Ci ri correspond au temps passé par le job i dans le système.

• Moyenne du temps de cycle : *F n Fi i*  $=\frac{1}{n}\sum_{i\in\emptyset}$ φ

- Variance du temps de cycle : Var(F)
- Temps de cycle maximum (max (Fi) ou Fmax)
- 2. Temps de cycle par opération
- Temps de cycle par opération du job i :  $\frac{F_i}{N_i}$
- Moyenne du temps de cycle par opération :  $\frac{1}{1}$  $\frac{1}{n} \sum_{i \in \emptyset} \frac{F_i}{N_i}$
- 3. Temps d'attente : Correspond au temps passé dans les files d'attente.
- Moyenne du temps d'attente
- Variance du temps d'attente
- 4. Temps total d'exécution des tâches (Makespan) : c'est la date d'achèvement de la dernière opération dans l'atelier.

# **b. Critères relatifs aux en-cours :**

- 1. Nombre de pièces en attente
- Moyenne.
- Variance.
- 2. Nombre de pièces dans l'atelier
- Moyenne.
- Variance.

# **c. Critères relatifs aux dates échues :**

1. Retard algébrique (Lateness)
Retard algébrique du job i :  $L_i = C_i - d_i$ , si  $L_i$  est négative sa valeur indique l'avance du job i par rapport à sa date de fin au plus tard, sinon, L<sub>i</sub> indique le retard du job i.

- Moyenne :  $\overline{L} = \frac{1}{n}$  $\frac{1}{n} \sum_{i \in \emptyset} L_i$
- Variance : Var(L)
- Maximum : correspond au retard maximum  $(L_{\text{max}})$
- 2. Retard ou Retard global (Tardiness)

Retard du job i :  $T_i = Max(0, C_i - d_i)$ 

- Moyenne :  $\overline{T} = \frac{1}{n}$  $\frac{1}{n}\sum_{i\in\emptyset}T_i$ , dans ce cas la moyenne est calculée sur tous les jobs terminés, qu'il soit en retard ou non.
- Variance : Var(T)

Moyenne quadratique du retard (Root Mean Square of Tardiness) :

$$
RMST = \left[\frac{1}{n} \sum_{i=1}^{n} T_i^2\right]^{1/2}
$$

- Retard Maximum : Tmax
- 3. Nombre de jobs en retard : NT
- Pourcentage de jobs en retard :  $PT = NT/n$
- 4. Retard conditionnel (Conditional Tardiness)
- Moyenne : $\overline{CT} = \sum_{i \in \emptyset} \frac{Max(0, C_i d_i)}{NT}$ , la moyenne est calculée uniquement sur les jobs effectivement en retard.
- Variance : Var(CT)

## **d. Critères relatifs aux coûts :**

- 1. Coût du retard
- 2. Coût de non occupation des machines
- 3. Coût (ou valeur) des en-cours
- 4. Coût total par job

 **Boucon (1991)** a mené une étude approfondie sur les mesures de performance utilisées dans la littérature en exploitant les résultats d'une soixantaine d'articles. Ses conclusions sont les suivantes :

• La variance du temps de cycle mesure l'aptitude du système à favoriser une production par rapport à une autre. Une variance faible signifie que la plupart des pièces passent à peu près le même temps dans l'atelier, ce qui permet des prévisions plus sûres.

- Pour différencier un système produisant peu de jobs en retard mais qui présentent des retards importants, d'un système produisant beaucoup de jobs en retard avec des retards faibles, on peut utiliser la moyenne quadratique du retard. Ce critère tend à pénaliser les systèmes produisant peu de jobs en retard mais avec des retards importants.
- Un critère de coût provient en général de la combinaison pondérée d'un certain nombre de critères, le plus souvent le temps de cycle et le retard. Les critères de coût sont sûrement les critères les plus intéressants pour un industriel mais leurs valeurs varient avec chaque système étudié. C'est pourquoi les mesures de coût rencontrées dans la littérature sont très diverses et les résultats associés difficilement généralisables.

La qualité de l'ordonnancement obtenu est souvent évaluée par rapport à deux problèmes principaux dans les ateliers : la réduction des en-cours et le respect des délais. Pour mesurer l'efficacité du système par rapport aux volumes d'en-cours, on utilise généralement les critères liés aux temps de présence des produits dans l'atelier (Flow time) ou aux dates d'achèvement des produits (Completion time). Pour évaluer les performances de l'atelier par rapport aux délais, on utilise les critères mesurant la performance du système par rapport aux dates échues (retard, retard algébrique, retard conditionnel, pourcentage de jobs en retard).

Pour juger de l'efficacité par rapport aux dates échues, **Baker (1984)**, **Russel et al (1987) et Schultz (1989)** privilégient trois mesures : le pourcentage de jobs en retard, le retard moyen et le retard conditionnel moyen.

Plusieurs études portant sur les règles de priorité ont analysé les performances des règles par rapport à une seule mesure de performance. Pourtant, le problème d'ordonnancement se présente souvent comme un problème d'optimisation multi-critères (réduire à la fois le temps de cycle et le retard).

**Baker (1984)** parle d'objectifs multidimensionnels pour exprimer la nature complexe des problèmes d'ordonnancement dans les ateliers. Cette complexité est également due au fait que les objectifs de production à atteindre peuvent être opposés. Cette opposition peut être intrinsèquement lié à la nature du problème et aux objectifs à atteindre, par exemple réduire la moyenne du retard conditionnel conduit souvent à augmenter le nombre de jobs en retard. D'autre part, cette opposition peut être induit par la stratégie adoptée, ainsi la règle SPT est très efficace pour réduire la moyenne du temps de cycle mais en contrepartie provoque un accroissement important de la moyenne du retard conditionnel.

## **2.3.3 Classification des règles de priorité :**

**Baker (1974)**, **Panwalker et Iskander (1977)**, **Blackstone et al (1982)** ont tenté de classifier les règles de priorité selon :

- La portée des règles (locales ou globales)
- L'état des règles (statiques ou dynamiques)
- La complexité des règles (simples ou composées)
- En fonction des paramètres pris en compte par la règle.

Dans le dernier cas, il existe des règles :

- Prenant en compte les temps opératoires (SPT, SRT)
- Prenant en compte les délais (EDD, ODD)
- Combinant les deux (SPT-T, MST)
- Prenant en compte les coûts (VALUE).
- Ne tenant compte d'aucun de ces paramètres (FIFO, WINQ).

Pour les règles prenant en compte les délais (seuls ou combinés avec les temps opératoires), une classification plus précise peut être réalisée :

1. Les règles basées uniquement sur le délai restant (allowance) : Les règles Earliest Due Date et Operation Due Date.

2. Les règles basées sur la marge restante ou slack (i.e., délai restant - durée totale des opérations restant) : Les règles Minimum Slack Time et Operation Slack Time.

3. Les règles basées sur le ratio critique (i.e., délai restant / durée totale des opérations restant). L'intérêt du ratio critique est de permettre de repérer les jobs qui risquent d'être en retard (leur ratio est égal à 1), et ceux qui sont déjà en retard (ratio inférieur à 1). Les règles Smallest Critical Ratio et Operation Critical Ratio sont basées sur le ratio critique. Selon **Mestoudjian et De Crescenzo (1987)** les règles basées sur le ratio critique sont relativement présentes dans les ateliers.

Les règles basées sur la marge restante, ainsi que les règles basées sur le ratio critique, ont un comportement qui peut se révéler antagoniste avec les règles basées sur les temps opératoires. En effet, avec une règle basée sur la marge restante ou sur le ratio critique, pour deux lots ayant la même date d'échéance, le lot ayant la plus grande durée opératoire sera choisi en priorité. D'une certaine manière, ces règles ont tendance à privilégier des jobs ayant des durées opératoires importantes, contrairement à la stratégie SPT. Ainsi, la combinaison de la règle SPT avec des règles basées sur la marge est une opération plus complexe qu'il n'y paraît.

## **2.3.4 Combinaison des règles de priorité :**

Le problème d'ordonnancement se présente le plus souvent comme un problème multicritères. Non seulement les objectifs de production sont multidimensionnels, mais ils apparaissent souvent comme antagonistes. Il n'y a pas de règle reconnue comme étant efficace simultanément pour un grand nombre de critères d'évaluation. Ainsi, une règle ayant de très bonnes performances pour un ou plusieurs critères (SPT par exemple) apparaît comme ayant de très mauvaises performances pour d'autres (par exemple la règle SPT avec le retard conditionnel moyen). Or, la plupart des règles de priorité poursuivent au plus un seul objectif, et choisissent les jobs à traiter en fonction d'un seul critère, malgré la nature multi-critères du problème d'ordonnancement **[Mebarki 95]**.

## **2.3.4.1 Intérêts de la combinaison des règles de priorité :**

On a défini les règles de priorité, comme des règles d'ordonnancement local permettant une gestion en temps réel du problème d'ordonnancement global. Il est clair qu'une stratégie d'ordonnancement local dépend d'abord du comportement du poste sur lequel s'effectue cette

stratégie. Ainsi, si la stratégie d'ordonnancement est basée sur des règles de priorité, il apparaît qu'une judicieuse combinaison de différentes règles de priorité devrait être plus efficace qu'une seule et même règle appliquée à tous les postes. L'objectif d'une combinaison de règles de priorité et d'appliquer une règle de priorité spécifique à chaque ressource de l'atelier, en fonction de son comportement (poste goulot) ou de ses caractéristiques (robot, outillage spécialisé...).

**Barrett et Barman (1986)** ont mis en œuvre un système dont la stratégie d'ordonnancement est basée sur une combinaison de règles de priorité. Sur un modèle simplifié d'atelier Flow Shop également utilisé par **Pierreval et Ralambondrainy (1990)**, qui ont montré que pour des critères de performance tels que le temps de cycle et le retard des jobs leur approche était plus efficace qu'une approche basée sur l'application d'une seule et même règle à toutes les machines. Cependant, leur approche ne prend en compte qu'un seul critère à la fois.

**Portmann et Ghedjati (1994)**, **Caux et al (1995)**, proposent de combiner des heuristiques d'ordonnancement avec des algorithmes génétiques. Pour cela, les algorithmes génétiques effectuent un "brassage" des heuristiques de manière à déterminer pour chaque machine une heuristique à appliquer. La combinaison retenue est celle optimisant la fonction objective.

## **2.3.4.2 Limites de la combinaison des règles de priorité :**

Combiner différentes règles de priorité, revient en fait à sélectionner une règle adaptée à chaque ressource et aux paramètres du système (liés aux objectifs de production et aux conditions opératoires). Combiner différentes règles de priorité, c'est vouloir associer une règle spécifique à chaque ressource de l'atelier, et même dans certains cas, à chaque couple de jobs. Cette règle doit être adaptée aux caractéristiques techniques et au comportement de la ressource considérée. Mais le comportement de chaque ressource n'est pas figé et évolue en fonction de l'état de l'atelier. Aussi, il est nécessaire de pouvoir opérer un réajustement de la stratégie d'ordonnancement chaque fois que l'atelier change d'état afin d'assurer une bonne adéquation entre les règles de priorité et les ressources. Pour cela, les stratégies d'ordonnancement prennent en compte l'état réel de l'atelier au fur et à mesure que son évolution l'impose **[Mebarki 95]**.

On peut conclure que si la performance des règles de priorité dépend de la configuration de l'atelier et des conditions opératoires, dans une vision d'ordonnancement temps réel la performance des règles de priorité dépend aussi grandement de l'état réel de l'atelier. Ainsi, **Boucon (1991)** suggère la possibilité "de changer la règle de priorité au cours de l'ordonnancement en fonction de la congestion de l'atelier".

Plusieurs auteurs ont proposé des approches basées sur une sélection des règles de priorité en fonction de l'état de l'atelier. D'autres auteurs ont également proposé des systèmes d'ordonnancement temps réel basés sur la sélection dynamique des règles de priorité.

## **2.4 Conclusion :**

Dans ce chapitre nous avons traité le problème d'ordonnancement dans les différents types d'atelier et l'utilisation des règles de priorité dans l'ordonnancement des différents ateliers. La première partie visait à situer l'ordonnancement dans les différents types d'atelier : flow-shop, job-shop et open shop. La seconde partie de ce chapitre, a été consacrée aux règles de priorités où nous avons défini ces règles et donné les principaux critères de leurs évaluations puis leurs classifications, nous avons abordé aussi la combinaison des règles de priorité, son intérêt et les limites de cette combinaison.

# **Méthodes de sélection de routages alternatifs en temps réel**

#### **3.1 Introduction :**

La sélection des routages alternatifs est une étape majeure dans l'ordonnancement des systèmes de production, cette opération est très difficile à réaliser à cause des nombreux problèmes d'ordonnancement qui sont généralement de type NP Complet. L'une des premières études sur l'ordonnancement des systèmes flexibles de production est le travail de **Nof et al (1979)** où il démontre l'importance et l'effet des décisions d'ordonnancement sur les performances des systèmes de production. Cependant, avec l'ordonnancement en temps différé on trouve beaucoup de problèmes à cause des changements inévitables en raison du réordonnancement qui est due aux pannes des machines ou au manque de matériaux par exemple. Les facteurs cités ci-dessus et beaucoup d'autres, rendent le ré-ordonnancement obligatoire afin d'éviter l'augmentation des temps d'attente et des en-cours, la faible utilisation des machines et des équipements et éventuellement la dégradation des performances du système de production **[Wu et Wysk 89]** et **[Ishii et Muraki 96]**.

Plusieurs chercheurs proposent différentes méthodes pour fournir une flexibilité à l'ordonnancement en temps différé afin d'augmenter les performances des systèmes **[Saygin et Kilic 96], [Saygin et Kilic 99]** et **[Liu et MacCarthy 97]**. Cependant, l'ordonnancement temps réel reste toujours le but souhaitable mais insaisissable **[Basnet et Mize 94]** et **[Shukla et Chen 96]**. En conséquence, établir un système intégré d'ordonnancement temps réel et de commande qui répond aux changements de l'état du système est essentiel pour améliorer les performances du système de production.

Le contrôle et l'ordonnancement temps réel des systèmes flexible de production sont devenus un domaine de recherche populaire depuis le début des années 80, période dans laquelle les systèmes flexibles de production ont été adoptés par les pays industriels **[Saygin et al 95]**, **[Saygin et Kilic 97]** et **[Peng et Chen 98]**. Mais beaucoup d'études dans le contrôle et l'ordonnancement des FMS en temps réel ne prennent pas en considération la flexibilité des routages alternatifs et la plupart des études qui prennent en compte ce point, règlent le problème de la sélection des routages avant le début de la production.

Cette approche n'est pas applicable pour les systèmes flexibles de production aléatoires, où on ne peut pas prévoir l'arrivée ou l'entrée des pièces dans le système avant le début de la production. Car les routages des pièces peuvent être différents même pour des pièces de même type. Ainsi le système de commande d'un FMS aléatoire est obligé d'utiliser effectivement et efficacement la flexibilité des opérations et des routages en temps réel pour avoir la capacité de s'adapter à l'arrivée aléatoire des pièces et des événements imprévus **[Mamalis et al 95]**. L'emploi des règles d'affectation comme outils de décision, pour la commande et l'ordonnancement des FMS en temps réel, à été déjà traité par plusieurs études, mais la nature myope de ces règles d'affectation mène à des ordonnancements imparfaits,

puisque ces règles ne captent pas les informations correspondant à certains niveaux des systèmes de production. En plus l'efficacité des règles d'affectation dépend des caractéristiques des systèmes de production, des conditions sur les opérations de traitement et des mesures de performances du système **[Kouiss et al 97]**.

Le manque de méthodes d'ordonnancement des FMS en temps réel, qui utilisent la flexibilité des opérations et des routages ont été la raison au développement de règles de sélection de routages alternatifs en temps réel tel que la DMM **[Saygin et Kilic 99]** et **[Saygin et al 01]** et la DMM modifiée**[Hassam et Sari10]**et **[Souier et al 10]**.

Dans ce chapitre nous allons présenter les nouvelles règles de sélection de routages alternatifs que nous avons développé et nous allons présenter une étude comparative entre ces nouvelles règles et la DMM modifiée à l'aide de la simulation d'un modèle FMS. Toutes les règles seront utilisées avec la règle de priorité FIFO.

## **3.2 Méthodes de sélection des routages alternatifs en temps réel :**

Les méthodes de sélection des routages alternatifs en temps réel dans les systèmes flexibles de production sont des méthodes qui ont pour objectif la sélection d'un routage parmi plusieurs routages que peut prendre une pièce donnée. Ces routages contiennent plusieurs machines qui sont identiques pour les routages d'une même pièce.

Le choix du routage va dépendre de la méthode utilisée et de l'état du système au moment où la pièce entre dans celui-ci. Une fois le routage choisi la pièce va suivre ce routage jusqu'à ce qu'elle quitte le système.

Les méthodes de sélection de routages alternatifs en temps réel ont fait l'objet de plusieurs communications. On peut citer : **[Hassam et Sari 10]**, **[Souier et al 10]**, **[Hassam et al 10]** et **[Hassam et Sari 07]**.

Dans les sections qui vont suivre nous allons détailler la règle DMM modifiée **[Hassam et Sari 10]** et **[Souier et al 10]**, ainsi que les trois nouvelles règles que nous avons développé.

#### **3.3 Présentation de la méthode DMM modifiée :**

Dans cette section nous allons expliquer la méthode DMM modifiée **[Hassam et Sari 10]** et **[Souier et al 10]** que nous avons développé à partir de la règle DMM **[Saygin et Kilic 99]** et **[Saygin et al 01].** Cette règle est utilisée pour la sélection de routages alternatifs en temps réel dans les systèmes flexibles de production.

 Dans notre étude de la règle DMM **[Saygin et Kilic 99]**et**[Saygin et al 01]**, nous avons remarqué que pour un taux de création de pièces important et pour une capacité des tailles de files d'attentes faible:

- Le système de production est saturé rapidement.
- Le taux d'utilisation des machines et du transporteur est assez faible.

Ce qui va influer sur les performances du système de production.

 La règle DMM modifiée a permis d'améliorer les performances données par la règle DMM tel que : l'augmentation du taux de production et l'augmentation de l'utilisation des machines et du système de transport.**[Hassam et Sari 10]** et **[Souier et al 10]**

## **3.3.1 Algorithme de la méthode DMM modifiée :**

Dans ce paragraphe nous montrons l'intégration de la règle DMM modifiée, dans un système flexible de production pour la sélection d'un routage alternatif parmi les routages disponibles pour chaque type de pièce. Les pièces arrivant en premier ont une priorité plus élevée suivant la règle FIFO (First In First Out) les autres pièces restent en attente dans les files d'attentes d'entrée ou de sortie des différentes machines ou dans la station de chargement, l'arrivée des pièces est aléatoire.

La règle DMM modifiée va utiliser l'algorithme suivant pour la sélection des routages alternatifs en temps réel dans un système flexible de production.

**Etape 1 :** Tous les routages sont libres (disponible) donc  $X(i) = 0$ .

i : Routage.

X(i) : L'état du routage i.

**Etape 2 :** Calcul des coefficients de dissimilitude D<sub>ij</sub> comme suit :

Nombres de machine total entre les routages i et j  $D_{ij} = \frac{\text{Nombres de type de machine non commune entre les routages i et j}}{\text{Nombres de machine total entre les routages i et i}}$ 

- **Etape 3 :** Arrivées aléatoire des pièces dans le système.
- **Etape 4 :** Selon le type de la pièce testée :
	- S'il y'a au moins un routage libre et au moins une place libre dans la file d'attente de la station de chargement.

Ou

• Si tout les routages sont tous occupés et la file d'attente d'entrée des premières machines de ces routages contient au moins une place libre et ces machines ne sont pas en panne et au moins une place libre dans la file d'attente de la station de chargement.

**Etape 5 :** Si la condition précédente n'est pas vérifiée, la pièce va dans une file d'attente jusqu'à ce que la condition soit vérifiée.

**Etape 6 :** Si la condition de l'étape 4 est vérifiée alors on va calculer la somme :

$$
S(j) = \sum_{i=1}^n X(i) D(i, j).
$$

n : Nombre total de routages

i : Routage variant de 1 à n.

j : Routage variant de l à q où (l et q sont les bornes de l'intervalle des routages disponibles pour la pièce arrivée dans le système).

**Etape 7 :** Tester, si on a trouvé un maximum de S(j) (Il y'a des routages libres).

**Etape 8 :** Si la condition précédente est vérifiée alors, aller à l'étape 10.

**Etape 9 :** Si la condition de l'étape 7 n'est pas vérifiée, alors sélectionner parmi les j routages, le premier routage rencontré où la file d'attente d'entrée de sa première machine contient au moins une place libre.

**Etape 10 :** Le routage j sélectionné d'après l'étape 7 ou l'étape 9 est donc occupé,  $X(j)=1$ .

**Etape 11 :** Traitement de la pièce selon le routage sélectionné j.

**Etape 12 :** A la fin du traitement, le routage devient de nouveau disponible  $X(i)=0$ .

**Etape 13 :** Sortie de la pièce du système.

• **Remarque :** Ce cycle va se répéter de l'étape 3 à l'étape 12 à chaque création de pièce, jusqu'à la fin du temps de simulation.

## **3.3.2 Organigramme de la méthode DMM modifiée :**

Après avoir présenté l'algorithme de la méthode DMM modifiée, nous présentons un schéma de cette règle sous forme d'organigramme:

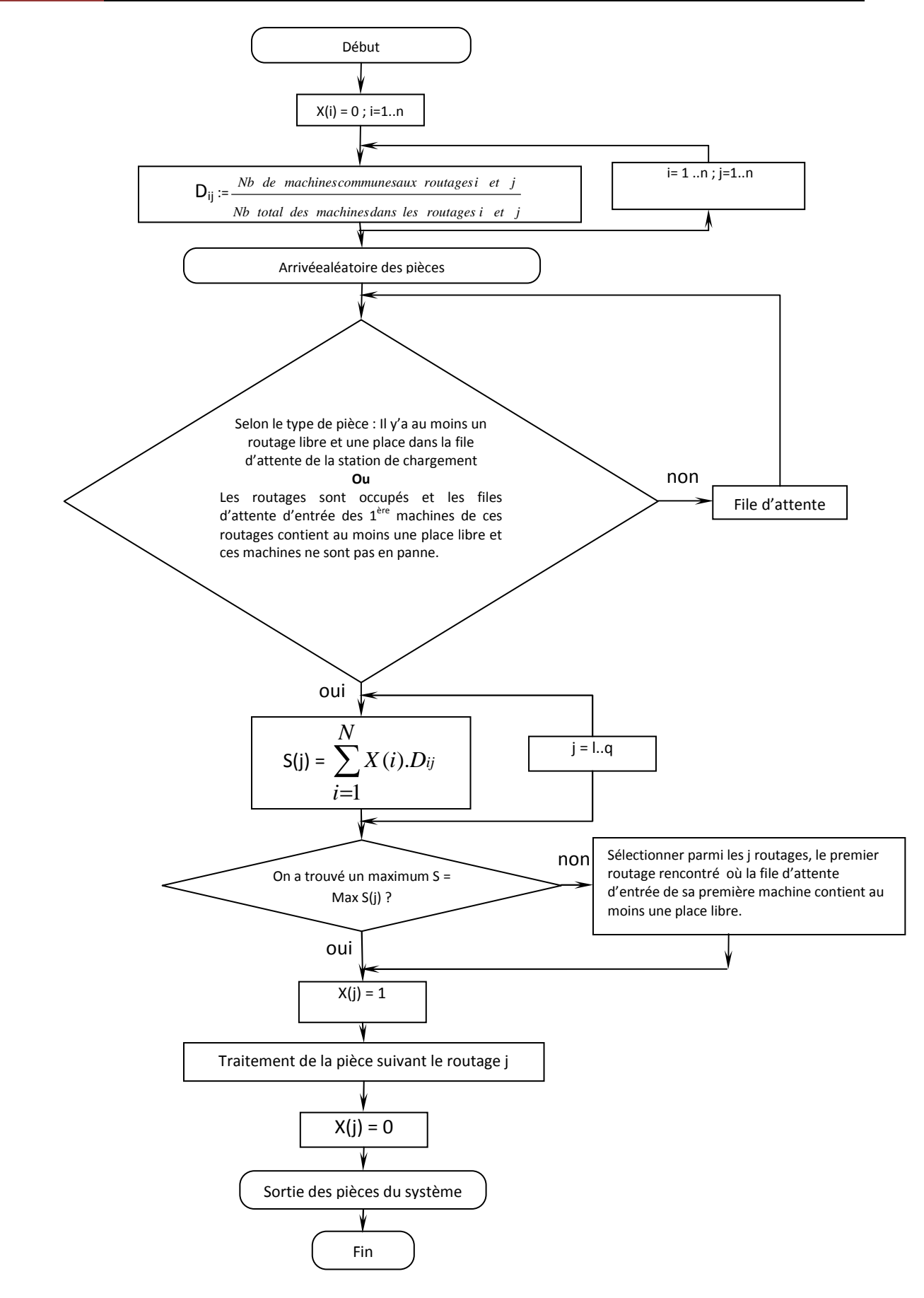

Figure 3.1 : Organigramme de la méthode DMM modifiée.

## **3.4 Présentation de la méthode NDMM modifiée :**

Dans cette section nous allons expliquer la règle NDMM modifiée (New Dissimilarity Maximization Method modifiée) que nous avons développé à partir de la règle DMM modifiée **[Hassam et Sari 10]**. Cette méthode est utilisée pour la sélection de routages alternatifs en temps réel dans les systèmes flexibles de production. Elle a presque les mêmes principes que ceux de la DMM modifiée. La différence entre la NDMM modifiée et la DMM modifiée, est que cette dernière, si elle ne trouve pas une somme maximum parmi toutes les sommes (cf : 3.3.1 Etape 9), alors elle sélectionne parmi les j routages disponible de la pièce le premier routage rencontré, où la file d'attente d'entrée de sa première machine contient au moins une place libre. Tandis que pour la nouvelle méthode développée NDMM modifiée : Si elle ne trouve pas une somme maximum parmi toutes les sommes, alors elle sélectionne parmi les j routages disponible de la pièce le routage le moins utilisé (cf : 3.4.1 Etape 9), où la file d'attente d'entrée de sa première machine contient au moins une place libre.

#### **3.4.1 Algorithme de la méthode NDMM modifiée :**

Dans ce paragraphe nous montrons l'intégration de la règle NDMM modifiée, dans un système flexible de production pour la sélection d'un routage alternatif parmi les routages disponibles pour chaque type de pièce. Les pièces arrivant en premier ont une priorité plus élevée suivant la règle FIFO (First In First Out) les autres pièces restent en attente dans les files d'attentes d'entrée ou de sortie des différentes machines ou dans la station de chargement, l'arrivée des pièces est aléatoire.

La règle NDMM modifiée va utiliser l'algorithme suivant pour la sélection des routages alternatifs en temps réel dans un système flexible de production.

**Etape 1** : Tous les routages sont libres (disponible) donc  $X(i) = 0$ .

i : Routage.

X(i) : L'état du routage i.

**Etape 2** : Calcul des coefficients de dissimilitude Dij comme suit :

$$
D_{ij} = \frac{\text{Nombres de type de machine non commune entre les routages i et j}}{\text{Nombres de machine total entre les routages i et j}}
$$

**Etape 3** : Arrivées aléatoire des pièces dans le système.

**Etape 4** : Selon le type de la pièce testée :

- S'il y'a au moins un routage libre et au moins une place libre dans la file d'attente de la station de chargement. Ou
- Si tous les routages sont tous occupés et la file d'attente d'entrée des premières machines de ces routages contient au moins une place libre et ces machines ne sont pas en panne et au moins une place libre dans la file d'attente de la station de chargement.

**Etape 5** : Si la condition précédente n'est pas vérifiée, la pièce va dans une file d'attente jusqu'à ce que la condition soit vérifiée.

**Etape 6** : Si la condition de l'étape 4 est vérifiée alors on va calculer la somme :

$$
S(j) = \sum_{i=1}^{n} X(i) D(i, j)
$$

n : Nombre total de routages

i : Routage variant de 1 à n.

j : Routage variant de l à q où (l et q sont les bornes de l'intervalle des routages disponibles pour la pièce arrivée dans le système).

**Etape 7** : Tester, si on a trouvé un maximum de S(j) (Il y'a des routages libres).

**Etape 8** : Si la condition précédente est vérifiée alors, aller à l'étape 10.

**Etape 9** : Si la condition de l'étape 7 n'est pas vérifiée, alors sélectionner parmi les j routages, le routage le moins utilisé où la file d'attente d'entrée de sa première machine contient au moins une place libre.

**Etape 10** : Le routage j sélectionné d'après l'étape 7 ou l'étape 9 est donc occupé,  $X(i)=1$ .

**Etape 11** : Traitement de la pièce selon le routage sélectionné j.

**Etape 12** : A la fin du traitement, le routage devient de nouveau disponible  $X(i)=0$ .

**Etape 13** : Sortie de la pièce du système.

## **3.4.2 Organigramme de la méthode NDMM modifiée :**

Après avoir présenté l'algorithme de la règle NDMM modifiée, nous présentons un schéma de cette règle sous forme d'organigramme :

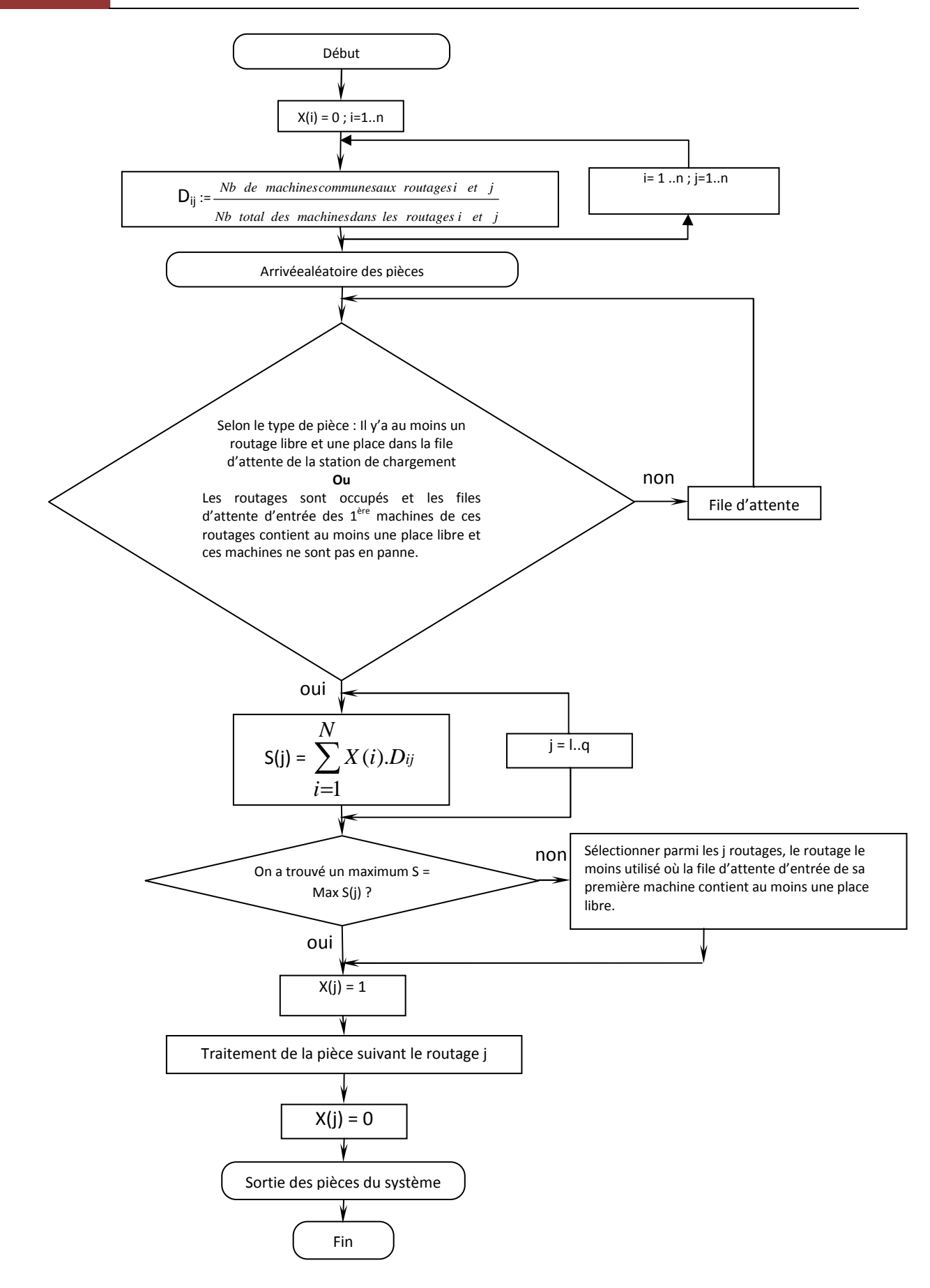

Figure 3.2 : Organigramme de la méthode NDMM modifiée.

#### **3.5 Présentation de la méthode AltRout (Alternate Routings):**

Dans ce paragraphe nous allons expliquer la règle AltRout (Alternate Routings) que nous avons développée pour la sélection des routages alternatifs en temps réel dans un système flexible de production FMS.

Le principe de cette règle est très simple, faire l'alternance des routages c'est-à-dire à chaque arrivée d'une pièce on va lui affecter à tour de rôle un routage parmi l'ensemble des routages dédiés à cette pièce. Cela va permettre un équilibre total pour l'utilisation des routages et ainsi pour l'utilisation des machines.

#### **3.5.1 Algorithme de la méthode AltRout :**

Dans cette partie nous allons présenter l'intégration de la règle AltRout, dans un système flexible de production pour la sélection d'un routage alternatif parmi les routages disponibles pour chaque type de pièce. Les pièces arrivent aléatoirement dans le système suivant la règle FIFO (First In First Out).

L'algorithme de la règle AltRout pour la sélection des routages alternatifs en temps réel dans un système flexible de production est le suivant :

**Etape 1 :** Tous les routages sont libres (disponible) donc  $X(i) = 0$  et tous les coefficients d'alternances A(i)=0.

**Etape 2 :** Arrivée aléatoire des pièces dans le système.

**Etape 3 :** Trouver selon le type de la pièce arrivée dans le système, un minimum de A(i).

i : Représente les numéros des routages disponibles pour la pièce arrivée.

**Etape 4 :** Incrémentation du coefficient d'alternances des routages A(i) = A(i) +1. i : Représente le routage sélectionné.

**Etape 5 :** Le routage i sélectionné d'après l'étape 3 est donc occupé, X(i)*=*1.

**Etape 6 :** Traitement de la pièce selon le routage sélectionné i.

**Etape 7 :** A la fin du traitement, le routage devient de nouveau disponible X(i)*=*0.

**Etape 8 :** Sortie de la pièce du système.

• **Remarque :** Ce cycle va se répéter de l'étape 2 à l'étape 7 à chaque création de pièce, jusqu'à la fin du temps de simulation.

## **3.5.2 Organigramme de la méthode AltRout :**

Après avoir présenté l'algorithme de la règle AltRout, nous donnons le schéma de cette règle sous forme d'organigramme.

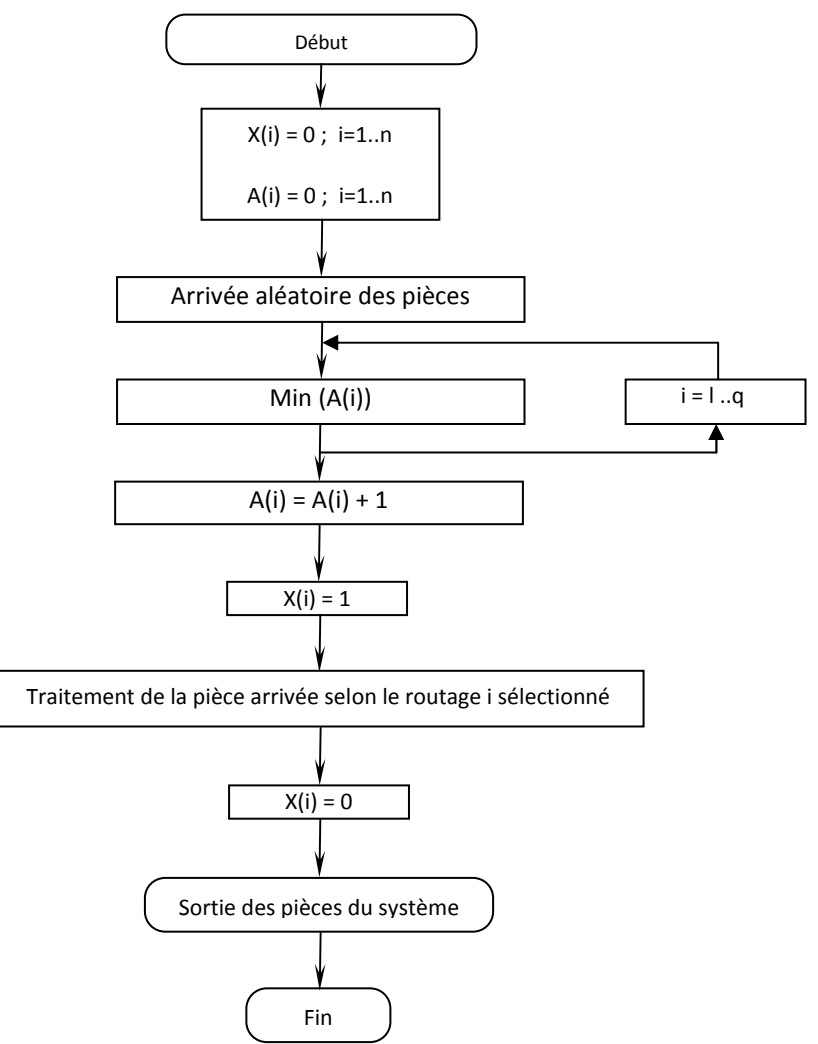

**Figure 3.3 :** Organigramme de la méthode AltRout.

#### **3.6 Présentation de la méthode PQMM (Parts in Queue Minimization Method):**

Dans cette section nous allons expliquer la règle PQMM (Parts in Queue Minimization Method). Pour le développement de cette règle, nous nous sommes inspiré à partir des règles DMM et DMM modifiée déjà citée précédemment. Cette règle a été développée pour être utilisée dans la sélection de routages alternatifs en temps réel dans un système flexible de production.

 La règle PQMM va utiliser le principe de la minimisation du nombre de pièces dans les files d'attente d'un routage donné, autrement dit pour une pièce qui arrive dans le système, la règle PQMM va sélectionner le routage qui a le nombre minimum de pièces qui attendent dans l'ensemble des files d'attente des routages disponibles pour cette pièce.

## **3.6.1 Algorithme de la règle PQMM :**

Dans ce paragraphe nous montrons l'intégration de la règle PQMM, dans un système flexible de production pour la sélection d'un routage alternatif parmi les routages disponibles pour chaque type de pièce. Les pièces arrivent aléatoirement et les files d'attentes vont utiliser la règle FIFO (First In First Out). La règle PQMM va utiliser l'algorithme suivant pour la sélection de routages alternatifs en temps réel dans un système flexible de production :

**Etape 1 :** Tous les routages sont libres (disponible) donc  $X(i) = 0$ .

**Etape 2 :** Aucun routage n'est utilisé  $A(i) = 0$ .

- **Etape 3 :** Arrivée aléatoire des pièces dans le système.
- **Etape 4 :** Calcul du coefficient Qj (Le nombre de pièces dans les files d'attentes d'un routage j) comme suit :

 $\boldsymbol{Q}_j = \sum_{i=1}^n Qin(i) + Qout(i)$ 

j : Un routage

i : Représente une des machines du routage.

n : Représente le nombre de machines appartenant à un routage.

Qin(i) : Le nombre de pièce dans la file d'attente d'entrée de la machine i.

Qout(i) : Le nombre de pièce dans la file d'attente de sortie de la machine i.

 $Q_j$ : Le nombre total des pièces dans les files d'attentes du routage j.

**Etape 5 :** Calcul des coefficients  $Q_{ij}$  (Le minimum entre deux coefficients  $Q_i$  et  $Q_j$  de deux routages i et j respectifs).

 $Q_{ij} = Min(Q_{i=l}^{m}(i), Q_{j=1}^{n}(j))$ 

 [l,m] : Intervalle représentant les numéros des routages correspondants à une pièce donnée (exemple : pour la pièce D les routage disponibles sont à partir du routage13 jusqu'au routage 20 donc l'intervalle est : [13,20], cf : 3.8).

n : Le nombre total de routages alternatifs.

i,j : Les routages alternatifs.

Q(i) : Le nombre de pièces dans les files d'attentes du routage i.

Q(j) : Le nombre de pièces dans les files d'attentes du routage j.

 $Q_{ii}$  Le minimum entre les deux coefficients  $Q(i)$  et  $Q(j)$ .

**Etape 6 :** Calcul de la somme S(i) correspondant aux routages disponibles pour la pièce arrivée dans le système:  $S(i) = \sum_{j=1}^{n} X(i)Q(i, j)$ .

i : Routages disponibles pour la pièce arrivée dans le système.

j : Tous les routages (varie de 1 à n).

n : Le nombre total de routages.

 $Q(i,j)$ : minimum entre deux coefficients  $Q_i$  et  $Q_j$  de deux routages i et j respectifs.

X(i) : L'état du routage (libre ou occupé).

S(i) : Somme correspondant aux routages disponibles pour la pièce arrivée dans le système.

**Etape 7 :** Trouver un minimum de S(i)

i : Routages disponibles pour la pièce arrivée dans le système.

**Etape 8 :** Si la condition de l'étape 7 est vérifiée alors aller à l'étape 9, Sinon sélectionner le routage i le moins utilisé :  $Min A_{i=l}^{i=q}(i)$ .

i : routages disponibles pour la pièce arrivée dans le système (l et q Les bornes des routages disponibles,  $1 \leq q$ ).

- A(i) : Le nombre d'utilisation des routages i.
- **Etape 9 :** Le routage i sélectionné est donc occupé,  $X(i)=1$  et  $A(i) = A(i) + 1$ .

**Etape 10 :** Traitement de la pièce selon le routage sélectionné i.

**Etape 11 :** A la fin du traitement, le routage devient de nouveau disponible  $X(i) = 0$ .

**Etape 12 :** Sortie de la pièce du système.

• **Remarque :** Ce cycle va se répéter de l'étape 3 à l'étape 11 à chaque création de pièce, jusqu'à la fin du temps de simulation.

## **3.6.2 Organigramme de la méthode PQMM :**

Après avoir présenté l'algorithme de la règle PQMM, nous donnons un schéma de cette règle sous forme d'organigramme.

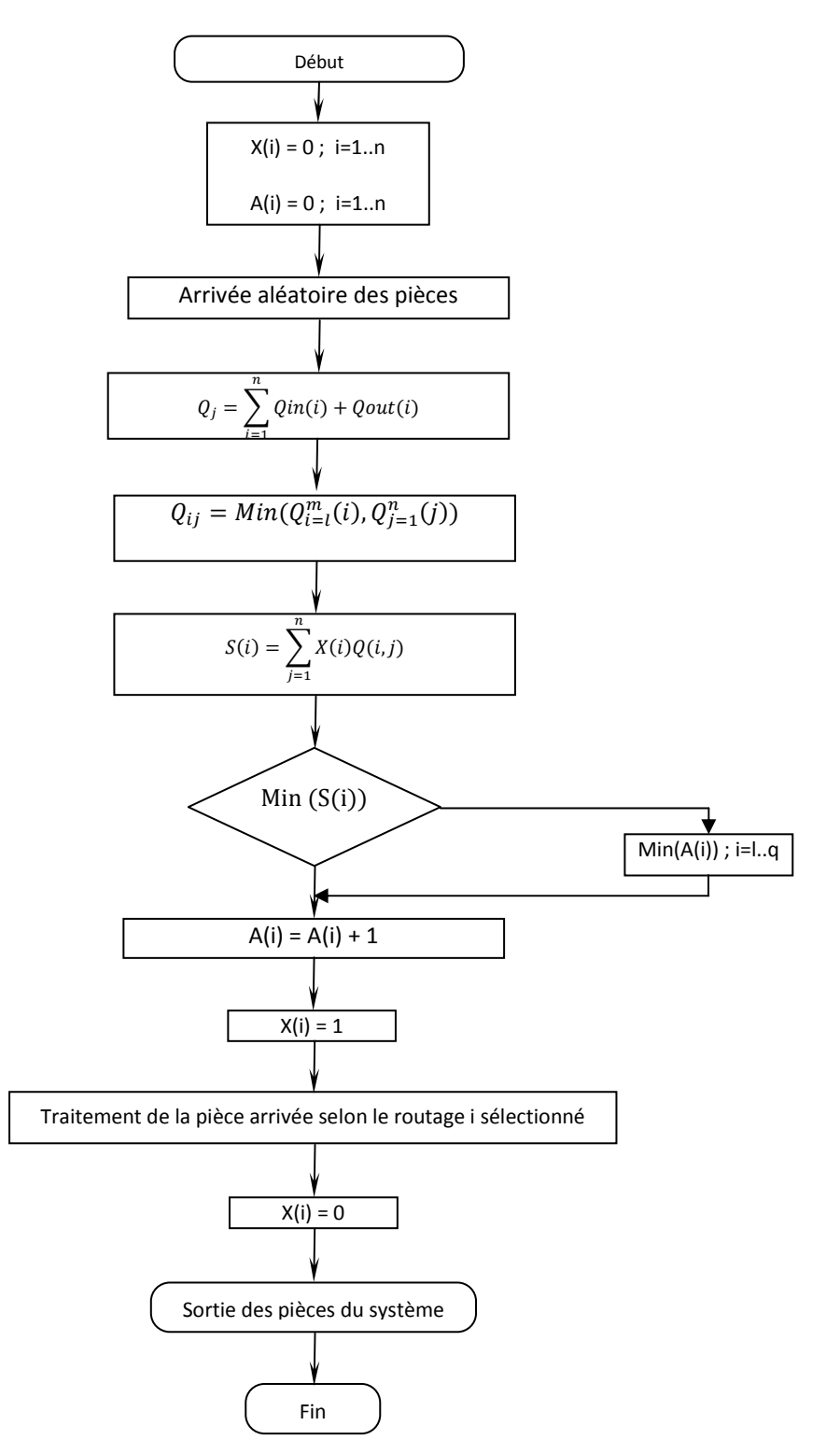

**Figure 3.4 :** Organigramme de la méthode PQMM.

## **3.7 Présentation de la méthode PQRMM (Parts in Queue and Resources Minimization Method) :**

Dans cette section nous allons présenter la règle PQRMM (Parts in Queue and Resources Minimization Method) que nous avons développé à partir de la règle PQMM déjà présentée dans la section précédente. Cette règle est développée pour être utilisée dans la sélection de routages alternatifs en temps réel dans un FMS.

 La règle PQRMM va utiliser le même principe que celui de la règle PQMM, mais avec l'ajout des pièces qui sont présentes dans les ressources d'un routage donnée. C'est-à-dire la minimisation du nombre de pièces dans les files d'attente et dans les ressources d'un routage. Autrement dit pour une pièce qui arrive dans le système, la règle PQRMM va sélectionner le routage qui a le nombre minimum de pièces qui attendent dans l'ensemble des files d'attente et des ressources des routages disponibles pour cette pièce.

## **3.7.1 Algorithme de la méthode PQRMM :**

Dans ce paragraphe nous montrons l'intégration de la méthode PQRMM, dans un système flexible de production pour la sélection d'un routage alternatif parmi les routages disponibles pour chaque type de pièce. Les pièces arrivant en premier ont une priorité plus élevée suivant la règle FIFO (First In First Out) les autres pièces restent en attente dans les files d'attentes d'entrée ou de sortie des différentes machines ou dans la station de chargement. La méthode PQRMM va utiliser l'algorithme suivant pour la sélection des routages alternatifs en temps réel dans un système flexible de production.

**Etape 1 :** Tous les routages sont libres (disponible)donc  $X(i) = 0$ .

**Etape 2 :** Aucun routage n'est utilisé  $A(i) = 0$ .

**Etape 3 :** Arrivée aléatoire des pièces dans le système.

**Etape 4 :** Calcul du coefficient Qj (Le nombre de pièces dans les files d'attentes et dans les machines d'un routage j) comme suit :

## $Q_j = \sum_{i=1}^n Qin(i) + M(i) + Qout(i)$

j : Un routage

- i : Représente une des machines du routage.
- n : Représente le nombre de machines appartenant à un routage.
- Qin(i) : Le nombre de pièce dans la file d'attente d'entrée de la machine i.

Qout(i) : Le nombre de pièce dans la file d'attente de sortie de la machine i.

M(i) : Le nombre de pièce dans la machine i du routage j.

 $Q_j$ : Le nombre total des pièces dans les files d'attentes et les machines du routage j.

**Etape 5 :** Calcul des coefficients  $Q_{ij}$  (Le minimum entre deux coefficients  $Q_i$  et  $Q_j$  de deux routages i et j respectifs).

## $Q_{ij} = Min(Q_{i=l}^{m}(i), Q_{j=1}^{n}(j))$

 [l,m] : Intervalle représentant les numéros des routages correspondants à une pièce donnée (exemple : pour la pièce D les routage disponibles sont à partir du routage13 au routage 20 donc l'intervalle est : [13,20]).

n : Le nombre total des routages alternatifs.

i,j : Les routages alternatifs.

Q(i) : Nombre total des pièces dans les files d'attentes et les machines du routage i.

Q(j) : Nombre total des pièces dans les files d'attentes et les machines du routage j.

 $Q_{ii}$ : Le minimum entre les deux coefficients  $Q(i)$  et  $Q(i)$ .

**Etape 6 :** Calcul de la somme S(i) correspondant aux routages disponibles pour la pièce arrivée dans le système:  $S(i) = \sum_{j=1}^{n} X(i)Q(i, j)$ .

i : Routages disponibles pour la pièce arrivée dans le système.

j : Tous les routages (varie de 1 à n).

n : Le nombre total des routages.

 $Q(i,j)$ : minimum entre deux coefficients  $Q_i$  et  $Q_j$  de deux routages i et j respectifs.

X(i) : L'état du routage (libre ou occupé).

S(i) : Somme correspondant aux routages disponibles pour la pièce arrivée dans le système.

**Etape 7 :** Trouver un minimum de S(i).

i : Routages disponibles pour la pièce arrivée dans le système.

**Etape 8 :** Si la condition de l'étape 9 est vérifiée alors aller à l'étape 8, Sinon sélectionner le routage i le moins utilisé :  $Min A_{i=l}^{i=q}(i)$ .

i : routages disponibles pour la pièce arrivée dans le système (l et q les bornes des routages disponibles,  $1 \leq q$ ).

A(i) : Le nombre d'utilisation des routages i.

**Etape 9 :** Le routage i sélectionné donc occupé,  $X(i) = 1$  et  $A(i) = A(i) + 1$ .

**Etape 10 :** Traitement de la pièce selon le routage sélectionné i.

**Etape 11 :** A la fin du traitement, le routage devient de nouveau disponible  $X(i) = 0$ .

**Etape 12 :** Sortie de la pièce du système.

• **Remarque :** Ce cycle va se répéter de l'étape 3 à l'étape 11 à chaque création de pièce, jusqu'à la fin du temps de simulation.

## **3.7.2 Organigramme de la méthode PQRMM :**

Après avoir présenté l'algorithme de la règle DMM modifiée, nous présentons un schéma de cette règle sous forme d'organigramme.

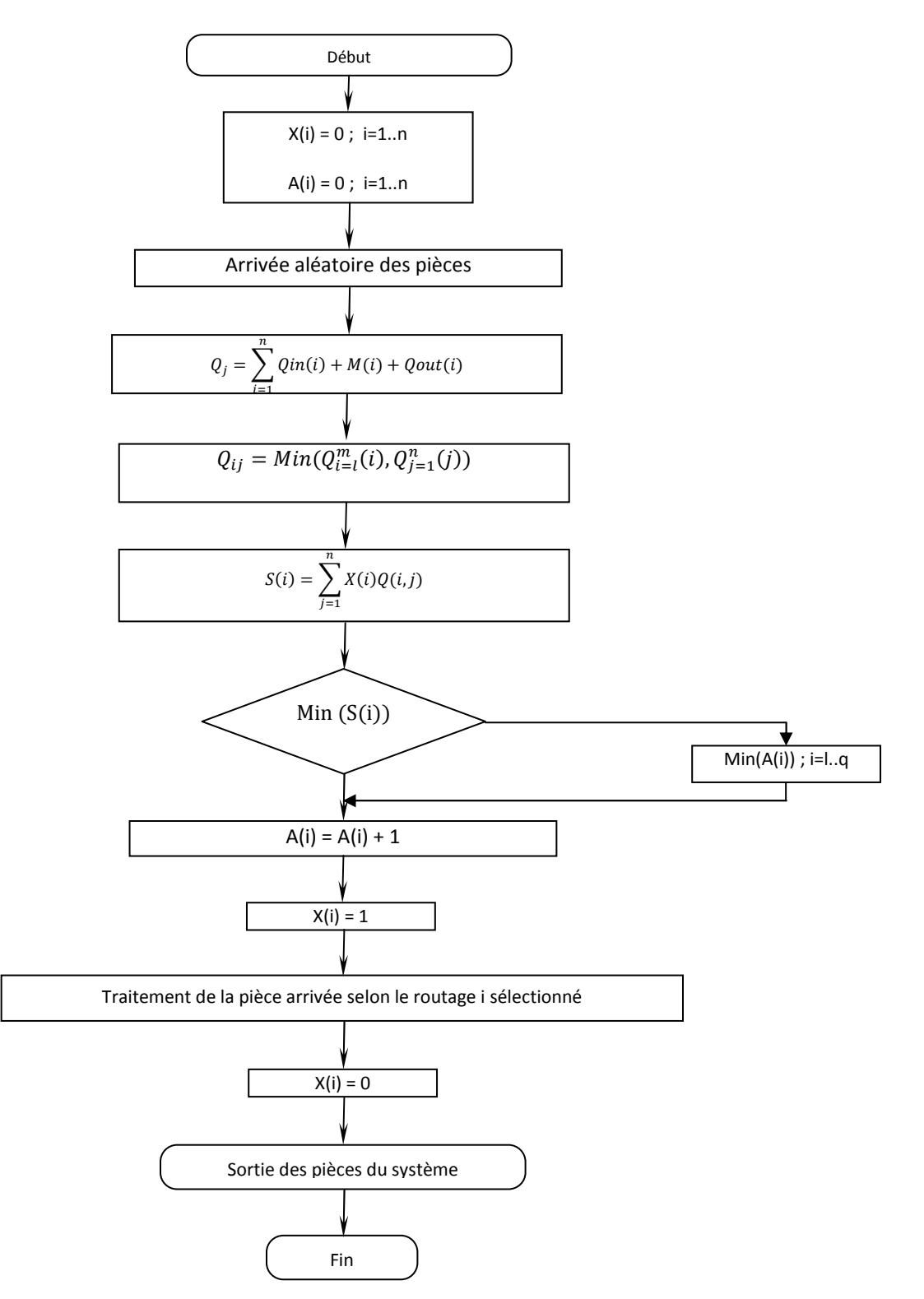

**Figure 3.5 :** Organigramme de la méthode PQRMM**.** 

## **3.8 Présentation du système FMS étudié :**

Pour faire la comparaison entre les cinq règles DMM modifiée, AltRout, PQMM et PQRMM, NDMM modifiée nous avons étudié et simulé un système flexible de production de type Jobshop flexible que nous avons tiré de la littérature **[Saygin et al 01], [Hassam et Sari** 

**10] et [Souier et al 10]**. Ce système contient sept machines et deux stations : une station de chargement et une de déchargement. Six types de pièces différentes sont traités dans le système.

Les machines et les stations qui composent le système étudié sont définies comme suit :

- Deux fraiseuses verticales (FV).
- Deux fraiseuses horizontales (FH).
- Deux tours (T).
- Une toupie (TP).
- Une station de chargement (SC).
- Une station de déchargement (SD).

Chaque machine comporte une file d'attente d'entrée et une file d'attente de sortie, la station de chargement contient aussi une file d'attente d'entrée.

La configuration du système flexible de production est donnée dans la figure suivante :

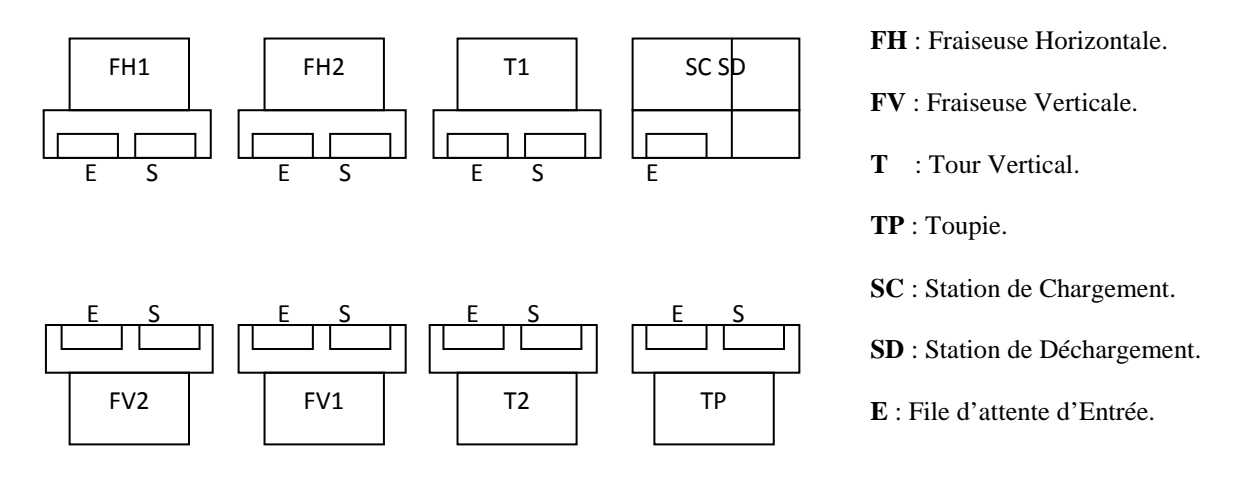

**Figure 3.6 :** Configuration du modèle FMS étudié **[Saygin et al 01]**.

Les routages alternatifs et les temps de traitement de chaque type de pièce sont donnés dans le tableau suivant :

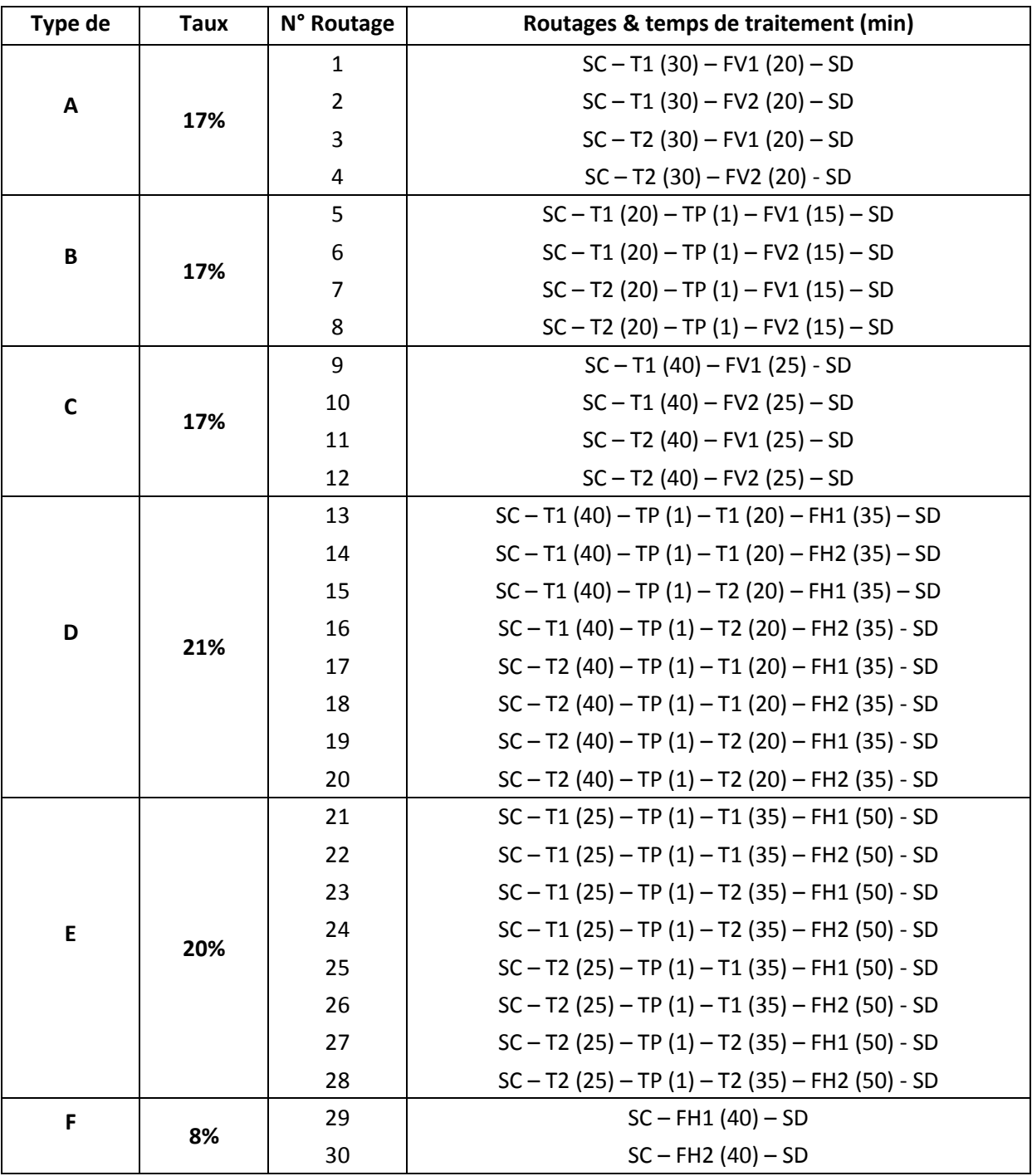

**Tableau 3.1 :** Routages alternatifs et temps de traitement des pièces **[Saygin et al 01].** 

Les opérations sur le système flexible de production étudié sont basées sur les suppositions suivantes :

• Les routages alternatifs de chaque type de pièce sont connus avant le début de la production.

- Le temps de traitement est connu et il comprend le temps de changement des outils et le temps d'exécution de la machine.
- Le temps de traitement d'une opération est le même sur les machines alternatives identifiée pour cette opération.
- Chaque machine peut traiter une seule pièce à la fois.

## **3.9 Conclusion :**

Dans ce chapitre, nous avons abordé en premier, la méthode DMM modifiée **[Hassam et Sari 10]** et **[Souier et al 10],** nous avons donné son algorithme et expliqué son fonctionnement. Ensuite nous avons présenté les quatre méthodes de sélection de routages alternatifs en temps réel que nous avons développé.

En premier nous avons commencé par la présentation de la méthode AltRout qui est une méthode de sélection de routages en temps réel basé sur l'alternance de routages (à chaque fois utiliser un routage) possibles pour une pièces arrivée dans le système. Ensuite nous avons expliqué la deuxième méthode développée qui est la méthode PQMM, cette méthode utilise le même principe que celui de la méthode DMM modifiée mais au lieu d'utiliser les coefficients de dissimilitudes entre les routages et la maximisation de la fonction objectif on va utiliser un coefficient qui va compter le nombre de pièce dans les différentes files d'attentes d'un routage et ensuite minimiser la fonction objectif (qui est le nombre de pièces) pour sélectionner un routage pour la pièce qui vient d'arriver dans le système. Puis nous avons présenté la méthode PQRMM, cette méthode à pratiquement le même principe que celui de la méthode PQMM mais avec un changement au niveau du coefficient qui va être égal à la somme des pièces qui sont dans les files d'attentes du routage et le nombre de pièces qui sont sur les machines du même routage. Enfin nous avons expliqué la dernière méthode développée. La méthode NDMM modifiée a pratiquement les mêmes principes de la méthode DMM modifiée, avec une seule différence qui est le choix du routage en cas où tous les routages sont occupés et qu'il y'a des routages qui ont au moins une place libre dans leurs file d'attente d'entrées. Dans ce cas la DMM modifiée choisit un routage au hasard parmi les routages trouvés tandis que la NDMM va choisir le routage le moins utilisé.

Pour faire la comparaison entre les cinq méthodes, nous avons étudié et simulé un système flexible de production que nous avons décrit à la fin de ce chapitre. Les résultats de ces simulations seront présentés dans les deux chapitres qui suivent.

# **Evaluation des performances des méthodes de sélection de routages alternatifs temps réel développées, sans présence de pannes**

## **4.1 Introduction :**

Dans ce chapitre nous présentons les tests effectués, ainsi que les résultats obtenus de la comparaison des performances entre la règle DMM modifiée **[Hassam et Sari 10]** et les nouvelles règles développées : AltRout (AlternateRoutings), NDMM modifiée (New Dissimilarity Maxization Method), PQMM (Parts in Queue Minimization Method) et PQRMM (Parts in Queue and Resources Minimization Method) présentées dans le chapitre 3.

Afin de comparer les performances de ces quatre méthodes par rapport à la méthode DMM modifiée, nous allons aborder une étude en simulation sur le taux de production, le temps de cycle, le taux d'utilisation des machines et le taux d'utilisation du transporteur (AGV).

Les tests ont été effectués sous des conditions opératoires très variées, en utilisant le logiciel de simulation ARENA de Rockwell Software.

ARENA est une interface graphique très puissante du langage de simulation des systèmes à évènements discrets SIMAN. Elle est particulièrement adaptée à la simulation des systèmes de production **[Sari 03]**. Nous l'avons donc utilisé pour simuler un modèle FMS (Chapitre 3 section 3.8) afin de vérifier et de valider les quatre règles développées.

ARENA est conçu de telle sorte qu'elle simule les systèmes tels qu'ils fonctionnent réellement. Des modules sont utilisés pour simuler la création de produits, le transport de produits la mise en attente, etc. Cette conception d'ARENA permet de remplacer l'expérimentation réelle par de la simulation. Il n'y a pas de modèle mathématique, mais un ensemble de modules représentant des tâches similaires à celles qui s'effectuent dans un système réel **[Sari 03]**.

## **4.2 Présentation du modèle simulé par ARENA :**

Dans cette section nous allons donner une présentation du modèle simulé par ARENA. Nous avons conçu cinq modèles ARENA pour simuler le système FMS étudié (Chapitre 3 section 3.8). Un premier modèle utilisant la méthode DMM modifiée, un deuxième modèle utilisant la méthode NDMM modifiée, un troisième pour la méthode PQMM, un quatrième pour simuler la méthode PQRMM et un dernier modèle pour la méthode AltRout.

Les cinq modèles ont été simulés sur un temps de simulation de 23000 heures avec 3000 heures en régime transitoire. Nous avons effectué pour chaque simulation 20 réplications pour les modèles qui utilisent la loi normale pour les temps d'exécution des machines et 10 réplications dans le cas où nous utilisons des temps d'exécution de machines déterministes.Toutes les simulations ont été effectuées sur un ordinateur portable LENOVO

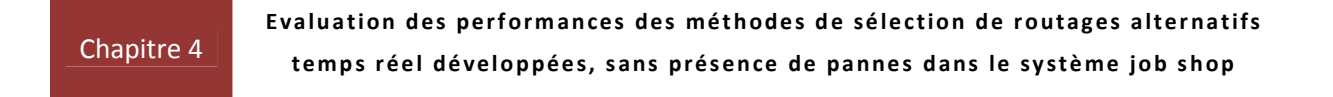

3000 N500 utilisant un microprocesseur Intel Core 2 Duo T5800 cadencé à 2GHz et une capacité mémoire de 2 Go. La figure 4.1 présente la configuration du système FMS simulé où on présente les différentes stations de travail et les deux stations de chargement et de

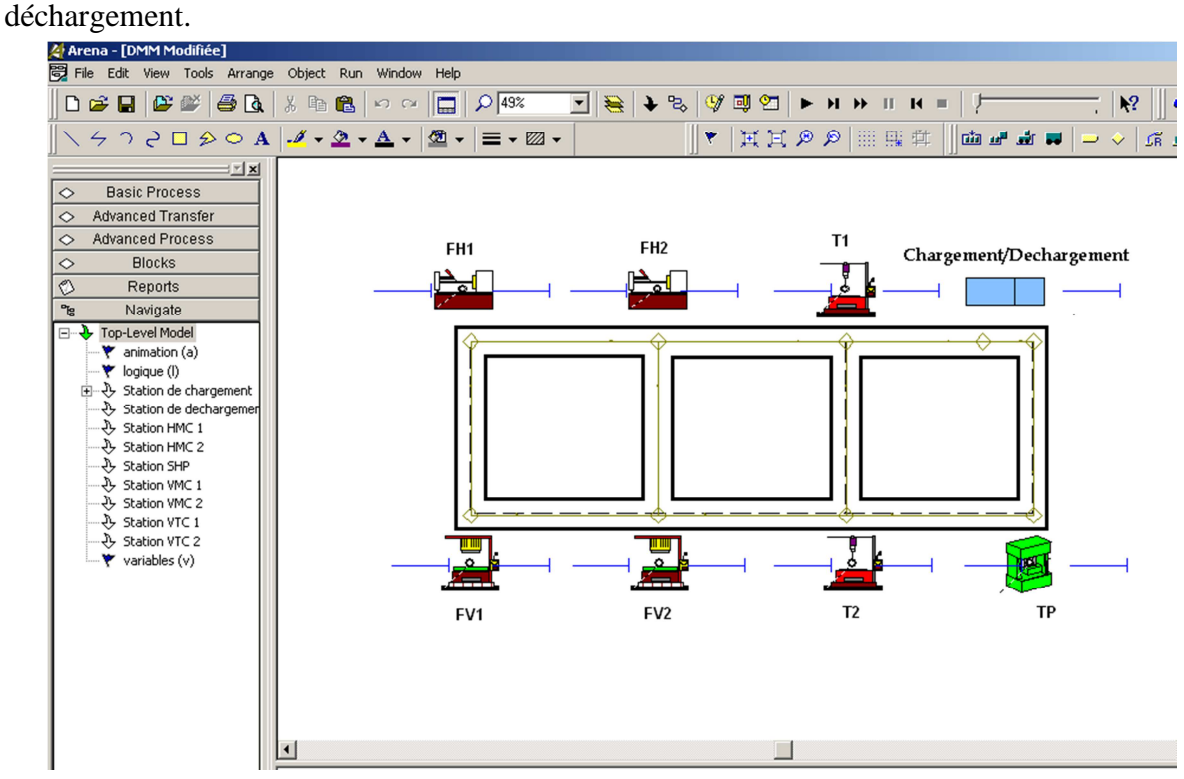

**Figure 4.1** Configuration du modèle FMS.

Ce modèle FMS contient 7 stations de travails et deux autres stations (une de chargement et une autre de déchargement), chaque station est représentée dans ARENA par un sous-modèle (Figure 4.2).

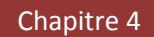

| 4 Arena - [DMM Modifiée]<br>File Edit View Tools Arrange Object Run Window Help                                                                                                    |                                                                                 |                                                                                           |                                                                                                    |
|----------------------------------------------------------------------------------------------------|---------------------------------------------------------------------------------|-------------------------------------------------------------------------------------------|----------------------------------------------------------------------------------------------------|
|                                                                                                    |                                                                                 | $\boxed{1}$ $\approx$ $\boxed{1}$                                                         | $\circledA \rightrightarrows \rightrightarrows \rightrightarrows \rightrightarrows \rightrightarrows \rightrightarrows \rightrightarrows \rightrightarrows \rightrightarrows \rightrightarrows$<br>$\mathbf{k}^2$ |
|                                                                                                    |                                                                                 |                                                                                           |                                                                                                    |
|                                                                                                    |                                                                                 |                                                                                           |                                                                                                    |
| ∃ <u>™ ⊠</u><br><b>Basic Process</b><br>$\mathord\!\mathrel{\diamond}$<br><b>Advanced Transfer</b><br>$\Diamond$<br><b>Advanced Process</b><br>$\mathord\circ$<br><b>Blocks</b><br>$\Diamond$<br>♦<br>Reports<br>ግ<br>Navigate<br>Top-Level Model<br>⊟⊸≹⊱<br>$\blacktriangleright$ animation (a)<br>$\blacktriangleright$ logique (I)<br>由 -- 少 Station de chargement<br>춘 Station de dechargemen<br>ਦੈ≻ Station HMC 1<br>रे- Station HMC 2<br>관 Station SHP<br>관 Station VMC 1<br>₹ Station VMC 2<br>₹ Station VTC 1<br>ਦੈਮ Station VTC 2<br>$\blacktriangleright$ variables (v) | Station de chargement<br>Station T1<br>Station T2<br>Station FV1<br>Station FV2 | Station FH1<br>Station FH2<br>$\blacktriangleright$ Station TP<br>Station de dechargement |                                                                                                    |
|                                                                                                    |                                                                                 |                                                                                           |                                                                                                    |

**Figure 4.2** Représentation des stations.

Chaque sous modèle représenté dans la figure 4.2 est composé de plusieurs modules, chacun représente une partie ou une fonction d'une des stations. Ces modules sont constitués à leurs tours de plusieurs composants.

## **4.3 Etude comparative entre la méthode DMM modifiée et les quatre méthodes développées:**

Afin de montrer les améliorations apportées par les quatre méthodes développées (AltRout, NDMM modifiée, PQMM et PQRMM) par rapport à la méthode DMM modifiée, nous avons fait plusieurs études en simulation avec des variations sur les critères du système étudié.

L'objectif principal du développement de ces méthodes est d'améliorer les performances données par la méthode DMM modifiée et cela en cas de présence de saturation dans le système étudié. Pour cela nous avons fixé une taille des files d'attente d'entrée et de sortie des stations égale à deux puis à six et nous avons varié les temps d'arrivés des pièces de 5 minutes jusqu'à 40 minutes (avec un pas de 5 minutes).

 Dans nos simulations nous avons étudié les cinq méthodes avec plusieurs règles de priorité : La règle FIFO, la règle SPT, la règle LPT, la règle SPT combinée avec la règle FIFO et enfin la règle LPT combinée avec la règle FIFO.

 La présentation des résultats est divisée sur deux parties, nous allons d'abord présenter les résultats dont les temps d'exécution des machines utilisent la loi de probabilité normale, ensuite nous présentons les résultats où les machines du système utilisent des temps d'exécution déterministes. Pour chaque cas nous présentons les résultats correspondants selon les critères qui suivent :

- **Taux de production :** C'est le résultat de la division du nombre des pièces sorties du système (sortie par la station de déchargement) sur le nombre de pièces crées par le module « **CREATE »** du logiciel ARENA, multiplié par 100 pour donner le pourcentage des pièces sortie.
- **Taux d'utilisation des machines :** Pour ce critère nous avons les résultats des sept machines que nous avons utilisé dans notre modèle FMS, mais nous présentons seulement celles des machines T1 et T2 parce qu'elles représentent les machines goulots du système.
- **Taux d'utilisation du transporteur (AGV) :** Il est calculé directement par le logiciel ARENA.

Pour chaque critère nous présentons les résultats des cinq règles de priorité étudiées. Dans la première partie de ce chapitre nous donnons les résultats des simulations où les temps d'exécution des machines vont suivre la loi de probabilité normale.

## **4.3.1 Résultats et interprétations avec un temps d'exécution des machines suivant la loi normale :**

Nous présentons les résultats selon les trois critères de performances cités avant dans l'ordre qui suit : Nous commençons d'abord par présenter les résultats des simulations selon le taux de production, ensuite les résultats suivant le taux d'utilisation des machines et enfin selon les résultats du taux d'utilisation de l'AGV.

## **4.3.1.1 Taux de production :**

Dans cette section nous présentons les résultats obtenus de la simulation des cinq méthodes de sélection de routages alternatifs en temps réel : DMM modifiée, AltRout, NDMM modifiée, PQMM et PQRMM, selon notre critère de performance principal qui est le taux de production. Le taux de production représente le nombre de pièces sorties du système divisées par le nombre de pièces qui arrivent dans le système (dans notre cas les pièces créé par le logiciel de simulation ARENA). La représentation sera divisée en cinq parties suivant les cinq règles de priorités : Règles FIFO, LPT, SPT et la combinaison des règles LPT-FIFO et SPT-FIFO.

## **A. Règle de priorité FIFO :**

Les figures 4.3 et 4.4 représentent les temps d'arrivées pour le coude de non saturation avec une taille de file d'attente égale à deux et six respectivement, nous utilisons dans cette section la règle de priorité FIFO pour gérer toutes les files d'attente du système.

La figure 4.3, nous montre que les méthodes AltRout et NDMM modifiée donnent les temps de non saturation (temps à partir desquelles le système fonctionne à 99.99%, c'est-àdire toutes les pièces entrées dans le système seront sorties) les plus faibles, tandis que les autres méthodes donnent des résultats presque similaires avec des temps plus élevées. Pour la figure 4.4, on note que les deux méthodes AltRout et NDMM modifiée présentent toujours les meilleurs résultats, pour les autres méthodes on peut remarquer que la méthode PQRMM domine un peu les méthodes PQMM et DMM modifiée.

Chapitre 4

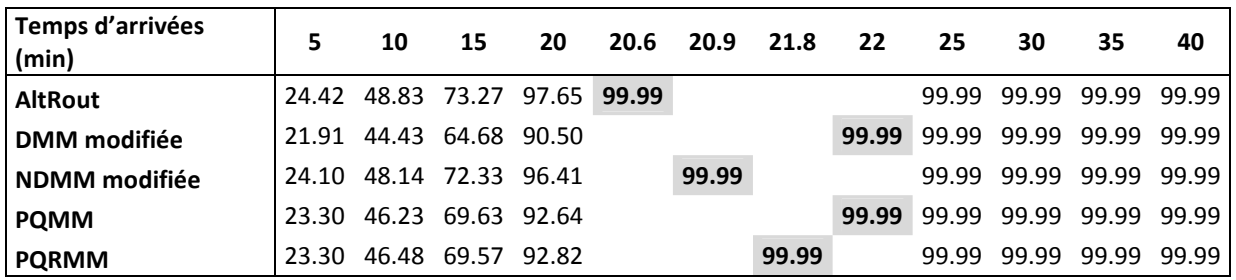

**Tableau 4.1** Taux de production pour une taille de file d'attente =2 avec la règle FIFO.

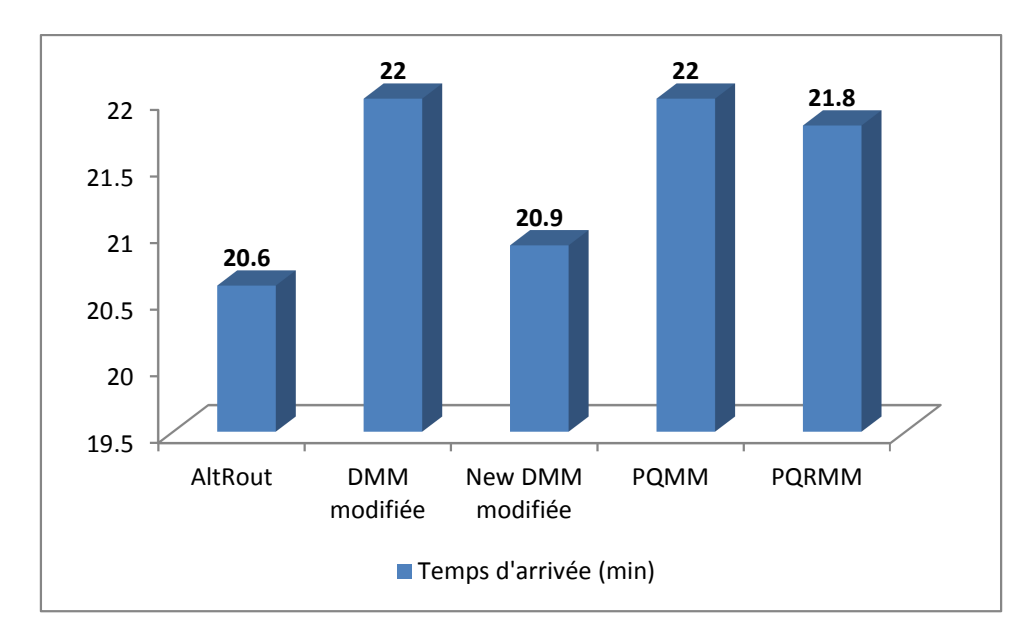

**Figure 4.3** Temps d'arrivées pour le coude de non saturation avec taille de file d'attente =2 et la règle FIFO.

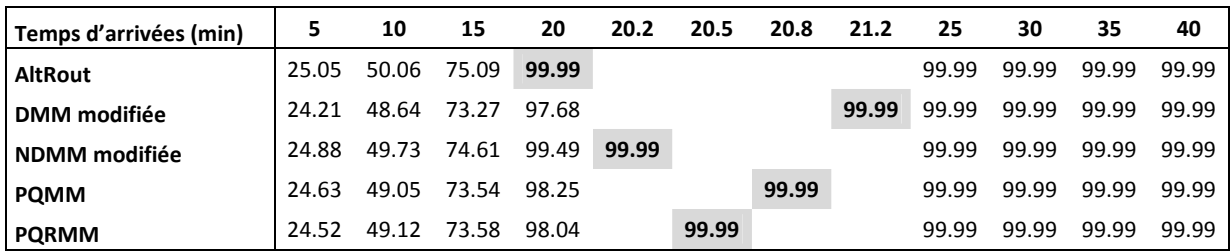

**Tableau 4.2** Taux de production pour une taille de file d'attente =6 avec la règle FIFO.

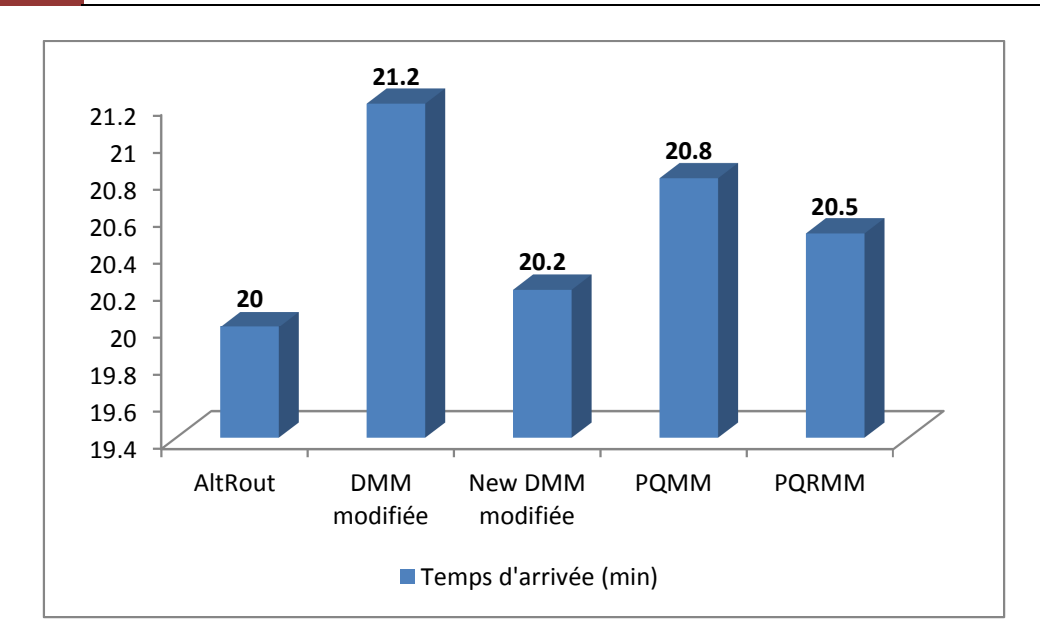

**Figure 4.4** Temps d'arrivées pour le coude de non saturation avec taille de file d'attente =6et la règle FIFO.

## **B. Règle de priorité LPT :**

Chapitre 4

Les résultats montrés sur la figure 4.5, lors de l'utilisation de la règle LPT pour la gestion des files d'attentes, sont similaires à ceux représentés sur la figure 4.3 cela veut dire que les méthodes de sélection de routages alternatifs AltRout et NDMM modifiée sont largement meilleur que les méthodes qui restes.

Pour une file d'attente égale à six (figure 4.6) nous remarquons que les méthodes NDMM modifiée, PQRMM, PQMM, DMM modifiée ont pratiquement les mêmes performances, c'est dernières sont surclassée par la méthode AltRout qui a des performances nettement meilleur.

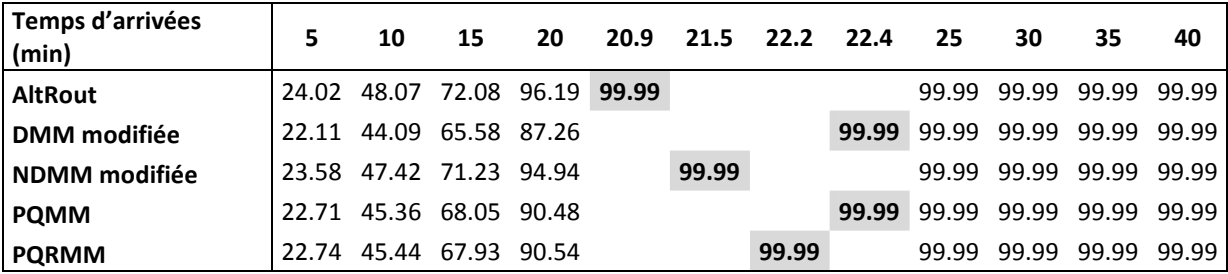

**Tableau 4.3** Taux de production pour une taille de file d'attente =2 avec la règle LPT.

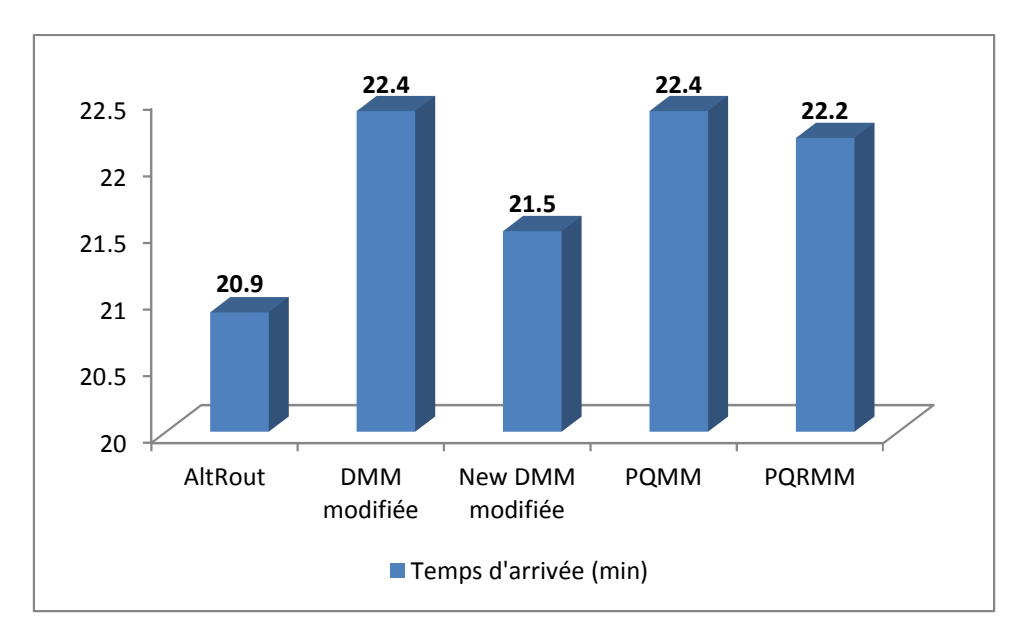

Chapitre 4

**Figure 4.5** Temps d'arrivées pour le coude de non saturation avec taille de file d'attente =2 et la règle LPT.

| Temps d'arrivées<br>(min) |       | 10 | 15                      | 20 | 20.1 | 20.9  | 21    | 21.1  | 25    | 30                      | 35          | 40    |
|---------------------------|-------|----|-------------------------|----|------|-------|-------|-------|-------|-------------------------|-------------|-------|
| <b>AltRout</b>            | 24.99 |    | 49.96 74.91 99.79 99.99 |    |      |       |       |       |       | 99.99 99.99 99.99 99.99 |             |       |
| <b>DMM</b> modifiée       | 23.71 |    | 47.55 71.65 94.47       |    |      |       |       | 99.99 | 99.99 | 99.99                   | 99.99 99.99 |       |
| <b>NDMM</b> modifiée      |       |    | 24.15 48.33 72.51 96.58 |    |      | 99.99 |       |       |       | 99.99 99.99             | 99.99 99.99 |       |
| <b>POMM</b>               | 23.72 |    | 47.45 71.05 94.74       |    |      |       | 99.99 |       | 99.99 | 99.99                   | 99.99 99.99 |       |
| <b>PQRMM</b>              | 23.86 |    | 47.57 71.42 95.47       |    |      | 99.99 |       |       | 99.99 | 99.99                   | 99.99       | 99.99 |

**Tableau 4.4** Taux de production pour une taille de file d'attente =6 avec la règle LPT.

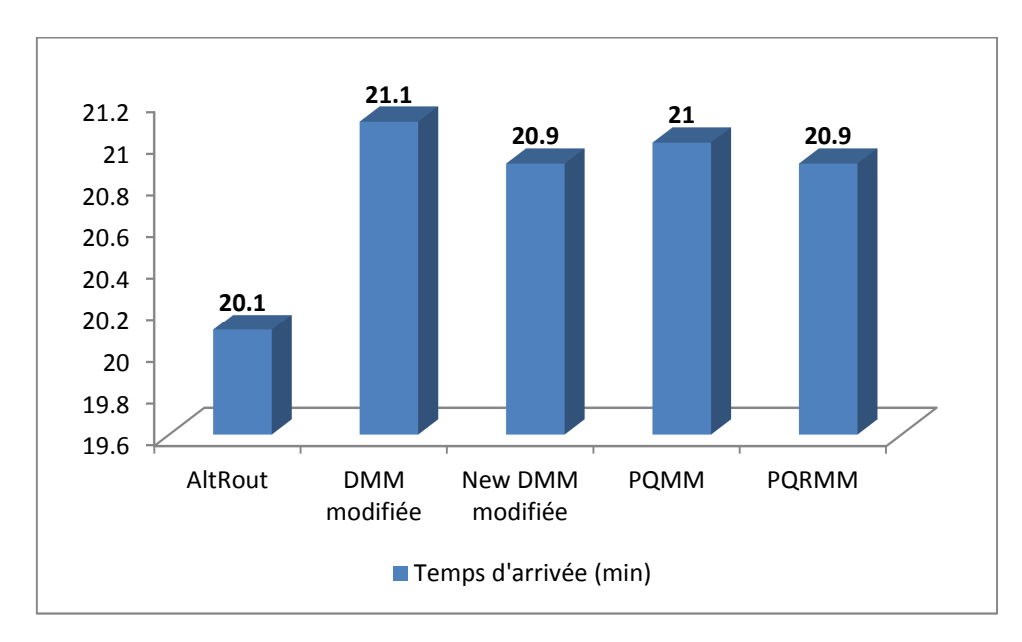

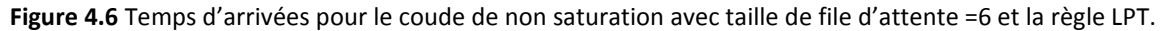

## **C. Règle de priorité SPT :**

Dans ce paragraphe, nous donnons les résultats de la simulation des cinq méthodes de sélection de routages étudiées, en utilisant la règle SPT comme règle de gestion des files d'attentes. La figure 4.7 nous classe les méthodes de la meilleur vers la plus mauvaise comme suit : la méthode AltRout, NDMM modifiée, PQMM, PQRMM et enfin DMM modifiée. Cela veut dire que la méthode AltRout reste toujours la meilleure méthode de sélection de routages et la méthode DMM modifiée la plus mauvaise. Sur la figure 4.8 nous pouvons remarquer qu'il y'a toujours une légère domination de la méthode AltRout, pour les autres méthodes il y'a pratiquement similitude dans les résultats.

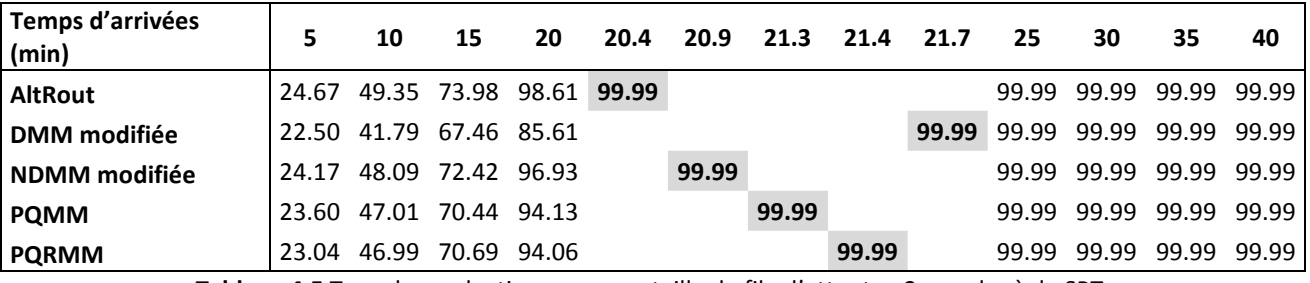

**Tableau 4.5** Taux de production pour une taille de file d'attente =2 avec la règle SPT.

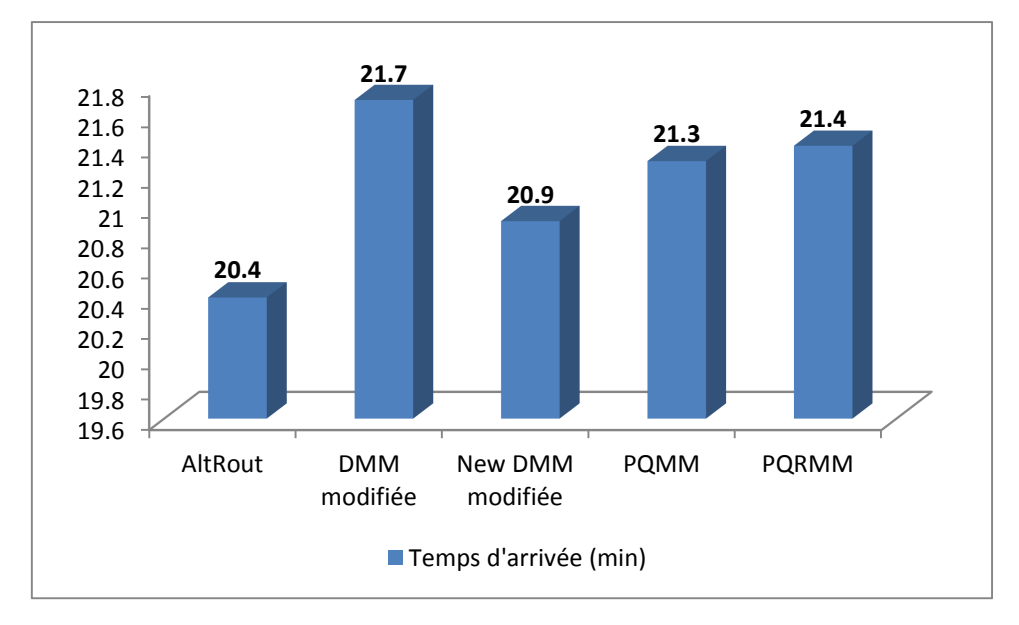

**Figure 4.7** Temps d'arrivées pour le coude de non saturation avec taille de file d'attente =2 et la règle SPT.

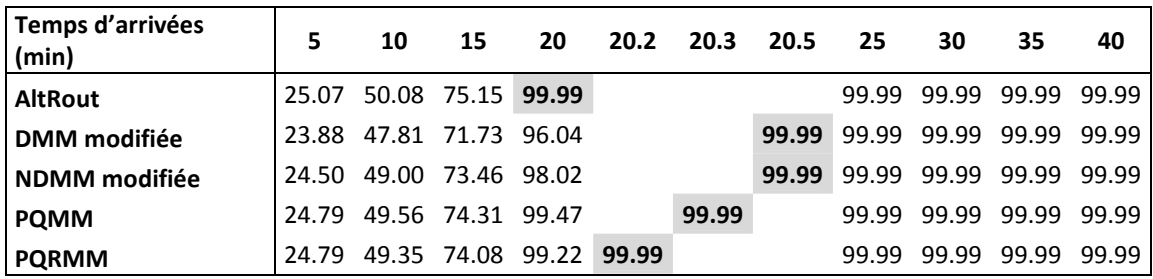

**Tableau 4.6** Taux de production pour une taille de file d'attente =6 avec la règle SPT.

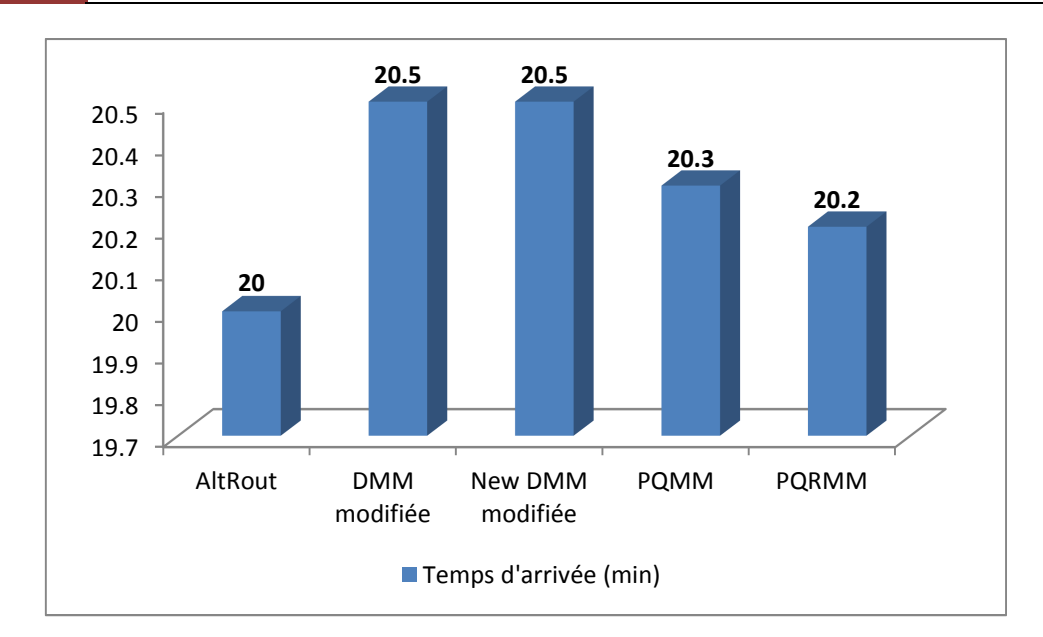

**Figure 4.8** Temps d'arrivées pour le coude de non saturation avec taille de file d'attente =6 et la règle SPT.

## **D. Règles de priorité LPT-FIFO :**

Chapitre 4

Dans cette section nous montrons les résultats des simulations des différentes méthodes en combinant deux règles de priorité pour gérer les files d'attentes du système. Pour la combinaison des règles, nous avons utilisé la règle LPT pour gérer les files d'attentes des machines T1 et T2 qui sont les machines goulot du système. Les files d'attentes des autres machines sont gérées par la règle FIFO.

Cette combinaison des règles de gestion des files d'attente nous a donné les résultats représentés sur les figures 4.9 et 4.10.

La figure 4.9 montre bien que les deux méthodes AltRout et NDMM modifiée dépassent largement les autres méthodes qui ont des résultats identiques.

La figure 4.10 présente des résultats similaires à ceux de la figure 4.6 où la méthode AltRout devance de loin les quatre autres méthodes qui ont pratiquement les mêmes performances.

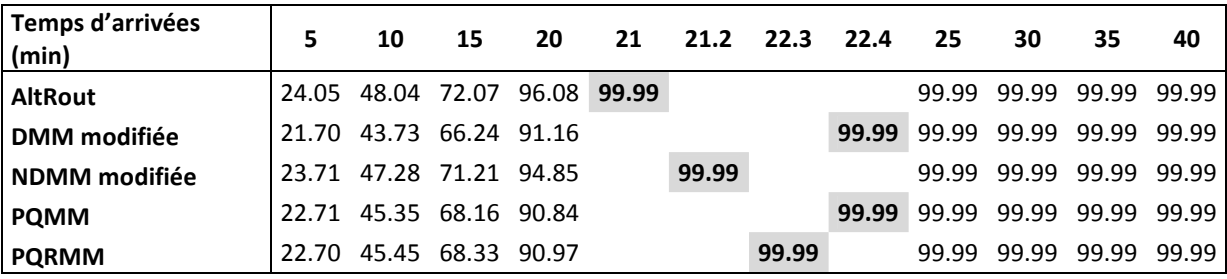

**Tableau 4.7** Taux de production pour une taille de file d'attente =2 et utilisant les règles LPT-FIFO.

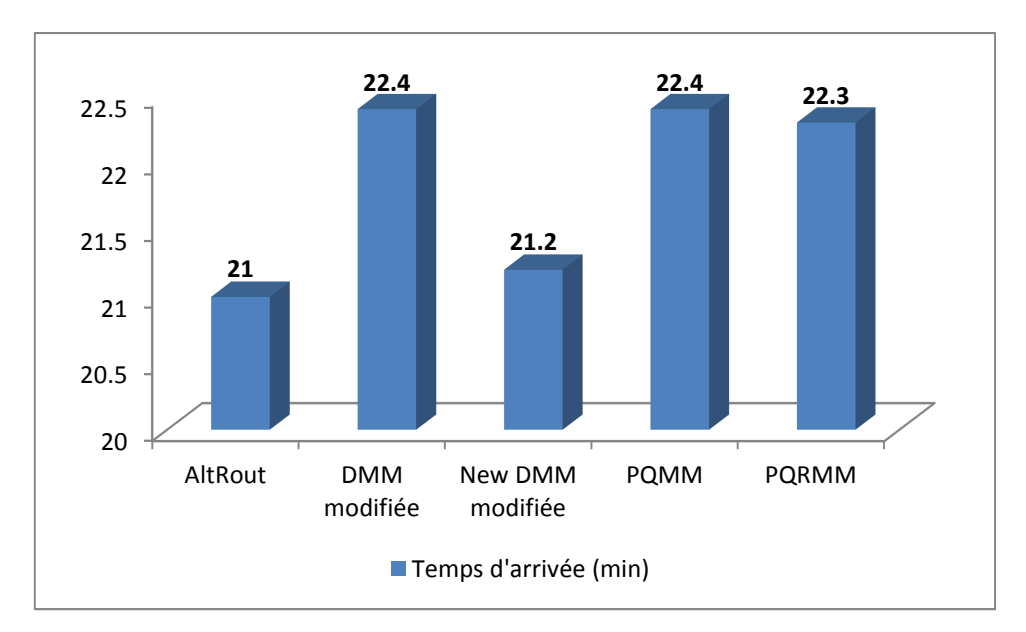

Chapitre 4

**Figure 4.9** Temps d'arrivées pour le coude de non saturation avec taille de file d'attente =2 et la règle LPT-FIFO.

| Temps d'arrivées<br>(min) | 5.    | 10 | 15                             | 20 | 20.2 | 20.8  | 21    | 21.1  | 25    | 30    | 35                | 40    |
|---------------------------|-------|----|--------------------------------|----|------|-------|-------|-------|-------|-------|-------------------|-------|
| <b>AltRout</b>            | 24.98 |    | 49.96 74.93 99.82 <b>99.99</b> |    |      |       |       |       | 99.99 |       | 99.99 99.99 99.99 |       |
| DMM modifiée              | 23.83 |    | 47.15 71.33 94.09              |    |      |       |       | 99.99 | 99.99 | 99.99 | 99.99             | 99.99 |
| NDMM modifiée             | 24.17 |    | 48.34 72.39 96.63              |    |      | 99.99 |       |       | 99.99 |       | 99.99 99.99 99.99 |       |
| <b>PQMM</b>               |       |    | 23.74 47.42 71.06 94.77        |    |      |       | 99.99 |       | 99.99 | 99.99 | 99.99             | 99.99 |
| <b>PQRMM</b>              | 23.81 |    | 47.63 71.35 95.15              |    |      |       | 99.99 |       | 99.99 | 99.99 | 99.99             | 99.99 |

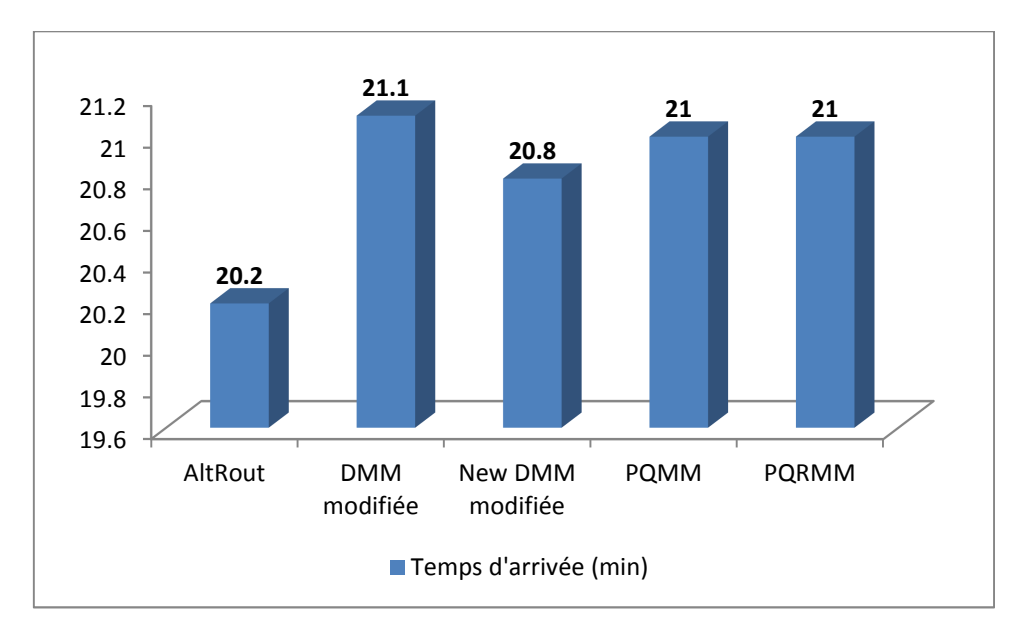

**Tableau 4.8** Taux de production pour une taille de file d'attente =6 et utilisant les règles LPT-FIFO.

**Figure 4.10** Temps d'arrivées pour le coude de non saturation avec taille de file d'attente =6 et la règle LPT-FIFO.

55

## **E. Règles de priorité SPT-FIFO :**

Ce passage nous montre les résultats des simulations des différentes méthodes en combinant les deux règles de priorité SPT et FIFO pour gérer les files d'attentes du système. Dans cette combinaison nous avons utilisé la règle SPT pour gérer les files d'attentes des machines T1 et T2 qui sont les machines goulot du système et la règle FIFO pour la gestion des autres files d'attentes.

La combinaison des règles de gestion des files d'attente de cette manière nous a donné les résultats présentés sur les figures 4.11 et 4.12.

La figure 4.11 nous montre que la méthode AltRout donnes d'excellents résultats en la comparant avec les autre méthodes, elle est suivit par la méthode NDMM modifiée puis par les deux méthodes PQMM et PQRMM qui ont exactement les mêmes performances et enfin on trouve plus loin la méthode DMM modifiée qui a les plus mauvais résultats.

La figure 4.12 présente des résultats similaires à ceux de la figure 4.8 où les résultats des cinq méthodes sont très rapprochés les uns des autres avec une légère avance pour la méthode AltRout, puis nous trouvons les méthodes PQMM et PQRMM avec les mêmes résultats et enfin nous avons avec les mêmes performances les deux méthodes DMM modifiée et NDMM modifiée.

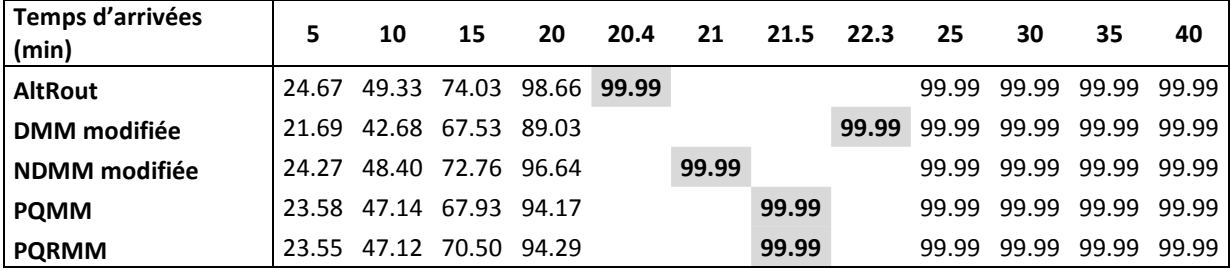

**Tableau 4.9** Taux de production pour une taille de file d'attente =2 et utilisant les règles SPT-FIFO.

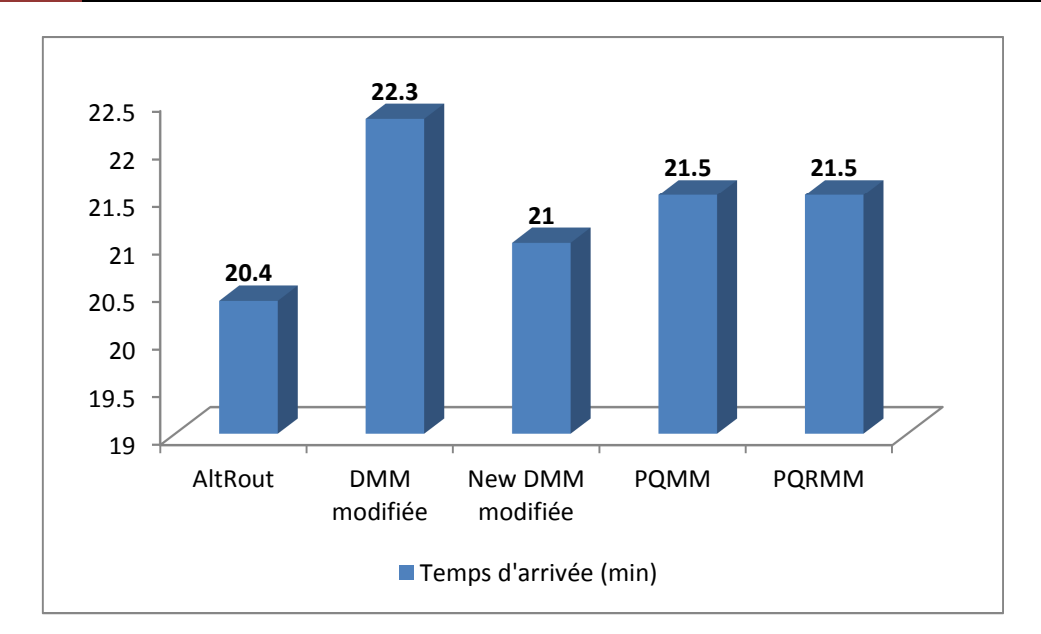

Chapitre 4

**Figure 4.11** Temps d'arrivées pour le coude de non saturation avec taille de file d'attente =2 et la règle SPT-FIFO.

| Temps d'arrivées<br>(min) | 5.    | 10                      | 15    | 20                | 20.2  | 20.5  | 25    | 30    | 35          | 40    |
|---------------------------|-------|-------------------------|-------|-------------------|-------|-------|-------|-------|-------------|-------|
| <b>AltRout</b>            |       | 25.06 50.12 75.11 99.99 |       |                   |       |       | 99.99 | 99.99 | 99.99 99.99 |       |
| <b>DMM</b> modifiée       |       | 23.92 47.98 72.22 95.93 |       |                   |       | 99.99 | 99.99 | 99.99 | 99.99       | 99.99 |
| <b>NDMM</b> modifiée      | 24.53 | 48.97 73.56 97.95       |       |                   |       | 99.99 | 99.99 | 99.99 | 99.99       | 99.99 |
| <b>POMM</b>               | 24.72 | 49.60                   | 74.11 | 99.46             | 99.99 |       | 99.99 | 99.99 | 99.99       | 99.99 |
| <b>PORMM</b>              | 24.66 |                         |       | 49.51 74.22 99.06 | 99.99 |       | 99.99 | 99.99 | 99.99       | 99.99 |

**Tableau 4.10** Taux de production pour une taille de file d'attente =6 et utilisant les règles SPT-FIFO.

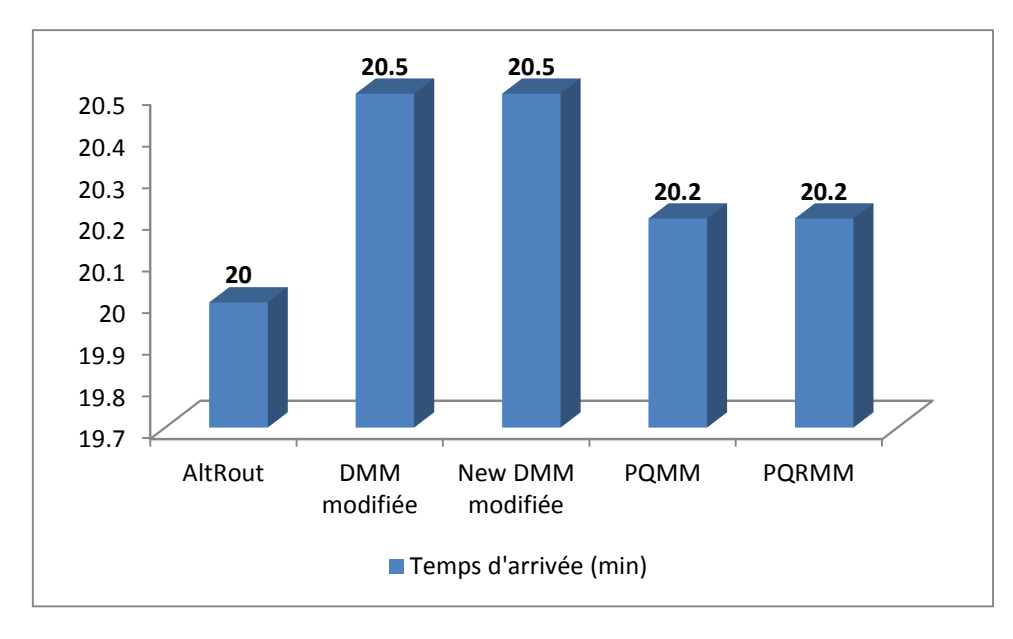

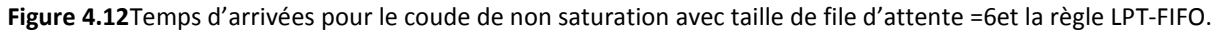
## **4.3.1.2 Taux d'utilisation des Machines T1 et T2 :**

Dans cette partie de la thèse nous présentons les résultats de la simulation des méthodes étudiées selon notre premier critère de performance secondaire : le taux d'utilisation des machines.

Nous allons commencer par donner les tableaux qui représentent le taux d'utilisation des machines T1 et T2 en fonction des temps d'arrivées des pièces dans le système et cela en fixant la taille de toutes les files d'attente à six.

Nous allons représenter dans des tableaux les résultats selon les cinq règles de priorités utilisés, avec les méthodes de sélection des routages comme suit: Règles FIFO, LPT, SPT et la combinaison des règles LPT-FIFO et SPT-FIFO. Ensuite nous allons expliquer et interpréter ces résultats.

#### **A. Règle de priorité FIFO :**

Les tableaux 4.11 et 4.12 nous montrent les taux d'utilisation des machines T1 et T2 respectivement où nous avons utilisé la règle FIFO comme règle de gestion des files d'attente.

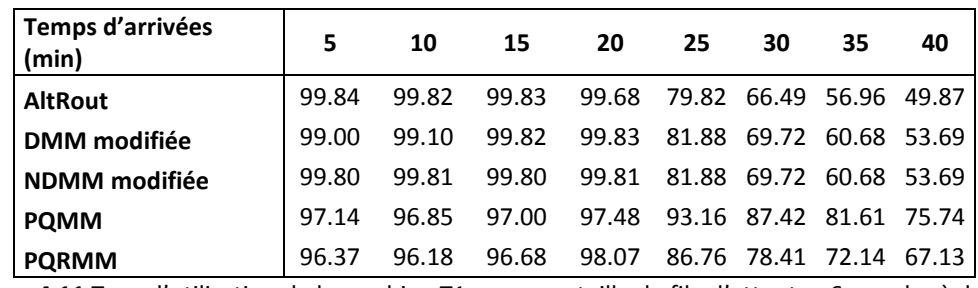

**Tableau 4.11** Taux d'utilisation de la machine T1 pour une taille de file d'attente =6 avec la règle FIFO.

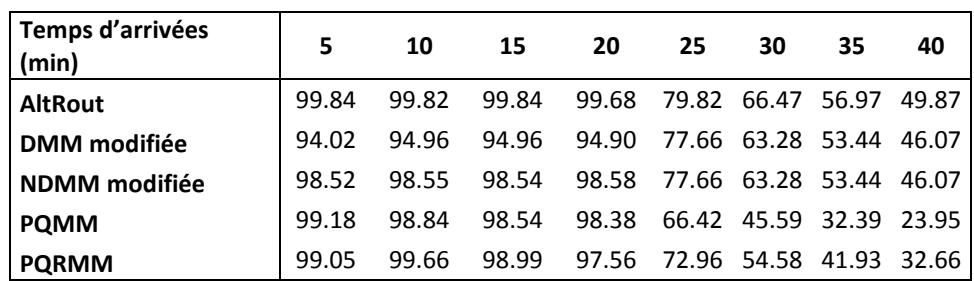

**Tableau 4.12** Taux d'utilisation de la machine T2 pour une taille de file d'attente =6 avec la règle FIFO.

#### **B. Règle de priorité LPT :**

Dans ce paragraphe les tableaux 4.13 et 4.14 représentent les taux d'utilisation des machines T1 et T2 en utilisant la règle LPT comme règle de gestion des files d'attentes.

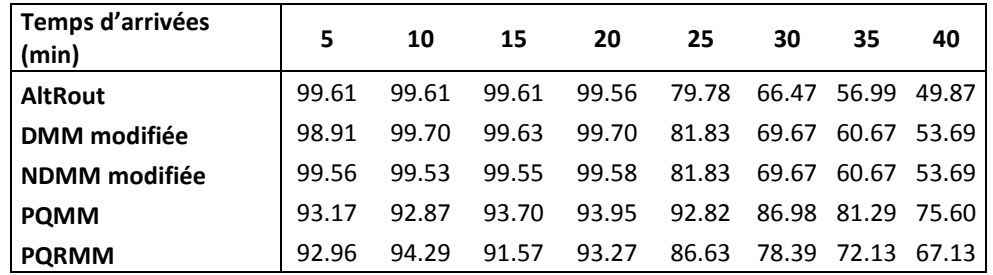

**Tableau 4.13** Taux d'utilisation de la machine T1 pour une taille de file d'attente =6 avec la règle LPT.

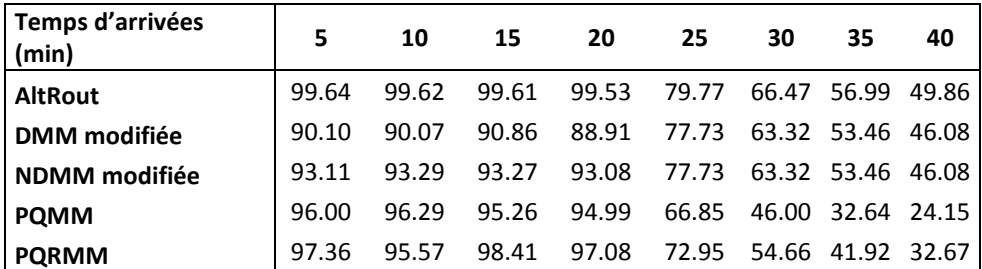

**Tableau 4.14** Taux d'utilisation de la machine T2 pour une taille de file d'attente =6 avec la règle LPT.

#### **C. Règle de priorité SPT :**

Nous présentons dans les tableaux 4.15 et 4.16 les taux d'utilisation des machines T1 et T2 avec l'utilisation de la règle SPT pour gérer les files d'attente du système, les tailles des files d'attente sont égales à six.

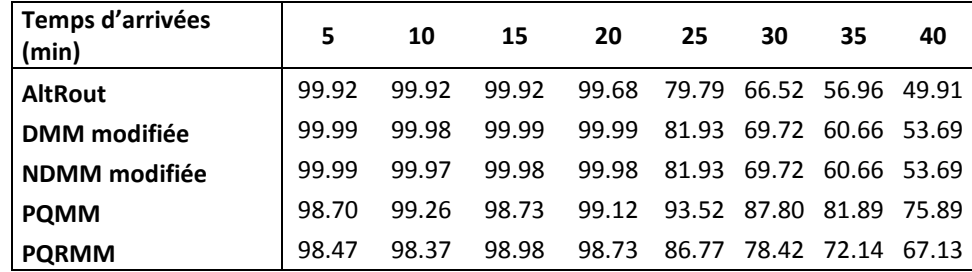

**Tableau 4.15** Taux d'utilisation de la machine T1 pour une taille de file d'attente =6 avec la règle SPT.

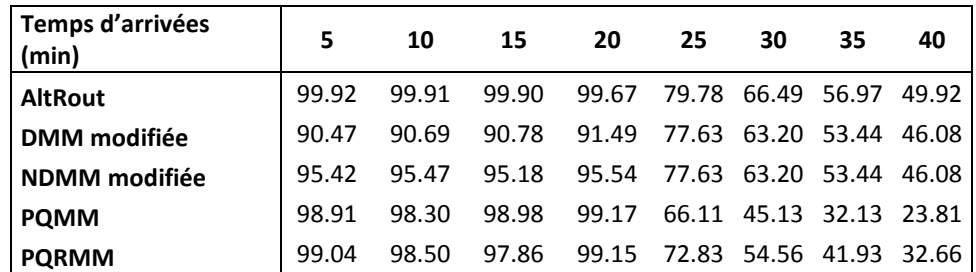

**Tableau 4.16** Taux d'utilisation de la machine T2 pour une taille de file d'attente =6 avec la règle SPT.

# **D. Règles de priorité LPT-FIFO :**

Dans ce paragraphe nous présentons les résultats des taux d'utilisation des machines T1et T2 et ceci en appliquant deux règles de priorité pour gérer les files d'attentes, la règle LPT sera utilisée pour gérer les files d'attente des machines T1 et T2 qui sont des machines goulot dans le système, tandis que la règle FIFO sera utilisée pour la gestion des files d'attentes qui restes.

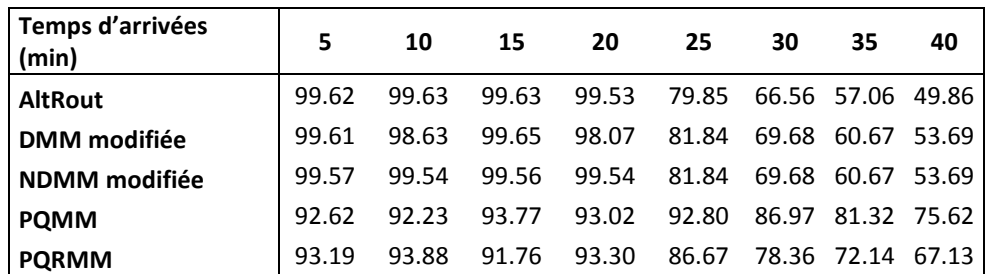

**Tableau 4.17** Taux d'utilisation de la machine T1 pour une taille de file d'attente =6 avec la règle LPT-FIFO.

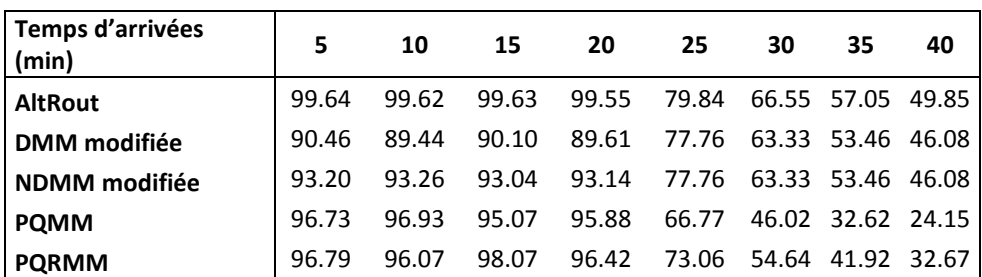

**Tableau 4.18** Taux d'utilisation de la machine T2 pour une taille de file d'attente =6 avec la règle LPT-FIFO.

## **E. Règles de priorité SPT-FIFO :**

Ce paragraphe nous montre les résultats des taux d'utilisation des machines T1et T2, appliquant les deux règles de priorité SPT et FIFO pour gérer les files d'attentes. La règle SPT sera utilisée pour la gestion des files d'attente des machines T1 et T2 et la règle FIFO sera utilisée pour la gestion des files d'attentes restantes.

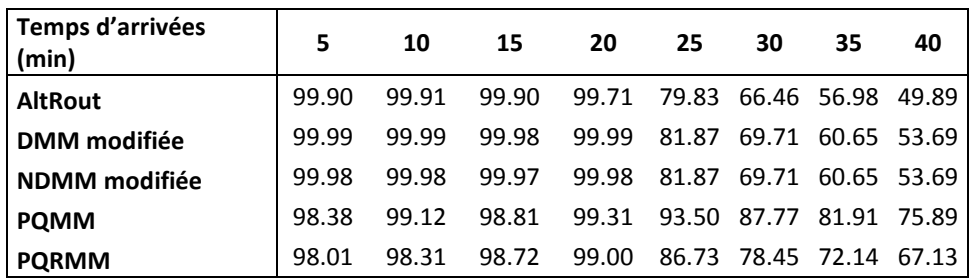

**Tableau 4.19** Taux d'utilisation de la machine T1 pour une taille de file d'attente =6 avec la règle SPT-FIFO.

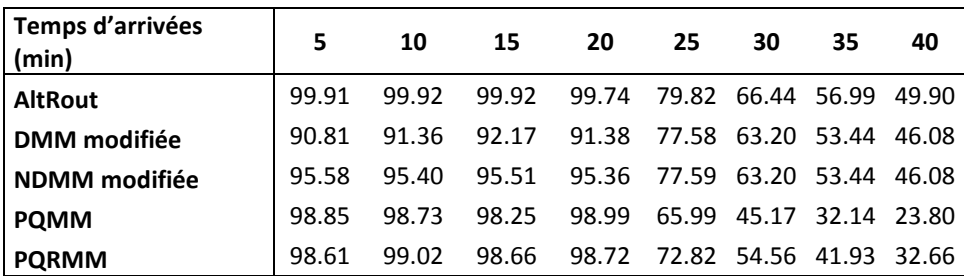

**Tableau 4.20** Taux d'utilisation de la machine T2 pour une taille de file d'attente =6 avec la règle SPT-FIFO.

#### **F.Interprétation des résultats :**

Dans cette partie nous présentons les différents résultats des taux d'utilisation des machines T1 et T2 qui sont représentés dans les tableaux 4.11 à 4.20.

Dans tous ces tableaux nous remarquons que les résultats sont pratiquement similaires. Pour des temps d'arrivées de pièces inférieur à 25 minutes, le taux d'utilisation des machines T1 et T2 dépasse toujours les 90% et ceci quel que soit la règle de priorité ou la méthode de sélection de routages utilisée. Les taux d'utilisation les plus élevés pour les deux machines sont enregistrés pour la méthode AltRout suivie par les méthodes NDMM modifiée, PQMM et PQRMM qui ont des résultats quasi-identiques et en fin nous trouvons la méthode DMM modifiée qui a les résultats les plus faibles. Ceci est justifié, puis que les méthodes les mieux classées sont celles qui ont donné les meilleurs résultats pour les taux de production dans les cas saturée (temps d'arrivée des pièces et files d'attente très petits) et les temps d'arrivées les plus faibles pour le coude de non saturation.

 Nous pouvons remarquer aussi que pour n'importe qu'elles type de règles de priorité utilisées, la méthode AltRout donne toujours un équilibre parfait dans l'utilisation des machines T1et T2.

## **4.3.1.3 Taux d'utilisation de l'AGV :**

Nous montrons et nous expliquons dans cette section selon le deuxième critère de performance secondaire de notre étude (Taux d'utilisation de l'AGV), avec un temps d'exécution des machines déterministe (constant) et sans présence de pannes sur les machines, les résultats de la simulation des méthodes étudiées. Nous débutons par donner les tableaux qui représentent le taux d'utilisation de l'AGV en fonction des temps d'arrivées des pièces dans le système. Les tailles de toutes les files d'attente seront fixées à six.

Les tableaux de 4.21 à 4.25 représentent les résultats de simulation des cinq méthodes de sélection des routages selon les cinq règles de priorités: Règles FIFO, LPT, SPT et la combinaison des règles LPT-FIFO et SPT-FIFO respectivement. Après la présentation des tableaux de résultats nous allons les interpréter.

# **A. Règle de priorité FIFO :**

Le tableau suivant représente le taux d'utilisation de l'AGV des cinq méthodes étudiées, dans un système sans pannes avec une taille de file d'attente égale à six gérée par la règle FIFO.

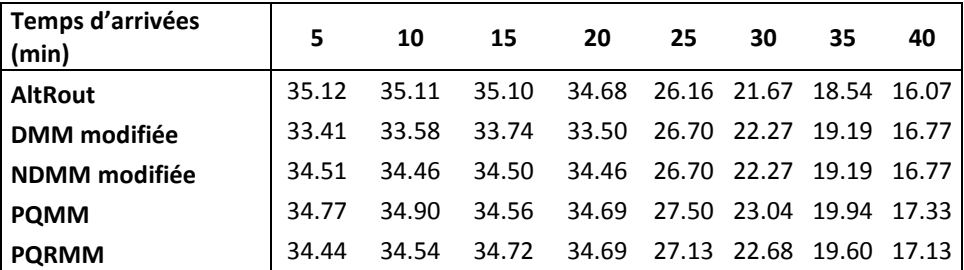

**Tableau 4.21**Taux d'utilisation de l'AGV pour une taille de file d'attente =6 avec la règle FIFO.

# **B. Règle de priorité LPT :**

Dans le tableau 4.22 nous représentons le taux d'utilisation de l'AGV des cinq méthodes dans un système sans pannes avec la règle de priorité LPT comme règle de gestion d'une file d'attente de taille égale à six.

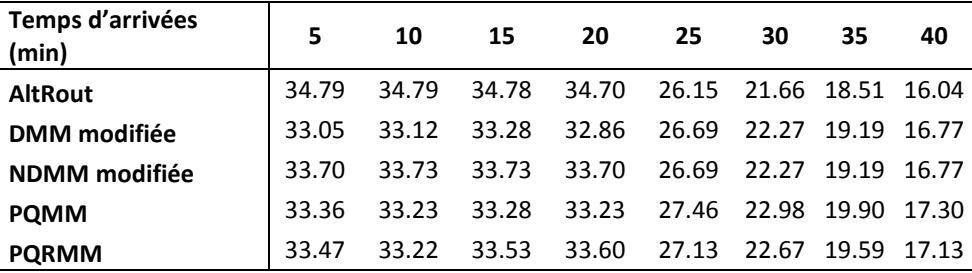

**Tableau 4.22**Taux d'utilisation de l'AGV pour une taille de file d'attente =6 avec la règle LPT.

# **C. Règles de priorité SPT :**

Nous représentons dans le tableau 4.23 le taux d'utilisation de l'AGV dans un système sans pannes avec une file d'attente de taille égale à six gérée par la règle de priorité SPT.

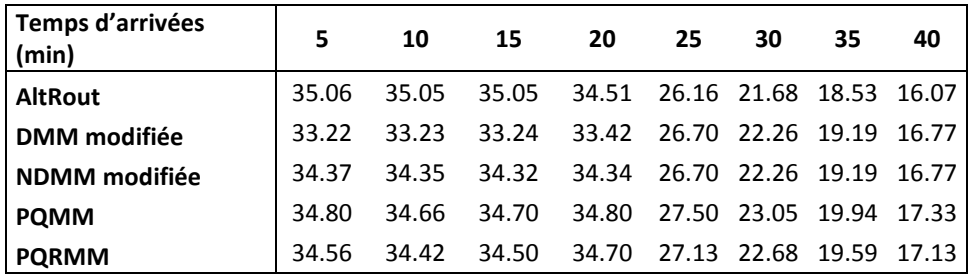

**Tableau 4.23**Taux d'utilisation de l'AGV pour une taille de file d'attente =6 avec la règle SPT.

#### **D. Règles de priorité LPT-FIFO :**

Dans ce paragraphe nous présentons les résultats des taux d'utilisation des machines T1et T2. Pour cela nous appliquons deux règles de priorité pour gérer les files d'attentes du système. La règle LPT sera utilisée pour gérer les files d'attente des machines T1 et T2 qui sont des machines goulot dans le système, tandis que la règle FIFO sera utilisée pour la gestion des files d'attentes qui restes.

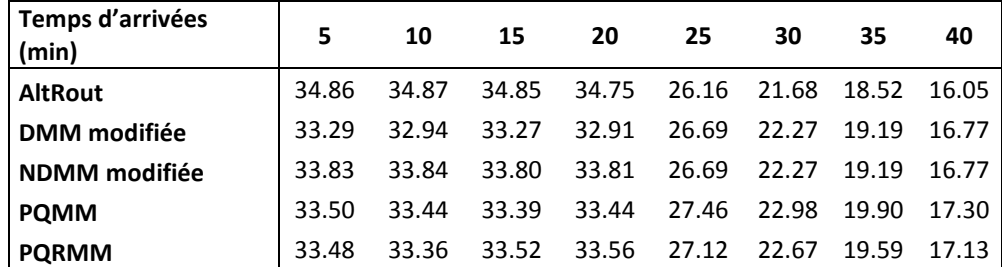

**Tableau 4.24**Taux d'utilisation de l'AGV pour une taille de file d'attente =6 avec la règle LPT-FIFO.

#### **E. Règles de priorité SPT-FIFO :**

Nous représentons dans le texte qui suit les résultats des taux d'utilisation des machines T1 et T2, où nous appliquons deux règles de priorité pour la gestiondes files d'attentes. La règle FIFO sera utilisée pour la gestion des files d'attentes des machine non goulot du système, tandis que la règle SPT gérera les files d'attente des machines T1 et T2 qui représentent les machines goulot du système.

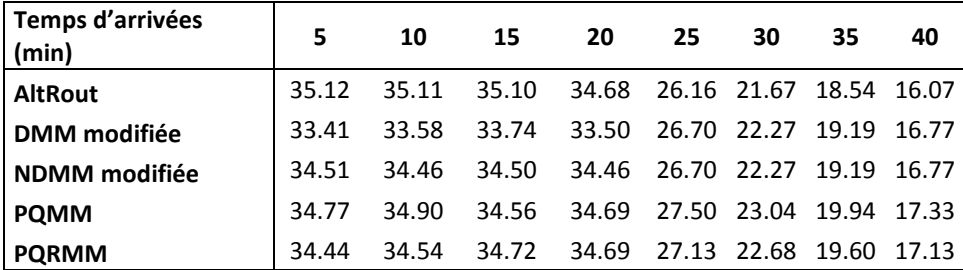

**Tableau 4.25**Taux d'utilisation de l'AGV pour une taille de file d'attente =6 avec la règle SPT-FIFO.

#### **F. Interprétation des résultats :**

Dans ce paragraphe nous donnons les résultats des taux d'utilisation de l'AGV (tableaux 4.21 à 4.25), qui représentent les simulations des différentes méthodes combinées avec les diverses règles de priorité que nous avons étudié, sans présence de pannes, avec une taille de file d'attente égale à six et un temps d'exécution déterministe sur les machines.

Tous ces tableaux nous montrent que les résultats sont pratiquement similaires. Pour des temps d'arrivées de pièces entre 5 et 20 minutes, l'utilisation de l'AGV dépasse les 33.33% en moyenne pour toutes les méthodes et ceci quel que soit la règle de priorité que nous utilisons. Avec une certaine domination des méthodes AltRout qui avoisine les 35% de

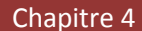

taux d'utilisation et NDMM modifiée qui se rapproche des 34.5% de taux d'utilisation, ceci est due aux taux de production très élevé pour ces deux méthodes et donc un travail supplémentaire de l'AGV par rapport aux autres méthodes.

## **4.3.1.4 Etude comparative :**

Nous allons faire une étude comparative générale entre les différentes méthodes de sélection de routages étudiées. Nous remarquons très bien sur les figures 4.13, 4.14, que la méthode AltRout domine toutes les autres méthodes que ce soit avec une taille de file d'attente égale à deux ou à six. Dans la figure 4.13 nous voyons que la méthode NDMM modifiée se classe deuxième pour les trois méthodes qui restes, elles ont pratiquement le même classement, avec un petit dépassement des méthodes PQMM et PQRMM lorsqu'elles sont utilisées avec les règles de priorité SPT et SPT-FIFO. La figure 4.14 nous montre par contre qu'on deuxième position viennent les méthodes NDMM modifiée, PQMM et PQRMM. La méthode DMM modifiée quant à elle, est surclassée par toutes les méthodes. Pour la classification de chaque méthode avec ces règles de priorité, nous constatons que dans les deux figures, les règles SPT et SPT-FIFO donnent les meilleures performances suivies par la règle FIFO puis vient en dernière position les deux règles LPT et LPT-FIFO.

Ces résultats expliquent que l'alternance dans la sélection des routages donne un équilibre parfait dans l'utilisation des machines, ce qui diminue les temps d'attente des pièces. L'utilisant des règles SPT et SPT-FIFO va donner une priorité pour les pièces qui ont des temps de traitement petit, ce qui va diminuer encore les temps d'attente et augmenter le taux de production du système. Pour cela les méthodes qui ont un équilibre dans l'utilisation des machines combinées avec des règles qui diminuent les temps d'attente ont surclassé les autres méthodes.

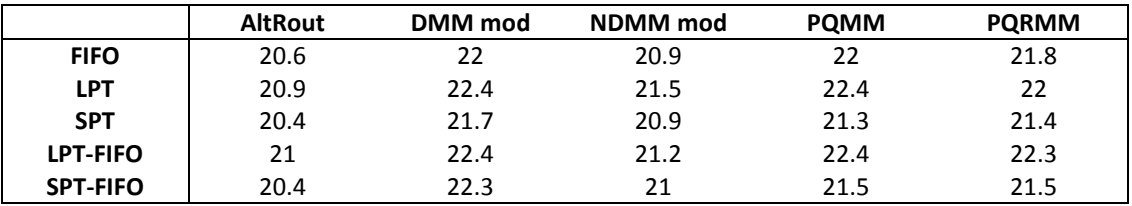

**Tableau 4.26** Temps d'arrivées des pièces pour les coudes de saturation avec taille file d'attente =2

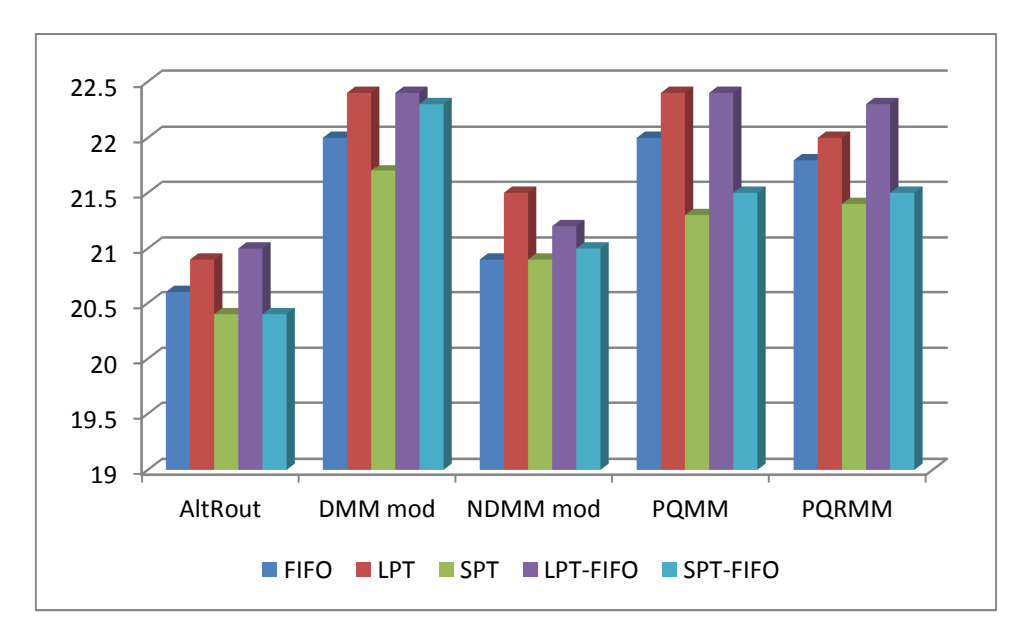

Chapitre 4

**Figure 4.13** Temps d'arrivées des pièces pour les coudes de saturation avec taille file d'attente =2

|                 | <b>AltRout</b> | DMM mod | NDMM mod | <b>POMM</b> | <b>PQRMM</b> |
|-----------------|----------------|---------|----------|-------------|--------------|
| <b>FIFO</b>     | 20             | 21.2    | 20.2     | 20.8        | 20.5         |
| <b>LPT</b>      | 20.1           | 21.1    | 20.9     | 21          | 20.9         |
| <b>SPT</b>      | 20             | 20.5    | 20.5     | 20.3        | 20.2         |
| LPT-FIFO        | 20.2           | 21.1    | 20.8     | 21          | 21           |
| <b>SPT-FIFO</b> | 20             | 20.5    | 20.5     | 20.2        | 20.2         |

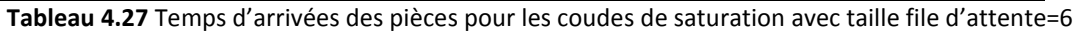

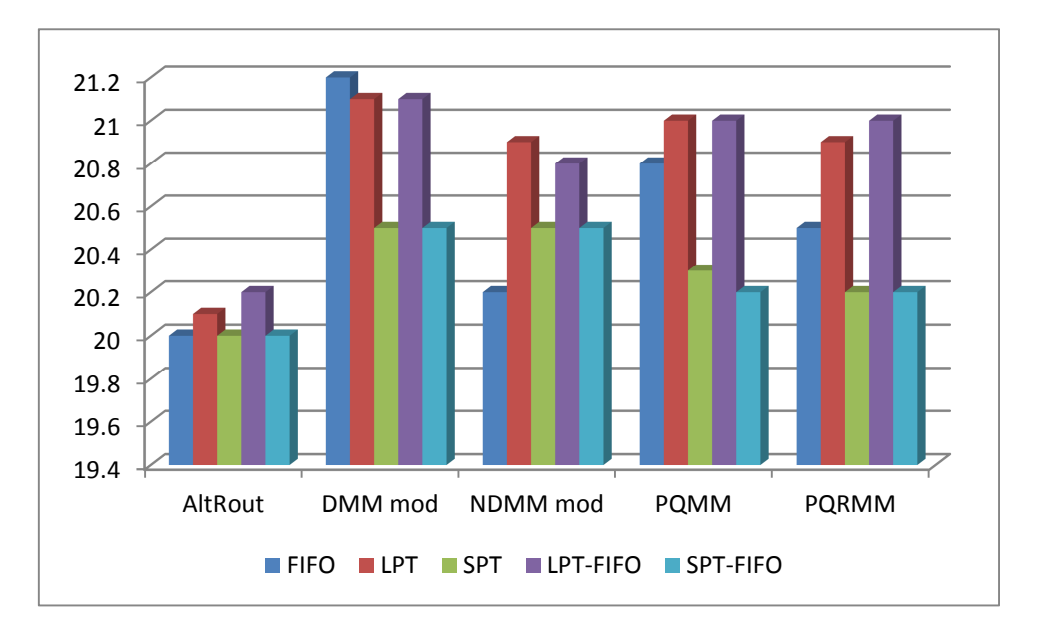

**Figure 4.14** Temps d'arrivées des pièces pour les coudes de saturation avec taille file d'attente=6

# **4.3.2 Résultats et interprétations avec un temps d'exécution des machines déterministe (constant):**

## **4.3.2.1 Taux de production :**

Dans cette partie nous allons présenter les résultats des simulations pour les différentes méthodes combinées avec les cinq règles de priorité. Les temps de traitement des machines seront déterministes (constants). Dans cette partie le système ne va pas prendre les pannes en considération (simulations du système sans pannes).

# **A. Règle de priorité FIFO :**

La figure 4.15 et la figure 4.16 représentent les temps à partir desquelles le système fonctionnera en mode non saturation. La règle de priorité FIFO est adoptée pour gérer toutes les files d'attente du système.

 La figure 4.15, nous démontre que les méthodes AltRout et NDMM modifiée donnent les temps de non saturation les plus faibles donc les meilleurs résultats, ces méthodes sont suivies par les méthodes DMM modifiée, PQMM et PQRMM qui ont des résultats presque similaires.

Sur la figure 4.16, on note que les deux méthodes AltRout et NDMM modifiée présentent toujours les meilleurs résultats mais avec une petite avancée sur les autres méthodes qui ont pratiquement les mêmes prestations.

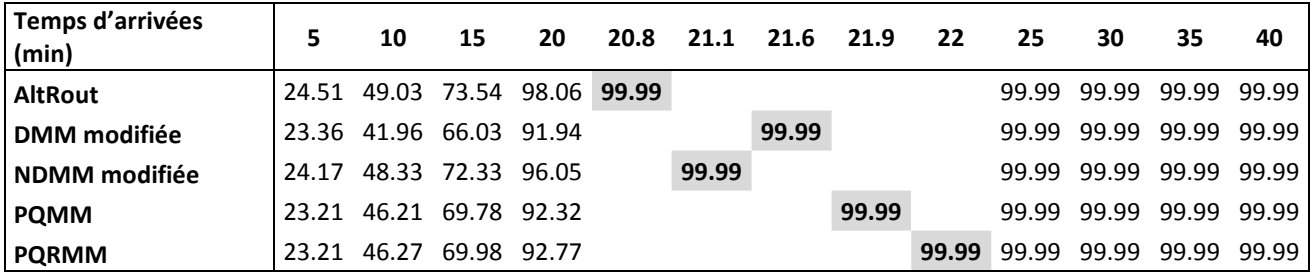

**Tableau 4.28** Taux de production pour une taille de file d'attente =2 avec la règle FIFO.

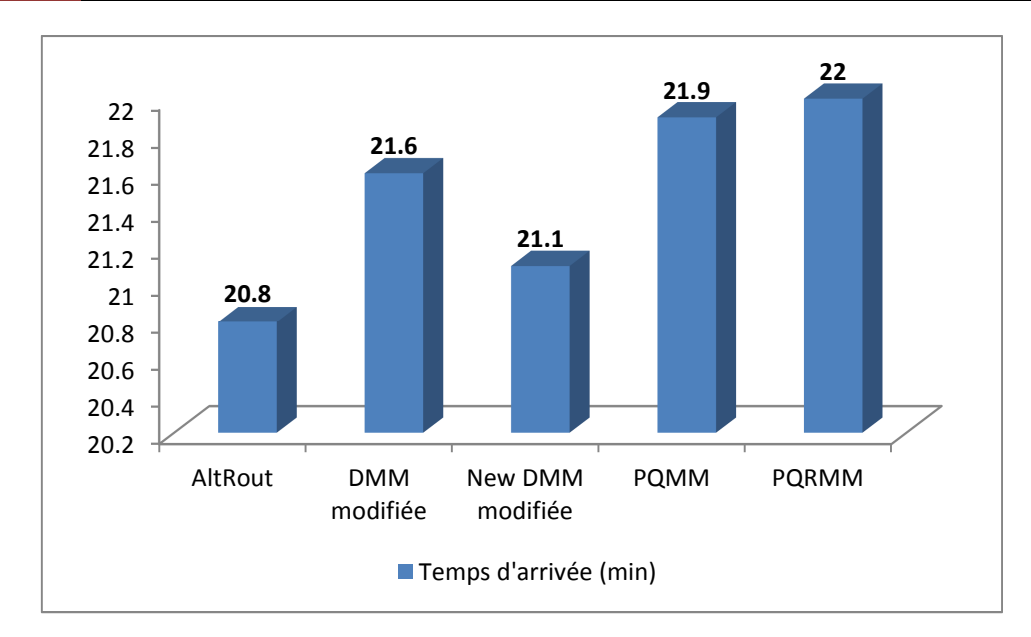

Chapitre 4

**Figure 4.15** Temps d'arrivées pour le coude de non saturation avec taille de file d'attente =2 et la règle FIFO.

| Temps d'arrivées<br>(min) | 10                      | 15 | 20                            | 20.2 |       | 20.5 20.6 | 25    | 30                      | 35                | 40     |
|---------------------------|-------------------------|----|-------------------------------|------|-------|-----------|-------|-------------------------|-------------------|--------|
| <b>AltRout</b>            | 25.08 50.15 75.23 99.99 |    |                               |      |       |           |       | 99.99 99.99 99.99 99.99 |                   |        |
| DMM modifiée              | 24.43 48.91 73.38 97.97 |    |                               |      |       | 99.99     |       | 99.99 99.99 99.99 99.99 |                   |        |
| <b>NDMM</b> modifiée      |                         |    | 24.89 49.78 74.67 99.54 99.99 |      |       |           | 99.99 |                         | 99.99 99.99 99.99 |        |
| <b>POMM</b>               | 24.50 49.11 73.58 98.75 |    |                               |      | 99.99 |           |       | 99.99 99.99 99.99       |                   | -99.99 |
| <b>PQRMM</b>              | 24.43 48.84 73.96 97.91 |    |                               |      |       | 99.99     | 99.99 | 99.99                   | 99.99             | 99.99  |

**Tableau 4.29** Taux de production pour une taille de file d'attente =6avec la règle FIFO.

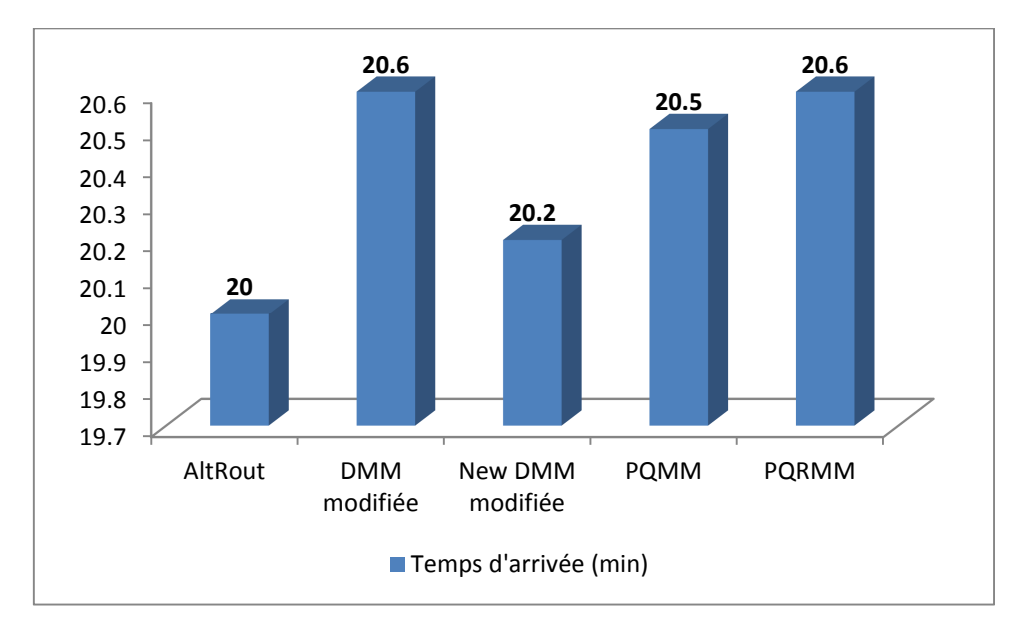

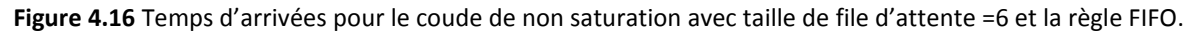

# **B. Règle de priorité LPT :**

Dans cette section, nous présentons les résultats données par les cinq méthodes de sélection de routages que nous étudions. Nous utilisons la règle LPT comme règle de gestion des files d'attentes du système. La figure 4.17 donne le classement des méthodes de la meilleur vers la plus mauvaise comme suit : la méthode NDMM modifiée, AltRout, PQMM, DMM modifiée et enfin PQRMM. Cela veut dire que les méthodes AltRout et NDMM modifiée restent toujours les meilleures méthodes de sélection de routages, les autres méthodes donnent des résultats qui sont presque identiques. Sur la figure 4.18 nous pouvons conclure que la méthode AltRout domine les autres méthodes, suivit par la méthode NDMM modifiée. Concernant les trois méthodes qui restent ils ont exactement les mêmes performances.

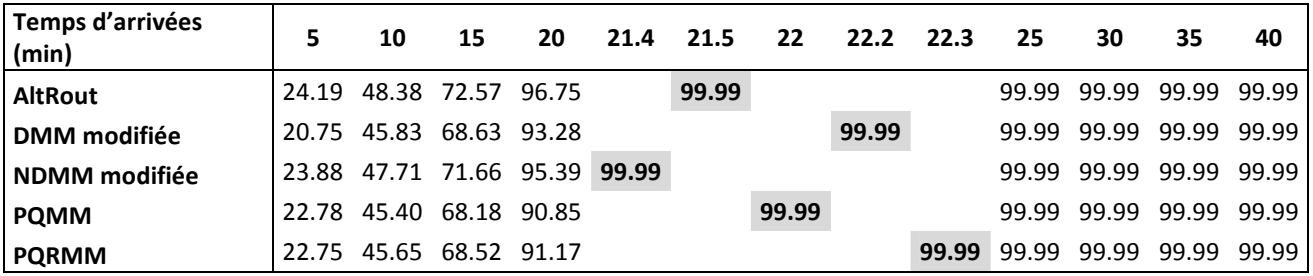

**Tableau 4.30** Taux de production pour une taille de file d'attente =2 avec la règle LPT.

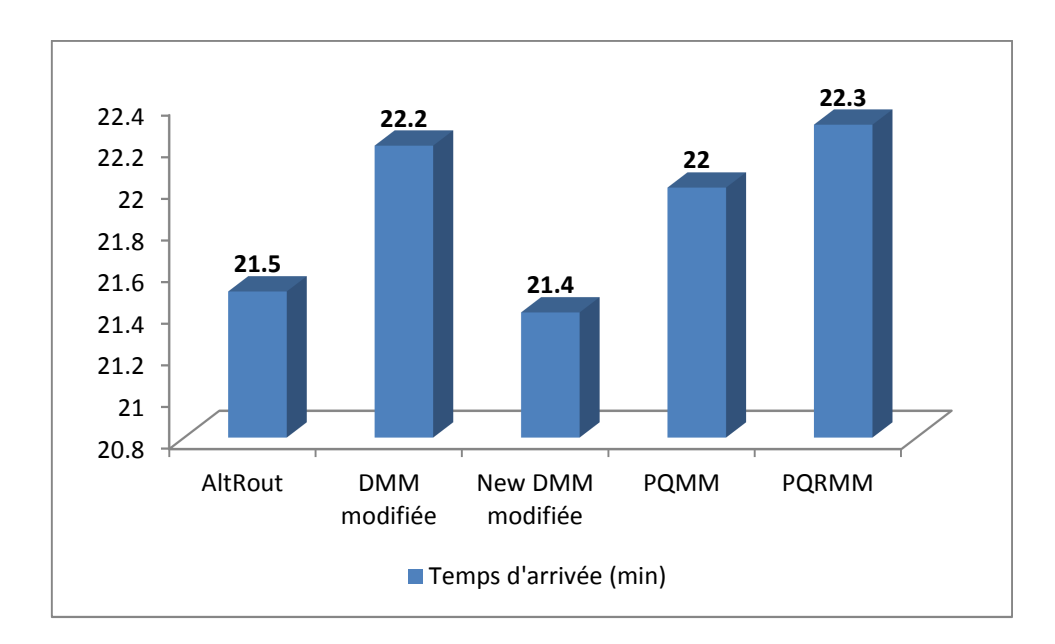

**Figure 4.17** Temps d'arrivées pour le coude de non saturation avec taille de file d'attente =2 et la règle

LPT.

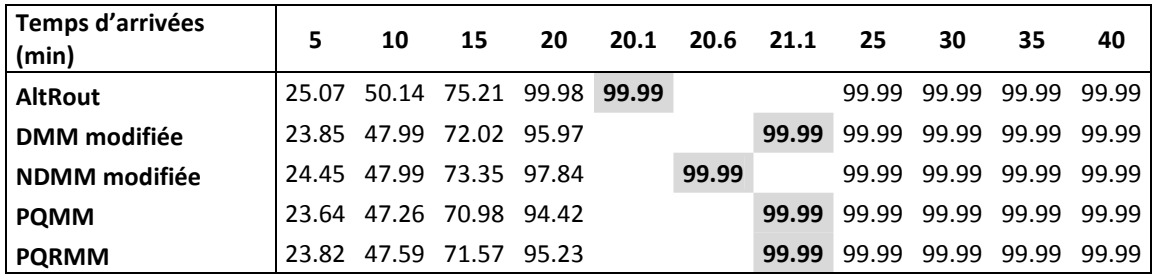

**Tableau 4.31** Taux de production pour une taille de file d'attente =6 avec la règle LPT.

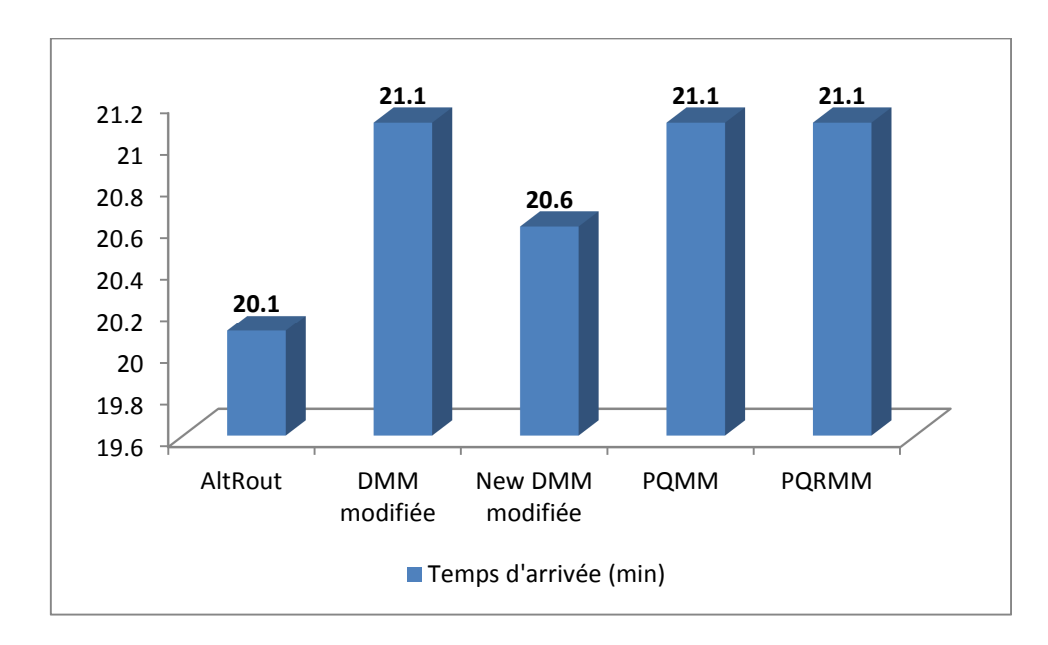

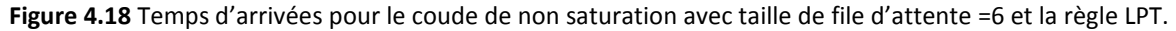

#### **C. Règle de priorité SPT :**

Lors de l'utilisation de la règle SPT pour faire la gestion des files d'attentes du système, les résultats sont illustrés sur les figures 4.19 et 4.20.

La figure 4.19 nous donne l'ordre des méthodes comme suit :AltRout, NDMM modifiée, PQMM, PQRMM et enfin DMM modifiée, cet ordre est donné de la meilleure méthode vers la plus mauvaise. Avec 20.3 minutes la méthode AltRout devance de loin la méthode DMM modifiée avec 22.1 minutes. Les deux méthodes PQMM et PQRMM sont toujours au milieu du classement et avec des résultats identiques. Dans la figure 4.20 on peut conclure que les écarts entre les performances des différentes méthodes se rapprochent mais la méthode AltRout reste toujours la méthode la plus performante.

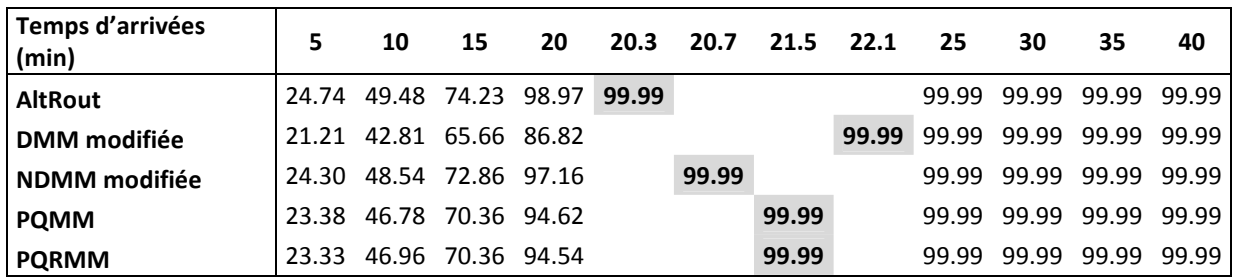

**Tableau 4.32** Taux de production pour une taille de file d'attente =2 avec la règle SPT.

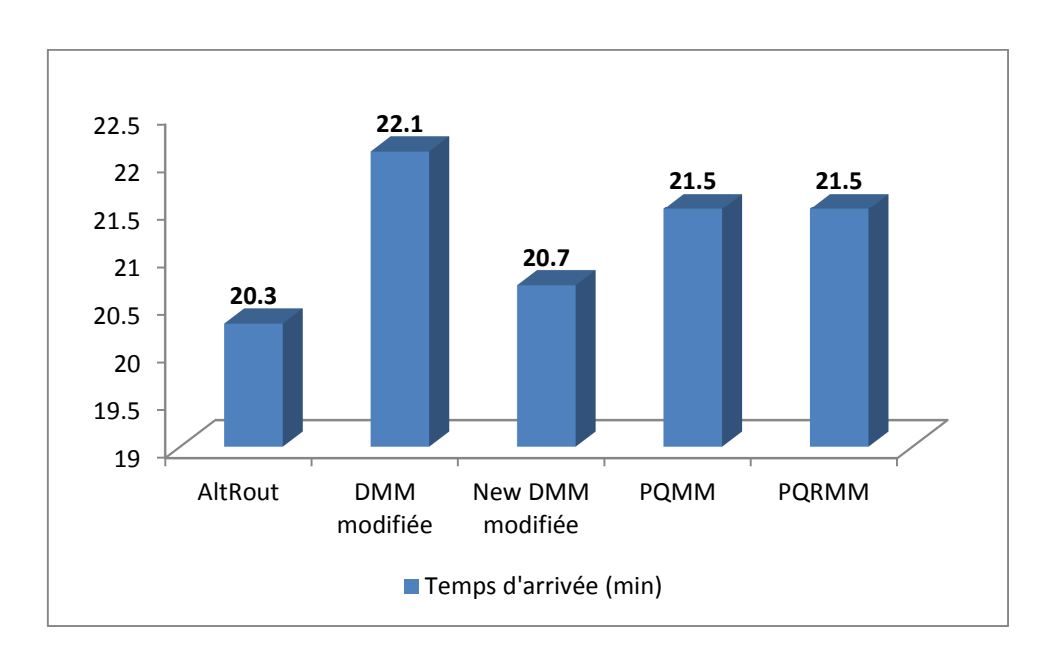

**Figure 4.19** Temps d'arrivées pour le coude de non saturation avec taille de file d'attente =2 et la règle SPT.

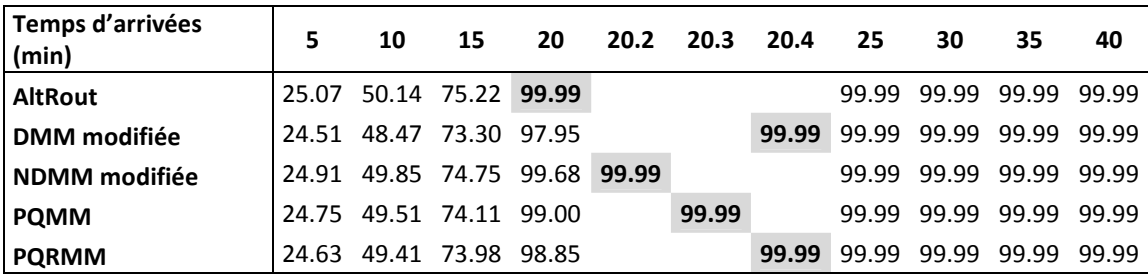

**Tableau 4.33** Taux de production pour une taille de file d'attente =6 avec la règle SPT.

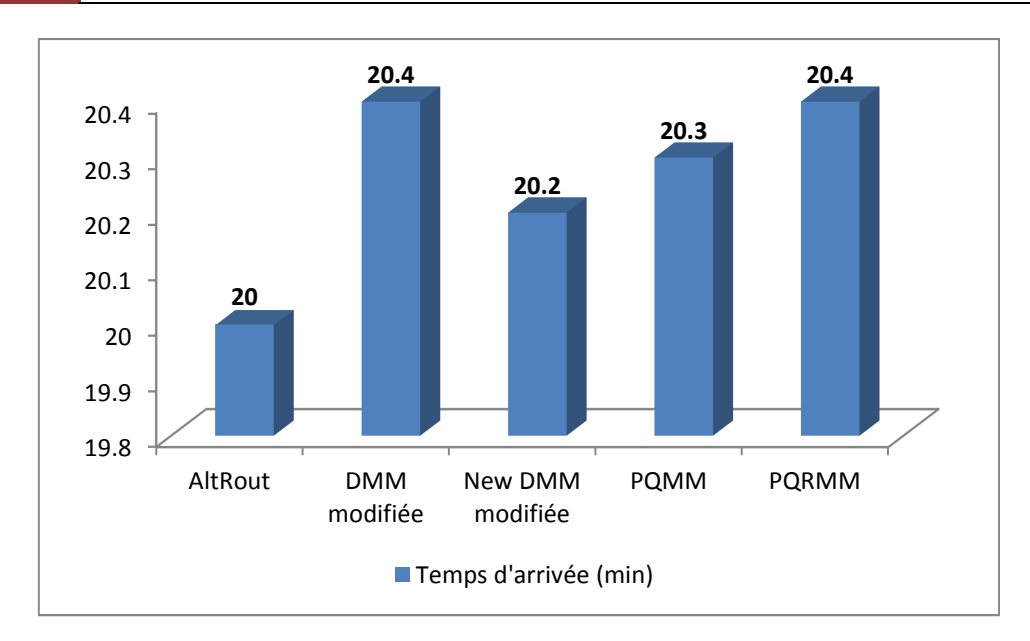

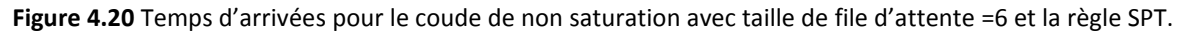

#### **D. Règles de priorité LPT-FIFO :**

Chapitre 4

Similairement à la section Règles de priorité LPT-FIFO de la loi normale nous allons montrer les résultats des différentes méthodes en combinant les deux règles de priorité LPT et FIFO pour gérer les files d'attentes du système. Nous avons utilisé la règle LPT pour gérer les files d'attentes des machines T1 et T2 qui sont les machines goulot du système. La règle FIFO va gérer les files d'attentes des autres machines.

Cette combinaison des règles de gestion des files d'attente nous donne les résultats présentés sur les figures 4.21 et 4.22.

La figure 4.21 montre bien que les deux méthodes AltRout et NDMM modifiée dominent largement les autres méthodes qui ont des résultats pratiquement identiques.

La figure 4.22 présente des résultats similaires à ceux de la figure 4.21 où la méthode AltRout reste la meilleure méthode. Dans ces deux figures nous remarquons que la méthode DMM modifiée va devancer les deux méthodes PQMM et PQRMM.

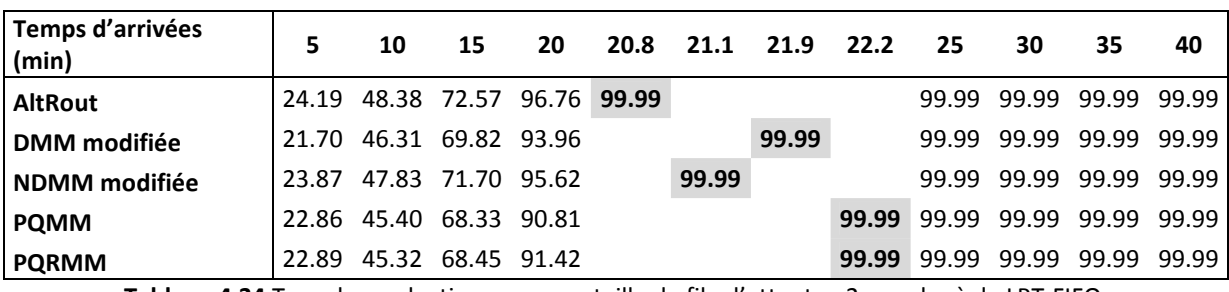

**Tableau 4.34** Taux de production pour une taille de file d'attente =2 avec la règle LPT-FIFO.

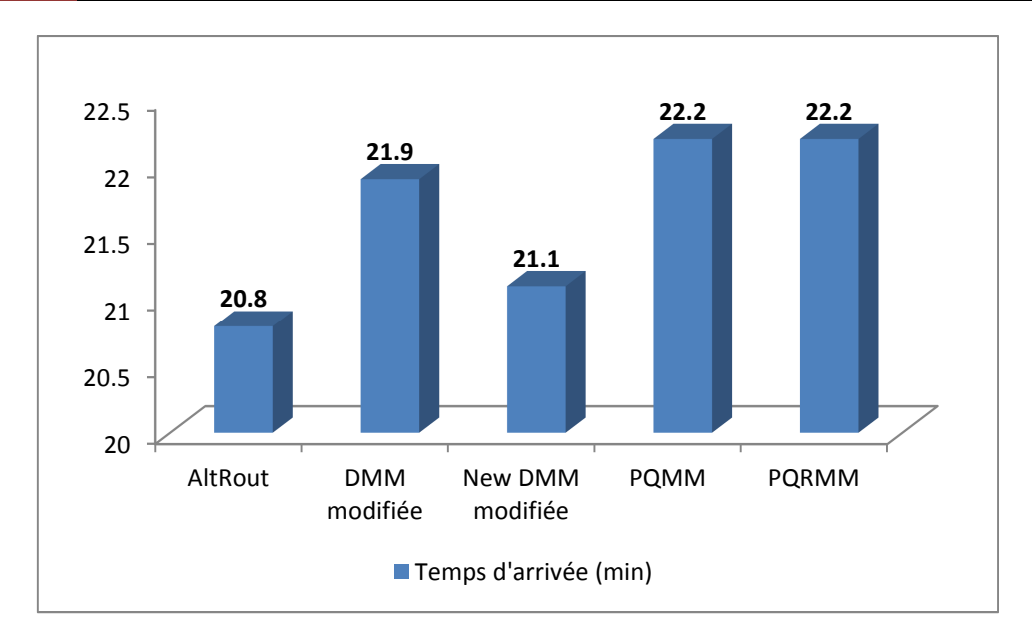

**Figure 4.21** Temps d'arrivées pour le coude de non saturation avec taille de file d'attente =2 et la règle LPT-FIFO.

| Temps d'arrivées<br>(min) | 5     | 10 | 15                            | 20 | 20.5 | 20.8  | 21    | 21.3  | 25    | 30                | 35                | 40     |
|---------------------------|-------|----|-------------------------------|----|------|-------|-------|-------|-------|-------------------|-------------------|--------|
| <b>AltRout</b>            | 25.07 |    | 50.14 75.21 99.99             |    |      |       |       |       | 99.99 |                   | 99.99 99.99 99.99 |        |
| <b>DMM</b> modifiée       | 23.99 |    | 48.11 71.88 96.07             |    |      | 99.99 |       |       |       | 99.99 99.99 99.99 |                   | 99.99  |
| NDMM modifiée             |       |    | 24.45 48.92 73.39 97.82 99.99 |    |      |       |       |       | 99.99 |                   | 99.99 99.99 99.99 |        |
| <b>POMM</b>               |       |    | 23.66 47.25 70.94 94.53       |    |      |       |       | 99.99 | 99.99 | 99.99             | 99.99             | -99.99 |
| <b>PQRMM</b>              | 23.80 |    | 47.53 71.37 95.22             |    |      |       | 99.99 |       | 99.99 | 99.99             | 99.99             | 99.99  |

**Tableau 4.35** Taux de production pour une taille de file d'attente =6 avec la règle LPT-FIFO.

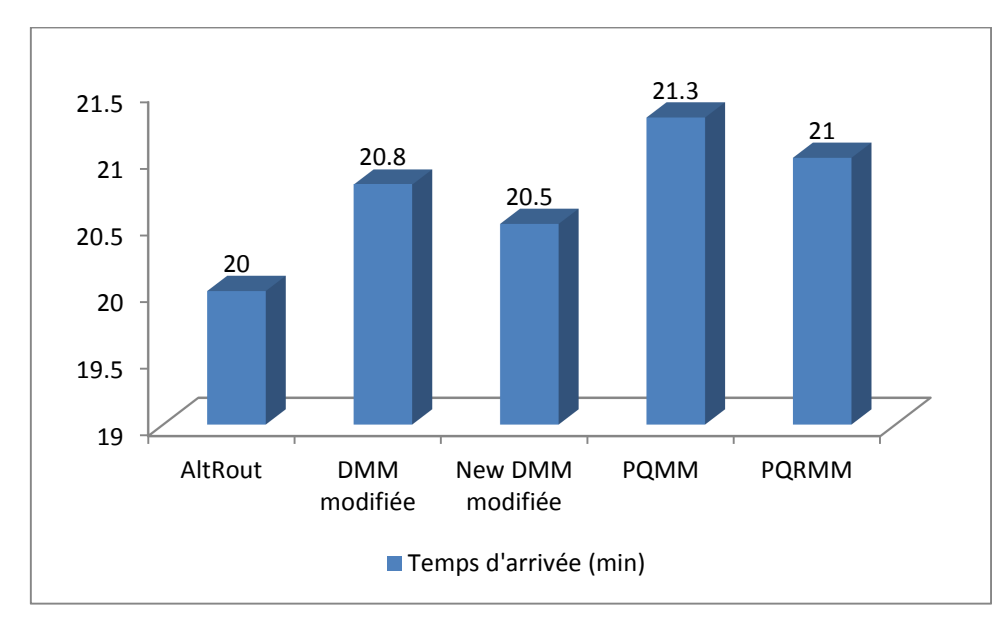

**Figure 4.22** Temps d'arrivées pour le coude de non saturation avec taille de file d'attente = 6 et la règle LPT-FIFO.

# **E. Règles de priorité SPT-FIFO :**

Ce paragraphe nous donne les résultats des simulations des différentes méthodes en combinant les règles de priorité SPT et FIFO pour la gestion des files d'attentes du système. Lors de cette combinaison nous allons utiliser la règle SPT pour gérer les files d'attentes des machines T1 et T2 qui représentes les machines goulot du système et la règle FIFO pour la gestion des files d'attentes qui restes.

La figure 4.23 nous montre que la méthode AltRout donnes les meilleurs résultats en la comparant avec les autres méthodes, elle est suivit par la méthode NDMM modifiée puis par les deux méthodes PQMM et PQRMM qui ont exactement les mêmes performances et enfin on trouve la méthode DMM modifiée qui a les plus mauvais résultats.

La figure 4.24 présente des résultats pratiquement similaires, où les cinq méthodes ont des résultats très rapprochés les unes des autres avec une légère avance pour la méthode AltRout, puis nous trouvons les méthodes NDMM modifiée, PQMM et PQRMM avec les mêmes résultats et enfin nous avons la méthode DMM modifiée.

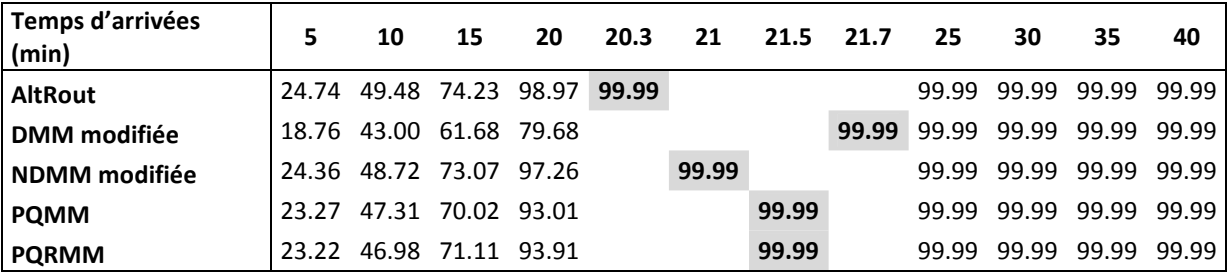

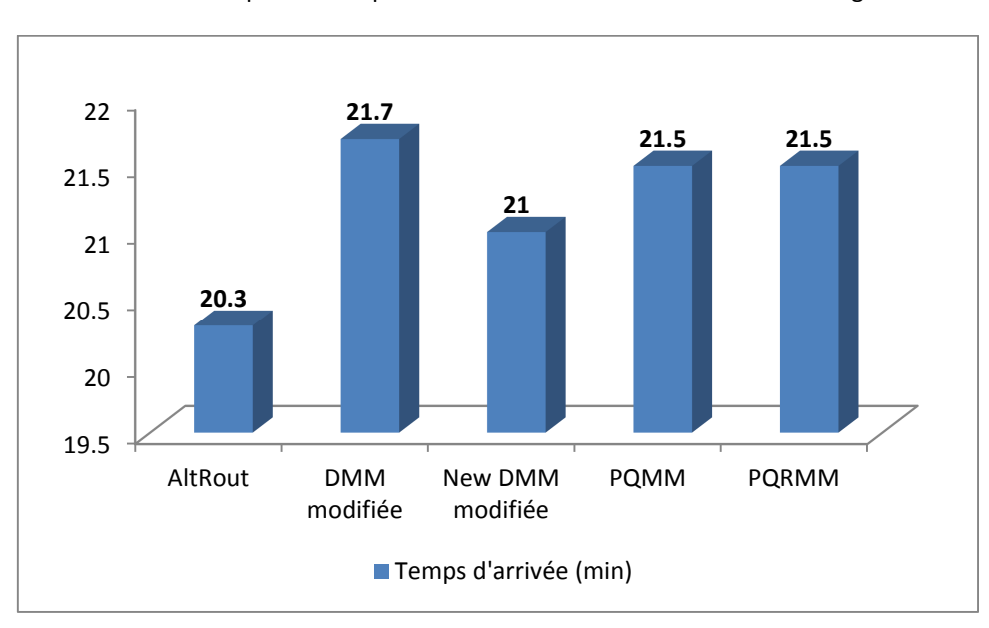

**Tableau 4.36** Taux de production pour une taille de file d'attente =2 avec la règle SPT-FIFO.

**Figure 4.23** Temps d'arrivées pour le coude de non saturation avec taille de file d'attente =2 et la règle SPT-FIFO.

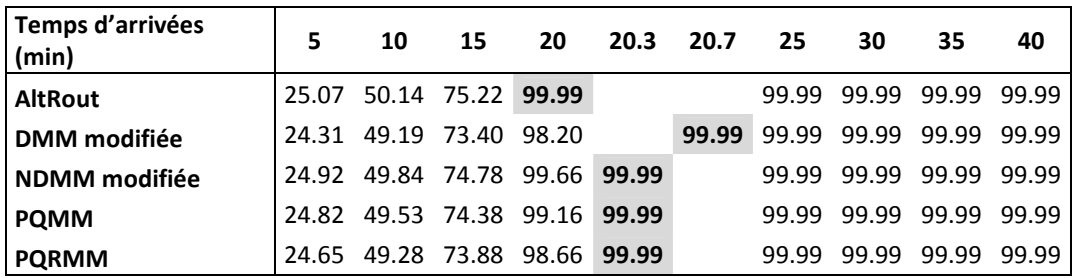

**Tableau 4.37** Taux de production pour une taille de file d'attente =6 avec la règle SPT-FIFO.

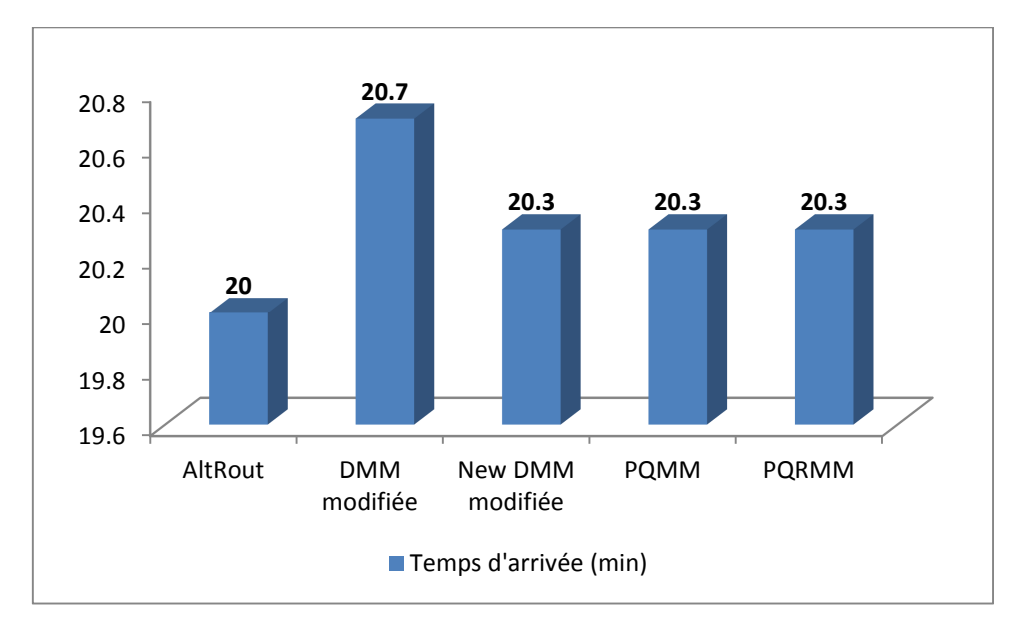

**Figure 4.24** Temps d'arrivées pour le coude de non saturation avec taille de file d'attente =6 et la règle SPT-FIFO.

## **4.3.2.2 Taux d'utilisation des Machines T1 et T2 :**

Nous donnons dans ce passage les résultats de la simulation des méthodes étudiées selon notre premier critère de performance secondaire avec un temps d'exécution des machines déterministe (constant) et sans présence de pannes. Nous commençons par donner les tableaux qui représentent le taux d'utilisation des machines T1 et T2 qui sont des machines goulot dans le système, en fonction des temps d'arrivées des pièces et cela en fixant la taille de toutes les files d'attente à six.

Nous représentons dans des tableaux les résultats des règles de priorités utilisés, avec les méthodes de sélection des routages comme suit: Règles FIFO, LPT, SPT et la combinaison des règles LPT-FIFO et SPT-FIFO. Ensuite nous expliquons et interprétons ces résultats.

# **A. Règle de priorité FIFO :**

Les tableaux 4.38 et 4.39 nous montrent les taux d'utilisation des machines T1 et T2 respectivement où nous avons utilisé la règle FIFO comme règle de gestion des files d'attente.

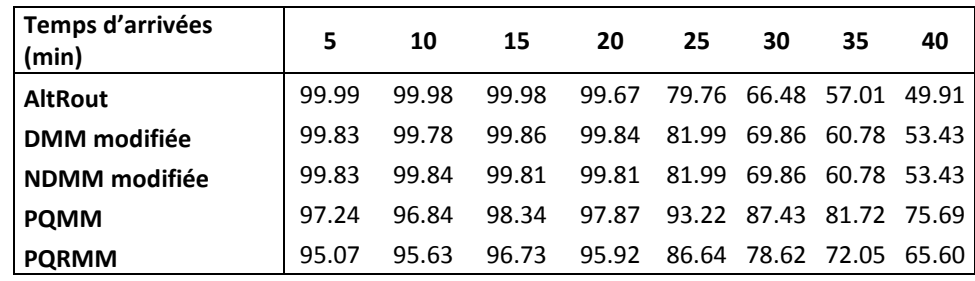

**Tableau 4.38** Taux d'utilisation de la machine T1 pour une taille de file d'attente =6 avec la règle FIFO.

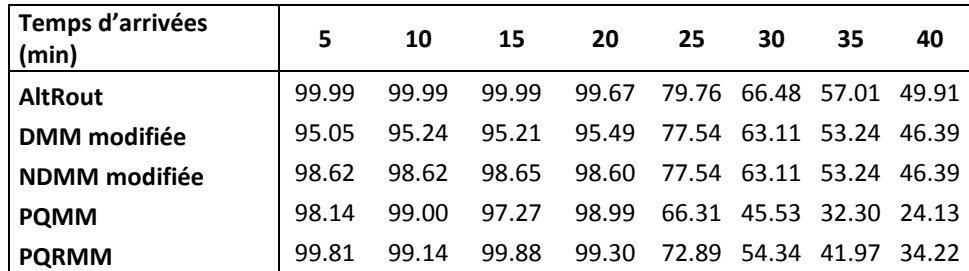

**Tableau 4.39** Taux d'utilisation de la machine T2 pour une taille de file d'attente =6 avec la règle FIFO.

## **B. Règle de priorité LPT :**

Dans ce paragraphe les tableaux 4.40 et 4.41 représentent les taux d'utilisation des machines T1 et T2 en utilisant la règle LPT comme règle de gestion des files d'attentes.

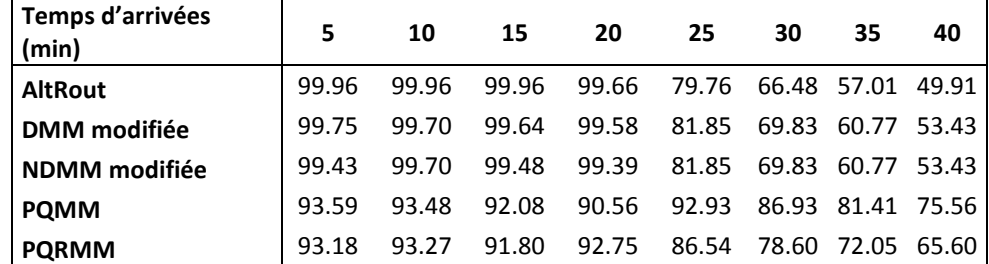

**Tableau 4.40** Taux d'utilisation de la machine T1 pour une taille de file d'attente =6 avec la règle LPT.

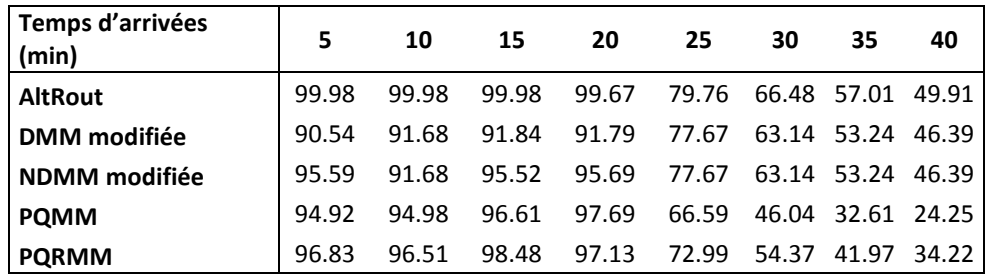

**Tableau 4.41** Taux d'utilisation de la machine T2 pour une taille de file d'attente =6 avec la règle LPT.

# **C. Règle de priorité SPT :**

Les tableaux 4.42 et 4.43 représentent les taux d'utilisation des machines T1 et T2 avec l'utilisation de la règle SPT pour gérer les files d'attente du système.

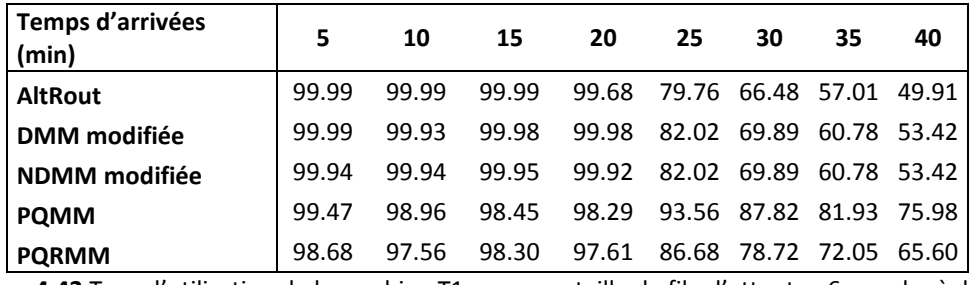

**Tableau 4.42** Taux d'utilisation de la machine T1 pour une taille de file d'attente =6 avec la règle SPT.

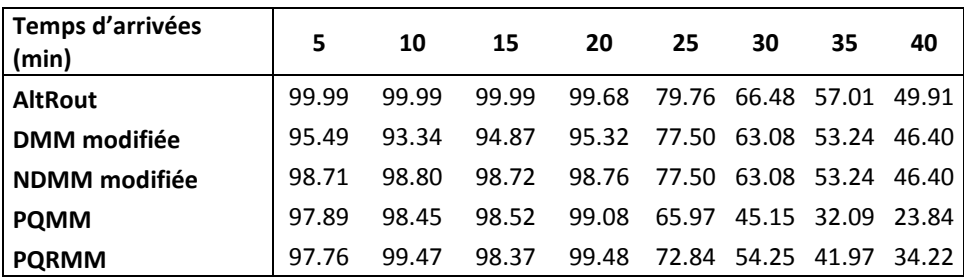

**Tableau 4.43**Taux d'utilisation de la machine T2 pour une taille de file d'attente =6 avec la règle SPT.

# **D. Règles de priorité LPT-FIFO :**

Dans cette section nous présentons les résultats des taux d'utilisation des machines T1et T2, en appliquant deux règles de priorité pour gérer les files d'attentes, la règle LPT sera utilisée pour gérer les files d'attente des machines T1 et T2 qui sont des machines goulot dans le système, tandis que la règle FIFO sera utilisée pour la gestion des files d'attentes qui restes.

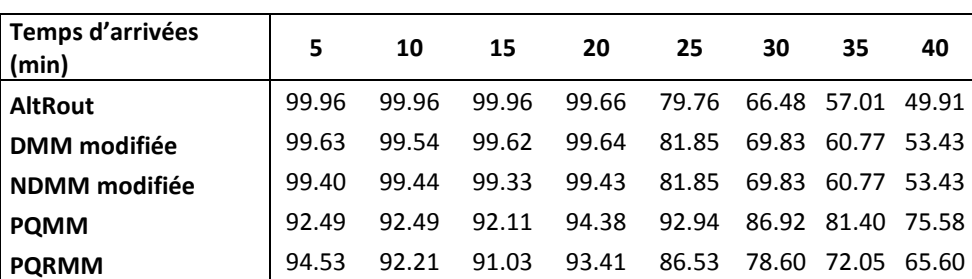

**Tableau 4.44** Taux d'utilisation de la machine T1 pour une taille de file d'attente =6 avec la règle LPT-FIFO.

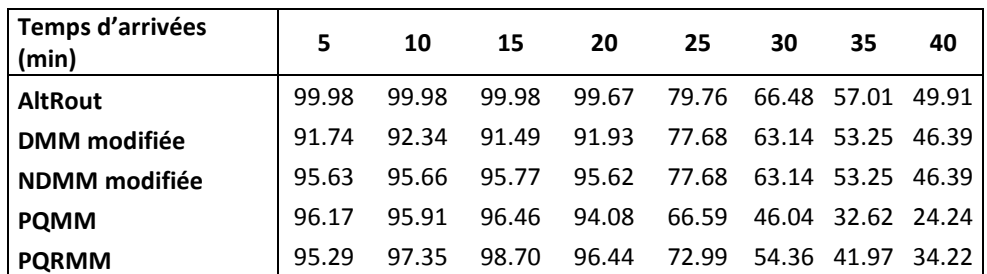

**Tableau 4.45** Taux d'utilisation de la machine T2 pour une taille de file d'attente =6 avec la règle LPT-FIFO.

## **E. Règles de priorité SPT-FIFO :**

Dans ce paragraphe nous montrons les résultats des taux d'utilisation des machines T1 et T2 où nous appliquons les deux règles de priorité SPT et FIFO pour gérer les files d'attentes. La règle SPT sera utilisée pour la gestion des files d'attente des machines T1 et T2 et la règle FIFO sera utilisée pour la gestion des files d'attentes restantes.

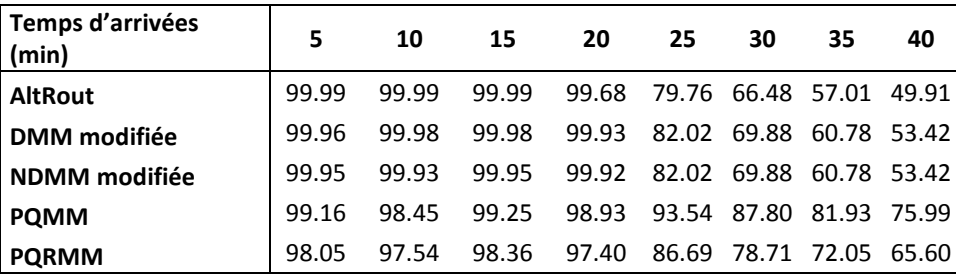

**Tableau 4.46** Taux d'utilisation de la machine T1 pour une taille de file d'attente =6 avec la règle SPT-FIFO.

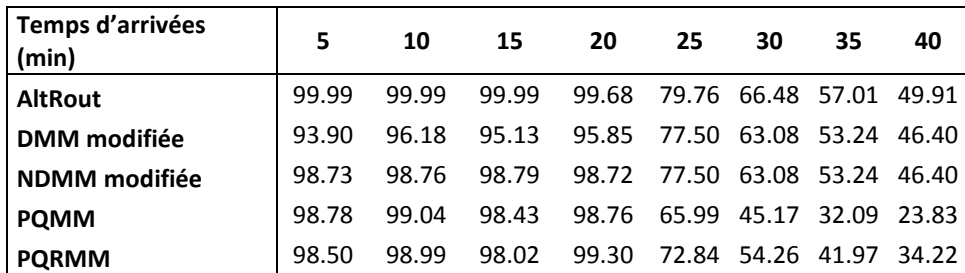

**Tableau 4.47** Taux d'utilisation de la machine T2 pour une taille de file d'attente =6 avec la règle SPT-FIFO.

#### **F. Interprétation des résultats :**

Dans cette partie nous présentons les différents résultats des taux d'utilisation des machines T1 et T2 qui sont représentés dans les tableaux 4.38 à 4.47.

Dans tous ces tableaux nous remarquons que les résultats sont pratiquement similaires. Pour des temps d'arrivées de pièces inférieur ou égale à 20 minutes, l'utilisation des machines T1 et T2 dépasse les 95% en moyenne pour toutes les méthodes et ceci quel que soit la règle de priorité que nous utilisons. La méthode DMM modifiée va donner les résultats les moins performants côté taux d'utilisation de machines et côté équilibre entre l'utilisation des machines T1 et T2. La méthode la plus performante pour le taux d'utilisation des machines et pour l'équilibre d'utilisation est la méthode AltRout, qui a un taux d'utilisation de 99.9% en moyenne et un équilibre parfait dans l'utilisation des machines. Ces résultats confirment la puissance de la méthode AltRout même en présence de pannes.

## **4.3.2.3 Taux d'utilisation de l'AGV :**

Nous présentons dans cette section de la thèse les résultats de la simulation des méthodes étudiées selon le deuxième critère de performance secondaire de notre étude, avec un temps d'exécution des machines déterministe (constant) et sans présence de pannes sur ces machines. Nous commençons par donner les tableaux qui représentent le taux d'utilisation de l'AGV en fonction des temps d'arrivées des pièces dans le système. Les tailles de toutes les files d'attente seront fixées à six.

Les résultats seront représentés dans des tableaux selon les cinq règles de priorités utilisés avec les cinq méthodes de sélection des routages comme suit: Règles FIFO, LPT, SPT et la combinaison des règles LPT-FIFO et SPT-FIFO. Ensuite nous expliquons et interprétons les résultats trouvées.

#### **A. Règle de priorité FIFO :**

Le tableau 4.48 nous montre les taux d'utilisation de l'AGV où nous utilisons la règle FIFO pour la gestion des files d'attente, la taille des files d'attente est égales à six.

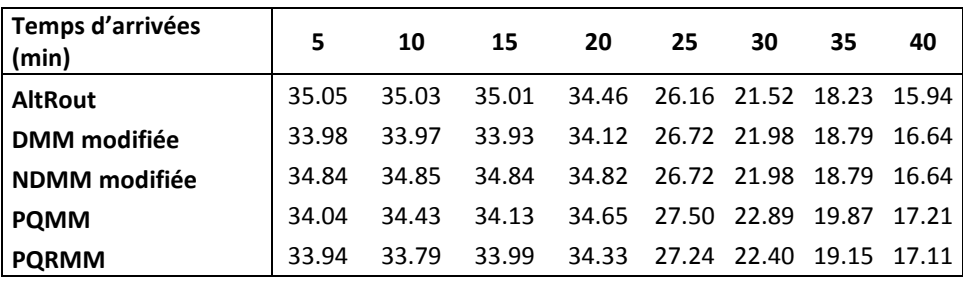

**Tableau 4.48** Taux d'utilisation de l'AGV pour une taille de file d'attente =6 avec la règle FIFO.

#### **B. Règle de priorité LPT :**

Nous présentons dans le tableau 4.49 les taux d'utilisation de l'AGV, la règle LPT est utilisée pour gérer toutes les files d'attente du système.

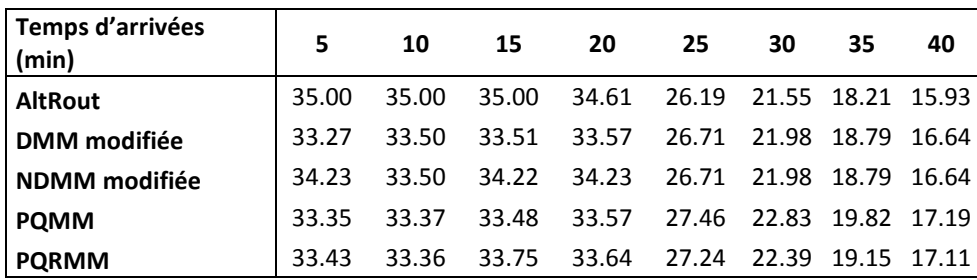

**Tableau 4.49** Taux d'utilisation de l'AGV pour une taille de file d'attente =6 avec la règle LPT.

#### **C. Règle de priorité SPT :**

Nous présentons dans le tableau suivant les taux d'utilisation de l'AGV, la règle SPT est utilisée comme règle pour gérer les files d'attente du système étudié.

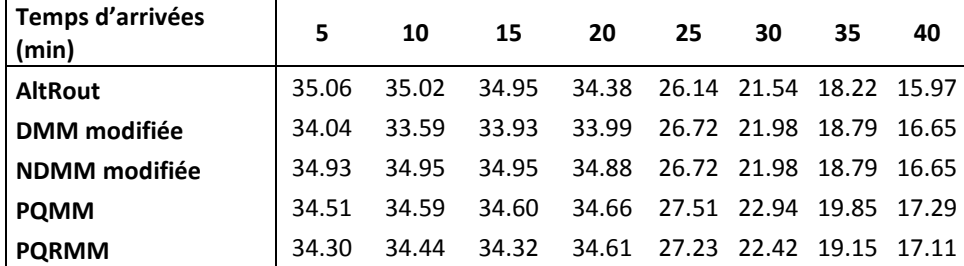

**Tableau 4.50** Taux d'utilisation de l'AGV pour une taille de file d'attente =6 avec la règle SPT.

#### **D. Règles de priorité LPT-FIFO :**

Nous montrons dans la section qui suit les résultats des taux d'utilisation de l'AGV, nous appliquons les deux règles de priorité LPT et FIFO pour gérer les files d'attentes. La règle LPT sera utilisée pour la gestion des files d'attente des machines T1 et T2 et la règle FIFO sera utilisée pour la gestion des files d'attentes restantes. La taille de la file d'attente sera fixée à six.

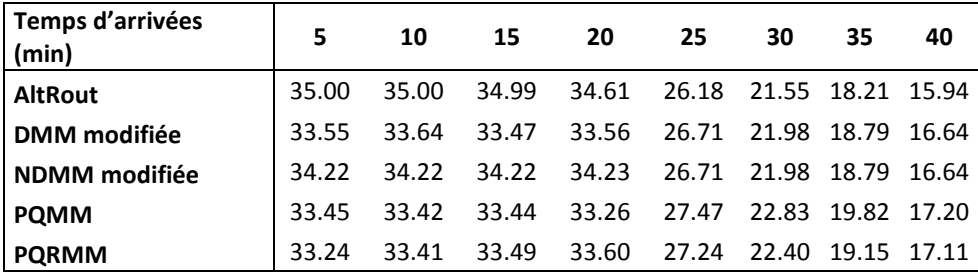

**Tableau 4.51** Taux d'utilisation de l'AGV pour une taille de file d'attente =6 avec la règle LPT-FIFO.

# **E. Règles de priorité SPT-FIFO :**

Cette partie présente les résultats des taux d'utilisation de l'AGV, en appliquant deux règles de priorité pour gérer les files d'attentes, la règle SPT sera utilisée pour gérer les files d'attente des machines T1 et T2 qui sont des machines goulot dans le système, tandis que la règle FIFO sera utilisée pour la gestion des files d'attentes qui restes.

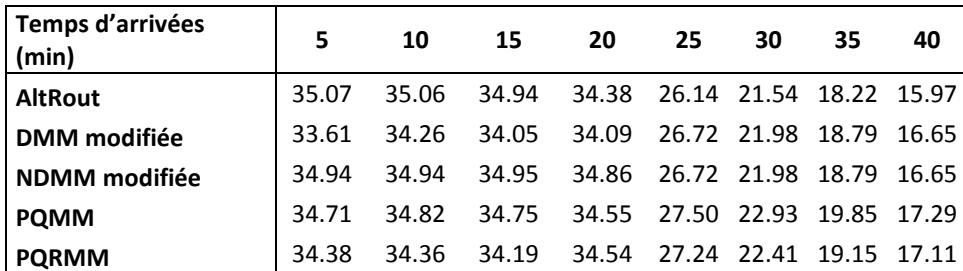

**Tableau 4.52** Taux d'utilisation de l'AGV pour une taille de file d'attente =6 avec la règle SPT-FIFO.

## **F. Interprétation des résultats :**

Dans ce passage nous avons donné dans les tableaux 4.48 à 4.52 les résultats des taux d'utilisation de l'AGV qui représente notre système de manutention. Ces résultats représentent les simulations des différente méthodes combinées avec les diverses règles de priorité que nous avons étudié, sans présence de pannes, avec une taille de file d'attente égale à six et avec un temps d'exécution déterministe sur les machines.

Dans tous ces tableaux nous remarquons que les résultats sont pratiquement similaires. Pour des temps d'arrivées de pièces entre 5 et 20 minutes, l'utilisation de l'AGV dépasse les 33.33% en moyenne pour toutes les méthodes et ceci quel que soit la règle de priorité que nous utilisons. Avec une certaine domination des méthodes AltRout et NDMM modifiée qui donnent les résultats les plus performants, ceci est due aux taux de production très élevé pour ces deux méthodes et donc l'AGV va travailler plus que par rapport aux autres méthodes.

## **4.3.2.4 Etude comparative :**

Dans cette section, nous allons faire une étude comparative entre les différentes méthodes de sélection de routages étudiées. Nous pouvons très bien remarquer sur les figures 4.25 4.26, que la méthode AltRout est classée en première position et cela quel que soit la taille de la file d'attente ou la règle de priorité utilisée avec cette méthode. En deuxième position vient la méthode NDMM modifiée et dernière position avec des résultats presque similaire viennent les méthodes DMM mod, PQRMM et PQMM. Pour les résultats entre les règles de priorité utilisées avec ces méthodes nous remarquons qu'on générale les règles SPT et SPT-FIFO donnent toujours les meilleurs performances suivies par la règle FIFO puis vient en dernière position les deux règles LPT et LPT-FIFO.

Ces résultats expliquent qu'en utilisant une alternance dans la sélection des routages en va équilibrer parfaitement l'utilisation des machines du système et en utilisant la règle SPT ou SPT-FIFO on va choisir en priorité les pièces qui ont des temps d'exécution petit, ce qui va diminuer les temps d'attente et augmenter le taux de production du système. Enfin nous pouvons dire que les deux nouvelle méthodes AltRout et NDMM modifiée on vraiment améliorer les performances que donnait l'ancienne méthode DMM modifiée.

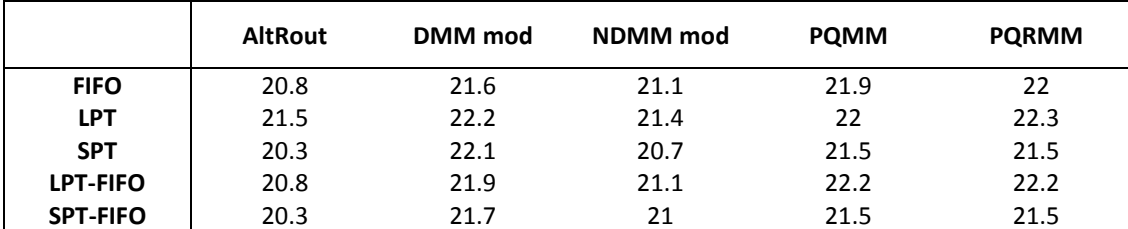

**Tableau 4.53** Temps d'arrivées des pièces pour les coudes de saturation avec taille file d'attente =2

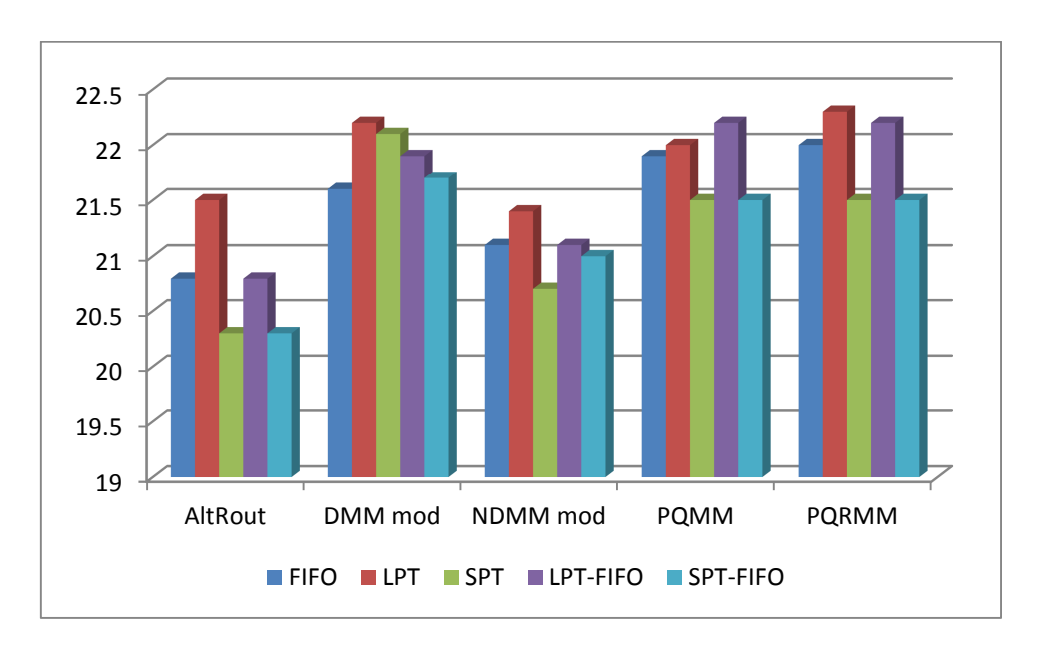

**Figure 4.25** Temps d'arrivées des pièces pour les coudes de saturation avec taille file d'attente =2

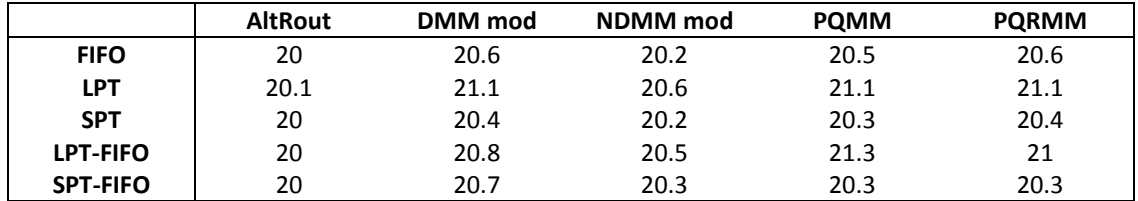

**Tableau 4.54** Temps d'arrivées des pièces pour les coudes de saturation avec taille file d'attente =6

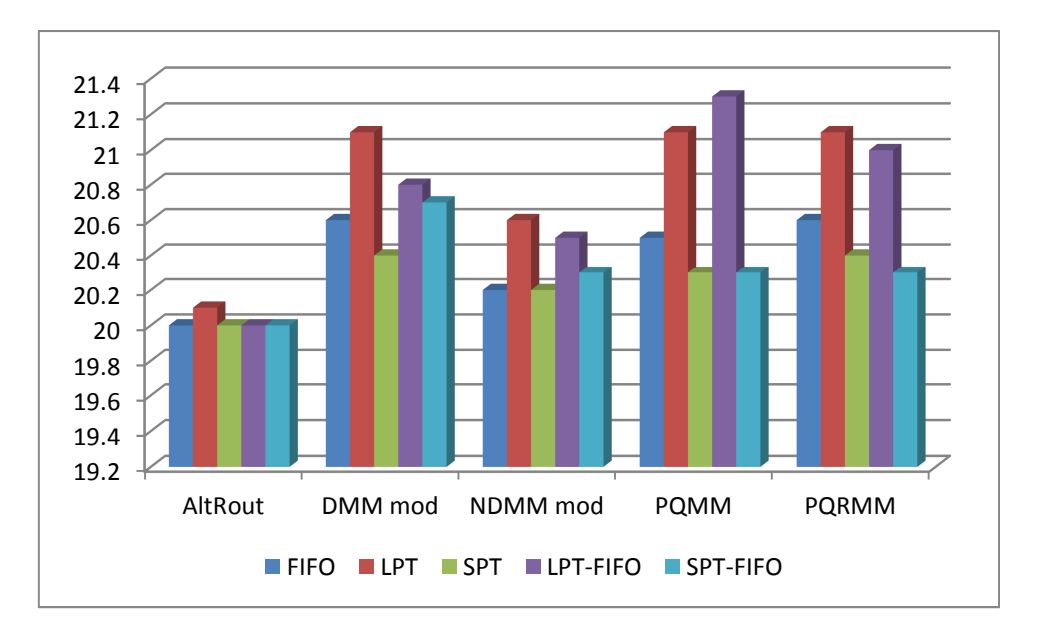

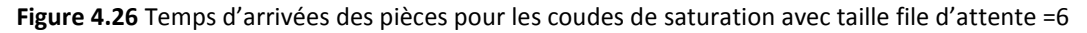

## **4.4 Conclusion :**

Chapitre 4

Dans ce chapitre nous nous sommes intéressés à présenter les résultats des simulations des cinq méthodes de sélection de routages alternatifs en temps réel, sur le modèle job shop sans présence de pannes sur les machines. La présentation de ces résultats a été divisée sur deux parties :

La première partie la simulation du système sans pannes et avec un temps de traitement des machines qui suit une loi de probabilité normale. La seconde partie simule le même système avec les mêmes méthodes et règles, sans pannes mais avec un temps de traitement des machines déterministe.

Les résultats que nous avons obtenu, montre que les deux méthodes AltRout et NDMM modifiée dominent largement les autres méthodes, quel que soit l'état de simulation du système et le critère de performance choisi. Les autres règles, DMM modifiée, PQMM et PQRMM ont donné pratiquement les mêmes performances mais avec de petites avantages pour les méthodes PQMM et PQRMM dans les résultats concernant les taux de production pour les cas extrême de la simulation.

Pour les règles les priorités des files d'attente, nous pouvons dire que les deux règles SPT et SPT-FIFO sont les meilleures règles et cela quel que soit la méthode avec laquelle on va les combinées. Ensuite vient la règle FIFO et en dernière position les deux règles LPT et LPT-FIFO.

De ces résultats, nous pouvons conclure que les méthodes basées sur l'alternance des routages et donc l'équilibre dans la sélection des routages combinées avec les règles qui donnent la priorité au pièces qui ont un temps de traitement petit, sont les meilleur méthodes et ont vraiment améliorées les performances du système.

# **Evaluation des performances des méthodes de sélection de routages alternatifs temps réel développées, avec présence de pannes dans le système job shop**

## **5.1 Introduction :**

Dans ce chapitre nous présenterons les tests effectués, ainsi que les résultats obtenus de la comparaison des performances entre la règle DMM modifiée **[Hassam et Sari 10]** et les nouvelles règles développées : AltRout (Alternate Routings), New DMM modifiée (New Dissimilarity Maximization Method modifiée), PQMM (Parts in Queue Minimization Method) et PQRMM (Parts in Queue and Resources Minimization Method) présentées dans le chapitre 3, en présence de pannes dans les machines du système.

Afin de comparer les performances de ces quatre méthodes par rapport à la méthode DMM modifiée, nous allons aborder une étude en simulation sur le taux de production comme critère de performance principal. Comme critères secondaires dans notre étude nous allons étudier le taux d'utilisation des machines et le taux d'utilisation du transporteur (AGV). Le taux d'utilisation des machines qui sera présenté dans la thèse est celui des machines T1 et T2 qui représentent des machines goulot pour notre système.

Les tests ont été effectués sous les mêmes conditions opératoires et avec la même configuration informatique que celle du chapitre précèdent, mais cette fois en présence de pannes sur les machines utilisées par le système, On utilise toujours le logiciel de simulation ARENA Rockwell Software pour effectuer les différentes simulations.

Les temps moyens des pannes MTBF (Mean Time Between Failure) sont introduites dans les machines selon la loi de probabilité exponentielle toutes les cent heures avec un temps de réparation moyen MTTR (Mean Time To Repair) qui suit lui aussi la loi exponentielle et qui dure deux heures. C'est pannes sont introduites dans tous les modèles simulé de la même manière. On va simuler quatre modèles chaque modèle représente l'algorithme d'une méthode de sélection de routages alternatifs, en utilisant à chaque fois une des règles de gestion des files d'attente (FIFO, LPT, SPT, LPT-FIFO et SPT-FIFO). Les résultats du taux de production notre critère principal serons présentés sous forme de tableaux et de courbes, tandis que les résultats des critères secondaires ne serons présentés que sous forme de tableaux.

# **5.2 Résultats et interprétations avec un temps d'exécution des machines suivant la loi normale :**

#### **5.2.1 Taux de production :**

Dans ce paragraphe nous présentons les résultats de la simulation des cinq méthodes de sélection de routages alternatifs en temps réel : DMM modifiée, AltRout, NDMM modifiée, PQMM et PQRMM, selon le critère de performance : taux de production. Le taux de production représente dans notre étude le nombre de pièces sorties du système divisées par le nombre de pièces qui arrivent dans le système (dans notre cas les pièces créé par le logiciel de simulation ARENA). La représentation sera divisée en cinq parties suivant les cinq règles de priorités : Règles FIFO, LPT, SPT et la combinaison des règles LPT-FIFO et SPT-FIFO.

#### **A. Règle de priorité FIFO :**

Dans les figures 5.1 et 5.2 nous représentons les temps d'arrivées à partir desquelles le système fonctionne en mode non saturé, les tailles des files d'attente sont égales à deux et six respectivement, nous utilisons dans cette partie la règle de priorité FIFO pour gérer les files d'attente du système.

La figure 5.1, nous montre que les méthodes DMM modifiée, AltRout et New DMM modifiée donnent les temps de non saturation les plus faibles, tandis que les autres méthodes donnent des résultats très mauvais avec des temps d'arrivée très élevés. Ceci explique que les méthodes PQMM et PQRMM, ne sont pas robustes et sont très sensibles aux pannes pour une taille de file d'attente petite (égale à deux). Pour la figure 5.2, on note que la méthode AltRout redevient la meilleure méthode suivie par les méthodes New DMM modifiée et DMM modifiée qui présentent les mêmes résultats, pour les méthodes PQMM et PQRMM sont toujours en dernière position mais leurs performances sont très proches de celles des autres méthodes. Donc pour une taille de file d'attente égales six, il n y'a pas de grands intervalles entre les résultats des cinq méthodes.

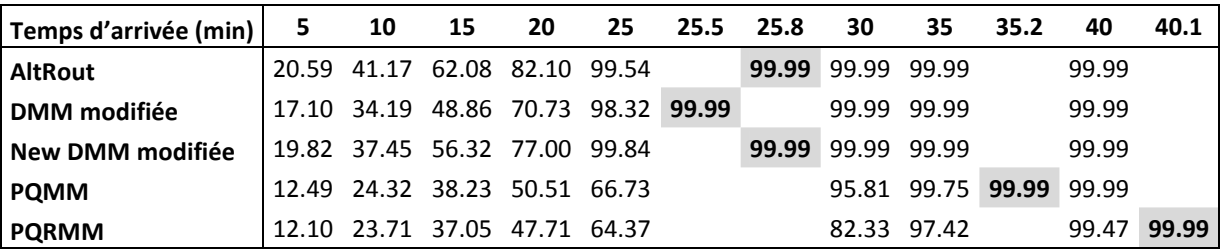

**Tableau 5.1** Taux de production pour une taille de file d'attente =2 avec la règle FIFO.

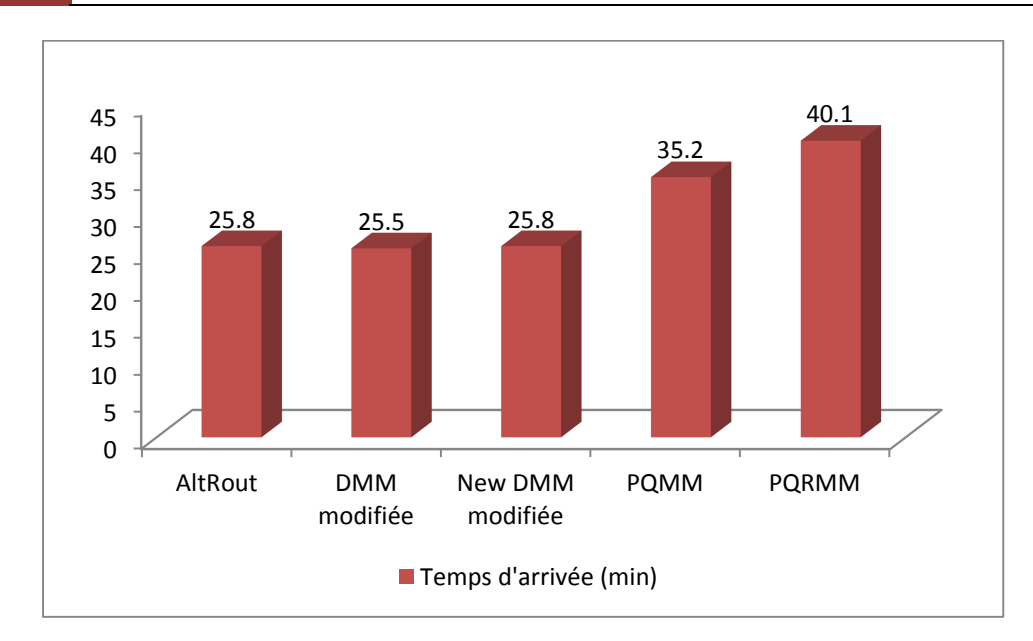

**Figure 5.1** Temps d'arrivée pour le coude de saturation avec taille de file d'attente =2 et la règle FIFO.

| Temps d'arrivée (min) | 5                              | 10                | 15                | 20 | 20.9 | 21.6  | 22    | 25    | 30                | 35          | 40    |
|-----------------------|--------------------------------|-------------------|-------------------|----|------|-------|-------|-------|-------------------|-------------|-------|
| <b>AltRout</b>        | 242.45 48.41 72.48 96.89 99.99 |                   |                   |    |      |       |       | 99.99 | 99.99 99.99 99.99 |             |       |
| DMM modifiée          | 206.90                         | 38.47 58.59 81.44 |                   |    |      | 99.99 |       | 99.99 | 99.99             | 99.99 99.99 |       |
| New DMM modifiée      | 222.88                         |                   | 44.38 66.57 88.07 |    |      | 99.99 |       | 99.99 | 99.99             | 99.99       | 99.99 |
| <b>PQMM</b>           | 195.48 39.92 60.76 78.87       |                   |                   |    |      |       | 99.99 | 99.99 | 99.99             | 99.99       | 99.99 |
| <b>PQRMM</b>          | 212.98                         | 40.97             | 59.62 80.42       |    |      |       | 99.99 | 99.99 | 99.99             | 99.99       | 99.99 |

**Tableau 5.2** Taux de production pour une taille de file d'attente =6avec la règle FIFO.

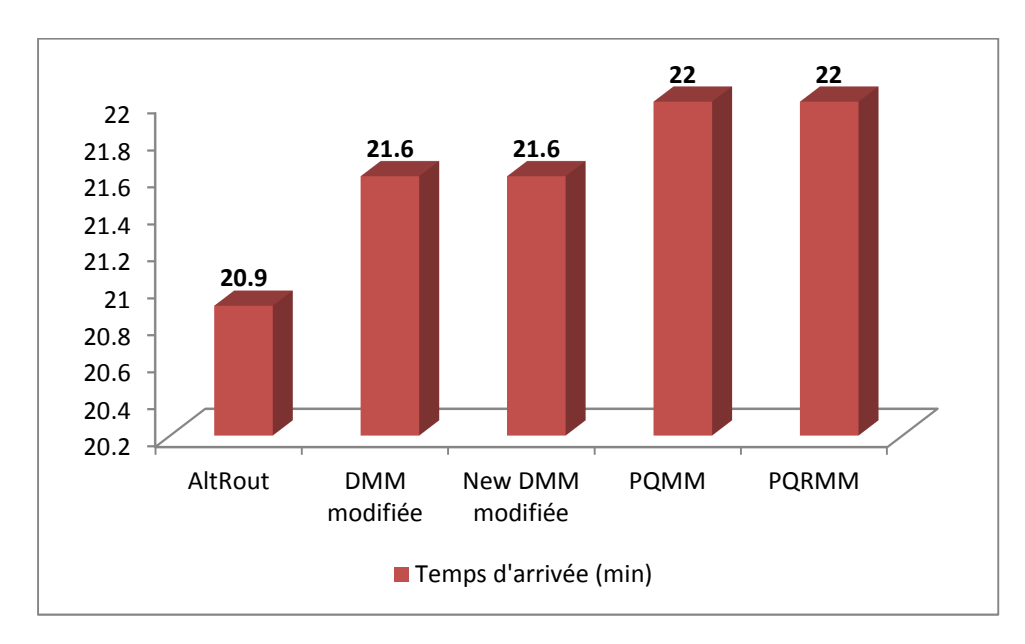

**Figure 5.2** Temps d'arrivée pour le coude de saturation avec taille de file d'attente =6 et la règle FIFO.

# **B. Règle de priorité LPT :**

Les résultats montrés sur la figure 5.3, lors de l'utilisation de la règle LPT pour la gestion des files d'attentes, sont pratiquement similaires à ceux représentés sur la figure 5.1 cela veut dire que les méthodes de sélection de routages alternatifs DMM modifiée, AltRout et New DMM modifiée sont largement meilleur que les méthodes PQMM et PQRMM.

Pour une file d'attente égale à six (figure 5.4) nous remarquons que les méthodes New DMM modifiée, PQRMM, PQMM et DMM modifiée ont pratiquement les mêmes performances, surclassée par la méthode AltRout qui a des performances nettement meilleurs.

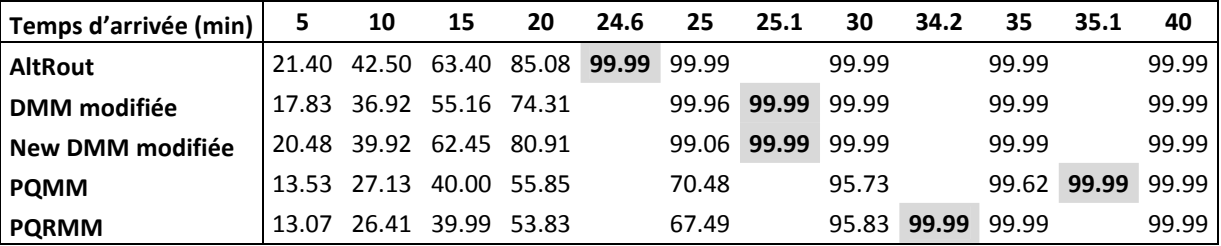

**Tableau 5.3** Taux de production pour une taille de file d'attente =2 avec la règle LPT.

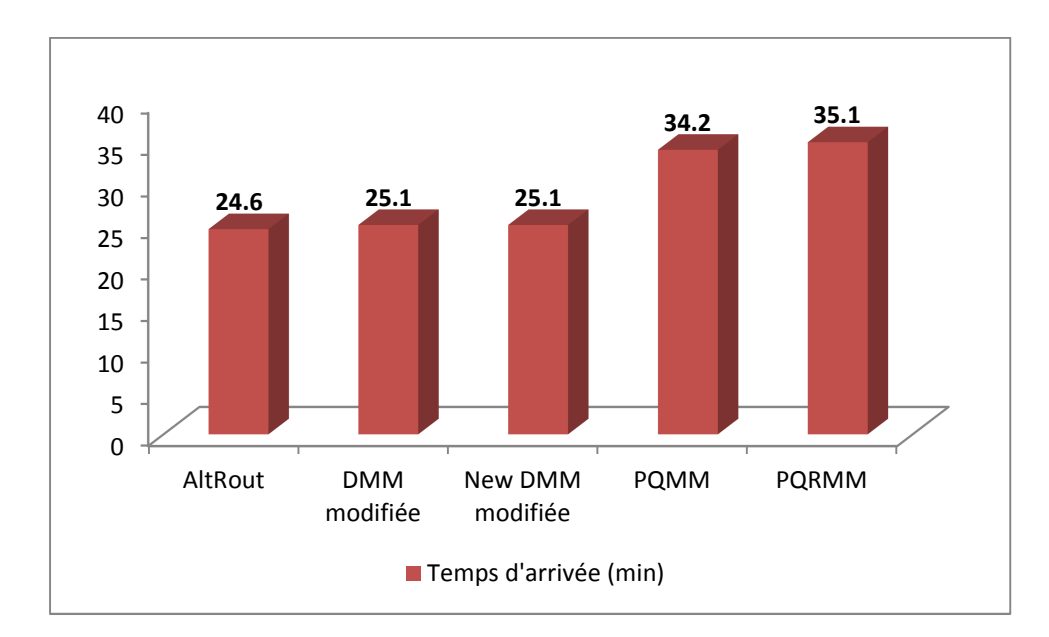

**Figure 5.3** Temps d'arrivée pour le coude de saturation avec taille de file d'attente =2 et la règle LPT.

Chapitre 5

| Temps d'arrivée (min) | 5.    | 10 | 15                            | 20 | 20.9 | 21.9  | 22    | 22.3  | 22.6 | 25                            | 30    | 35                      | 40 |
|-----------------------|-------|----|-------------------------------|----|------|-------|-------|-------|------|-------------------------------|-------|-------------------------|----|
| <b>AltRout</b>        |       |    | 24.16 48.25 72.43 96.67 99.99 |    |      |       |       |       |      |                               |       | 99.99 99.99 99.99 99.99 |    |
| <b>DMM</b> modifiée   |       |    | 20.79 41.79 58.76 78.00       |    |      |       | 99.99 |       |      |                               |       | 99.99 99.99 99.99 99.99 |    |
| New DMM modifiée      | 22 17 |    | 44.51 66.39 88.27             |    |      | 99.99 |       |       |      |                               |       | 99.99 99.99 99.99 99.99 |    |
| <b>POMM</b>           |       |    | 21.19 42.64 63.73 86.31       |    |      |       |       |       |      | 99.99 99.99 99.99 99.99 99.99 |       |                         |    |
| <b>PQRMM</b>          |       |    | 21.60 43.29 63.77 85.46       |    |      |       |       | 99.99 |      | 99.99                         | 99.99 | 99.99 99.99             |    |

**Tableau 5.4** Taux de production pour une taille de file d'attente =6avec la règle LPT.

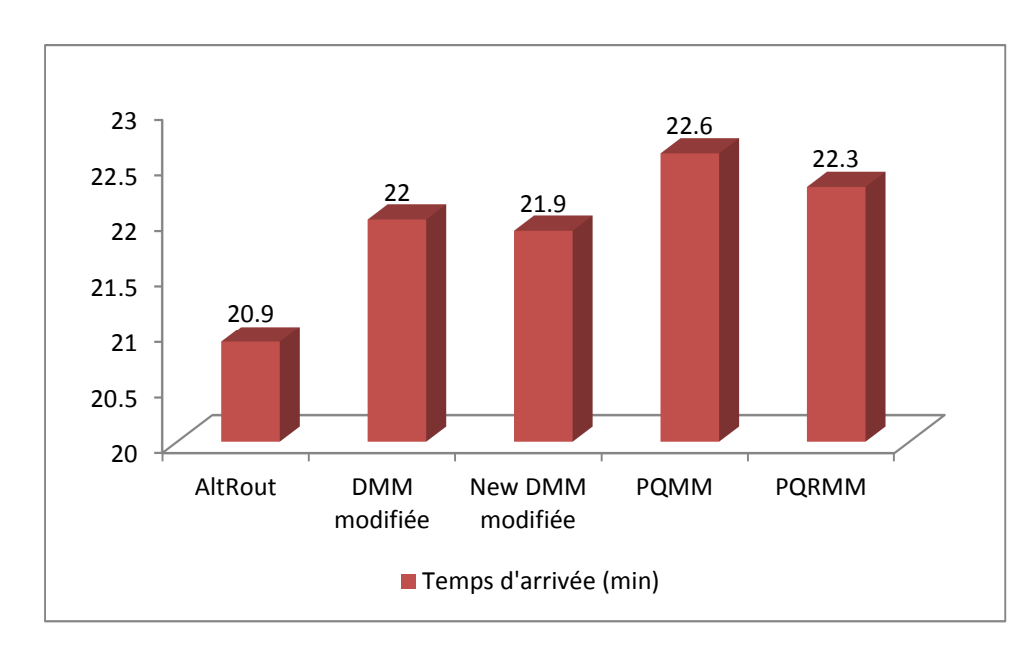

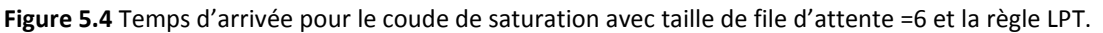

#### **C. Règle de priorité SPT :**

Dans ce paragraphe, nous donnons les résultats de la simulation des cinq méthodes de sélection de routages étudiées, en utilisant la règle SPT, comme règle de gestion des files d'attentes. La figure 5.5 nous donne un classement de méthodes similaire à celui donné par la figure 5.1. Sur la figure 5.6 nous pouvons remarquer qu'il y'a toujours une légère domination de la méthode AltRout, pour les autres méthodes il y'a pratiquement similitude dans les résultats. Donc nous constatons que si la taille de la file d'attente augmente les résultats des cinq méthodes vont être très rapprochés.

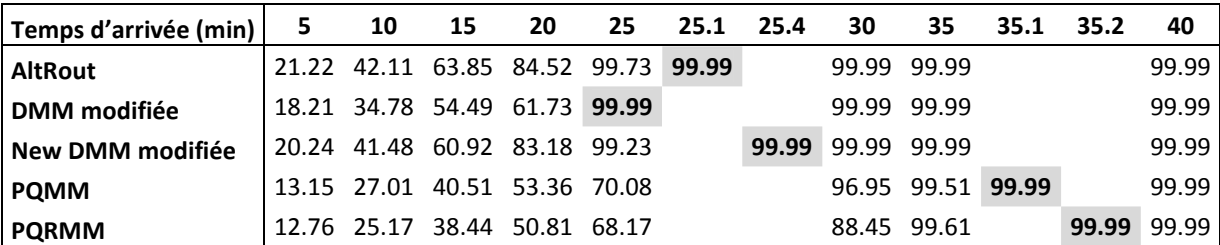

**Tableau 5.5** Taux de production pour une taille de file d'attente =2 avec la règle SPT.

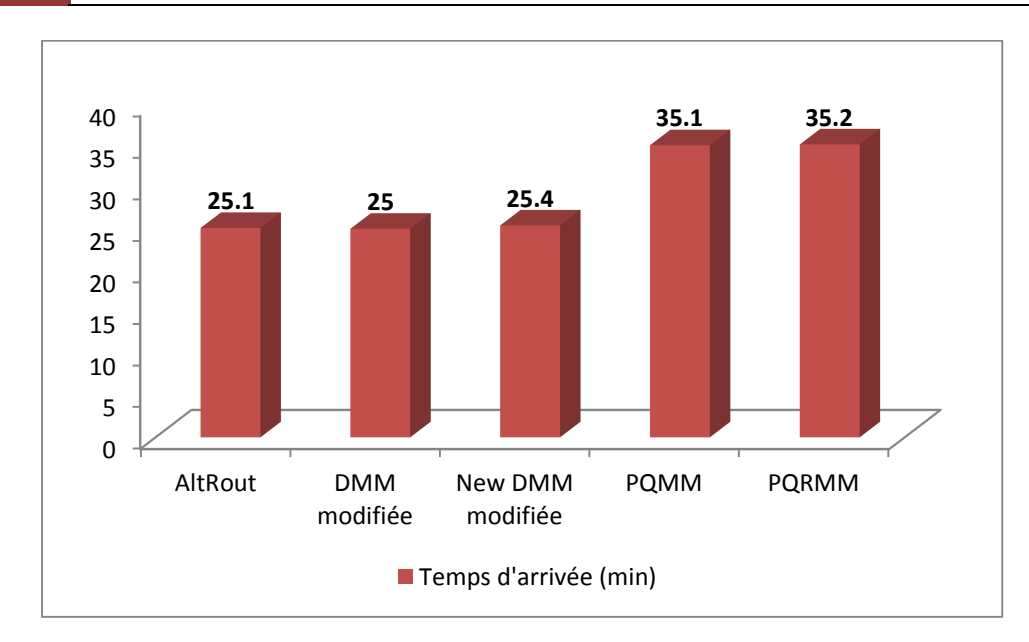

**Figure 5.5** Temps d'arrivée pour le coude de saturation avec taille de file d'attente =2 et la règle SPT.

| Temps d'arrivée (min) | 5     | 10                            | 15                | 20 | 21.2 | 21.4  | 21.7  | 21.8  | 25    | 30                | 35                      | 40    |
|-----------------------|-------|-------------------------------|-------------------|----|------|-------|-------|-------|-------|-------------------|-------------------------|-------|
| <b>AltRout</b>        |       | 24.24 48.49 72.66 96.69 99.99 |                   |    |      |       |       |       |       |                   | 99.99 99.99 99.99 99.99 |       |
| l DMM modifiée        |       | 19.04 38.60 57.33 78.97       |                   |    |      |       | 99.99 |       |       | 99.99 99.99 99.99 |                         | 99.99 |
| l New DMM modifiée    | 21.59 | 43.74 65.94 88.14             |                   |    |      | 99.99 |       |       |       |                   | 99.99 99.99 99.99 99.99 |       |
| <b>PQMM</b>           | 20.31 |                               | 40.49 57.84 76.81 |    |      |       |       | 99.99 | 99.99 | 99.99 99.99       |                         | 99.99 |
| <b>PQRMM</b>          |       | 19.85 39.35 57.55 77.53       |                   |    |      |       | 99.99 |       | 99.99 | 99.99             | 99.99                   | 99.99 |

**Tableau 5.6** Taux de production pour une taille de file d'attente =6 avec la règle SPT.

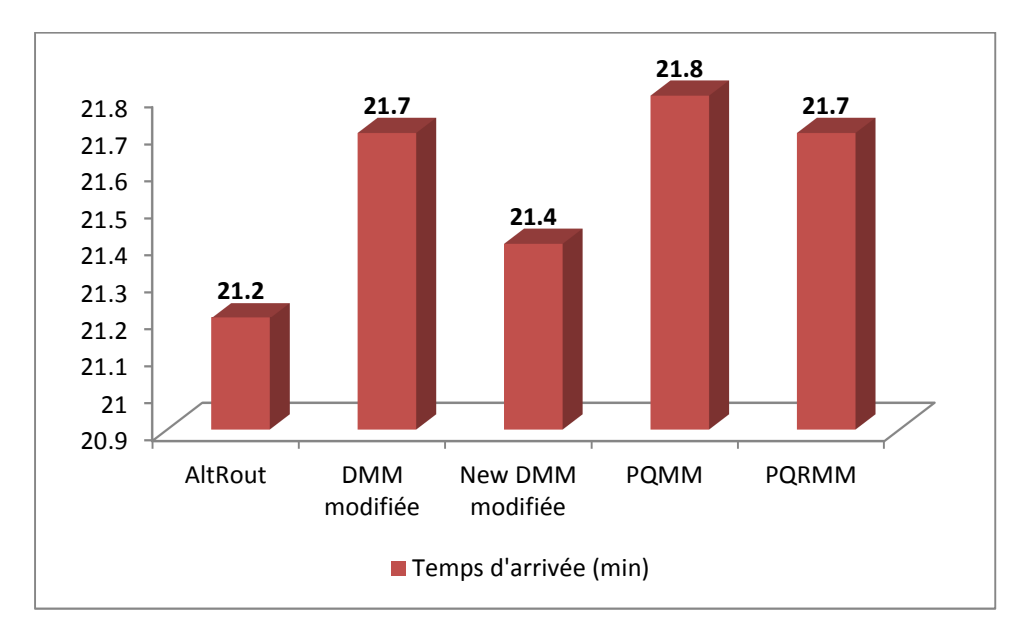

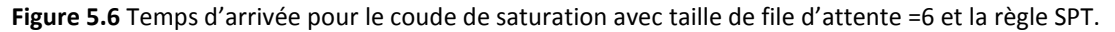

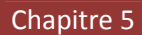

# **D. Règles de priorité LPT-FIFO :**

Nous présentons dans cette partie les résultats de simulations des différentes méthodes cette fois en combinant deux règles de priorité pour gérer les files d'attentes du système. Pour la combinaison des règles, nous utilisons la règle LPT pour gérer les files d'attentes des machines T1 et T2 qui sont les machines goulot du système. Les files d'attentes des autres machines sont gérer par la règle FIFO.

Les figures 5.7 et 5.8 nous donnent les résultats de cette combinaison des règles de gestion des files d'attente. La figure 5.7 montre bien que les trois méthodes AltRout, DMM modifiée et New DMM modifiée dépassent largement les méthodes PQMM et PQRMM qui ont des résultats identiques.

La figure 5.8 présente des résultats qui classe la méthode AltRout en première position suivie par les méthodes DMM modifiée et New DMM modifiée et en fin avec des résultats égaux nous trouvons les méthodes PQMM et PQRMM.

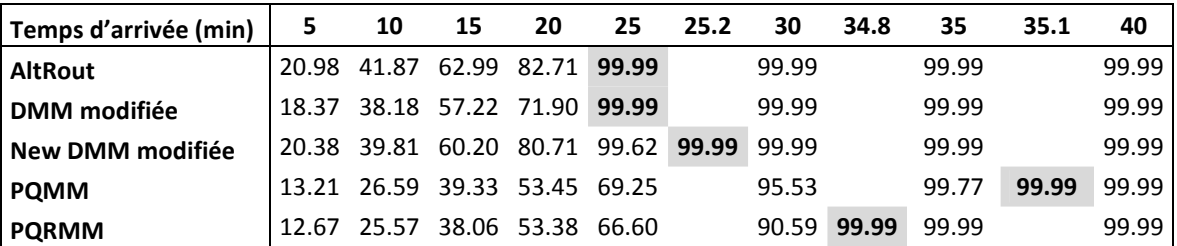

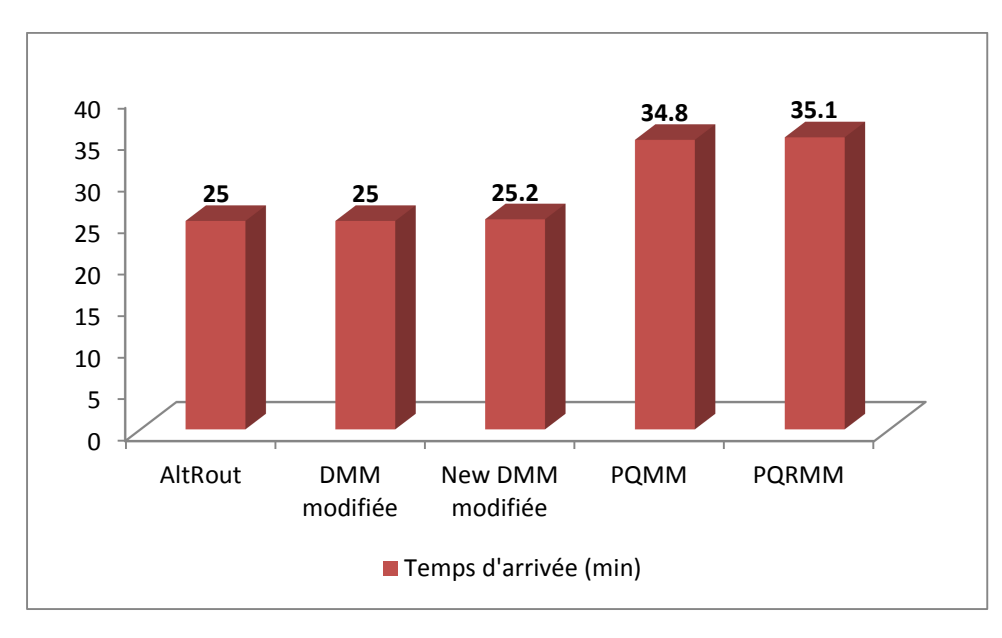

**Tableau 5.7** Taux de production pour une taille de file d'attente =2 et utilisant les règles LPT-FIFO.

**Figure 5.7** Temps d'arrivée pour le coude de saturation avec taille de file d'attente =2 et la règle LPT-FIFO.

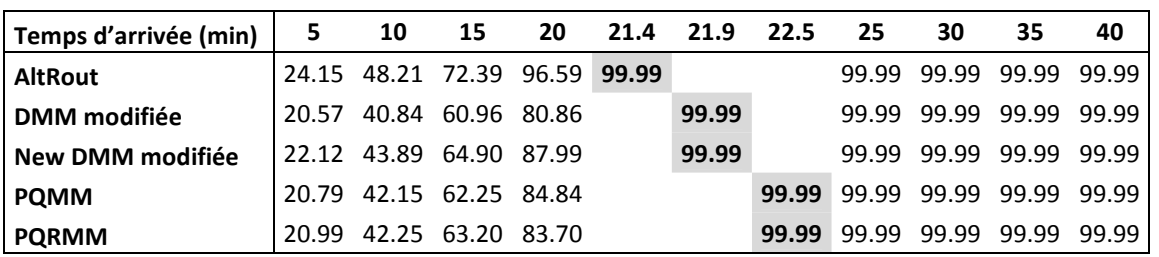

**Tableau 5.8** Taux de production pour une taille de file d'attente =6 et utilisant les règles LPT-FIFO.

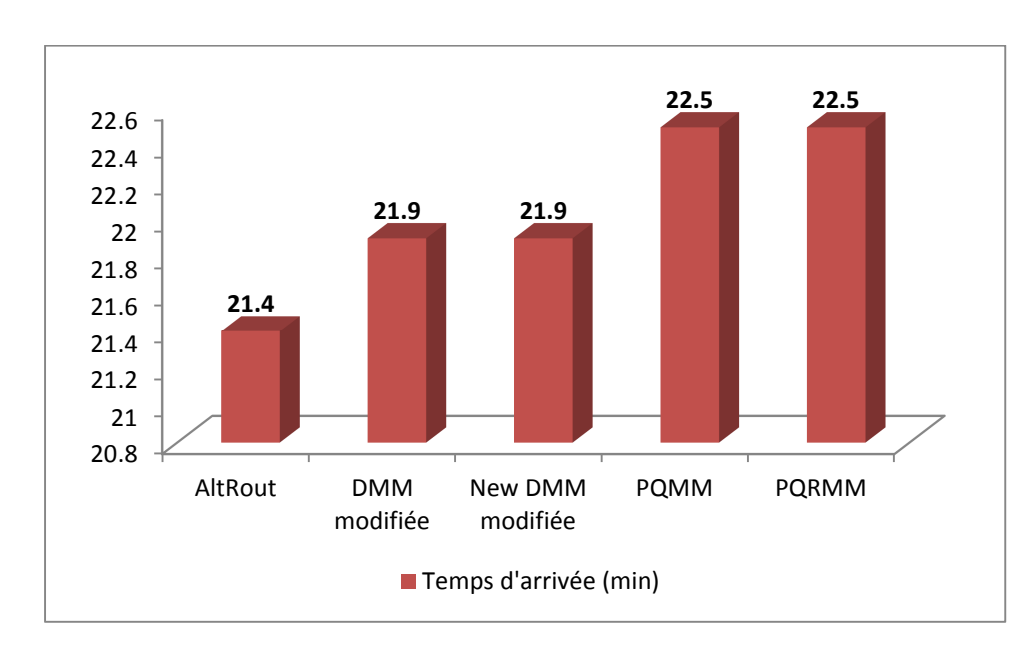

**Figure 5.8** Temps d'arrivée pour le coude de saturation avec taille de file d'attente =6 et la règle LPT-FIFO.

#### **E. Règles de priorité SPT-FIFO :**

Ce passage nous montre les résultats de simulations des différentes méthodes en combinant les deux règles de priorité SPT et FIFO pour gérer les files d'attentes du système. Dans cette combinaison pour gérer les files d'attentes des machines T1 et T2 qui sont les machines goulot du système nous avons utilisé la règle SPT, pour la gestion des autres files d'attentes la règle FIFO.

La figure 5.9 nous montre que la méthode AltRout avec New DMM modifiée donnent les meilleurs résultats, elles sont suivies par la méthode DMM modifiée puis par les deux méthodes PQMM et PQRMM qui sont loin derrière les trois première méthodes cela confirme que ces deux méthodes sont ne sont pas robuste face aux pannes des machines. Cela est normal puisque leurs principes sont basés sur le nombre de pièces dans les files d'attente et les ressources.

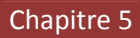

La figure 5.10 présente des résultats similaires à ceux de la figure 5.8 où les résultats des cinq méthodes sont plus ou moins rapprochés les unes des autres avec une légère domination pour les méthodes AltRout et New DMM modifiée.

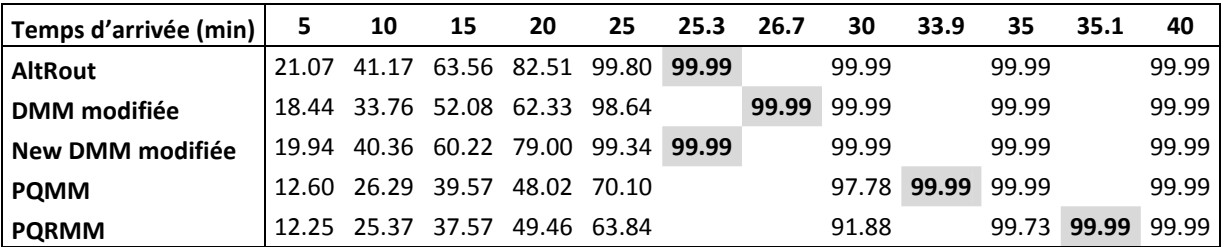

**Tableau 5.9** Taux de production pour une taille de file d'attente =2 et utilisant les règles SPT-FIFO.

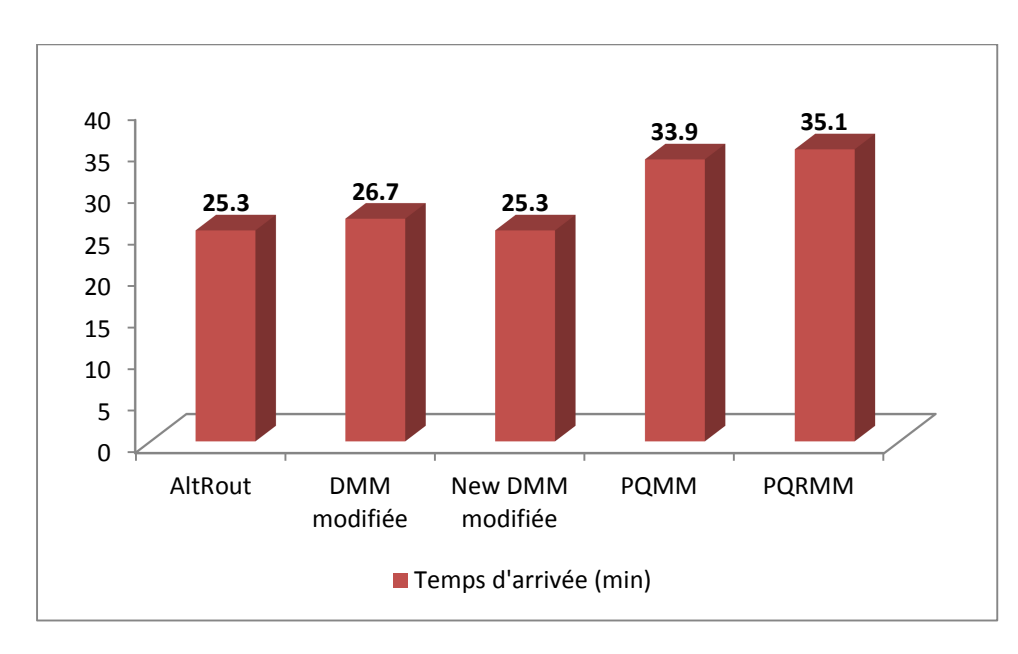

**Figure 5.9** Temps d'arrivée pour le coude de saturation avec taille de file d'attente =2 et la règle SPT-FIFO.

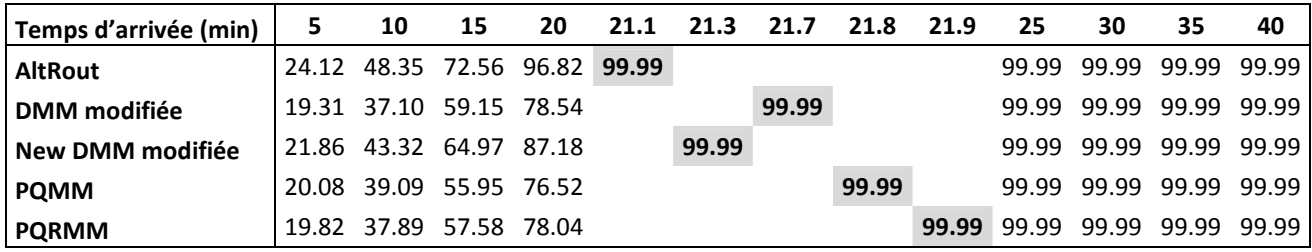

**Tableau 5.10**Taux de production pour une taille de file d'attente =6 et utilisant les règles SPT-FIFO.

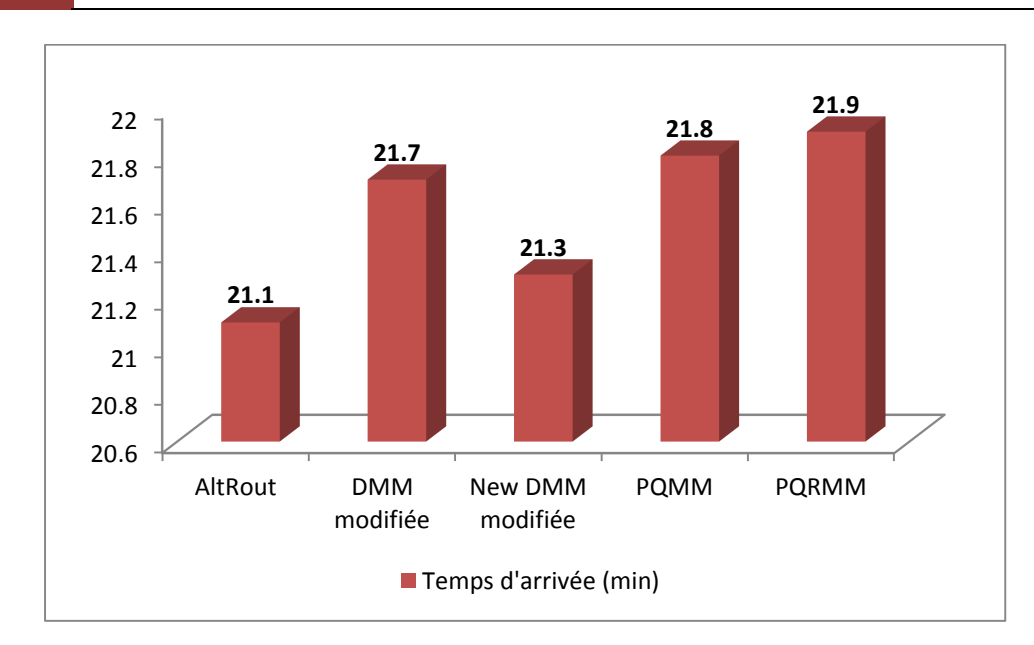

**Figure 5.10** Temps d'arrivée pour le coude de saturation avec taille de file d'attente =6 et la règle SPT-FIFO.

## **5.2.2 Taux d'utilisation des Machines T1 et T2 :**

Dans ce paragraphe nous présentons les résultats de la simulation des méthodes étudiées en présence de pannes, selon notre premier critère de performance secondaire : le taux d'utilisation des machines. Nous allons commencer par donner les tableaux qui représentent le taux d'utilisation des machines T1 et T2 en fonction des temps d'arrivées des pièces dans le système et cela en fixant la taille de toutes les files d'attente à six.

Nous allons représenter dans des tableaux les résultats selon les cinq règles de priorités utilisés, avec les méthodes de sélection des routages comme suit: Règles FIFO, LPT, SPT et la combinaison des règles LPT-FIFO et SPT-FIFO. Ensuite nous allons expliquer et interpréter ces résultats.

## **A. Règle de priorité FIFO :**

Les tableaux 5.11 et 5.12 nous montrent les taux d'utilisation des machines T1 et T2 respectivement où nous avons utilisé la règle FIFO comme règle de gestion des files d'attente.

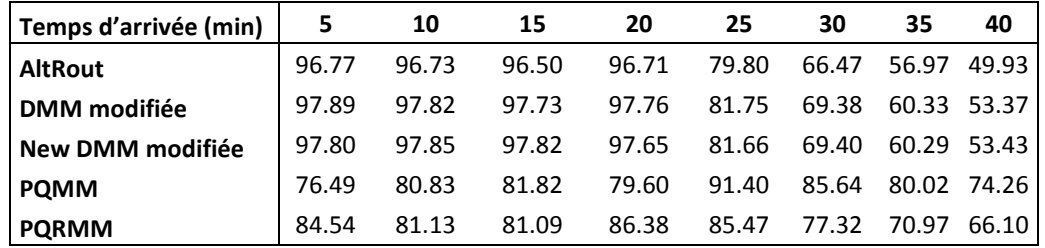

**Tableau 5.11** Taux d'utilisation de la machine T1 pour une taille de file d'attente =6 avec la règle FIFO.

Evaluation des performances des méthodes de sélection de routages alternatifs temps réel développées, avec présence de pannes dans le système job shop

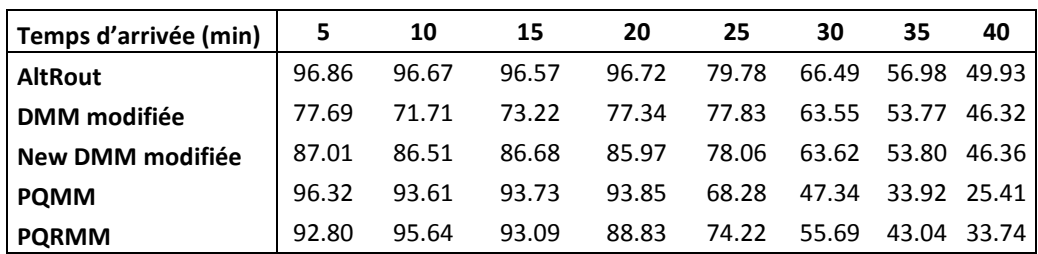

**Tableau 5.12** Taux d'utilisation de la machine T2 pour une taille de file d'attente =6 avec la règle FIFO.

#### **B. Règle de priorité LPT :**

Dans cette section, les tableaux 5.13 et 5.14 représentent les taux d'utilisation des machines T1 et T2 en utilisant la règle LPT comme règle de gestion des files d'attentes.

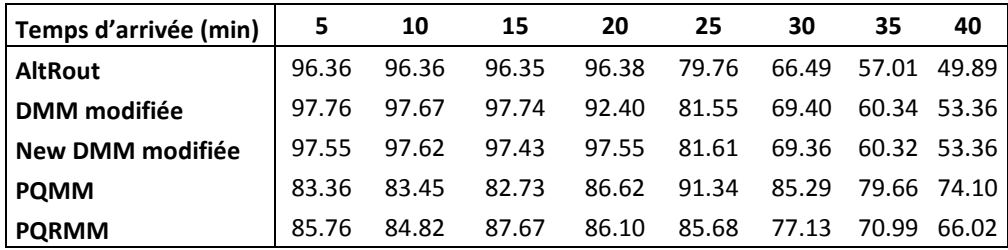

**Tableau 5.13** Taux d'utilisation de la machine T1 pour une taille de file d'attente =6 avec la règle LPT.

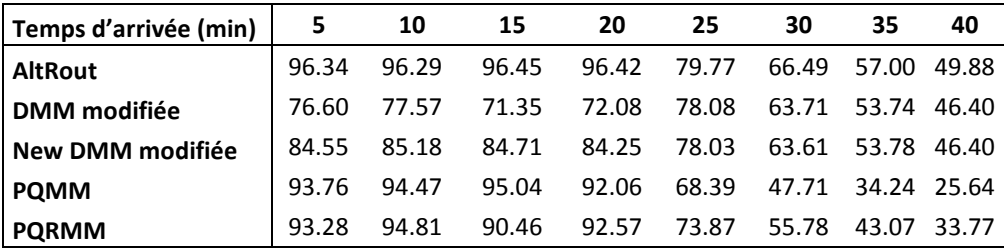

**Tableau 5.14** Taux d'utilisation de la machine T2 pour une taille de file d'attente =6 avec la règle LPT.

## **C. Règle de priorité SPT :**

Nous présentons dans les tableaux 5.15 et 5.16 les taux d'utilisation des machines T1 et T2 avec l'utilisation de la règle SPT pour gérer les files d'attente du système.

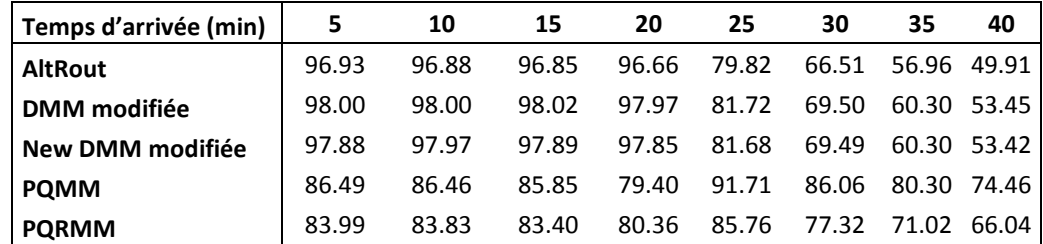

**Tableau 5.15** Taux d'utilisation de la machine T1 pour une taille de file d'attente =6 avec la règle SPT.
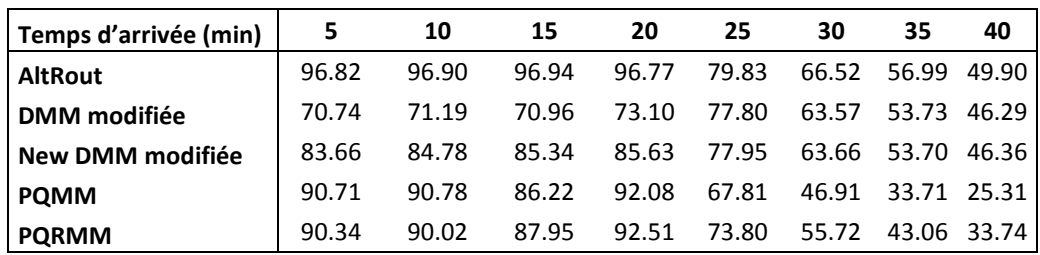

**Tableau 5.16** Taux d'utilisation de la machine T2 pour une taille de file d'attente =6 avec la règle SPT.

#### **D. Règles de priorité LPT-FIFO :**

Cette section nous montre les résultats des taux d'utilisation des machines T1et T2, appliquant les deux règles de priorité LPT et FIFO pour gérer les files d'attentes. La règle LPT sera utilisée pour la gestion des files d'attente des machines T1 et T2 et la règle FIFO sera utilisée pour la gestion des files d'attentes restantes.

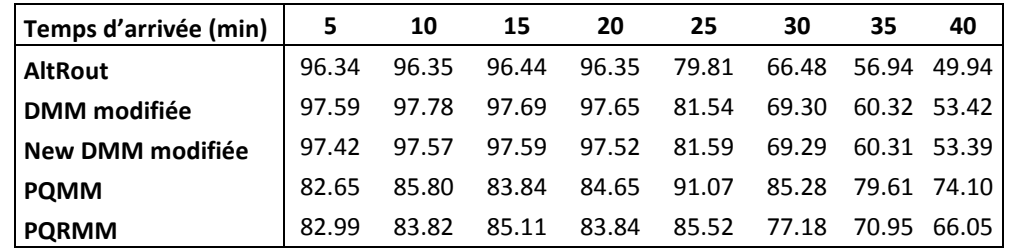

**Tableau 5.17** Taux d'utilisation de la machine T1 pour une taille de file d'attente =6 avec la règle LPT-FIFO.

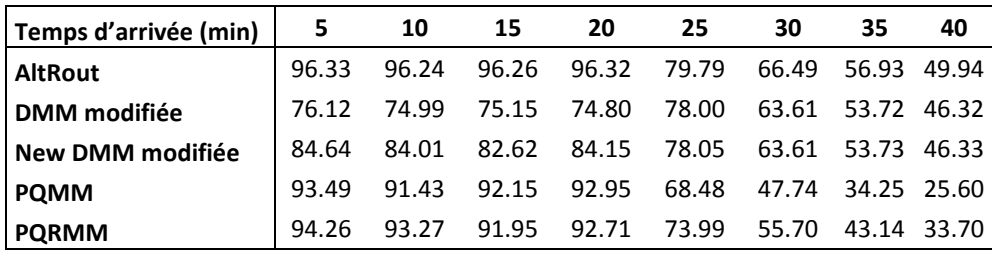

**Tableau 5.18** Taux d'utilisation de la machine T2 pour une taille de file d'attente =6 avec la règle LPT-FIFO.

## **E. Règles de priorité SPT-FIFO :**

Dans ce paragraphe nous présentons les résultats des taux d'utilisation des machines T1et T2 et ceci en appliquant deux règles de priorité pour gérer les files d'attentes, la règle SPT sera utilisée pour gérer les files d'attente des machines T1 et T2 qui sont des machines goulot dans le système, tandis que la règle FIFO sera utilisée pour la gestion des files d'attentes qui restes.

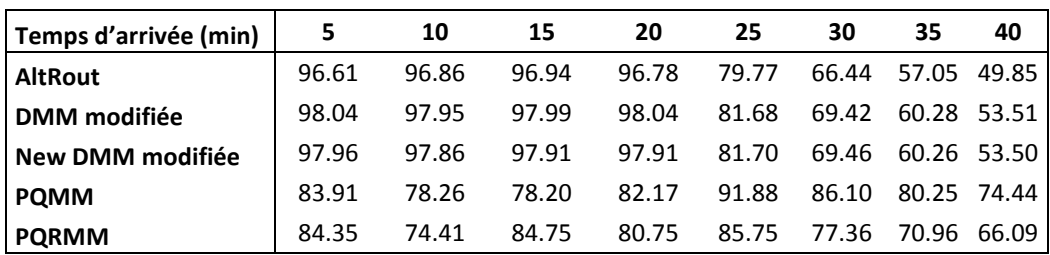

**Tableau 5.19** Taux d'utilisation de la machine T1 pour une taille de file d'attente =6 avec la règle SPT-FIFO.

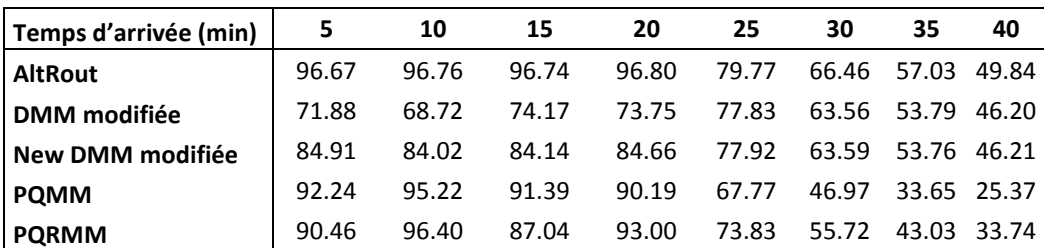

**Tableau 5.20** Taux d'utilisation de la machine T2 pour une taille de file d'attente =6 avec la règle SPT-FIFO.

#### **F. Interprétation des résultats :**

Dans cette partie nous présentons les différents résultats des taux d'utilisation des machines T1 et T2 qui sont représentés dans les tableaux 5.11 à 5.20.

Dans tous ces tableaux nous remarquons que les résultats sont pratiquement similaires. Pour des temps d'arrivées de pièces inférieur à 25 minutes, l'utilisation des machines T1 et T2 dépasse les 95% pour la méthode AltRout avec toutes les règles de priorité utilisées et il dépasse les 85% en moyenne pour les autres méthodes et cela avec toutes les règles de priorité que nous utilisons. Ces résultats confirment la domination de la méthode AltRout même en présence de pannes. Nous pouvons dire aussi que l'utilisation des machines T1 et T2 est parfaitement équilibrée en utilisant cette méthode. Ceci est expliqué par le principe de cette méthode qui est basé sur l'alternance dans la sélection des routages. La méthode DMM modifiée reste la méthode qui donne les résultats les plus mauvais soit sur le plan du taux d'utilisation des machines T1 et T2 et surtout sur le plan de l'équilibre entre ces deux machines.

#### **5.2.3 Taux d'utilisation de l'AGV :**

Nous présentons dans ce paragraphe les résultats de la simulation selon notre deuxième critère de performance secondaire qui est le taux d'utilisation de l'AGV, avec un temps d'exécution de machines déterministe (constant) et avec présence de pannes sur les machines. Les tableaux 5.21 à 5.26 représentent le taux d'utilisation de l'AGV en fonction des temps d'arrivées des pièces dans le système. Les tailles de toutes les files d'attente seront toutes fixées à six.

La représentation des résultats dans les tableaux sera, selon les cinq règles de priorités utilisés avec les cinq méthodes de sélection des routages comme suit: Règles FIFO, LPT, SPT

et la combinaison des règles LPT-FIFO et SPT-FIFO. Ensuite nous allons expliquer et interpréter les résultats trouvées.

# **A. Règle de priorité FIFO :**

Le tableau suivant représente le taux d'utilisation de l'AGV des cinq méthodes étudiées, dans un système avec pannes et une taille de file d'attente égale à six gérée par la règle de priorité FIFO.

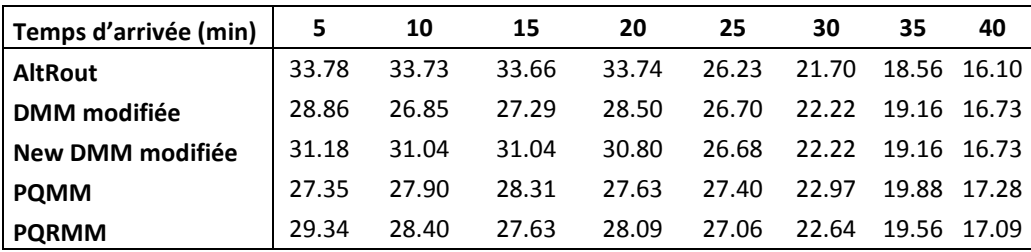

**Tableau 5.21** Taux d'utilisation de l'AGV pour une taille de file d'attente =6 avec la règle FIFO.

# **B. Règle de priorité LPT :**

La section qui suit va nous présenter dans le tableau 5.22 les taux d'utilisation de l'AGV en fonction des temps d'arrivée des pièces, en utilisant la loi LPT pour gérer les files d'attentes et en fixant la taille des files d'attentes à six.

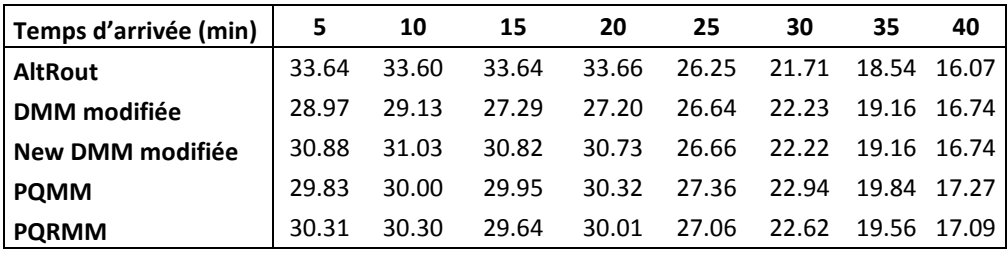

**Tableau 5.22** Taux d'utilisation de l'AGV pour une taille de file d'attente =6 avec la règle LPT.

# **C. Règle de priorité SPT :**

Le tableau 5.23 représente les taux d'utilisation de l'AGV en fonction des temps d'arrivée des pièces, la loi SPT est utilisée pour gérer les files d'attentes en fixant leurs tailles à six.

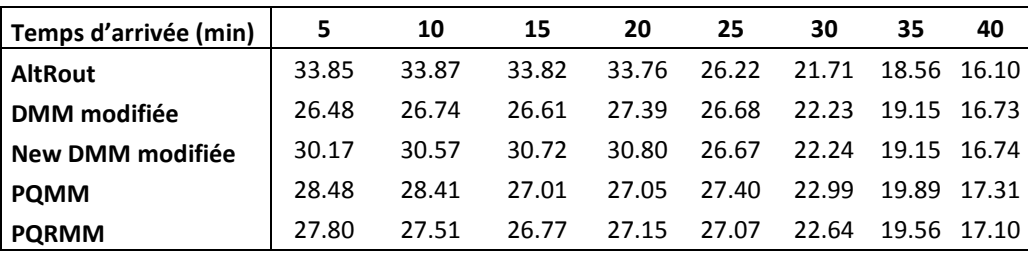

**Tableau 5.23** Taux d'utilisation de l'AGV pour une taille de file d'attente =6 avec la règle SPT.

# **D. Règles de priorité LPT-FIFO :**

Nous donnons dans le paragraphe suivant les résultats des taux d'utilisation des deux machines T1 et T2, où nous allons appliquer deux règles de priorité pour gérer les files d'attentes. La règle LPT gérera les files d'attente des machines T1 et T2 qui représentent les machines goulot du système. La règle LPT gérera les files d'attente des machines T1 et T2 qui représentent les machines goulot du système. La règle FIFO est utilisée pour la gestion des files d'attentes des autres machines.

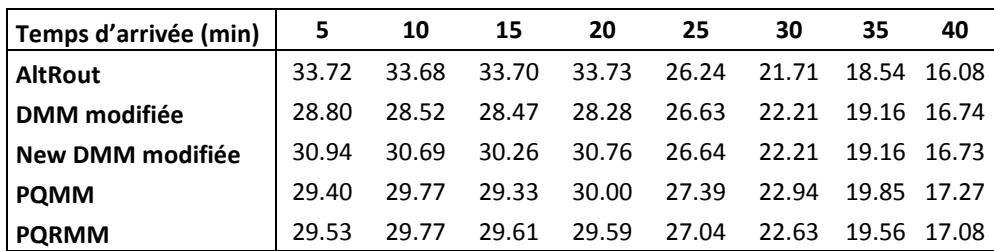

**Tableau 5.24** Taux d'utilisation de l'AGV pour une taille de file d'attente =6 avec la règle LPT-FIFO.

# **E. Règles de priorité SPT-FIFO :**

Cette section nous présente les résultats des taux d'utilisation des machines T1 et T2. Pour cela nous appliquons deux règles de priorité pour gérer les files d'attentes du système. La règle SPT pour gérer les files d'attente des machines T1 et T2 qui sont des machines goulot dans le système et la règle FIFO utilisée pour la gestion des files d'attentes qui restent.

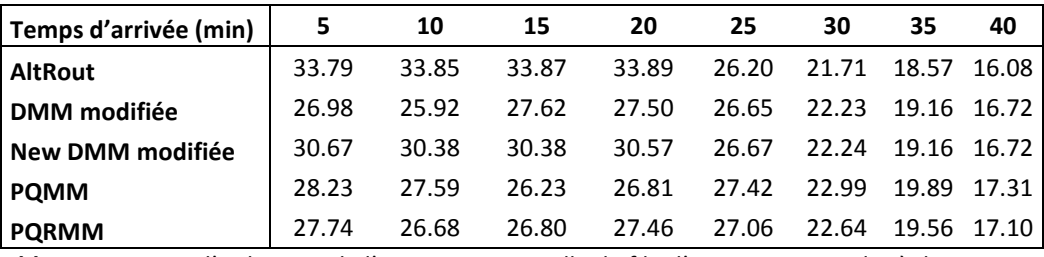

**Tableau 5.25** Taux d'utilisation de l'AGV pour une taille de file d'attente =6 avec la règle SPT-FIFO.

# **F. Interprétation des résultats :**

Cette section nous présente dans les tableaux 5.21 à 5.25 les taux d'utilisation de l'AGV dans le système. Ces résultats représentent les simulations des différentes méthodes combinées avec les différentes règles de priorité que nous avons étudié, avec un temps d'exécution déterministe sur les machines, en présence de pannes et avec une taille de file d'attente égale à six. Ces tableaux nous montrent que les résultats pour des temps d'arrivées de pièces entre 5 et 20 minutes, l'utilisation de l'AGV dépasse les 33.33% en moyenne pour la méthode AltRout qui dépasse largement les autres méthodes, suivie par la méthode New DMM modifiée avec un taux d'utilisation dépassant les 30.75% en moyenne, ensuite nous avons les méthodes PQMM et PQRMM qui ont des résultats pratiquement identiques, enfin nous trouvons la méthode DMM modifiée. Ces résultats sont expliqués par un taux de production

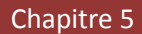

très élevé pour les AltRout et New DMM modifiée et une robustesse de ces deux méthodes vis-à-vis des pannes présentent dans le système.

# **5.2.4 Etude comparative :**

Dans ce paragraphe nous comparons tous les résultats des simulations des méthodes avec présence de pannes et un temps d'exécution qui suit la loi de probabilité normale. Dans la figure 5.11 nous remarquons que le classement des méthodes est divisé en deux partie : La première partie comprend les méthodes : AltRout, NDMM modifiée et DMM modifiée. La seconde partie contient les deux méthodes PQMM et PQRMM avec des performances qui sont très loin par rapport à ceux des méthodes la première partie. Cet avancement de la méthode DMM modifiée dans le classement est due au fait que le principe d'alternance dans la sélection des routages est un peu perturbé par la présence des pannes dans machines, car la possibilité que la pièce va tomber sur une machine en pannes est plus grande vu que l'utilisation des machines est très équilibrée, ce qui n'est pas le cas dans la méthode DMM modifiée en plus de ça nous avons une petite file d'attente donc les pièces ne vont pas trouvées assez de place pour attendre, donc l'entrée des pièces dans le système va être ralenti. D'ailleurs nous voyons clairement l'influence de la présence des pannes avec des petites tailles de file d'attente sur les deux méthodes PQMM et PQRMM où leur principe de sélection est basé sur le minimum des sommes des pièces présentent dans les files d'attente. La figure 5.12 nous montre que les résultats de toutes les méthodes sont pratiquement similaires avec une très légère supériorité de la méthode AltRout, ces résultats sont due à l'augmentation de la taille des files d'attente, ce qui a augmenter le nombre de pièces dans le système et donc amélioré les performances des méthodes AltRout, NDMM modifiée, PQMM et PQRMM. Pour Les règles de priorité nous pouvons dire qu'elles n'ont pas beaucoup d'influence sur les méthodes de sélection puisque pour une méthode donnée les résultats en fonction des règle de priorité sont presque les mêmes.

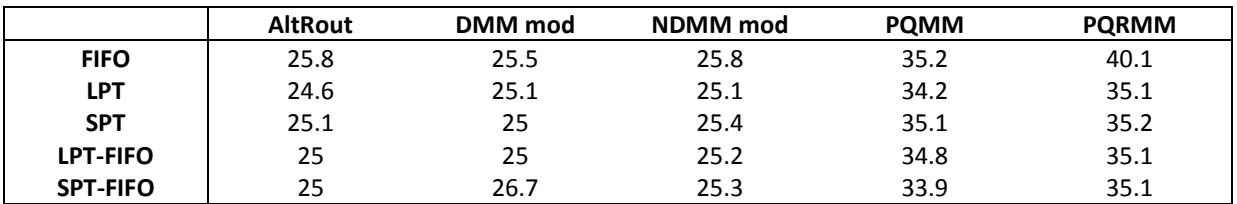

**Tableau 5.26** Temps d'arrivées des pièces pour les coudes de saturation avec taille file d'attente=2

Chapitre 5

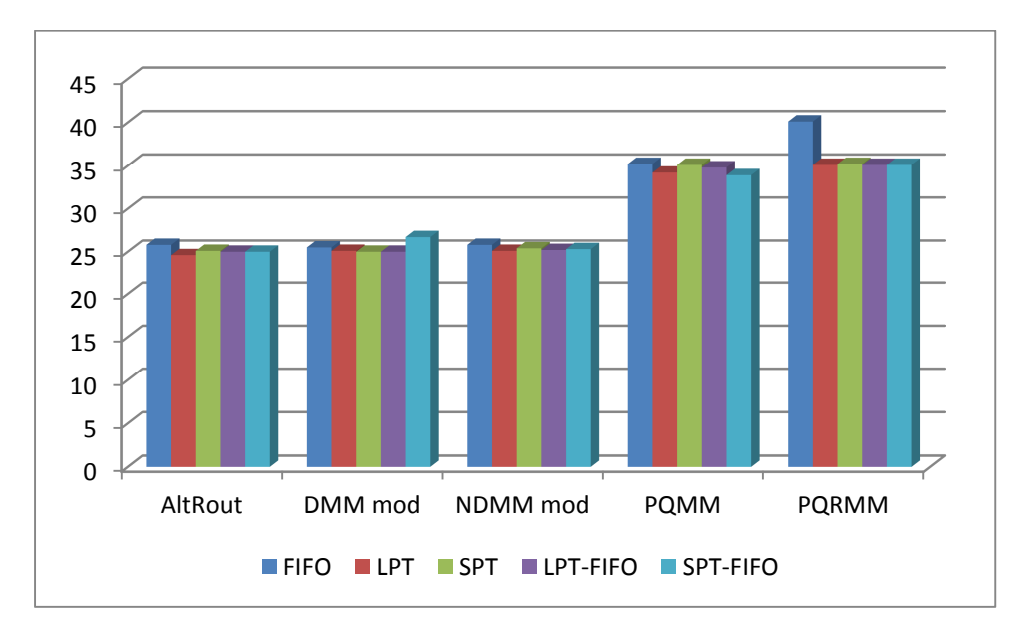

**Figure 5.11** Temps d'arrivées des pièces pour les coudes de saturation avec taille file d'attente=2

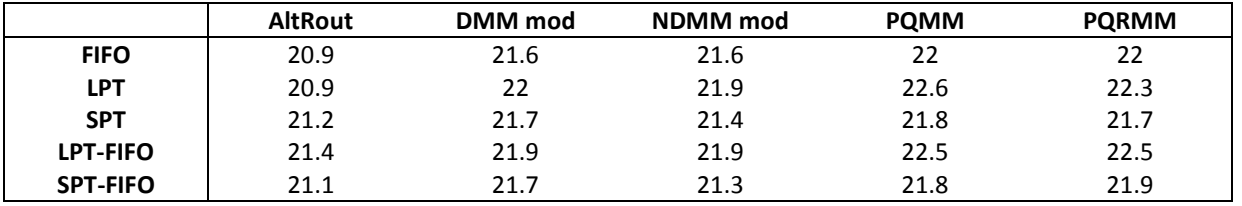

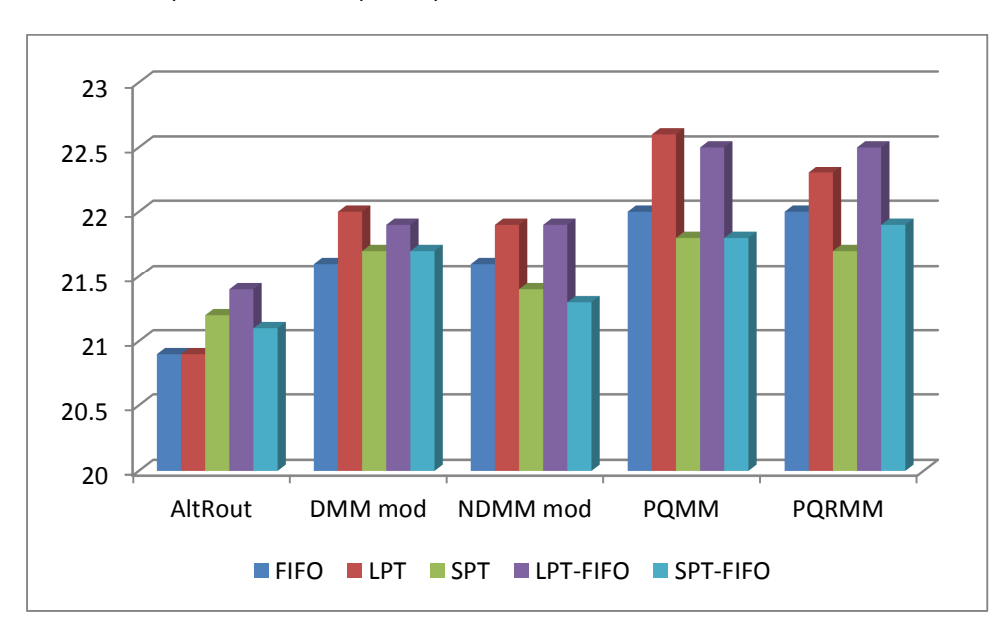

**Tableau 5.27** Temps d'arrivées des pièces pour les coudes de saturation avec taille file d'attente=6

**Figure 5.12** Temps d'arrivées des pièces pour les coudes de saturation avec taille file d'attente=6

# **5.3 Résultats et interprétations avec un temps d'exécution des machines déterministe (constant) :**

### **5.3.1 Taux de production :**

Dans cette partie nous allons présenter les résultats qui correspondent au taux de production qui représente le nombre de pièces sorties du système divisées par le nombre de pièces qui arrivent dans le système (dans notre cas les pièces créé par le logiciel de simulation ARENA). Ces résultats sont obtenus de la simulation des cinq méthodes de sélection de routages alternatifs en temps réel : DMM modifiée, AltRout, NDMM modifiée, PQMM et PQRMM, selon notre critère de performance principal qui est le taux de production. Cette présentation sera divisée en cinq parties selon les cinq règles de priorités : Règles FIFO, LPT, SPT et la combinaison des règles LPT-FIFO et SPT-FIFO.

# **A. Règle de priorité FIFO :**

Dans cette section nous utilisons la règle de priorité FIFO afin de gérer toutes les files d'attente du système La figure 5.11 et la figure 5.12 représentent les temps à partir desquelles le système fonctionnera en mode non saturé.

 La figure 5.11, nous démontre que les méthodes New DMM modifiée, DMM modifiée et AltRout donnent les temps de non saturation les plus faibles donc les meilleurs résultats, ces méthodes sont suivies par les méthodes PQMM et PQRMM qui ont des résultats presque similaires.

Sur la figure 5.12, on note que la méthode AltRout devienne une nouvelle fois la meilleure méthode puis viennent les autres méthodes. Ceci explique que la méthode AltRout n'est pas influencée par la présence de pannes si la taille de la file d'attente est moyenne (égale à six par exemple).

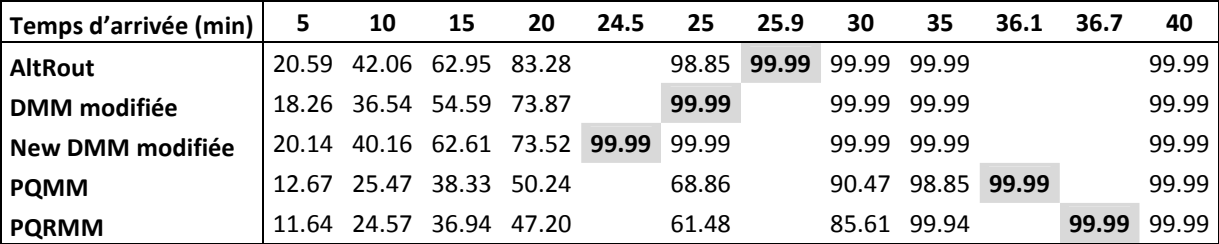

**Tableau 5.28** Taux de production pour une taille de file d'attente =2 avec la règle FIFO.

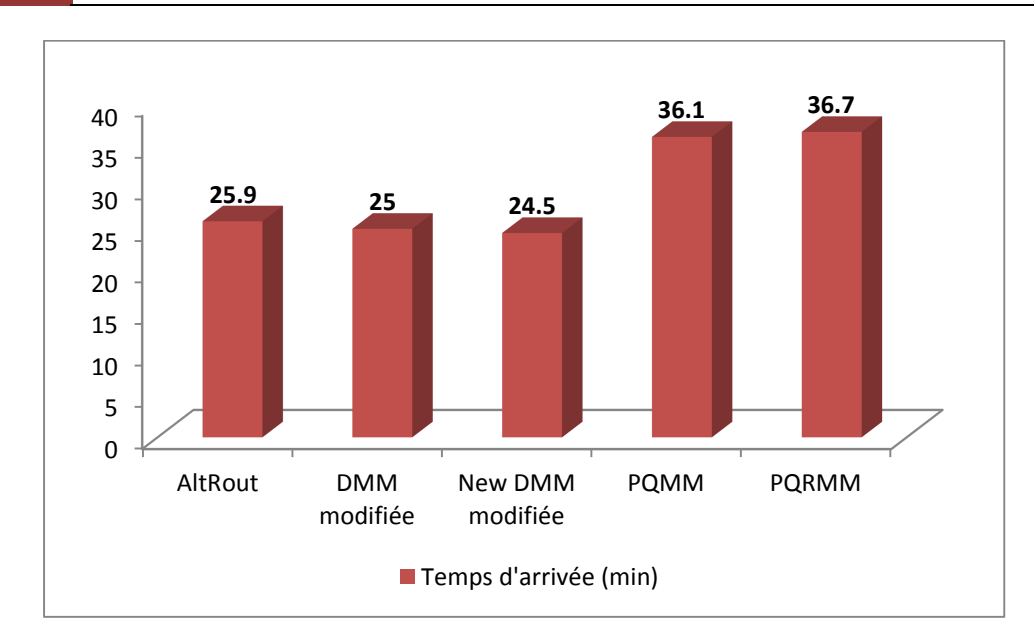

**Figure 5.13** Temps d'arrivée pour le coude de saturation avec taille de file d'attente =2 et la règle FIFO.

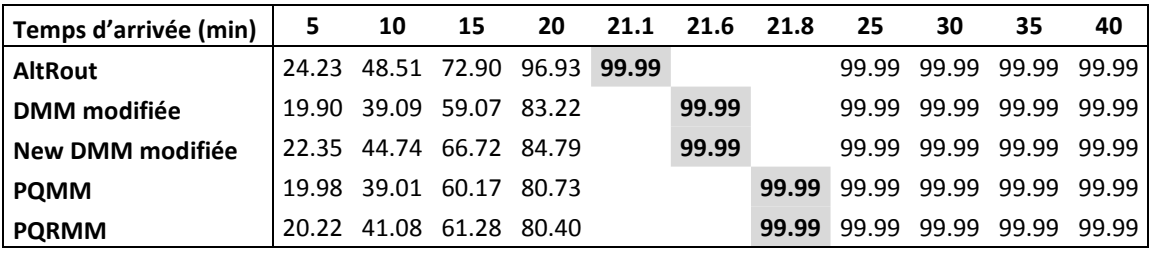

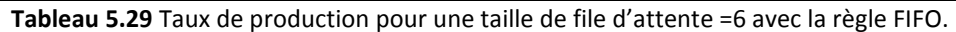

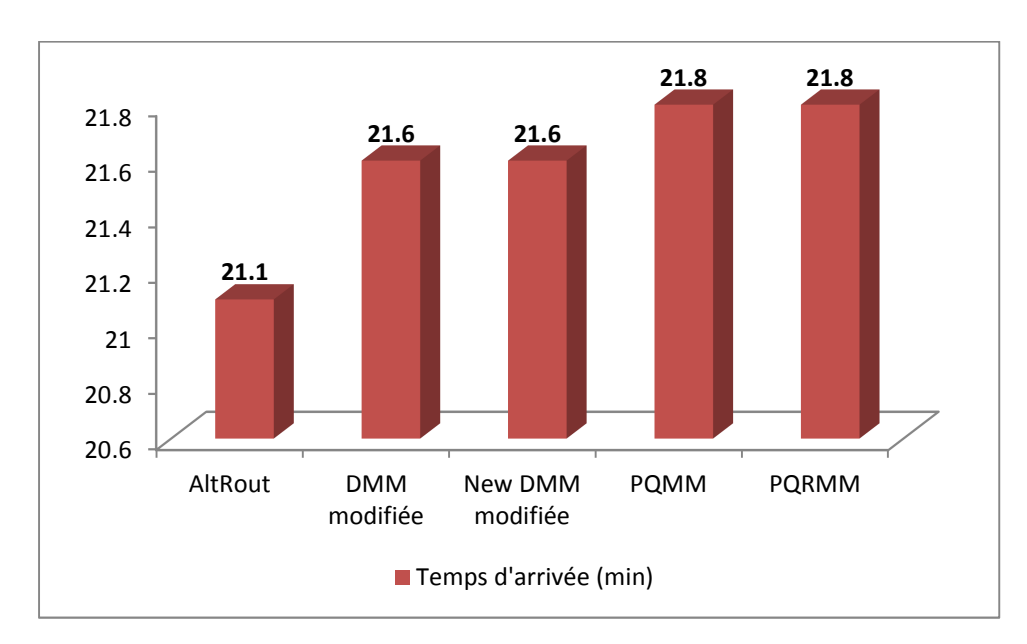

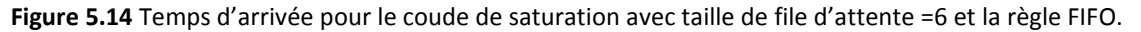

# **B. Règle de priorité LPT :**

Dans ce paragraphe, nous présentons les résultats données par les cinq méthodes de sélection de routages en présence de pannes et avec la règle LPT comme règle de gestion des files d'attentes du système. La figure 5.13 présent les résultats qui sont similaires à ceux représentés par la figure 5.11. La figure 5.14 nous illustre que la méthode AltRout domine les autres méthodes, suivit par ma méthode New DMM modifiée. Concernant les trois méthodes qui restent ils ont presque les mêmes performances. Ces résultats expliquent que si la tailles des files d'attente augmentent et même en présence de pannes, les méthodes AltRout et New DMM modifiée redeviennent les meilleures méthodes, donc elles sont plus robustes en présence de pannes.

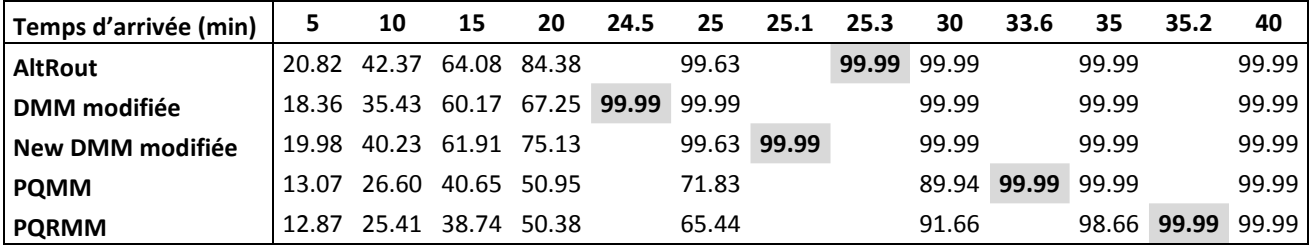

**Tableau 5.30** Taux de production pour une taille de file d'attente =2 avec la règle LPT.

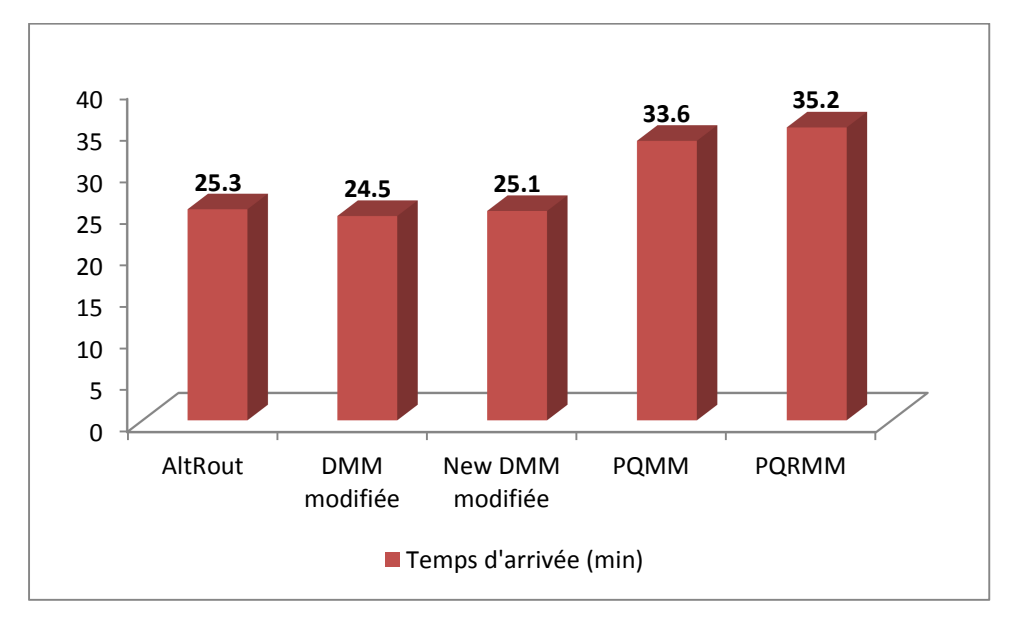

**Figure 5.15** Temps d'arrivée pour le coude de saturation avec taille de file d'attente =2 et la règle LPT.

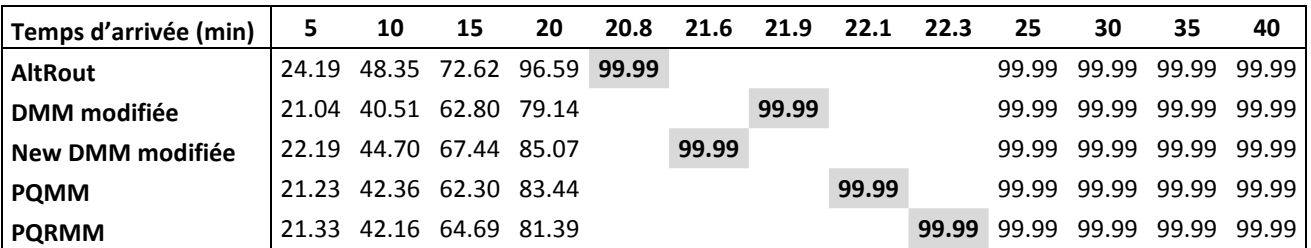

**Tableau 5.31** Taux de production pour une taille de file d'attente =6avec la règle LPT.

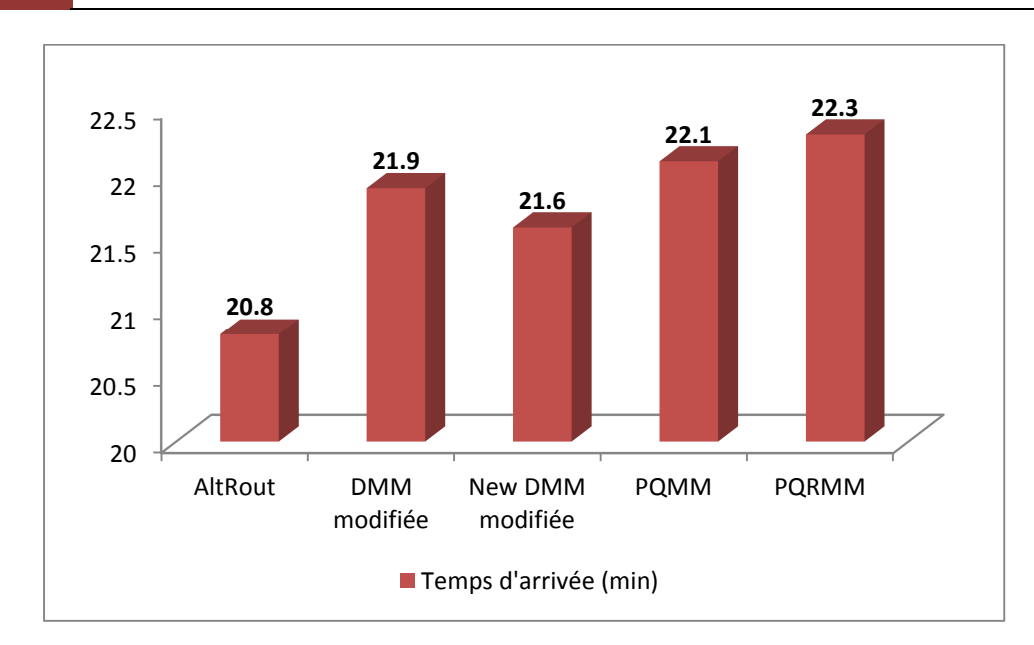

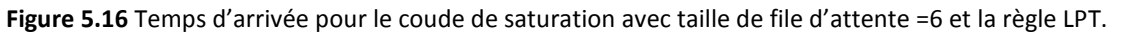

## **C. Règle de priorité SPT :**

 Nous allons utiliser dans cette partie la règle SPT pour faire la gestion des files d'attentes du système, les résultats sont illustrés sur les figures 5.15 et 5.16.

La figure 5.15 nous donne l'ordre des méthodes comme suit : DMM modifiée, New DMM modifiée, AltRout et de loin les deux méthodes PQMM et PQRMM avec des résultats exactement identiques pour ces deux dernières méthodes. Avec 20.3 minutes la méthode AltRout devance de loin la méthode DMM modifiée avec 22.1 minutes. La figure 5.16 nous montre que pour une taille de file d'attente égale à deux la méthode AltRout surclasse les autres méthodes de sélection.

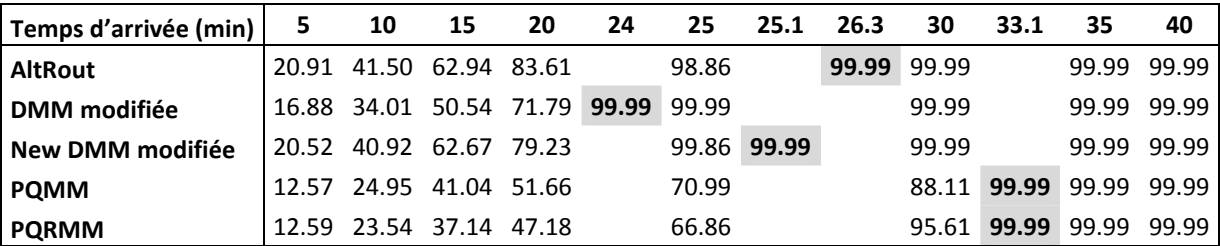

**Tableau 5.32** Taux de production pour une taille de file d'attente =2 avec la règle SPT.

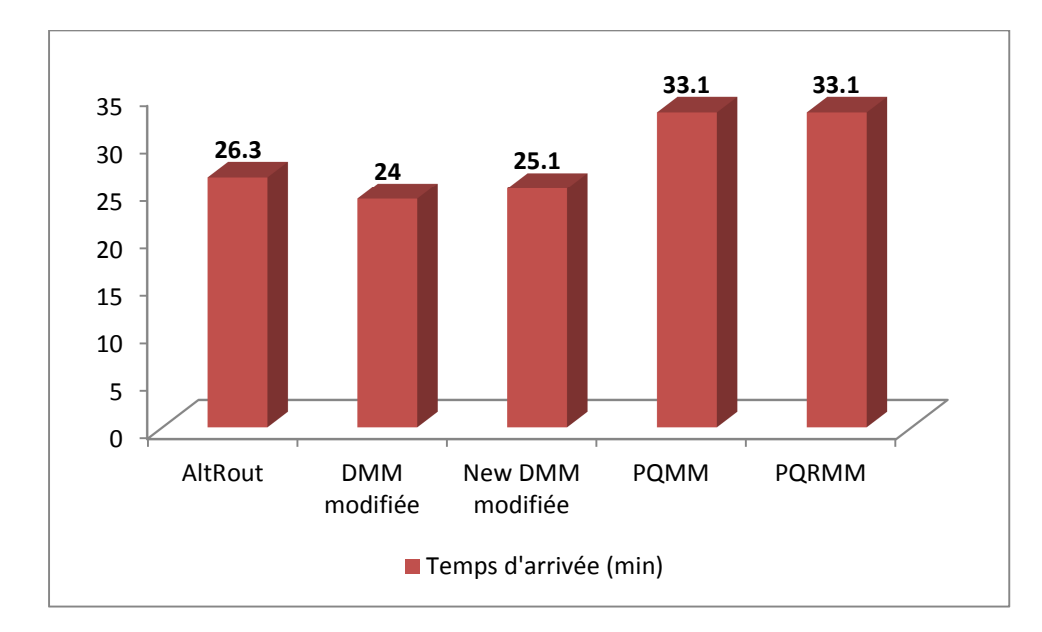

**Figure 5.17** Temps d'arrivée pour le coude de saturation avec taille de file d'attente =2 et la règle SPT.

| Temps d'arrivée (min) | 5     | 10 | 15                      | 20          | 20.8 | 21.6  | 21.7  | 22    | 25    | 30          | 35                | 40    |
|-----------------------|-------|----|-------------------------|-------------|------|-------|-------|-------|-------|-------------|-------------------|-------|
| <b>AltRout</b>        | 24.17 |    | 48.43 72.67             | 96.92 99.99 |      |       |       |       | 99.99 |             | 99.99 99.99 99.99 |       |
| DMM modifiée          |       |    | 20.16 37.84 55.67 73.88 |             |      |       | 99.99 |       | 99.99 | 99.99       | 99.99             | 99.99 |
| New DMM modifiée      | 22.00 |    | 44.30 67.09 85.75       |             |      | 99.99 |       |       | 99.99 |             | 99.99 99.99 99.99 |       |
| <b>POMM</b>           |       |    | 19.32 38.84 58.65 79.15 |             |      |       | 99.99 |       | 99.99 |             | 99.99 99.99 99.99 |       |
| <b>PQRMM</b>          |       |    | 19.89 37.77 57.77 78.59 |             |      |       |       | 99.99 | 99.99 | 99.99 99.99 |                   | 99.99 |

**Tableau 5.33** Taux de production pour une taille de file d'attente =6 avec la règle SPT.

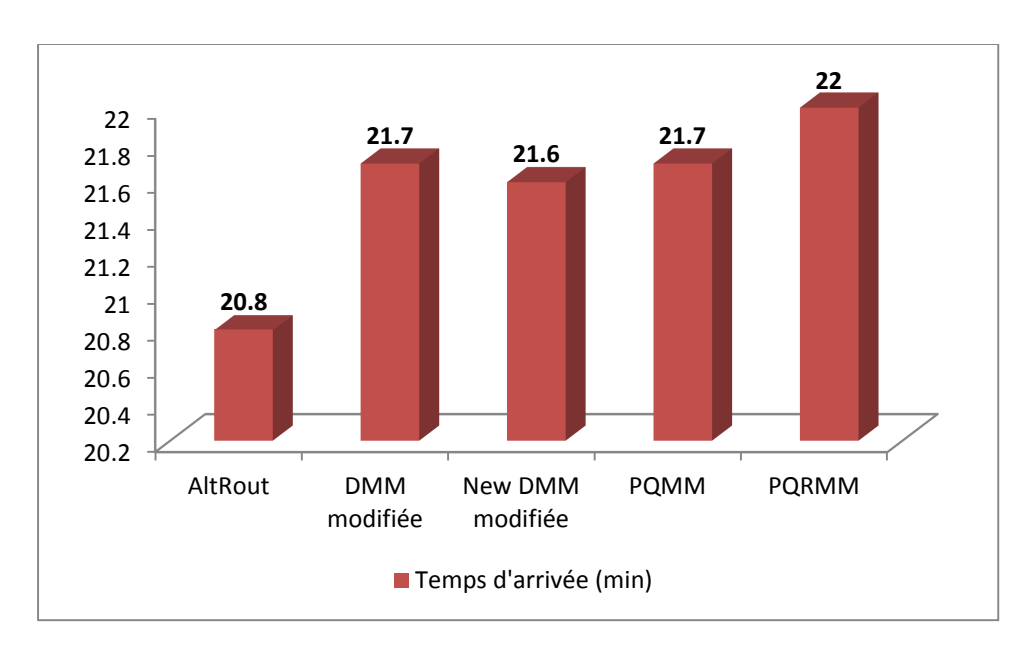

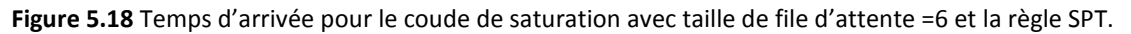

# **D. Règles de priorité LPT-FIFO :**

Nous allons montrer maintenant les résultats des différentes méthodes en combinant les deux règles de priorité LPT et FIFO pour gérer les files d'attentes du système. Nous avons utilisé la règle LPT pour gérer les files d'attentes des machines T1 et T2 qui représentent les machines goulot du système et la règle FIFO va gérer les files d'attentes qui restes.

La figure 5.17 montre bien que les trois méthodes New DMM modifiée, AltRout et DMM modifiée dominent largement les autres méthodes qui donnent de très mauvais résultats en présence de pannes avec une taille de file d'attente petite.

Pour une taille de file d'attente égale six, la figure 5.18 présente des résultats similaires à ceux de la figure 5.16 où la méthode AltRout reste la meilleure méthode.

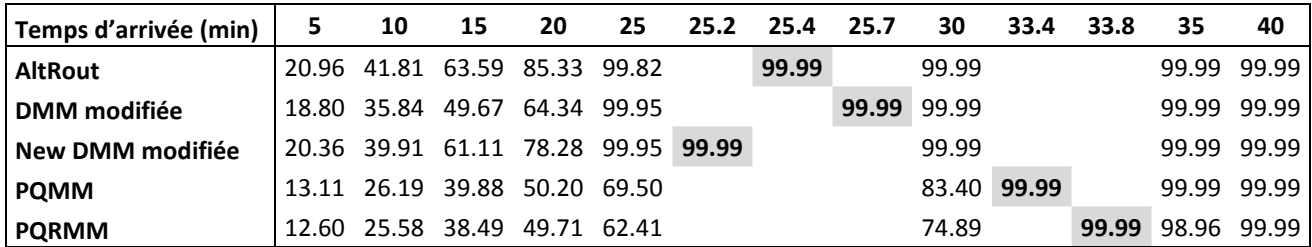

**Tableau 5.34** Taux de production pour une taille de file d'attente =2 avec la règle LPT-FIFO.

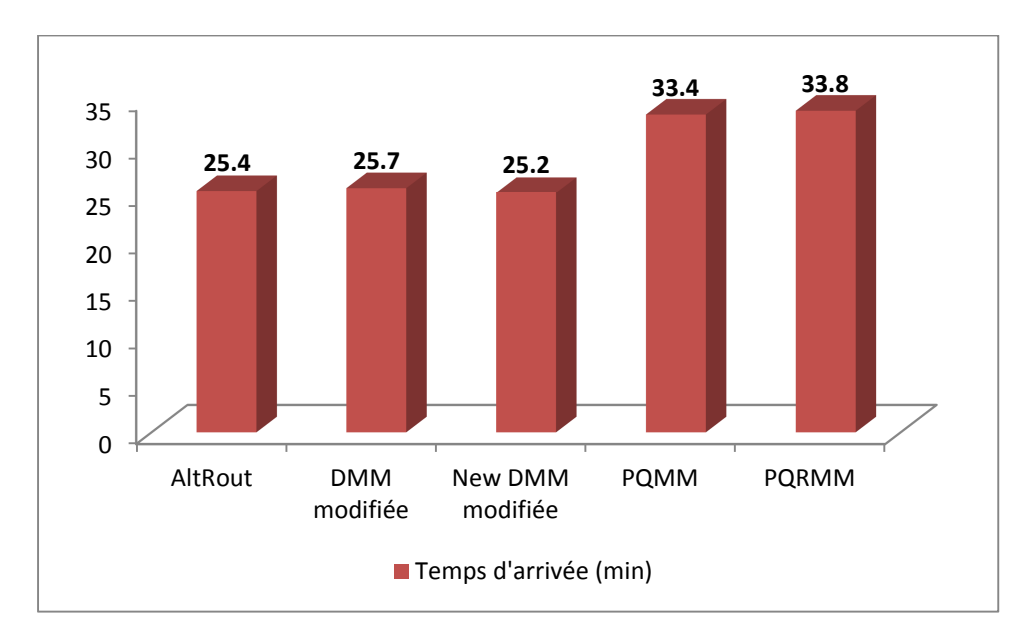

**Figure 5.19** Temps d'arrivée pour le coude de saturation avec taille de file d'attente =2 et la règle LPT-FIFO.

Chapitre 5

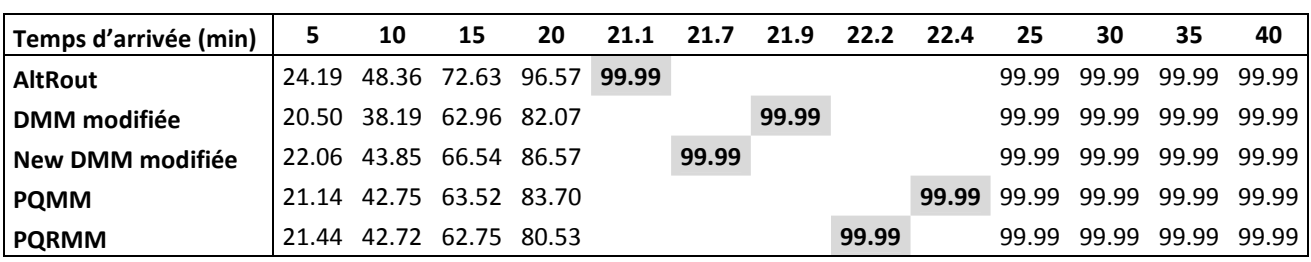

**Tableau 5.35** Taux de production pour une taille de file d'attente =6 avec la règle LPT-FIFO.

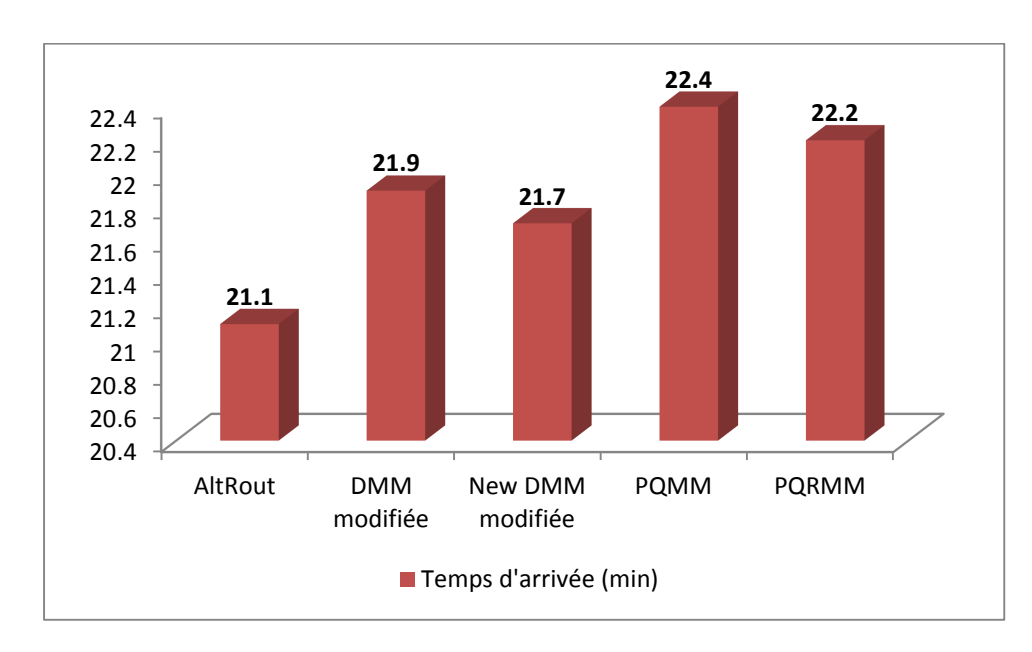

**Figure 5.20** Temps d'arrivée pour le coude de saturation avec taille de file d'attente = 6 et la règle LPT-FIFO.

## **E. Règles de priorité SPT-FIFO :**

Ce paragraphe nous présente les résultats des simulations des différentes méthodes en combinant les règles de priorité SPT et FIFO pour la gestion des files d'attentes du système. Lors de cette combinaison nous utilisons la règle SPT pour gérer les files d'attentes des machines T1 et T2 et la règle FIFO pour la gestion des files d'attentes qui restes.

La figure 5.19 montre que toujours les trois méthodes DMM modifiée, New DMM modifiée et AltRout cités dans la section précédente donnent les meilleurs résultats cela est due la robustesse de ces méthodes face au pannes introduites dans le système.

La figure 5.20 présente des résultats qui montrent la domination de la méthode AltRout, devant la méthode NDMM modifiée en deuxième position puis viennent la méthode DMM modifiée et enfin les autres méthodes qui ont des résultats pratiquement semblables.

Chapitre 5

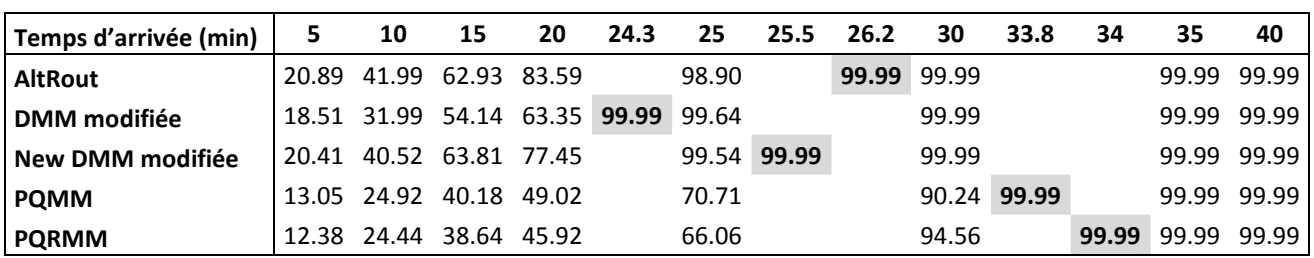

**Tableau 5.36** Taux de production pour une taille de file d'attente =2 avec la règle SPT-FIFO.

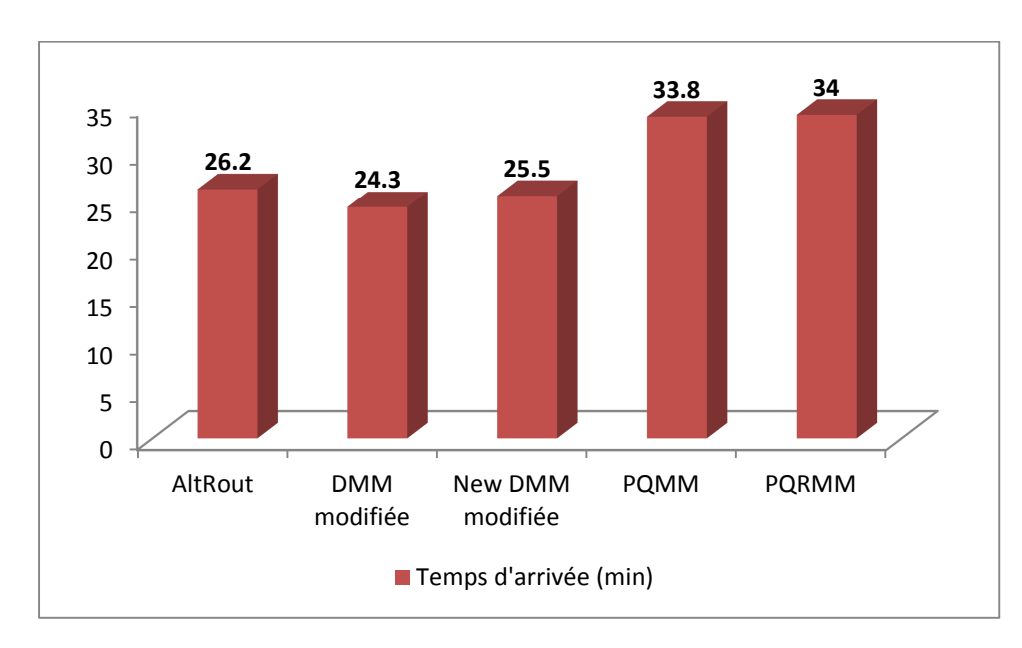

**Figure 5.21** Temps d'arrivée pour le coude de saturation avec taille de file d'attente = 2 et la règle SPT-FIFO.

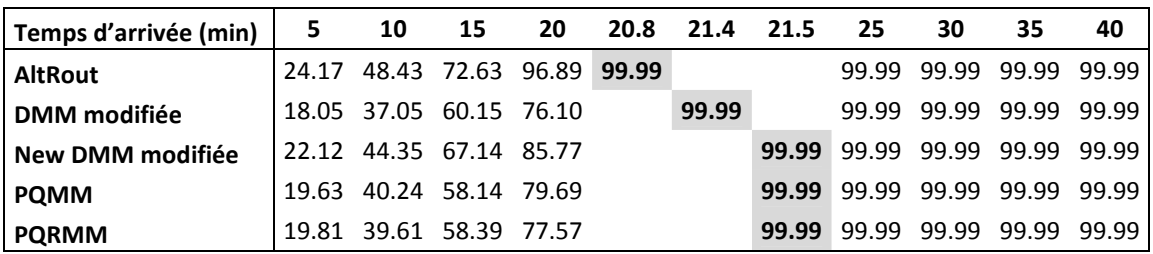

**Tableau 5.37** Taux de production pour une taille de file d'attente =6 avec la règle SPT-FIFO.

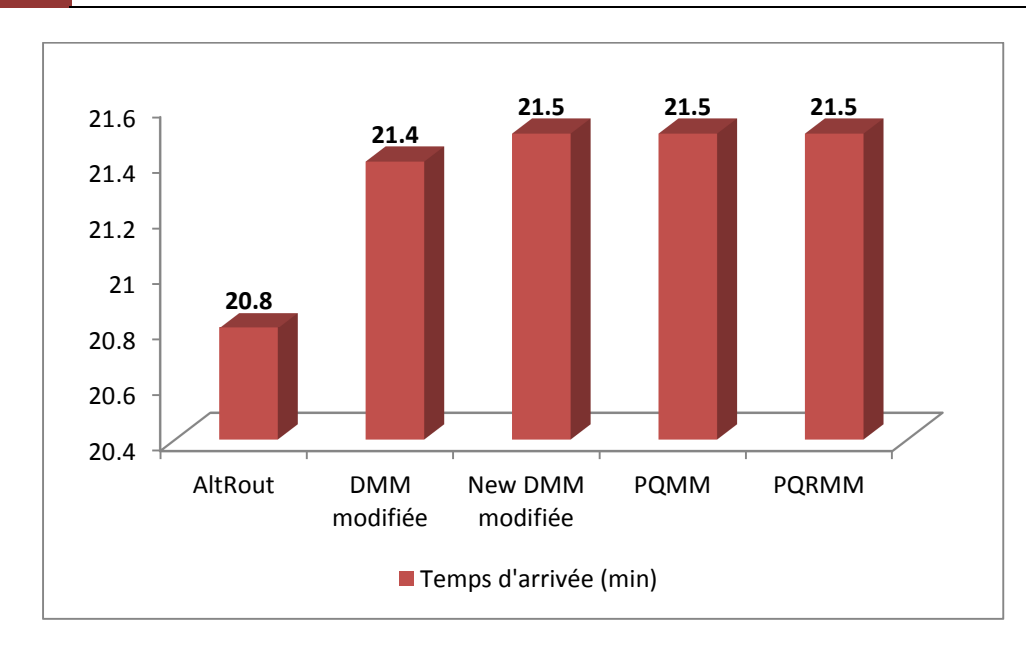

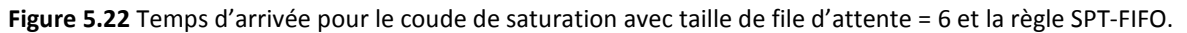

## **5.3.2 Taux d'utilisation des Machines T1 et T2 :**

Nous présentons dans cette section de la thèse les résultats de la simulation des méthodes étudiées selon notre premier critère de performance secondaire avec un temps d'exécution des machines déterministe (constant) et en présence de pannes sur ces dernières. Nous allons commencer par donner les tableaux qui représentent le taux d'utilisation des machines T1 et T2 en fonction des temps d'arrivées des pièces dans le système et cela en fixant la taille de toutes les files d'attente à six.

Nous allons représenter dans des tableaux les résultats des cinq règles de priorités utilisés, avec les méthodes de sélection des routages comme suit: Règles FIFO, LPT, SPT et la combinaison des règles LPT-FIFO et SPT-FIFO. Ensuite nous expliquons et interprétons ces résultats.

# **A. Règle de priorité FIFO :**

Les tableaux 5.38 et 5.39 nous montrent les taux d'utilisation des machines T1 et T2 respectivement où nous avons utilisé la règle FIFO comme règle de gestion des files d'attente.

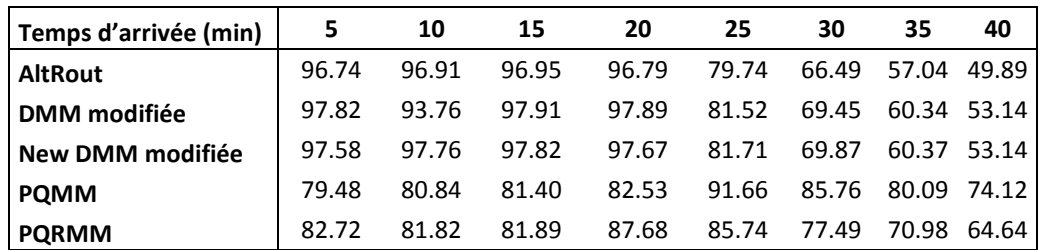

**Tableau 5.38** Taux d'utilisation de la machine T1pour une taille de file d'attente =6 avec la règle FIFO.

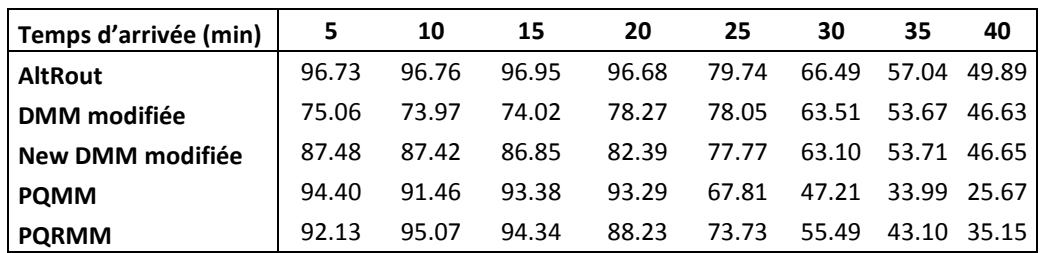

**Tableau 5.39** Taux d'utilisation de la machine T2pour une taille de file d'attente =6 avec la règle FIFO.

## **B. Règle de priorité LPT :**

Dans ce paragraphe les tableaux 5.40 et 5.41 représentent les taux d'utilisation des machines T1 et T2 en utilisant la règle LPT comme règle de gestion des files d'attentes.

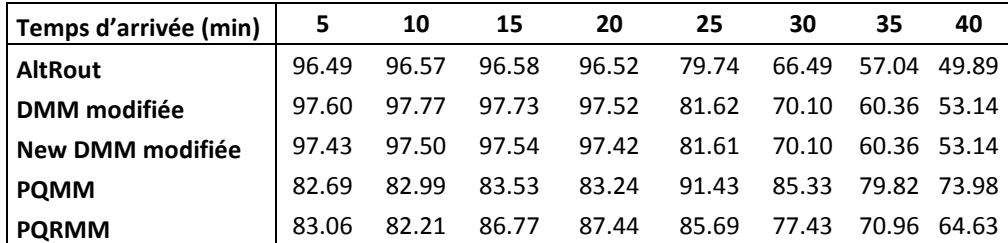

**Tableau 5.40** Taux d'utilisation de la machine T1pour une taille de file d'attente =6 avec la règle LPT.

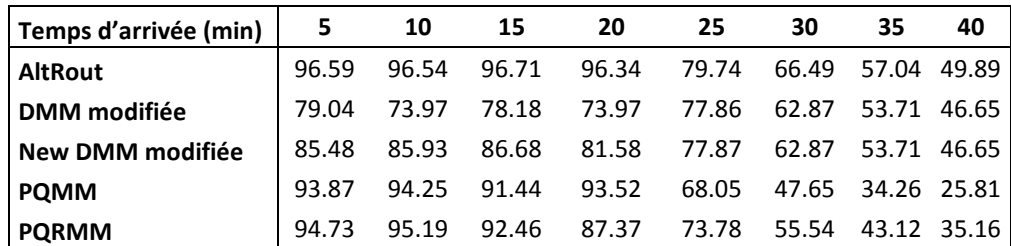

**Tableau 5.41** Taux d'utilisation de la machine T2pour une taille de file d'attente =6 avec la règle LPT.

## **C. Règle de priorité SPT :**

Nous présentons dans les tableaux 5.42 et 5.43 les taux d'utilisation des machines T1 et T2 avec l'utilisation de la règle SPT pour gérer les files d'attente du système.

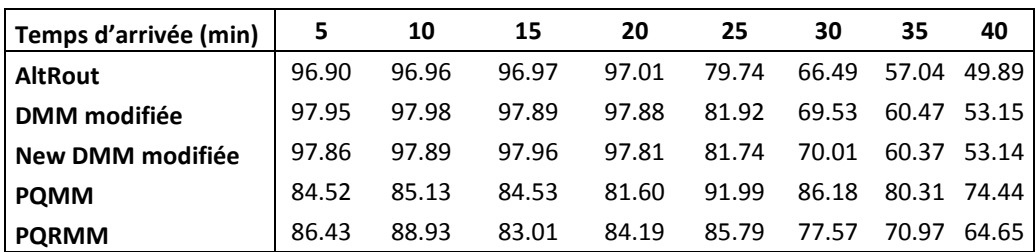

**Tableau 5.42** Taux d'utilisation de la machine T1 pour une taille de file d'attente =6 avec la règle SPT.

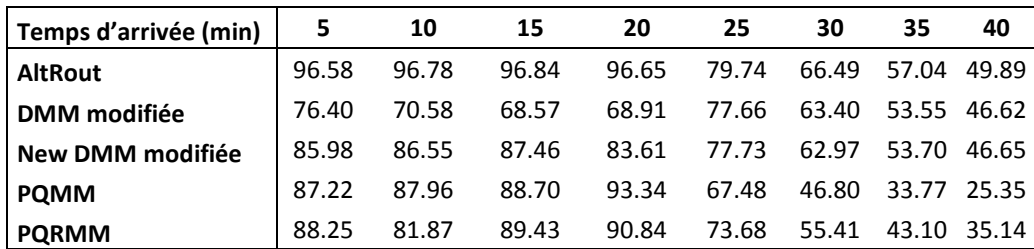

**Tableau 5.43** Taux d'utilisation de la machine T2 pour une taille de file d'attente =6 avec la règle SPT.

## **D. Règles de priorité LPT-FIFO :**

Dans ce paragraphe nous présentons les résultats des taux d'utilisation des machines T1et T2, en appliquant deux règles de priorité pour gérer les files d'attentes, la règle LPT sera utilisée pour gérer les files d'attente des machines T1 et T2 qui sont des machines goulot dans le système, tandis que la règle FIFO sera utilisée pour la gestion des files d'attentes qui restes.

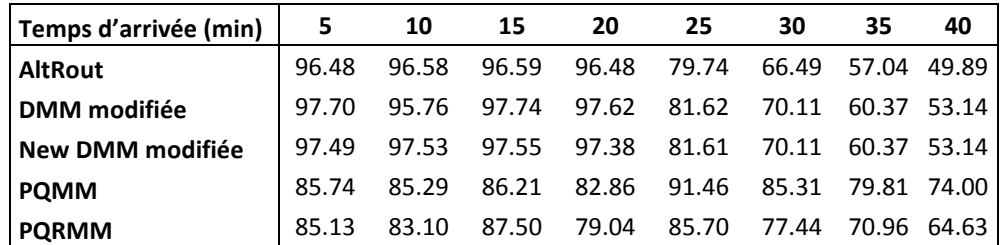

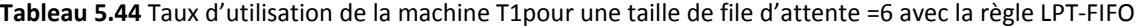

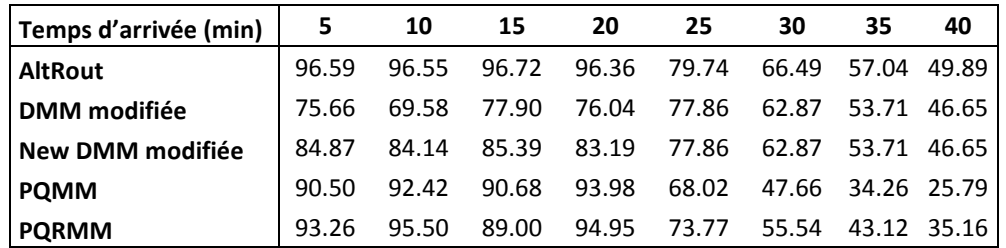

**Tableau 5.45** Taux d'utilisation de la machine T2pour une taille de file d'attente =6 avec la règle LPT-FIFO

## **E. Règles de priorité SPT-FIFO :**

Ce passage nous montre les résultats des taux d'utilisation des machines T1et T2. Nous appliquons les deux règles de priorité SPT et FIFO pour gérer les files d'attentes. La règle SPT sera utilisée pour la gestion des files d'attente des machines T1 et T2 et la règle FIFO sera utilisée pour la gestion des files d'attentes restantes.

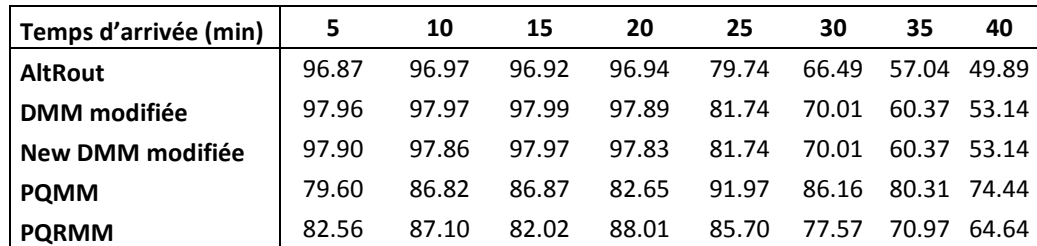

**Tableau 5.46** Taux d'utilisation de la machine T1pour une taille de file d'attente =6 avec la règle SPT-FIFO.

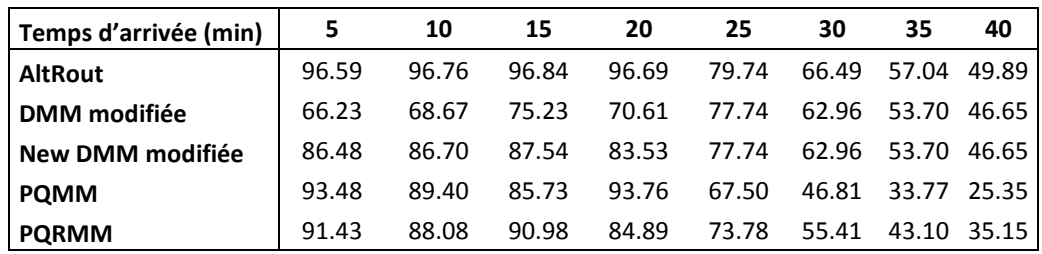

**Tableau 5.47** Taux d'utilisation de la machine T2pour une taille de file d'attente =6 avec la règle SPT-FIFO.

## **F. Interprétation des résultats :**

Dans cette section nous présentons les différents résultats des taux d'utilisation des machines T1 et T2 qui sont représentés dans les tableaux 5.38 à 5.47.

Dans tous ces tableaux nous remarquons que les résultats sont pratiquement similaires. Pour des temps d'arrivées de pièces inférieur à 25 minutes, l'utilisation des machines T1 et T2 dépasse les 95% pour la méthode AltRout avec toutes les règles de priorité utilisées et il dépasse les 85% en moyenne pour les autres méthodes et ceci quel que soit la règle de priorité que nous utilisons. Ces résultats confirment la puissance de la méthode AltRout même en présence de pannes. Nous pouvons noter aussi que cette méthode donne un équilibre parfait dans l'utilisation des machines T1 et T2. Ceci est expliqué par le principe de cette méthode qui est basé sur l'alternance dans la sélection des routages. La méthode DMM modifiée reste la méthode qui donne les résultats les plus mauvais soit sur le plan du taux d'utilisation des machines T1 et T2 et surtout sur le plan de l'équilibre entre ces deux machines.

## **5.3.3 Taux d'utilisation de l'AGV :**

Nous présentons dans ce paragraphe les résultats de la simulation selon le deuxième critère de performance secondaire qui est le taux d'utilisation de l'AGV, avec un temps d'exécution des machines déterministe (constant) et avec présence de pannes sur les machines. Nous commençons par donner les tableaux qui représentent le taux d'utilisation de l'AGV en fonction des temps d'arrivées des pièces dans le système. Les tailles de toutes les files d'attente seront fixées à six.

Les résultats seront représentés dans des tableaux selon les cinq règles de priorités utilisés avec les cinq méthodes de sélection des routages comme suit: Règles FIFO, LPT, SPT et la combinaison des règles LPT-FIFO et SPT-FIFO. Ensuite nous expliquons et interprétons les résultats trouvées.

# **A. Règle de priorité FIFO :**

Le tableau 5.48 nous montre les taux d'utilisation de l'AGV où nous avons utilisé la règle FIFO comme règle de gestion des files d'attente.

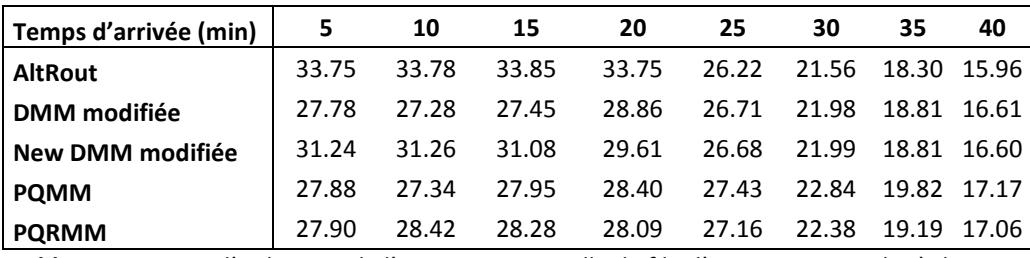

**Tableau 5.48** Taux d'utilisation de l'AGV pour une taille de file d'attente =6 avec la règle FIFO.

# **B. Règle de priorité LPT :**

Nous présentons dans le tableau suivant les taux d'utilisation de l'AGV, la règle LPT est utilisée comme règle pour gérer les files d'attente système.

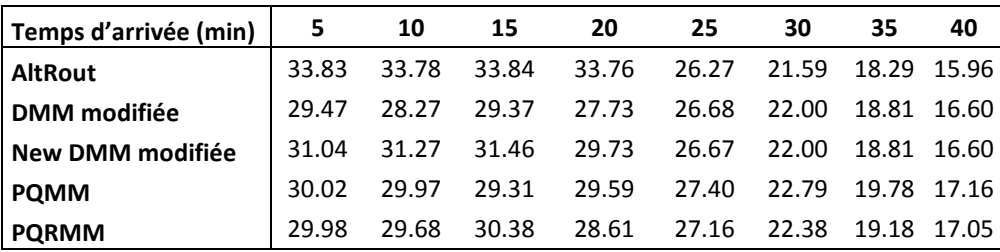

**Tableau 5.49** Taux d'utilisation de l'AGV pour une taille de file d'attente =6 avec la règle LPT.

# **C. Règle de priorité SPT :**

Nous présentons dans le tableau 5.50 les taux d'utilisation de l'AGV et c'est la règle SPT que nous allons utiliser pour gérer les files d'attente système.

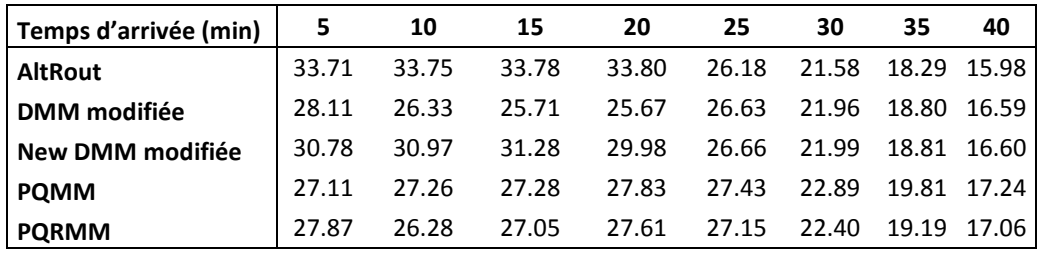

**Tableau 5.50** Taux d'utilisation de l'AGV pour une taille de file d'attente =6avec la règle SPT.

#### **D. Règles de priorité LPT-FIFO :**

Ce paragraphe nous présente les résultats des taux d'utilisation de l'AGV, en appliquant deux règles de priorité pour gérer les files d'attentes, la règle LPT sera utilisée pour gérer les files d'attente des machines T1 et T2 qui sont des machines goulot dans le système, tandis que la règle FIFO sera utilisée pour la gestion des files d'attentes qui restes.

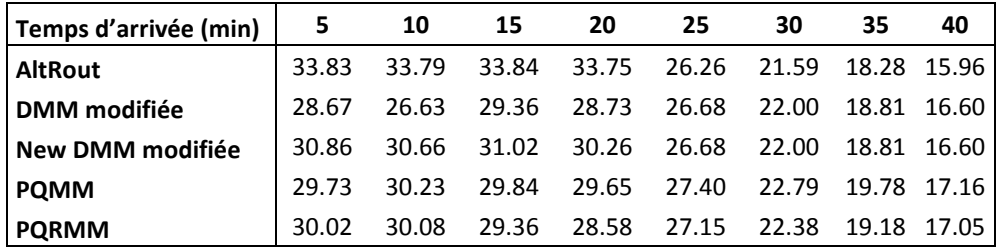

**Tableau 5.51** Taux d'utilisation de l'AGV pour une taille de file d'attente =6 avec la règle LPT-FIFO.

#### **E. Règles de priorité SPT-FIFO :**

Nous montrons dans la section qui suit les résultats des taux d'utilisation de l'AGV, nous appliquons les deux règles de priorité SPT et FIFO pour gérer les files d'attentes. La règle SPT sera utilisée pour la gestion des files d'attente des machines T1 et T2 et la règle FIFO sera utilisée pour la gestion des files d'attentes restantes.

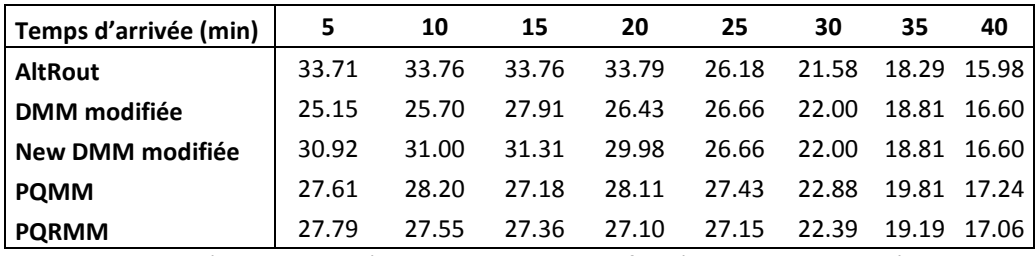

**Tableau 5.52** Taux d'utilisation de l'AGV pour une taille de file d'attente =6 avec la règle SPT-FIFO.

#### **F. Interprétation des résultats :**

Dans ce passage nous présentons sur les tableaux 5.48 à 5.52 les résultats des taux d'utilisation de l'AGV qui est notre système de transport dans le modèle d'atelier étudié. Ces résultats représentent les simulations des différentes méthodes combinées avec les différentes règles de priorité que nous avons étudié, avec un temps d'exécution déterministe sur les machines, en présence de pannes et avec une taille de file d'attente égale à six.

Dans tous ces tableaux nous remarquons que les résultats sont pratiquement similaires. Pour des temps d'arrivées de pièces entre 5 et 20 minutes, l'utilisation de l'AGV dépasse les 33.33% en moyenne pour la méthode AltRout qui dépasse largement les autres méthodes, suivie par la méthode New DMM modifiée avec un taux d'utilisation dépassant les 30.75% en moyenne, ensuite vient les méthodes PQMM et PQRMM qui donnent des résultats pratiquement identiques et enfin nous trouvons la méthode DMM modifiée. Ces résultats sont expliqués par un taux de production très élevé pour les AltRout et New DMM modifiée et une robustesse de ces deux méthodes vis-à-vis des pannes présentent dans le système.

## **5.3.4 Etude comparative:**

Dans ce passage nous comparons tous les résultats trouvés dans les simulations des méthodes avec présence de pannes et un temps d'exécution constant pour les machines. La figure 5.23 nous montre très bien pour une taille de file d'attente égale à 2, que les trois méthodes AltRout, NDMM modifiée et DMM modifiée donnent pratiquement des résultats similaires avec un très léger avancement de la méthode DMM modifiée. De loin nous trouvons les deux autres méthodes PQMM et PQRMM avec des performances quasi similaires. Cet avancement de la méthode DMM modifiée dans le classement est due au fait que le principe d'alternance dans la sélection des routages est un peu perturbé par la présence des pannes dans machines, car la possibilité que la pièce va tomber sur une machine en pannes est plus grande vu que l'utilisation des machines est très équilibrée, ce qui n'est pas le cas dans la méthode DMM modifiée en plus de ça nous avons une petite file d'attente donc les pièces ne vont pas trouvées assez de place pour attendre, donc l'entrée des pièces dans le système va être ralenti. D'ailleurs nous voyons clairement l'influence de la présence des pannes avec des petites tailles de file d'attente sur les deux méthodes PQMM et PQRMM où leur principe de sélection est basé sur le minimum des sommes des pièces présentent dans les files d'attente. La figure 5.24 nous montre que les résultats de toutes les méthodes sont pratiquement similaires avec une très légère supériorité de la méthode AltRout, ces résultats sont due à l'augmentation de la taille des files d'attente, ce qui a augmenter le nombre de pièces dans le système et donc amélioré les performances des méthodes AltRout, NDMM modifiée, PQMM et PQRMM. Pour Les règles de priorité nous pouvons dire qu'elles n'ont pas beaucoup d'influence sur les méthodes de sélection puisque pour une méthode donnée les résultats en fonction des règle de priorité sont presque les mêmes.

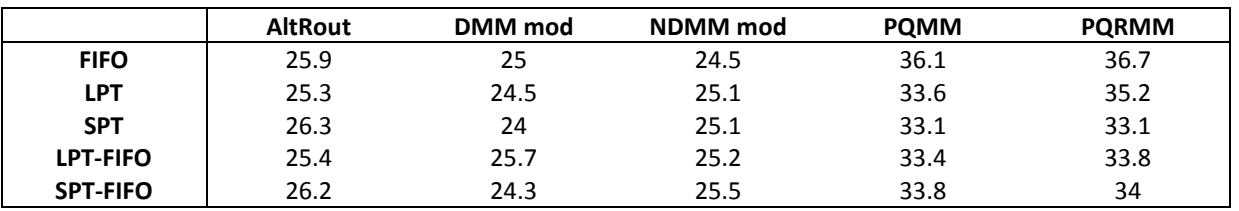

**Figure 5.53** Temps d'arrivées des pièces pour les coudes de saturation avec taille file d'attente=2

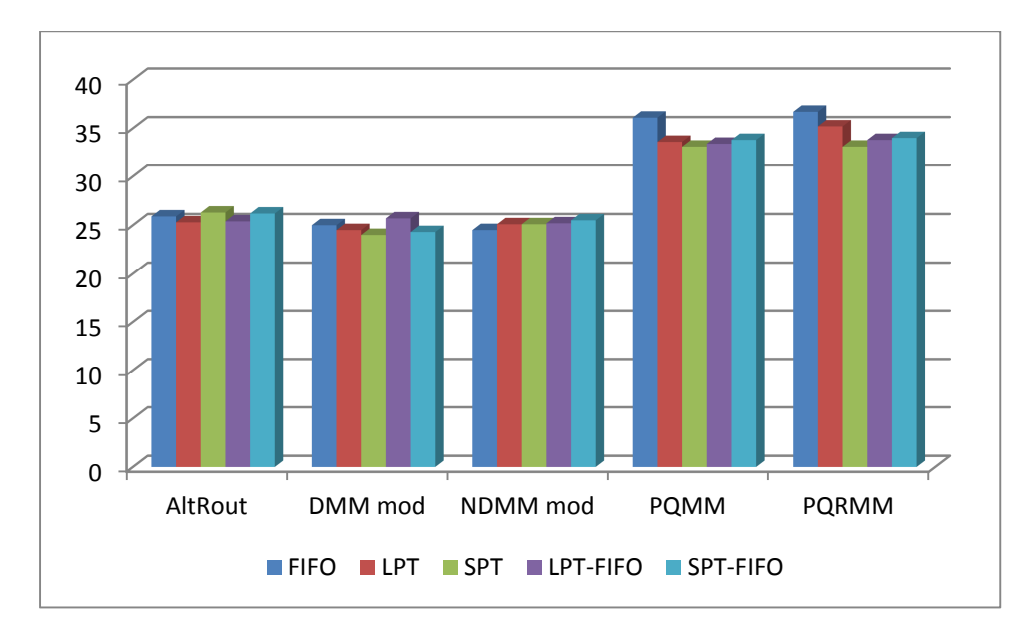

**Figure 5.23** Temps d'arrivées des pièces pour les coudes de saturation avec taille file d'attente=2

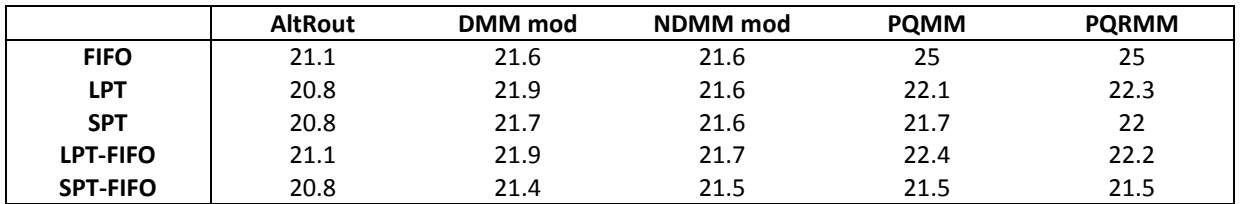

**Tableau 5.54** Temps d'arrivées des pièces pour les coudes de saturation avec taille file d'attente=6

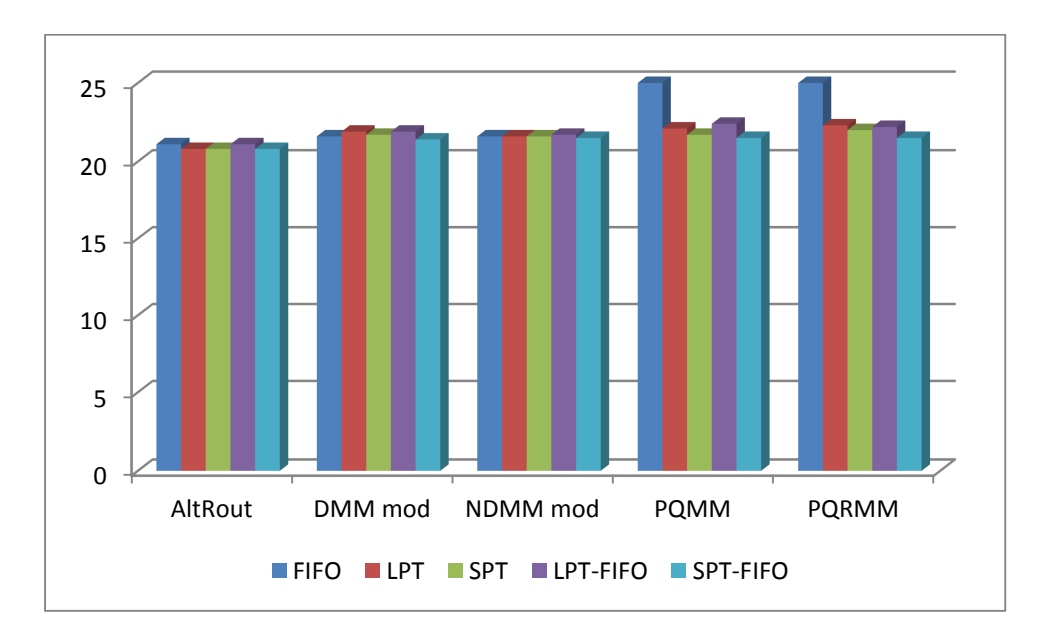

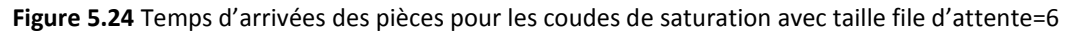

## **5.4 Conclusion :**

Dans ce chapitre nous avons présenté les résultats des différentes simulations avec présence de pannes sur les machines du système. La présentation de résultats se compose de deux parties :

La première partie la simulation du système avec pannes et avec un temps de traitement des machines qui suit une loi de probabilité normale. La seconde partie simule le même système avec les même méthodes et règles, avec pannes et avec un temps de traitement des machines constant.

Nous pouvons diviser les résultats obtenus en deux parties. Les résultats avec des simulations qui ont des tailles de files d'attente petites et celles avec des taille de file d'attente plus ou moins moyenne. Pour la première partie, nous avons les simulations qui ont des tailles de file d'attente égale à deux. Dans ces simulations quel que soit la loi suivie dans les temps de traitement des machines (loi de probabilité normale ou constante) et quel que soit la règle de priorité combinée avec les méthodes de sélection, nous avons toujours les méthodes AltRout, NDMM modifiée et DMM modifiée qui dominent largement les deux autres méthodes. Pour la deuxième partie ou on va augmenter la taille des files d'attente à six, nous pouvons remarquer que le classement qui a été donné pour les simulations sans panne va réapparaitre petit à petit, et que les écarts entre résultats des différentes méthodes va diminuer surtout en dans le cas où les temps de traitement des machines suivent la loi normale.

Pour les règles les priorités des files d'attente, nous pouvons dire que pour le cas où la taille des files d'attente égale à deux, il n y'a aucune influence des règles de priorités sur les méthodes et les résultats se ressemblent. Dans le cas des tailles des files d'attente égale à six et pour un temps opératoire suivant la loi normale, nous avons les deux règles SPT, FIFO et SPT-FIFO qui donnent les meilleures performances ceci pour toutes les méthodes de sélection.

A partir de ces résultats, nous pouvons dire que l'introduction des pannes dans le système avec une taille de file d'attente petite à influencer sur les temps d'arrivée des pièces sur dans le coude de saturation. Mais dès que nous avons commencé à augmenter les tailles des files d'attente le classement des méthodes est redevenu semblable à celui des simulations sans pannes.

# **Conclusion générale**

Dans ce travail, nous nous sommes intéressés à l'ordonnancement des systèmes flexible de production. Tous d'abord nous avons parlé dans les chapitres un et deux des généralités sur l'ordonnancement des systèmes de production, sa complexité et les différentes méthodes de résolution, puis nous avons parlé des règles de priorités et leur utilisation dans le domaine de l'ordonnancement. Dans le chapitre trois nous sommes entré dans le vif du sujet où nous avons présenté les méthodes de sélection de routages alternatif. Dans notre propre travail nous avons utilisé et développé des méthodes de sélection de routages alternatifs en temps réel d'un FMS. Ces méthodes de sélection ont été combinées avec des règles de priorités afin de gérer les différentes files d'attentes du système job shop que nous avons étudié. Nous avons étudié en particulier les méthodes de sélection de routages alternatifs en temps réel dans un job shop. Nous avons commencé par l'étude et la présentation de la méthode DMM modifiée qui est une méthode de sélection de routages alternatifs en temps réel dans les FMS, développée par **[Hassam et Sari 10]**. Notre objectif consistait à développer d'autres méthodes pour améliorer et augmenter les performances des systèmes flexibles de production données par la méthode DMM modifiée.

Pour cela, nous avons modélisé un système flexible de production à l'aide du logiciel de simulation ARENA. Afin d'étudier les cinq méthodes AltRout, DMM modifiée, NDMM modifiée, PQMM et PQRMM nous avons créé cinq modèles ARENA (un pour chaque méthode). Lors de ces simulations nous avons changé certains critères de simulation tel que les temps d'arrivée des pièces, les tailles des files d'attente, le nombre de réplication, l'introduction ou non des pannes etc... .

Nous avons varié le temps d'arrivée (le taux de création des pièces) des pièces et fixé la capacité des files d'attentes à deux puis à six. Ce travail a été fait sur tout les modèles simulés en utilisant à chaque fois une règle de gestion des files d'attentes (FIFO, LPT, SPT, LPT-FIFO et SPT-FIFO). Pour les règles : FIFO, LPT et SPT, on a simulé les modèles en utilisant ces règles sur toutes les files d'attente des machines et stations. Pour la combinaison des règles : LPT-FIFO et SPT-FIFO, nous avons utilisé pour toutes les simulations les règles LPT et SPT respectivement pour la gestion des files d'attente des machines T1 et T2 qui représentées les machines goulots de notre système (les machines les plus utilisés du système) et la règle FIFO pour gérer les files d'attente des autres machines.

Les résultats obtenus sont présentés dans deux chapitres : le chapitre 4 et le chapitre 5. Dans le chapitre 4 nous avons présenté les résultats sans présence de pannes sur les machines du système étudié. L'analyse des résultats ont mené aux conclusions suivantes :

• Les méthodes que nous avons proposé AltRout, NDMM modifiée, ont donné des performances meilleures pour le taux de production, le taux d'utilisation des machines et le taux d'utilisation du transporteur pour le système job shop étudié. Ils ont prouvé que le temps d'arrivée des pièces est largement inférieur à celui de la DMM modifiée et cela que ce soit avec la loi de probabilité normale utilisée pour les temps d'exécutions des machines ou avec des temps d'exécution déterministes (constant).

- La règle de priorité SPT et la combinaison des règles SPT-FIFO, ont prouvées leurs puissance face aux autres règles de priorité et cela avec toutes les méthodes de sélection de routages.
- Nous pouvons constater aussi que la méthode AltRout donne un parfait équilibre dans l'utilisation de tous les machines qui sont identiques, ce qui n'est pas le cas pour la méthode DMM modifiée.
- Les méthodes AltRout et NDMM modifiée, PQMM et PQRMM ont prouvées quelles sont meilleurs que la méthode DMM modifiée en cas d'utilisation du système dans des conditions extrêmement saturées (taille de file d'attente petite et temps d'arrivée petit).
- Pour le taux d'utilisation des machines et de l'AGV nous pouvons dire que les quatre méthodes développées dominent la méthode DMM modifiée en moyenne.

Pour les résultats des simulations avec présence de pannes dans les machines du système, nous les avons mentionnés dans le dernier chapitre. Les conclusions sur les résultats obtenus sont comme suit :

- Dans les cas extrêmes de simulation, pour les petites tailles de file d'attente nous avons la méthode AltRout suivie par la méthode NDMM modifiée qui domine largement les autres méthodes. La méthode DMM modifiée vient en dernière position. Pour une taille de file d'attente plus importante nous avons le même classement pour les méthodes mais avec des améliorations pour les performances des méthodes DMM modifiée, PQMM et PQRMM qui étaient très en retard dans les résultats précédents.
- Les temps d'arrivée des pièces pour le coude de saturation ont été très perturbés par la présence des pannes. Car pour des petites tailles de file d'attente nous avons, les méthodes AltRout, NDMM modifiée et DMM modifiée qui ont pratiquement les mêmes performances, les autres méthodes ont des performances beaucoup plus faibles. Cela est en relation avec la taille des files d'attente qui est très petite et influe donc sur le taux d'entrée des pièces dans le système qui dépond du nombre de places libre dans les files d'attente. Dès que nous avons augmenté la taille des files d'attente, le classement des méthodes redevient petit à petit semblable à celui des résultats sans pannes. Cela est dû au fait que des files d'attentes de grande taille vont découpler les machines entre elle, ce qui va limiter l'effet d'une panne d'une machine sur le reste du système.
- Pour la classification des règles de priorité nous pouvons dire qu'elles n'ont pas d'influence sur les méthodes de sélection si la taille des files d'attentes est petite, si on augmente la taille des files alors on revient au classement donné précédemment.

En général nous pouvons dire que les deux méthodes AltRout et NDMM modifiée que nous avons développé, ont donné des améliorations considérables par rapport aux performances données par la méthode DMM modifiée, que ce soit avec ou sans présence de pannes. Les deux autres méthodes, nous remarquons qu'elles n'ont pas vraiment dépassées les performances de la méthode DMM modifiée. Leurs performances étaient inférieures ou égales à ceux de la DMM modifiée. Pour les règles de priorité, on peut les classés par ordre de supériorité comme suit : La règle SPT, la combinaison des règles SPT-FIFO, la règle FIFO, la règle LPT et la combinaison LPT-FIFO. Nous pouvons dire que ce classement est pratiquement valable pour tous les cas du système avec pannes ou sans pannes.

Pour finir, nous pouvons dire qu'il existe de nombreux champs d'investigations dans ce domaine de sélection de routages alternatif en temps réel, qu'il faudra explorer comme perspectives au présent travail. Nous suggérons :

- Une étude de ces cinq méthodes de sélection de routages sur plusieurs autres types d'ateliers job shop (des ateliers réel si c'est possible), afin de valider les résultats obtenus sur le modèle que nous avons étudié.
- Un Comparatif entre ces méthodes et des métaheuristiques.
- Etudier ces méthodes avec d'autres règles de priorité.
- Etudier ces méthodes sur d'autres critères de performances.

# **Bibliographie**

- [Artiba et Aghezzaf 97] A. Artiba, E. H. Aghezzaf, "An architecture of a multi-model system for planning and scheduling", International Journal of Computer Integrated Manufacturing, vol.10, n°5, pp. 380-393, 1997.
- [Ayari 10] Ayari, N. "Métaheuristiques parallèles hybrides pour l'optimisation combinatoire : problème de règles de Golomb", Mémoire de Master, Université de Jendouba, Tunisie.
- [Baker 74] Baker, K.R. "Introduction to sequencing and scheduling", John & Wiley, 1974.
- [Baker 84] Baker, K.R., "Sequencing rules and due-date assignments in a job-shop", Management Science, Vol. 30, No. 9, 1093-1104, 1984.
- [Barrett et Barman 86] Barrett, R. T. et Barman S., "A SLAM II Simulation study of a simplified flow shop", Simulation, Vol. 47, No. 5, Novembre 1986, 181-189.
- [Basnet et Mize 94] C. Basnet and J. H. Mize, "Scheduling and control of flexible manufacturing systems: a critical review", International journal of Computer Integrated Manufacturing, 7(6), pp. 340-355, 1994.
- [Bel et al 88] G. Bel, E. Bensana, D. Dubois, "Construction d'ordonnancements prévisionnels : un compromis entre approches classiques et systèmes experts", Revue d'Automatique, Productique, Informatique Industrielle, vol.22, n°5, 1988, pp. 509-536.
- [Bensana et al 88] E. Bensana, G. Bel, D. Dubois, "OPAL: a multi-knowledge based system for industrial job-shop scheduling", International Journal of Production Research, vol.26, n°3, 1988, pp. 795-815.
- [Bérard et al. 98] C. Bérard, B. Grabot, P. Nguyen, "Coopérations Recherche/Entreprises pour la conception de logiciels d'ordonnancement : SipaPlus, Io, TAPAS", Revue Française de Gestion Industrielle, vol.17, n°4, 1998, pp. 21-38.
- [Berrah 97] L. Berrah, "Une approche d'évaluation de la performance industrielle. Modèle d'indicateur et techniques floues pour un pilotage réactif", Thèse de Doctorat en Génie Industriel, Institut National Polytechnique de Grenoble, Juillet 1997.
- [Blackstone et al 82] Blackstone, J.H., Phillips, D.T. et Hogg, G.L., "A state-of-the-art survey of dispatching rules for manufacturing job shop operations", International Journal of Production Research, Vol. 20, No. 1, 27-45, 1982.
- [Boucon 91] D. Boucon, "Ordonnancement d'atelier : Aide au choix des règles de priorité", Thèse de Doctorat en Automatique, Ecole Nationale Supérieure de l'Aéronautique et de l'Espace, Avril 1991.
- [Caux et al 95] Caux, C., Pierreval, H., et Portmann, M.C., "Les algorithmes génétiques et leur application aux problèmes d'ordonnancement", A paraître dans APII.
- [Dréo 04] Dréo, J., "Adaptation de la méthode des colonies de fourmis pour l'optimisation en variables continues". Application en génie biomédical, Thèse de doctorat, Université Paris12, 2004.
- [Dubois et Prade 87] D. Dubois, H. Prade, " Théorie de possibilités, Applications à la représentation des connaissances en informatique", Masson, 1987.
- [Dubois et Prade 89] D. Dubois, H. Prade, "Processing fuzzy temporal knowledge", IEEE International Conference on Systems, Man and Cybernetics, vol.19, n°4, 1989, pp. 729-744.
- [Erschler 76] J. Erschler, "Analyse sous contraintes et aide à la décision pour certains problèmes d'ordonnancement", Thèse d'Etat, Université Paul Sabatier, 1976.
- [Esquirol et Lopez 99] P. Esquirol, P. Lopez, "L'ordonnancement", Economica, 1999.
- [Fargier 94] H. Fargier, "Problèmes de satisfaction de contraintes flexibles, application à l'ordonnancement de production", Thèse de Doctorat en Informatique, Université Paul Sabatier de Toulouse, Juin 1994.
- [Fargier 97] H. Fargier, "Fuzzy scheduling: principles and experiments", dans Fuzzy Information Engineering: A guided tour of applications, D. Dubois, H. Prade, R. Yager (Eds), John Wiley & Sons, 1997, pp. 655-668.
- [Farhoodi 90] F. Farhoodi, "A knowledge-based approach to dynamic job-shop scheduling", International Journal of Computer Integrated Manufacturing, vol.3, n°2, 1990, pp. 84-95.
- [Ferrell et al. 00] W. Ferrell Jr., J. Sale, J. Sams, M. Yellamraju, "Evaluating simple scheduling rules in a mixed shop environment", Computers and Industrial Engineering, vol., n°38, 2000, pp. 39- 66.
- [Fortemps 97] P. Fortemps, "Jobshop scheduling with imprecise durations: a fuzzy approach", IEEE Transactions on fuzzy systems, vol.5, n°4, 1997, pp. 557-569.
- [Gousty et Kieffer 88] Y. Gousty, J.P. Kieffer, "Une nouvelle typologie des systèmes industriels de production", Revue française de gestion, vol.juin-juillet-août, 1988, pp. 104-112.
- [GOTHA 93] Groupe d'Ordonnancement THéorique et Appliqué, "Les problèmes d'ordonnancement", R.A.I.R.O. Recherche opérationnelle/Operational Research, vol.27, n°1, 1993, pp. 77-150.
- [Grabot 98] B. Grabot, "Objective satisfaction assessment using neural nets for balancing multiple objectives", International Journal of Production Research, vol.36, n°9, 1998, pp. 2377-2395.
- [Grabot et al. 97] B. Grabot, L. Geneste, A. Dupeux, "Tuning of fuzzy rules for multiobjective scheduling", dans Fuzzy Information Engineering: A guided tour of applications, D. Dubois, H. Prade, R. Yager (Eds), John Wiley & Sons, 1997, pp. 695-703.
- [Grabot et al. 99] B. Grabot, C. Bérard, P. Nguyen, "An implementation of man-software cooperative scheduling: the IO software", Production Planning and Control, vol.10, n°3, 1999, pp. 238-250.
- [Hassam et Sari 10] A. HASSAM & Z. SARI, « Selection of alternative routings in real time: DMM and modified DMM rules », International Journal of Product Development, Vol 10, N°1/2/3, 2010, pp

241-258 (Editeur: Indersciences Enterprises Ltd)DOI: 10.1504/IJPD.2010.029995. http://www.inderscience.com/browse/index.php?journalCODE=ijpd.

- [Hassam et al 10] A.HASSAM, M. MOSTEFFA, I. MOUSSA, & Z. SARI, « Ordonnancement et règles de sélection de routages alternatifs en temps réel d'un job shop », ICIEM'10, Batna, Algérie, 09-10 mai 2010.
- [Hassam et Sari 07] A.HASSAM & Z. SARI, " Sélection de routages alternatifs en temps réel, étude comparatif entre la méthode DMM et la méthode DMM modifiée », Conception et Production Intégrées, CPI'2007, Rabat, Maroc, 22-24 Octobre 2007.
- [Holthaus et Rajendran 00] Holthaus, O. and Rajendran, C, "Efficient jobshop dispatching rules: Further developments". Production Planning & Control, 11:171-178, 2000.
- [Houbad et al 11] Y. Houbad, M. SOUIER, A. HASSAM & Z. SARI, Ordonnancement en temps réel d'un jobshop par méta heuristique hybride: étude comparative, CPI' 11, 7éme conférence internationale conception et production intégrées, Fès, Maroc.
- [Ishii et Muraki 96] N. Ishii and M. Muraki, "A process-variability-based on-line scheduling system in multi product batch process", Computing in Chemical Engineering, 20,pp. 217-234, 1996.
- [Kiran et Smith 84] Kiran, A.S., et Smith, M.S., 1984, "Simulation studies in job shop scheduling: a survey", Computers and Industrial Enginnering, Vol. 8, No. 2, 46-51.
- [Kouiss et al 97] K. Kouiss, H. Pierreval and N. Mebarki, "Using multi-agent architecture in FMS for dynamic scheduling", Journal of intelligent Manufacturing, 8, pp. 41-47, 1997.
- [Lereno et al. 01] E. Loreno, B. Morello, P. Baptiste, "Système d'aide au paramétrage d'un logiciel d'ordonnancement", MOSIM 01, 3ème Conférence Francophone sur la Modélisation et la Simulation, Troyes, France, 25-27 Avril, 2001.
- [Liu et MacCarthy 97] J. Liu and B. L. MacCarthy, "A goal MILP model for FMS scheduling ", European journal of operational research, 100, pp. 441-453, 1997.
- [Lopez et al. 92] P. Lopez, J. Erschler, P. Esquirol, "Ordonnancement de tâches sous contraintes : une approche énergétique", Revue d'Automatique, Productique, Informatique Industrielle, vol.26, n°5 6, 1992, pp. 453-481.
- [Maccarthy et Liu 93] B.L. Maccarthy, J. Liu, "Addressing the gap in scheduling research: a review of optimization and heuristic methods in production scheduling", International Journal of Production research, vol.31, n°1, 1993, pp. 59-79.
- [Mamalis et al 95] A. G. Mamalis, I. Malagardis and E. Pachos, "On-line scheduling in metal removel processingusing variable routeing and control strategies", Computer Integrated Manufacturing Systems, 8, pp. 35-40, 1995.
- [Mebarki 95] Mebarki, N., "Une approche d'ordonnancement temps réel basée sur les règles de priorité des files d'attente", PhD thesis, Université de Claude Bernard Lyon1, 1995.
- [Mestoudjian et De crescenzo 87] Mestoudjian, J., et De Crescenzo, J., "La gestion de production assistée par ordinateur", Editions de l'Usine Nouvelle, 1987.
- [Montazeri et Van Wassenhove 90] M. Montazeri, L.N. VanWassenhove, "Analysis of scheduling rules for an FMS", International Journal of Production Research, vol.28, n°4, 1990, pp. 785-802.
- [Ow et Smith 88] P.S. Ow, S.F. Smith, "Viewing scheduling as an opportunistic problem solving process", Annals of Operations Research, vol.12, n°, 1988, pp. 85-108.
- [Panwalker et Iskander 77] S. S. Panwolker and W. Iskander, "A survey of scheduling rules", Operations Research, 25(1), pp. 45-61, 1977.
- [Peng et Chen 98] C. Peng, F.F. Chen, "Real-time control and scheduling of flexible manufacturing systems : a simulation based ordinal optimization approach", International Journal of Advenced Manufacturing Technology, 14 (10), pp, 775-786, 1998.
- [Pierreval et Mebarki 97] H. Pierreval, N. Mebarki, "Dynamic selection of dispatching rules for manufacturing systems scheduling", International Journal of Production Research, vol.35, n°6, 1997, pp. 1575-1591.
- [Pierreval et Ralambondrainy 90] Pierreval, H. et Ralambrondrainy, H., "A simulation and learning technique for generating knowledge about manufacturing systems behavior", Journal of the Operational Research Society, Vol. 41, 461-474, 1990.
- [Portmann et Ghedjati 94] Portmann, M.C., et Ghedjati, F., "Méthodes approchées pour le problème d'ordonnancement avec machines non identiques en parallèles et contraintes de précédence", Actes du Congrès Automatique Génie Informatique et Image (AGI'94), Poitiers, 2-3 Juin, 197- 201, 1994.
- [Ramasesh 90] Ramasesh, R., "Dynamic Job Shop Scheduling: A Survey of Simulation Research", OMEGA, Vol. 18, No. 1, 43-57, 1990.
- [Russel et al 87] Russel, R.S., DAR-EL, E.M., et Taylor, B.W., 1987, "A comparative analysis of the COVERT job sequencing rule using various shop performance measures", International Journal of Production Research, Vol. 25, No. 19, 1523-1540.
- [Sabuncuoglu 98] I. Sabuncuoglu, "Scheduling with neural networks: a review of literature and new research directions", Production Planning and Control, vol.9, n°1, 1998, pp. 2 12.
- [Sakarovitch 84] Sakarovitch, M . "Optimisation combinatoire : Programmation Discrète". Hermann, 293 rue Lecourbe, Paris XIII, France, 1984.
- [Sari 03] Z. Sari, "Modélisation, analyse et évaluation des performances d'un AS/RS à convoyeur gravitationnel", thèse de doctorat d'état en productique, Université de Tlemcen, 2003.
- [Saygin et al 95] C. Saygin, S. E. Kilick, T. Toth and F.Erdelyi, "On scheduling approaches of flexible manufacturing systems: gap between theory and practice", Selected paper – Postprint volume of the 3rd IFAC/IFIP/IFORS Workshop – Intelligent Manufacturing Systems 95, Pergamon/Elsevier Science, pp. 61-66, 1995.
- [Saygin et Kilic 96] C. Saygin, S. E. Kilick, "Effect of flexible process plans on performance of flexible manufacturing systems", proceedings of 7th International DAAM symposium, Vienna, Austria, pp.393-394, 1996.
- [Saygin et Kilic 97] C. Saygin, S. E. Kilick, "Scheduling of flexible manufacturing system", MicroCAD 97 Conference, University of Miskolc, Hungary, vol. H, pp. 19-23, 1997.
- [Saygin et Kilic 99] C. Saygin and S.E. Kilic, "Integrating flexible manufacturing systems with scheduling in flexible manufacturing system", International journal of advanced Manufacturing Technology, 15(4), pp.268-280, 1999.
- [Saygin et al 01] C. Saygin, F.F. Chen and J. Singh, "Real-Time Manipulation of alternative Routings in Flexible Manufacturing Systems: A simulation Study", International journal of advanced Manufacturing Technology,18, pp.755-763, 2001.
- [Schultz 89] Schultz, C.R., 1989, "An expediting heuristic for the shortest processing time dispatching rule", International Journal of Production Research, Vol. 27, No. 1, 31-41.
- [Schwalb et Dechter 97] E. Schwalb, R. Dechter, "Processing disjunctions in temporal constraint networks", Artificial Intelligence, vol., n°93, 1997, pp. 29-61.
- [Sevaux 04] Sevaux, M., "Métaheuristiques Stratégie pour l'optimisation de la production de biens et de services", Habilitation à diriger des recherches, Laboratoire d'Automatique, de Mécanique d'informatique Industrielles et Humaines du CNRS (UMR CNRS 8530) dans l'équipe systèmes de production.
- [Shukla et Chen 96] C. S. Shukla and F. F. Chen, "The state of the art in intelligent real-time FMS control: a comprehensive survey", Journal of intelligent Manufacturing, 7, pp. 441-455, 1996.
- [Smith 92] S. F. Smith, "Knowledge-Based production management: approaches, results and prospects", Production Planning and Control, vol.3, n°4, 1992, pp. 350-380.
- [Souier et al. 10] Souier, M., Hassam A., Sari Z., (2010). Metaheuristics for Real Time Routing Selection in FMS, Book chapter in: Lyes Benyoucef and Bernard Grabot (ED.), Artificial intelligence techniques for networked manufacturing enterprises management, Springer-Verlag, ch. pp.221-247.ISNB 978-1-84996-118-9.
- [Souier et al. 09] M. SOUIER, A. HASSAM & Z. SARI, "Métaheuristiques pour la manipulation de routages alternatifs dans un jobshop", CIGI'09, 10 – 12 Juin 2009, Tarbes, France. http://www.enit.fr/cigi2009
- [Souier et al. 08] M. SOUIER, A. HASSAM & Z. SARI, "Evaluation of metaheuristics performances in manipulation of alternative routing", ICEEDT'08, 8 – 10 Novembre 2008, Hammamet, Tunisia. http://iceedt.esrgroups.org/accepted.pdf
- [Türksen 97] I.B. Türksen, "Scheduling system design: three fuzzy approaches", dans Fuzzy Information Engineering: A guided tour of applications, D. Dubois, H. Prade, R. Yager (Eds), John Wiley & Sons, 1997, pp. 669-693.
- [Van Bael 99] P. Van Bael, "A study of rescheduling strategies and abstraction levels for a chemical process scheduling problem", Production Planning and Control, vol.10, n°4, 1999, pp. 359-364.
- [Wu et Wysk 89] S. Y. D. Wu and R. A. Wysk, "An application of discrete event simulation to on-line control and scheduling in flexible manufacturing", International journal of Production Research, 27, pp. 1603-1623, 1989.
- [Zadeh 65] L.A. Zadeh, "Fuzzy sets", Information and Control, vol.8, n°, 1965, pp. 338-353.
- [Zadeh 78] L.A. Zadeh, "Fuzzy sets as a basis for a theory of possibility", Fuzzy sets and Systems, vol., n°1, 1978, pp. 3 28.

#### **Résumé :**

Les systèmes de fabrication et de production moderne offrent une grande flexibilité et des avantages divers tels que l'augmentation de la productivité, l'augmentation de l'utilisation des ressources, la réduction des encours etc. Dans de tels systèmes, l'ordonnancement temps réel estun domaine très important et très utilisé. Il existe plusieurs techniques et méthodes pour résoudre les problèmes d'ordonnancement, parmi ces approches et techniques de résolution des problèmes d'ordonnancement en temps réel nous pouvons citer les méthodes de sélection de routages alternatifs en temps réel qui sont des techniques récentes et très peu étudiées.

Dans notre thèse nous allons étudier l'approche de résolution de problèmes d'ordonnancement avec les méthodes de sélection de routages et nous essayons de proposer et développer de nouvelles méthodes dans ce domaine afin de résoudre certains de ces problèmes et améliorer les performances données par les méthodes existantes.Les méthodes étudiées et développée seront implémentée sur un modèle jobshop et simuler avec le logiciel de simulation (ARENA).

**Mots clé :** Ordonnancement, Temps réel, Règle de priorité, Sélection de routages, Simulation, Job shop

#### **Abstract:**

Manufacturing systemsandmodern productionoffer great flexibilityandvarietyofbenefitssuch as increasedproductivity, increased resource utilization, reduction work in process.In such systems, real-time schedulingisa very importantandwidely used. There are many techniquesandmethods to solvescheduling problems, amongthese approaches andtechniques forsolvingscheduling problemsin real timewe can mentionthe methods of selectionofalternativeroutingsin real-timetechniquesthat arerecentand very fewstudied.

In this thesis wewill studythe approach tosolvingscheduling problemswithroutingselection methodsand we try topropose anddevelop new methodsin this areato resolvesome of these problemsandimprove performancegiven byexisting methods. The methods developed and studied will be implemented on a jobshop model and simulated with the simulation software (ARENA).

**Key words:** Scheduling, Real time, priority rule, routings selection, Simulation, Job shop.

**ملخص** أنظمة الصناعة و الإنتاج الحديثة تمنح مرونة كبيرة وميزات متعددة مثل زيادة الإنتاجية، زيادة استعمال الموارد، تقليص عدد القطع غير المصنعة في مثل هذه الأنظمة، الجدولة في الوقت الحقيقي مجال بحث جد مهم وواسع الاستعمال. تتوافر عدة تقنيات و طرق لحل إشكاليات الجدولة، من بين الطرق المقترحة لحل إشكاليات الجدولة في الوقت الحقيقي نذآر طرق تحديد المسارات التعاقبية في الوقت الحقيقي و هي تقنيات جديدة و تعرضت لها القليل من الدراسات . في هذه المذكر ة نقوم بدر اسة طريقة حل إشكاليات الجدولة بواسطة طرق تحديد المسارات و نحاول اقتراح وتطوير طرق على .جديدة في هذا المجال لحل البعض من هذه الإشكاليات وتحسين النتائج المتحصل عليها باستعمال الطرق الموجودة. تمت برمجة الطرق المقترحة على برنامج المحاآاة ARENA. **الكلمات المفتاحية**  الجدولة، الوقت الحقيقي، قواعد الأولويات، تحديد المسارات، محاآاة، Jobshop.